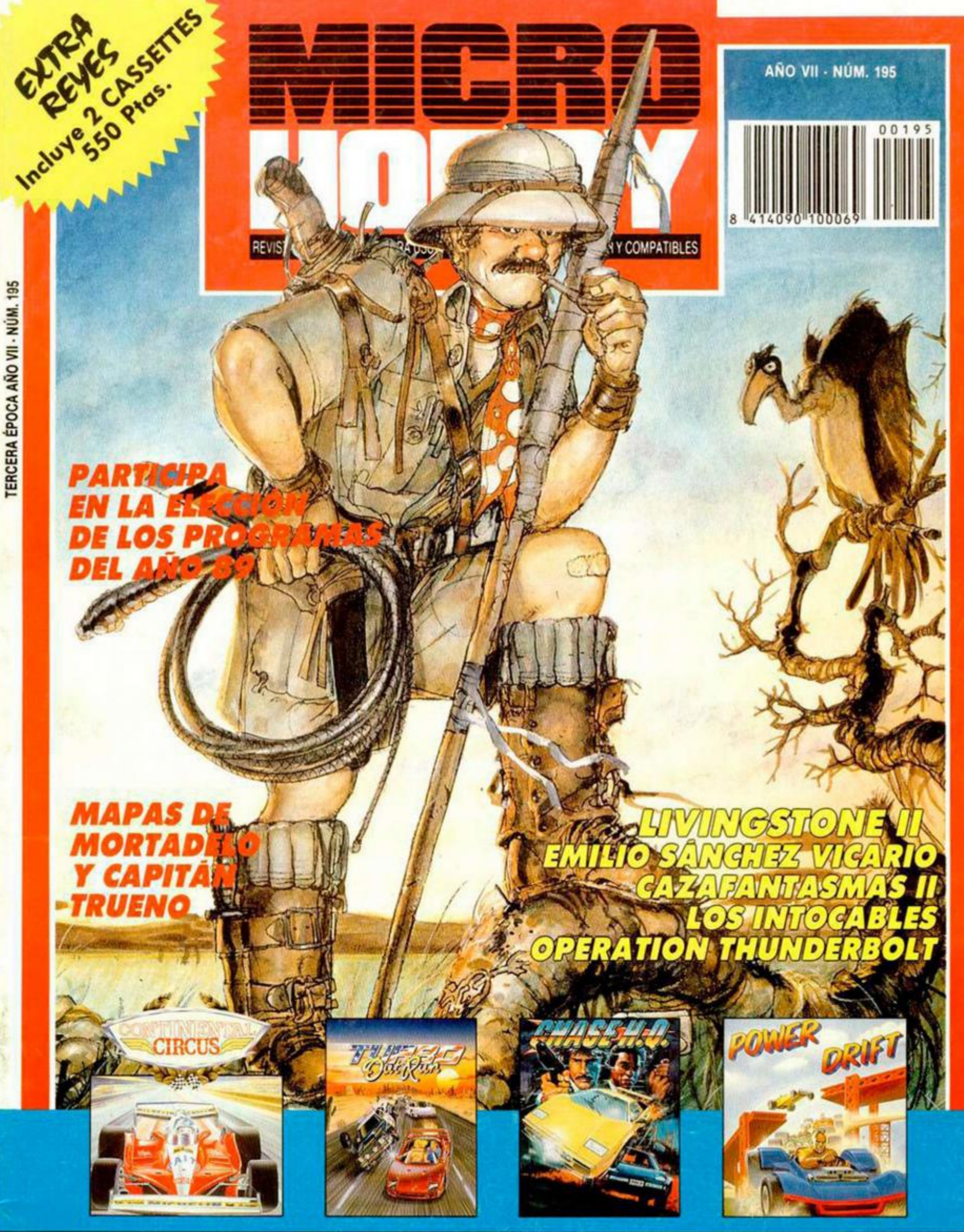

# **4 TREPIDANTES DEMOS DE CARRERAS**

**LIVINGSTONE, SUPONGO (Original Opero) + Pasadisk + Cargadores para: Cabal, Toobin, Spitfire, Moon**  Walker, Intocables, Operation Thunderbolt, Bronx, Ghouls'n Ghosts, Cazafantasmas II, Drakkar, Dynamite Dux.

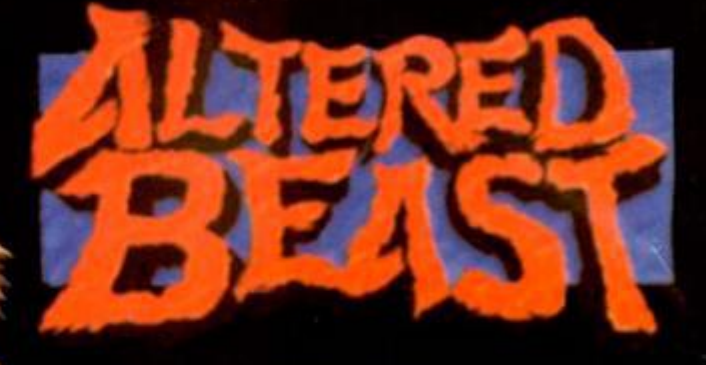

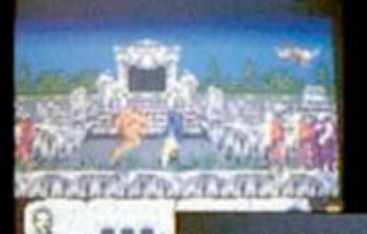

Q.

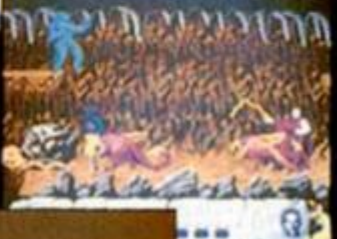

 $\mathbf{Q}$ 

... ...

# **ACTIVISION** SEGA

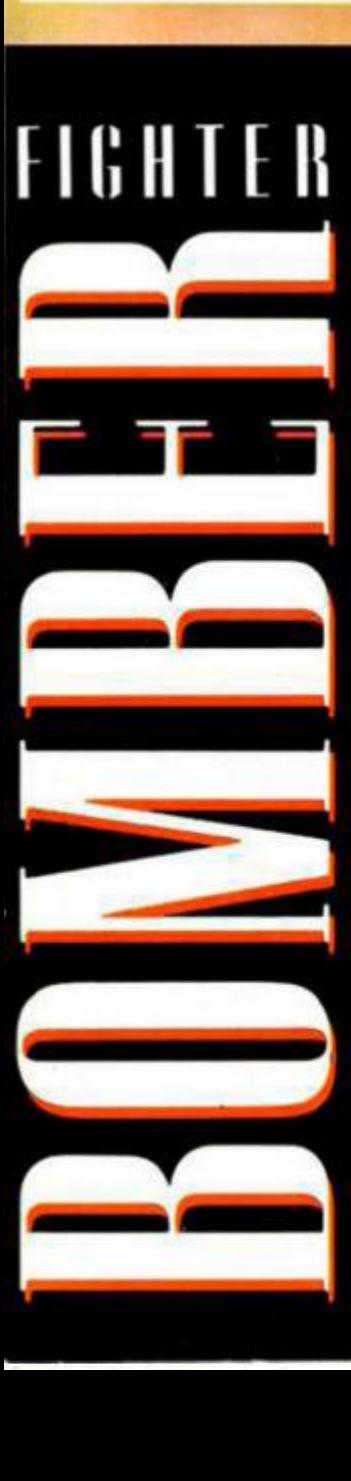

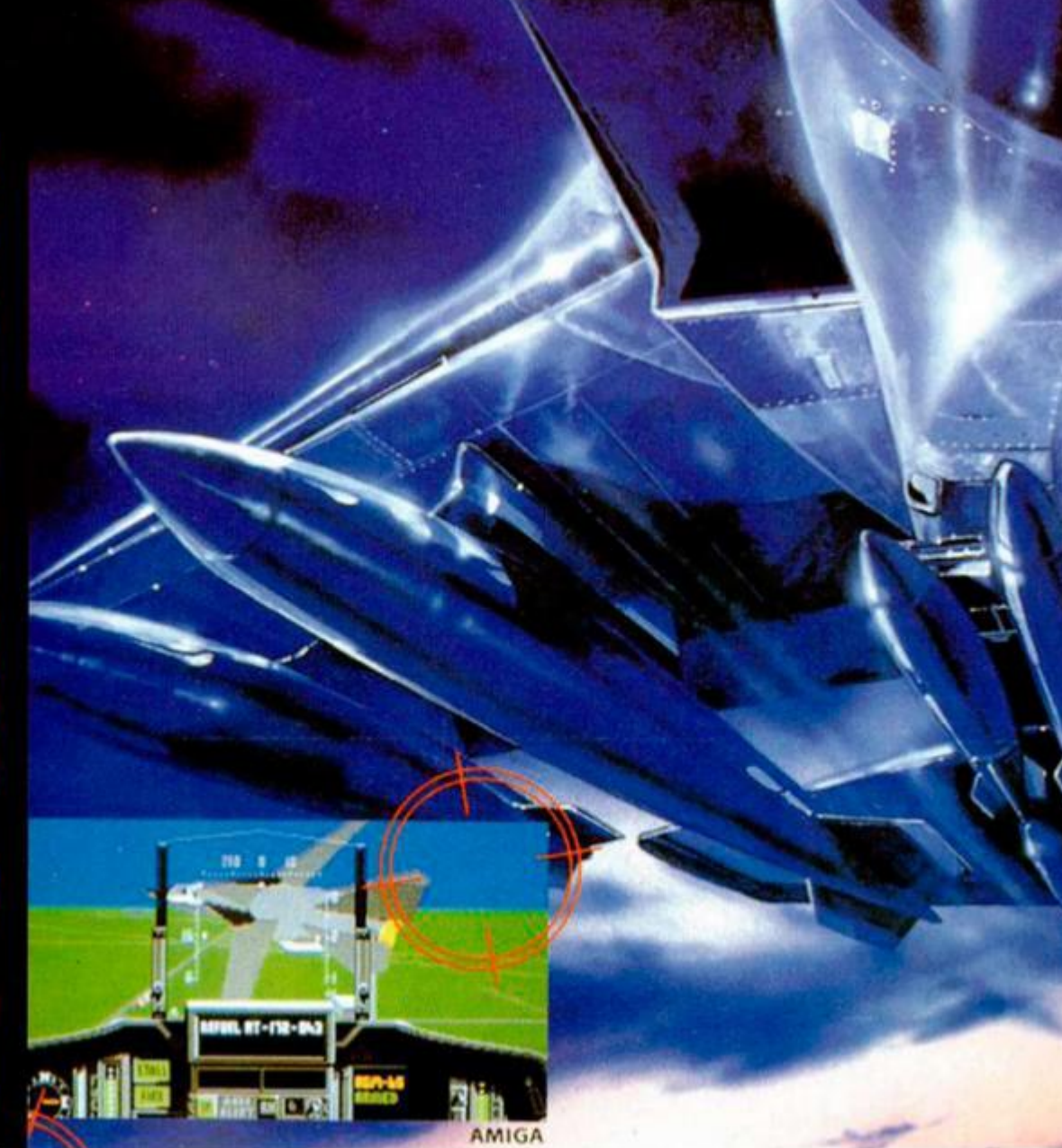

**ACTIVISION** SIMULATION SOFTWARE Game Vektor Grafia 1989.

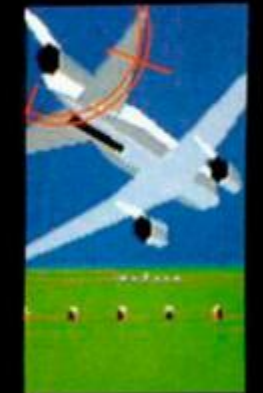

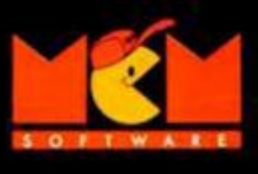

C/. SERRANO, 240 28016 MADRID TEL. (91) 457 50 58

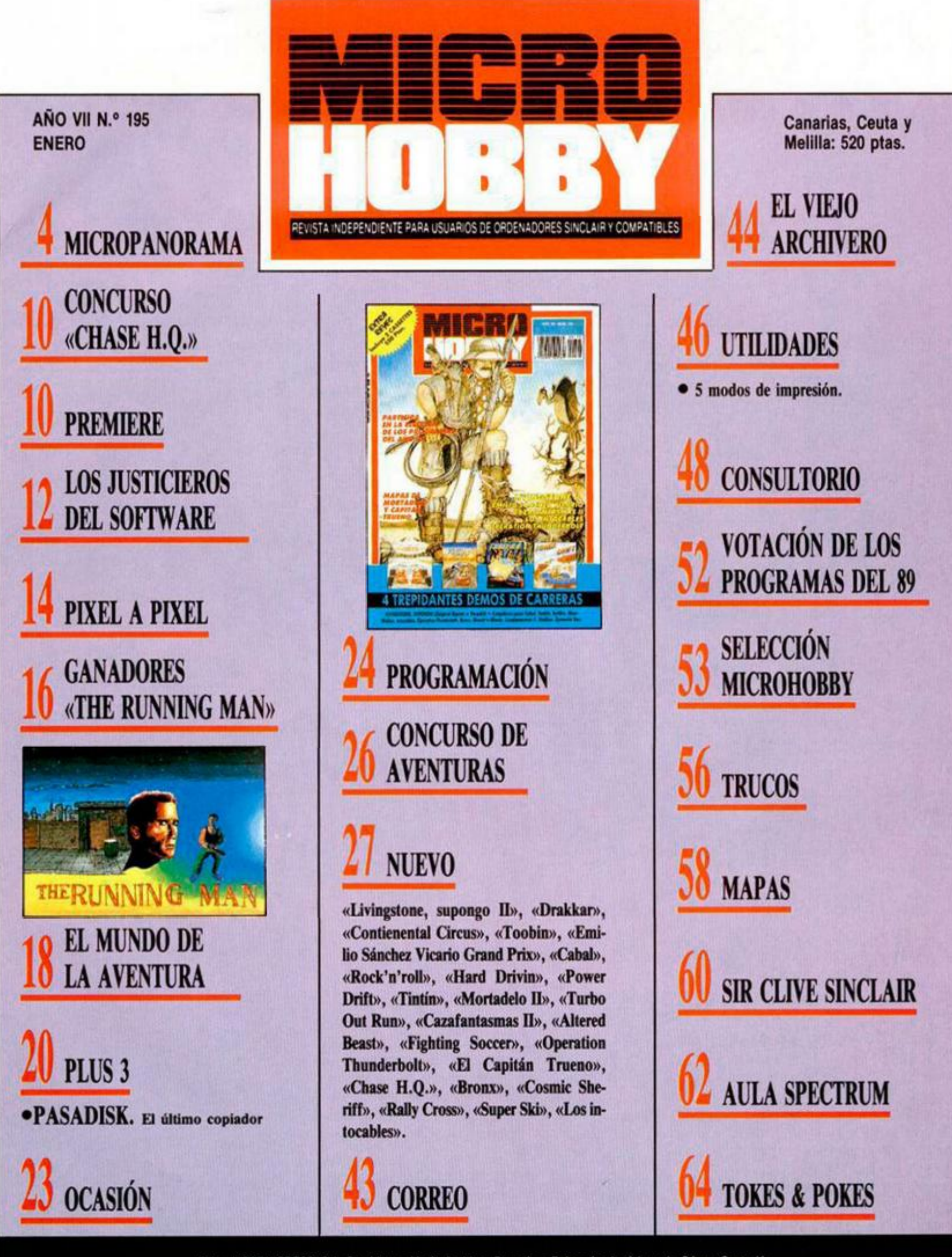

Edita: HOBBY PRESS, S.A. Presidente: Maria Andrino. Consejero Delegado: José Ignacio Gómez-Centurión. **Subdirector General:** Andrés Aylagas.

Director: Amalio Gómez. Asesor Editorial: Domingo Gómez. Redacción: Ángel Andrés, José E. Barbero. Maquetación: Susana Lurguie. Directora de Publici **Secretaría Redacción:** Carmen Santamaría **Colaboradores:** Andrés R. Samudio, Feo. J. Martínez. Enrique Alcántara, Pedro J. Rodríguez, J. C. Jaramago. J. M. Lazo, Paco Martin, Amador Merchán. **Corresponsal en Londres:** Alan Heap. Fotografía: Carlos Candel, Miguel Lamana. Dibujos: F. L. Frontán, J. M. López Moreno, J. Igual. Director de Producción:<br>Carlos Peropadre. Director de Administración: Jo cripciones: Maria Rosa González, María del Mar Calzada. **Pedidos y Suscripciones:** Tel. 734 65 00. **Redacción, Administración y Publicidad:** Ctra. de Irún km 12,400. 28049 Madrid.<br>Tel. 734 70 12. Telefax: 734 82 98. Telex: nes, SAL . Sud América 1.532. Tel. 21 24 64. 1209 BUENOS AIRES (Argentina). MICROHOBBY no se hace necesariamente solidaria de las opiniones vertidas por sus colaboradores en los artículos firmados. Reservados todos los derechos.

# **MICROPANORAMA**

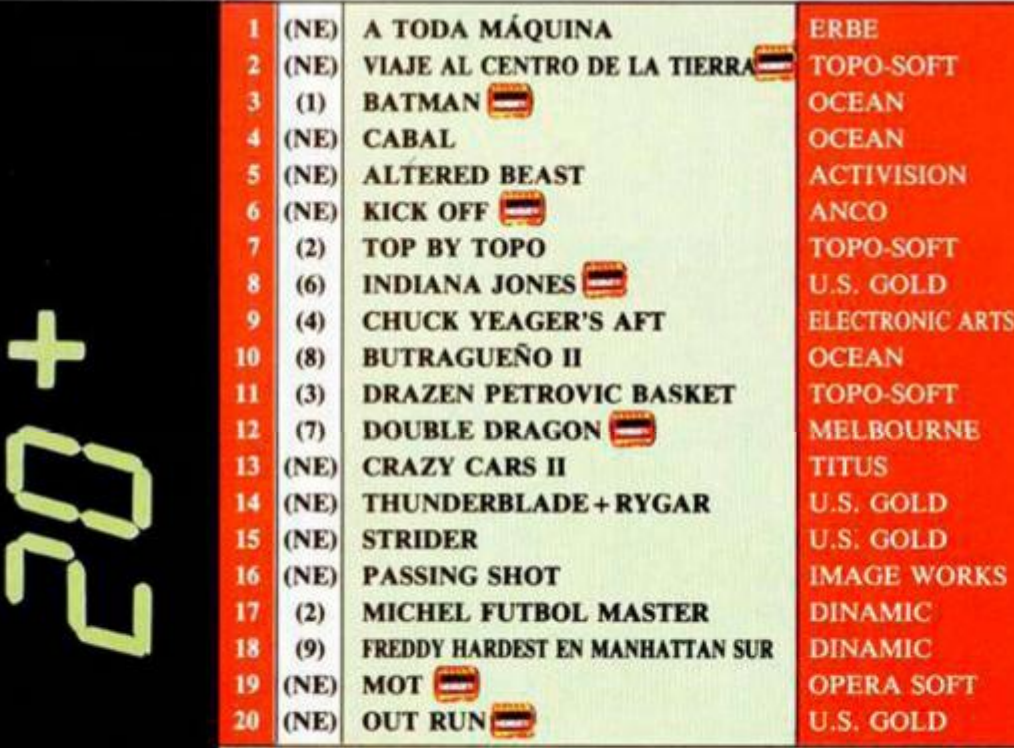

*iopo ha vuelto a conseguirlo una vez más. Obviando et detalle de que el*  **T**opo na vueno a conseguirio da compado por un pack, Viaje al Centro de la Tierra *se coloca en su primer mes de aparición allá* 

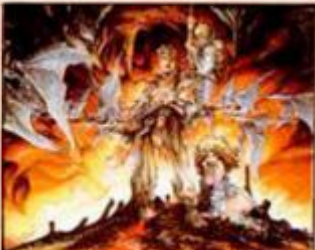

*en /o alto de los 20+, deshancando a todo un Batman de Ocean. Pero elmovimiento es notable a todos tos niveles, (nada menos que // nuevas incorporaciones), y muchos son los títulos que po-*

 $\overline{\text{TS}}$ 

*demos destacar. Así pues, no vamos a destacar ninguno, ¡como hay tantos... / Nada, a leeros detenidamente los 20+, que para eso los publicamos y que cada uno extraiga sus propias conclusiones.* 

Esta informución corresponde a las cifras de ventas en Españo y no responde a nigún criterio de calidad impuesto<br>por esta revista. Ha sido elaborado con la colaboración de los centros de información de El Corte Inglés. Los

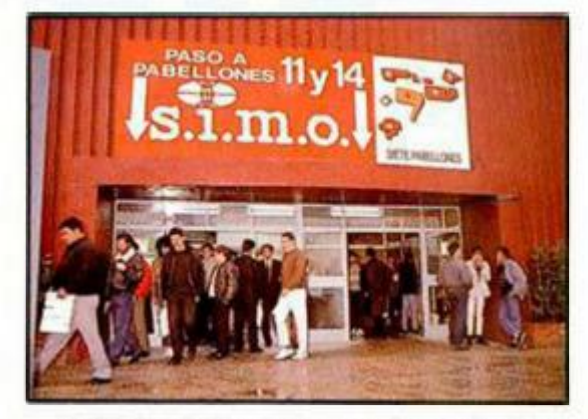

A finales del pasado mes de noviembre, en el Recinto Ferial Ifema de la Casa de Campo de Madrid, tuvo lugar la XXIX edicción del SIMO, feria en la que se reúnen los sectores informáticos y de aparatos de oficina en general, y que está considerada como la más importante en su ámbito.

Y así lo demostraron los 1843 expositores (300 más que el pasado año) que exhibieron en la feria. Este Año, los países con más participación han sido España (549 expositores), EEUU (511), Alemania (205), Japón (127) y Gran Bretaña (102).

Una vez más, la feria ha sido excelentemente acogida por el público, pues se calcula que ha contado con la presencia de cerca de 200.000 visitantes, aunque en esta ocasión hemos vuelto a echar de menos una presencia más relevante de jóve-

# **4 MICROHOBBY**

# **CELEBRADA LA XXIX EDICIÓN DEL S.I.M.O.**

nes. A pesar de que ha habido algún que otro stand dedicado especialmente a este tipo de público, parece que, de momento, la informática de entretenimiento no tiene una ubicación clara en la feria, que sigue teniendo una orientación aburridamente profesional.

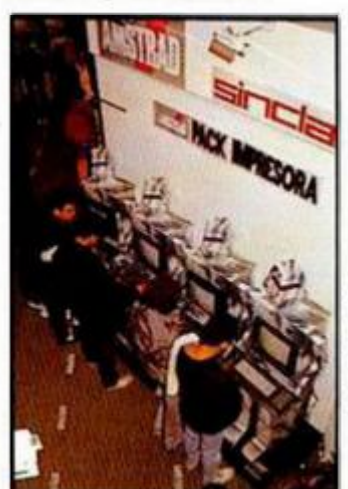

**El stand de Sinclair, único Intento de unión Informáticaocio.** 

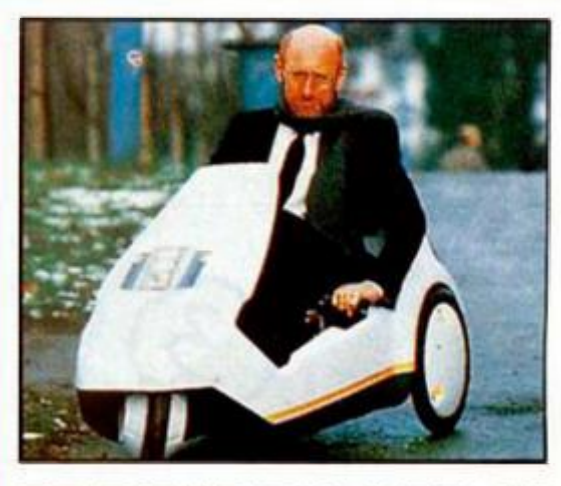

# **EL REGRESO DEL C5**

Gracias al creciente interés que nuestra sociedad está viviendo por la ecología, el C5, el vehículo monoplaza diseñado por Sir Clive Sinclair hace 5 años, va a volver al mercado.

Su inventor perdió una auténtica fortuna cuando lo lanzó por primera vez, pues creía que iba a convertirse en el vehículo del futuro, y tan sólo se quedó en un proyecto que dio innumerables problemas de homologación.

Ahora el C5 ha visto centrado el interés de coleccionistas, inversores y conductores excéntricos. Por poner un ejemplo, Arthur C. Clarke, el popular escritor de ciencia ficción, ha comprado varias unidades.

El precio original allá por el año 85 era de unas 400 libras (cerca de 80000 pesetas), pero ahora el modelo básico costará 500 libras (unas 100000 pesetas). Una versión de lujo, con retrovisores, indicadores y con elementos especiales para lluvia saldrá al precio de 900 libras (180000 pesetas).

Esperamos que en esta ocasión nuestro querido Sir Clive tenga más fortuna que en anteriores experiencias.

# **LUCASFILMS, EN ESPAÑA**

Douglas Glen, Director de Marketing del departamento de juegos de Lucasfilms, -la potente compañía norteamericana fundada por el director y productor cinematográfico George Lucas-, vistó recientemente Madrid con el fin de firmar un acuerdo de distribución con Erbe.

Este nuevo acuerdo está referido, sin embargo, a juegos exclusivamente para 16 bits, puesto que Erbe ya distribuye ios títulos de Lucasfilms através de U.S.Gold.

La novedad consiste en que Erbe tiene pensado potenciar en España un tipo de juegos de los que Lucasfilms es un auténtico maestro: las aventuras, los simuladores y los juegos de roll, es decir, programas para un público adulto o al que no le gusta limitarse a mantener el disparador del joystick pulsado.

De momento comenzarán con 3 títulos: «The Battle of Britain», un maravilloso

# **TEBEOS REVISTAS**

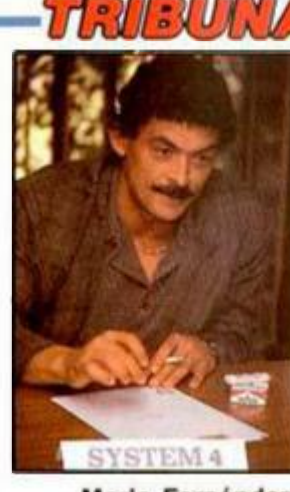

**Mario Fernández. System 4.** 

¿Qué tal. chicos de Microhobby?. No os pongáis nerviosos, que esta vez no voy a daros la paliza. Lo cierto es que ya han pasado 2 años, los que tiene este niño que se llama System 4. ¡Qué lejos quedó el Yogi Bear!, ¿os acordáis?

Y

La verdad es que no nos habéis tratado tan mal. Siempre hemos insistido en que todos nuestros juegos son de portada. Me imagino que eso os lo dirán todos. Y la realidad es que sólo tenéis once portadas al año. No podéis hacer milagros. Además de portada, las revistas tienen páginas interiores y, si todos estuviésemos en la portada, la revista no tendría contenido. Las páginas interiores irían en blanco. Y lo que al final interesa es que vuestros lectores, nuestros lectores, reciban información de los videojuegos que están en el mercado. Los nuestros y los de la competencia. Si son buenos sólo tenéis que decir que son buenos. Y si son regulares o malos, lo mismo. Y la verdad es que lo estáis haciendo asi. Reconozco que de esto sabéis un montón. A veces, incluso **ABIERTA** 

publicáis juegos nuestros antes de que nosotros mismos los hayamos visto.

En fin, muchachos, que en estos dos años hemos aprendido un poquillo. El Yogi Bear de Piranha quedó atrás. Y el Through thc Trap Door. Como sabéis, fueron nuestros primeros programas. Se publicaron en todas partes. Hasta en el Tebeo Informático de los domingos de El País. Ese diario que se come el mundo. Ese diario para el que System 4 no es un niño de 2 años. Es un bebé de 20 días, pues parece que con esa edad desaparecimos (?) para ellos del mercado. En el Tebeo Informático, según ellos, soto se publican juegos lúdicos, que no inciten a la violencia. Tiene gracia la cosa: Renegade, Desperado, Indiana Jones, James Bond 007, Rambo. Saboteur, por citar algunos, no son juegos violentos. Sin embargo sí que deben de ser juegos que incitan a la violencia Et Libro de la Selva, Roger Rabbit. La Familia Munsters, Circus Games, Summer Olympiad, Superman, Asterix en la India, Kick Off, Buffalo Bill, etc, etc.., juegos todos ellos editados por System 4 durante estos dos últimos años y aparecidos en todas las publicaciones del mundo del software de entretenimiento.

Niñas, niños, chicas, chicos, mamás, papás y demás aficionados a los videojuegos. La información acerca de por dónde van los tiros en este mundo mágico del software está en Microhobby, y en otras revistas especializadas. Ahí se publica lo bueno y lo menos bueno que presentamos todos. Después, vosotros tenéis la última palabra. En El Tebeo Informático, sólo se publica lo que editan unos pocos. Aunque se trate de juegos violentos.

Gracias a todo el equipo de Microhobby. Y perdón por las broncas. Nos ha costado dos años descubrir que no lo estáis haciendo tan mal. Y que en esto de los videojuegos tenéis mucha importancia. La verdad es que lo hacéis casi de pe eme.

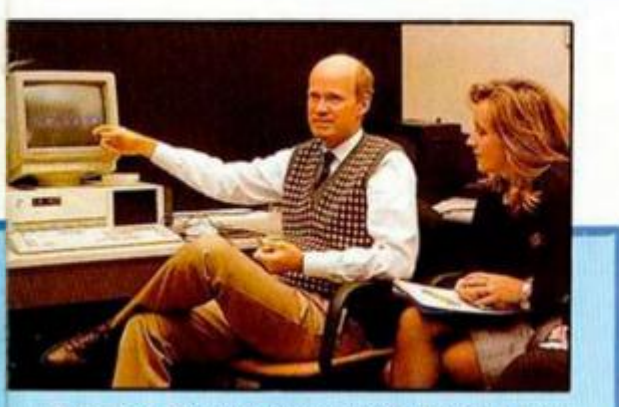

**Douglas Glen (Lucasfilms) y Mariele Isidoro (Erbe).** 

simulador de combate, «Loom» , una originalisima aventura en la que nos comunicamos, no con palabras, sino con claves musicales, e «Indiana Jones, The Adventure», versión en aventura del exitoso arcade de parecido título y que será posiblemente el primer gran éxito de esta serie.

Lo más interesante del asunto es que estos programas saldrán completamente traducidos al castellano y en unas ediciones de lujo que incluirán manuales, mapas, etc...

Desgraciadamente, esta iniciativa de momento sólo se va a llevar a cabo con títulos para 16 bits. Esperamos que sea un éxito para que hagan lo propio con, por lo menos, algún que otro título para Spectrum.

# INAUGURADA UNA TIENDA DE VIDEOJUEGOS EN MADRID

Mailsoft, compañía que, como sabéis, vende software por correo, ha decidido buscarse una ubicación concreta y ha abierto un tienda en el madrileño Paseo de Santa María de la Cabeza.

Así pues, los viciosos madrileños dispondrán de un nuevo lugar donde encontrar todas las novedades nacionales y extranjeras, así como también programas de importación no editados en España. Por supuesto, hablamos de 8 y de 16 bits.

# Aqui<br>
ENDRES

Mace tres años **Ala n Mile s** y **Bruce Gordon** formaron lo que hoy se conoce por **MG T - Mile s Gordo n Technology .**  Actualmente acaban de lanzar lo que posiblemente es lo innovación más apasionante del mercado de los ordenadores personales en los últimos años: el **SA M Coupe .** Ordenador **compatible con Spectrum.** El modelo básico ofrece gran variedad de opciones: una memoria de 25ók, unidad de disco de 3"1/2, conexiones para joystick, ratón, interface MIDI, 'network', 4 modos de pantalla, con selección de 128 colores, y un chip de sonido estéreo de 6 canales. Además, permite la posibilidad de añadir otras unidades de disco y memoria extra (hasta 512K}.

Una de las características más destacables de este ordenador es su casi completa compatibilidad con Sinclair, lo cual se ha conseguido gracias a que en el modo 1 funciona a una velocidad más lenta, que le permite ejecutar los juegos **par a Spectrum 48k .** 

Sin embargo, MGT está trabajando intensamente sobre este punto: está examinando todo el software existente para Spectrum y pronto publicará la lista de los títulos que son compatibles. Por desgracia, los accesorios ya existentes para Spectrum no serán compatibles, excepto los joysticks y los cassettes. Por otra porte, parece ser una buena compra para los interesados en la música, pues el Coupe tiene uno ejecución completa de **MIDI ,** o lo vez que un potente chip de sonido. MGT también está promocionando una gama completa de software complementario MlOI. El SAM se puede usar con un televisor normal o con un monitor. Tiene 4 modos gráficos. En el modo más básico, que simula al Spectrum, se pueden cambiar los colores en el software para aprovechar al máximo el colorido. En los modos 3 y 4 se pueden usar hasta 16 colores por línea, un color diferente para cada pixel en una disposición de pixels de 256 por 192, o disfrutar de una pantalla de 80 columnas (512 x 192) pora un procesador de textos y uno hoja de cálculo.

El SAM coupe es especialmente un privefegio pora los poseedores del Spectrum; si llevas años aumentando tu colección de software de Spectrum y ahora quieres un ordenador con mejor sonido, mejores gráficos y más capacidad de memoria, pero al mismo tiempo no quieres deshacerte del software que ya tienes, el SAM Coupe es justo la máquina que necesitas.

Otros lanzamientos de MGT serán un **monito r** y una **impresor a** especiales para Coupe, aunque existirá una extensa gamo de monitores e impresoras compotibles.

Todo parece sugerir que el SAM Coupe puede ser la máquina que los usuarios de Spectrum han esperado durante mucho tiempo.

**ALAN HEAP** 

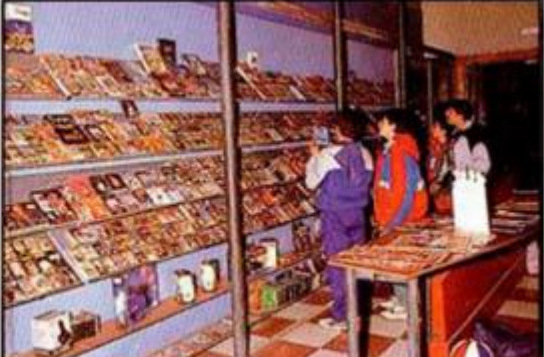

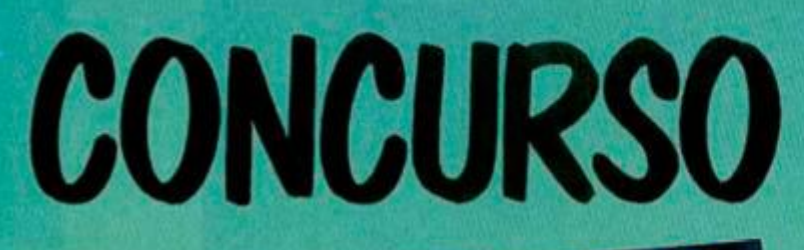

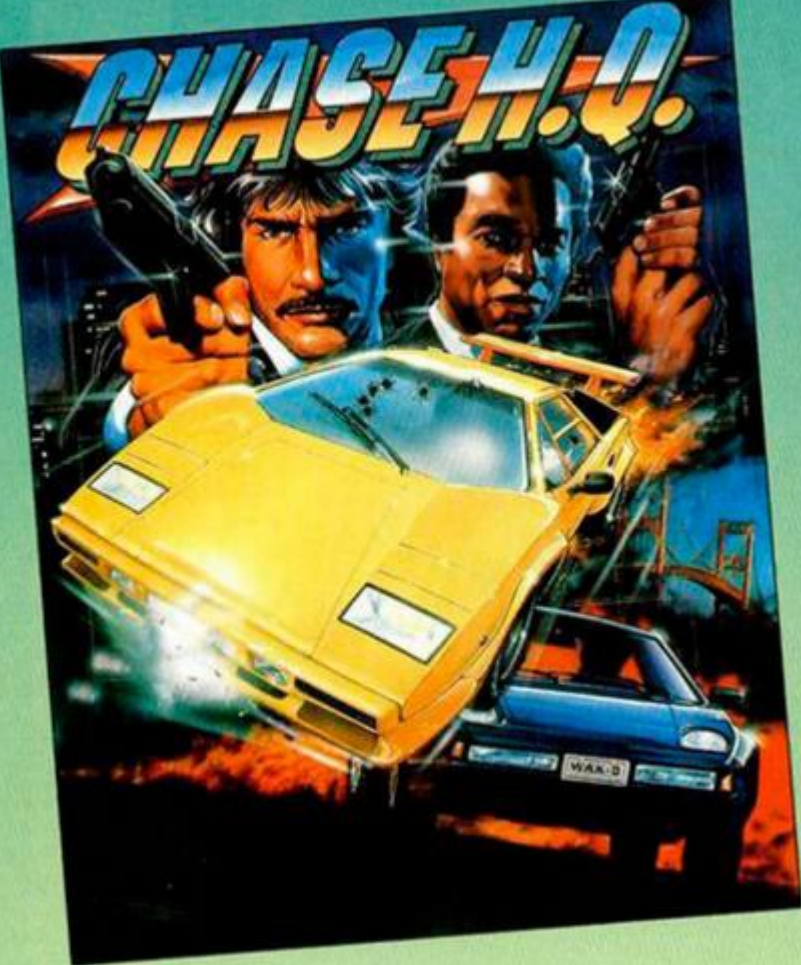

# **CONCURSO «CHASE H.Q.»**

# **ENVIANOS TU DIBUJO Y GANA UN SENSACIONAL COCHE RADIOCONTROLADO**

# **PREMIOS**

—Dos primeros premios consistentes en un coche radiocontrolado, marca Kyosho, modelo Aero Streak, más el sistema de radio control.

—Diez lotes de programas de ERBE.

# **BASES**

—El concurso consiste simplemente en enviar el dibujo de un coche, aunque, eso sí, con el requisito de que tiene que mantener alguna relación con el argumento del juego de Ocean, Chase H.Q.

—Los dibujos deberán llegar a nuestra redacción antes del día 1 de marzo de 1990 y deberán ir acompañados del cupón adjunto.

—Los participantes deberán dirigir sus cartas a: MICROHOBBY Carretera de Irún, Km. 12.400

28049 MADRID

Indicando claramente en el sobre: «CONCURSO CHASE H.Q.»

—Entre todos los trabajos recibidos, Microhobby elegirá los doce que considere más destacados, otorgando los premios que se indican.

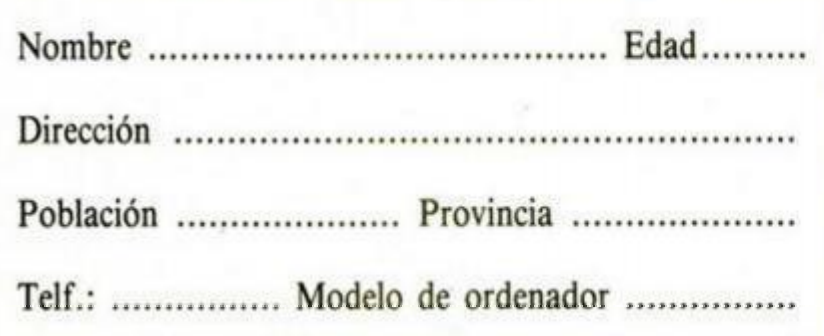

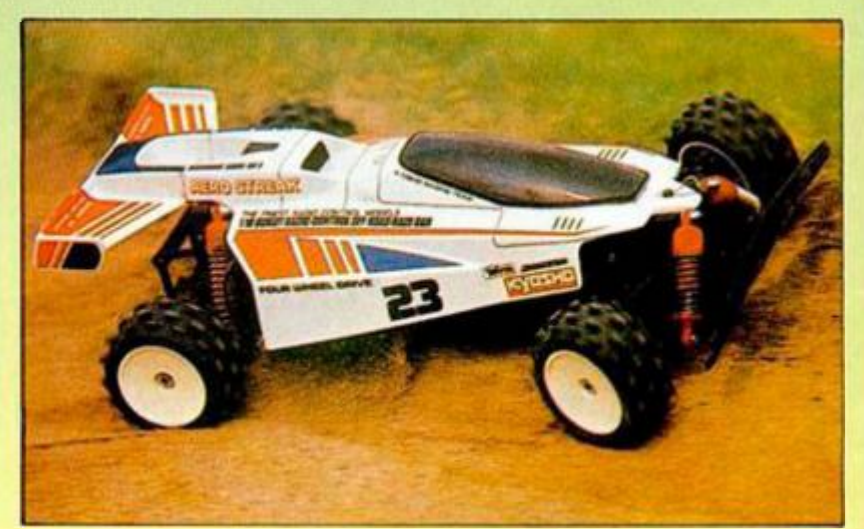

# **Concurso organizado por:**

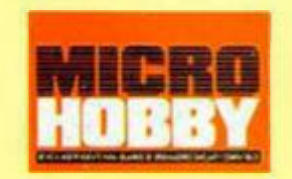

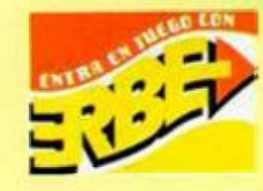

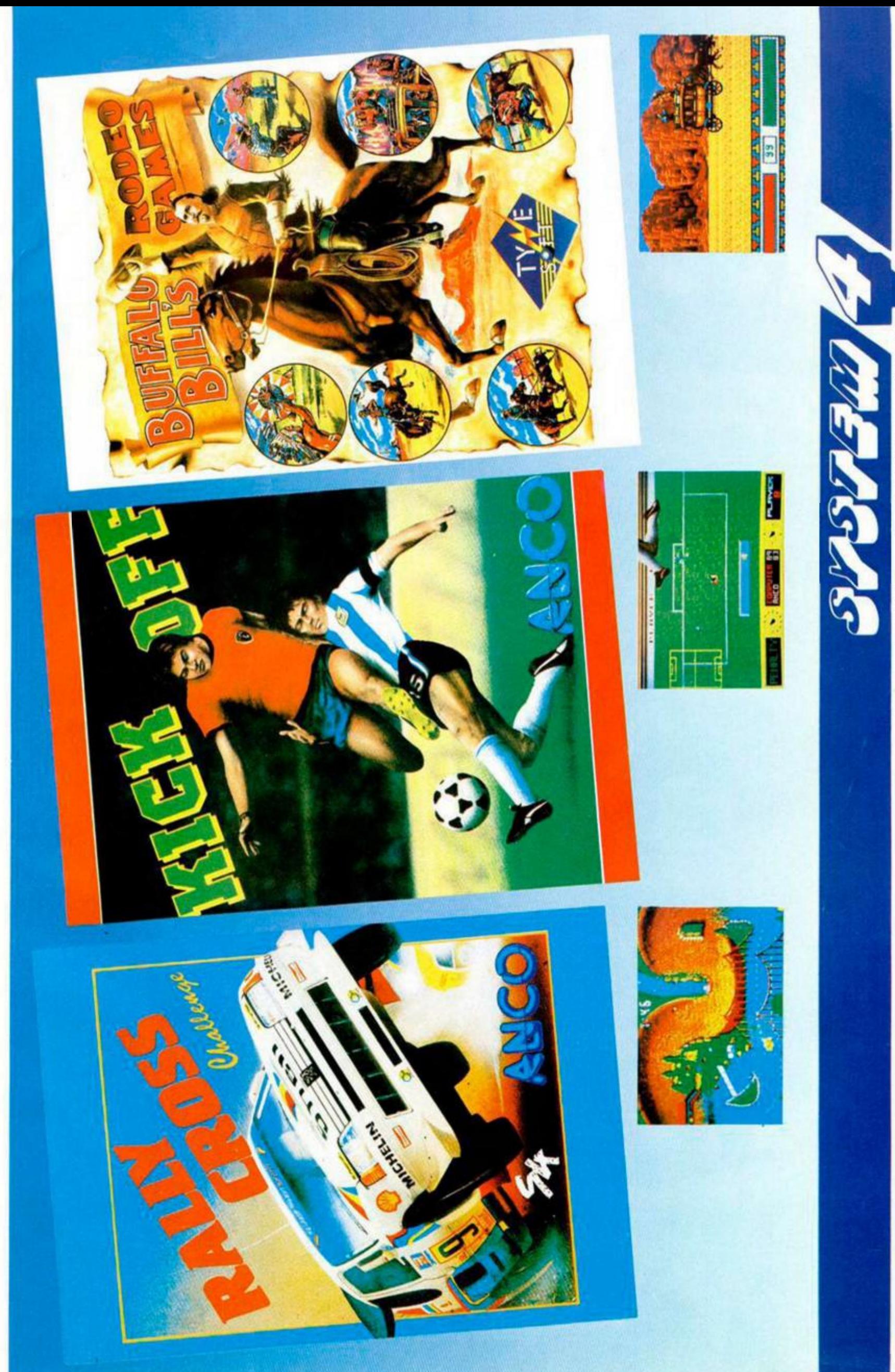

Plaza de los Mártires, 10 Tel.: 735 01 02 Fax: 735 06 95

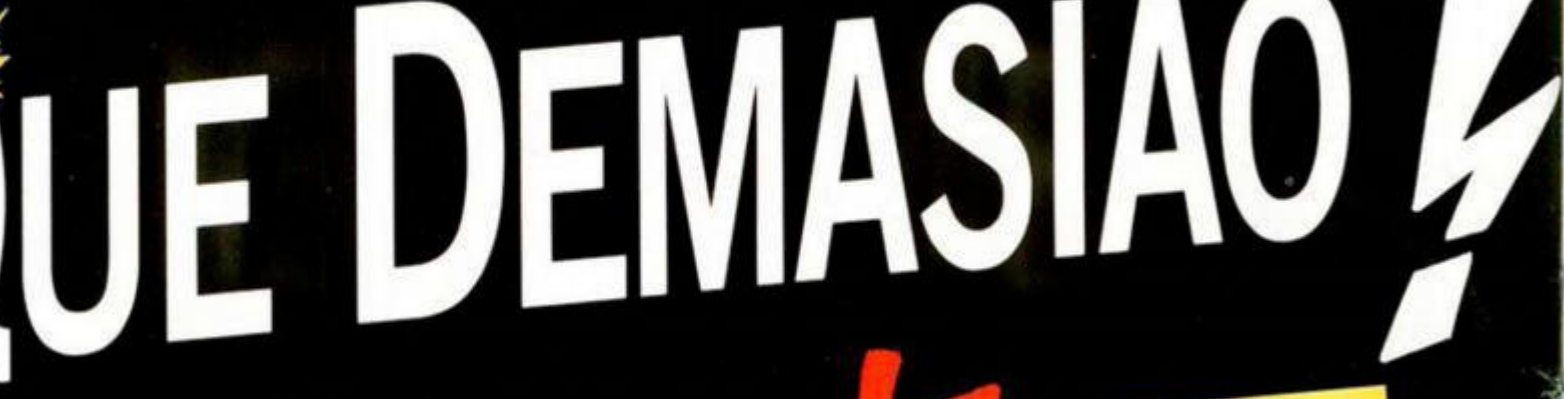

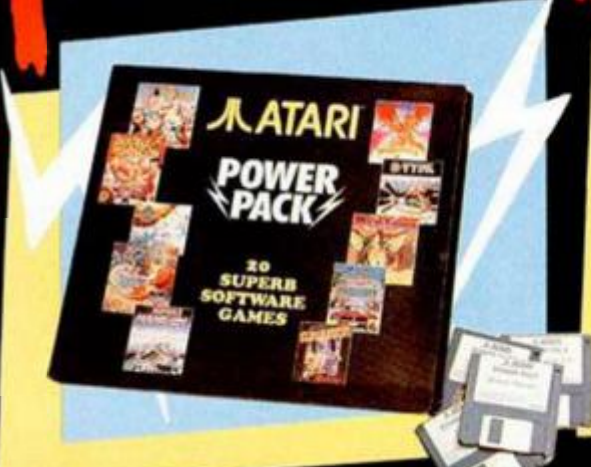

20 JUEGOS

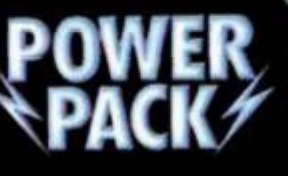

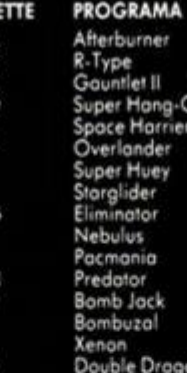

**DISK** 

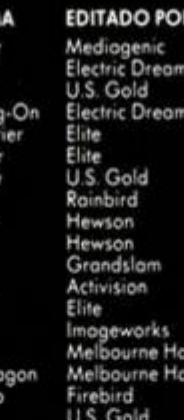

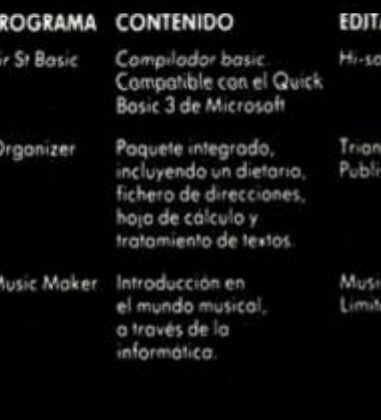

**3 PROGRAMAS** 

**A ATAIN** 

A. ATASS

#### **IDO POR**

ina

Soles

SISTEMA OFERATIVO: 105 con enformo granco GEM<br>
incorporados en ROM.<br>
UNIDAD DE DISCO (incorporada): de 3 <sup>1</sup>> pulgadas,<br>
doble cara y 726 Kb (formateadas).<br>
TECLADO: QWERTY extendido.<br>
RESOLUCION DE PANTALLA: 320 × 200 **RESOLUCION DE PANTALLA:**  $320 \times 200$ <br>  $(16 \text{ colors de uno peleta de } 512)$ .<br>  $640 \times 200$  (4 colores de uno poleta de 512).<br>  $640 \times 400$  (monocromo).<br> **CHIP DE SONIDO:** 3 voces.<br> **INTERFACES:** Modulador pora conexión a TV, puerta pora ca para carrucho KOM, MIDI, OUT, MIDI IN, aisco i<br>disco duro, paralelo Centronics,<br>serie RS-232C, monitor.<br>**SOFTWARE INCLUIDO**: 1ST Word (tratamiento<br>de textos). NeoChrome (programa de gráficos).<br>ST Basic (lenguaje de program

REPORTED CONTINUOUS

SISTEMA OPERATIVO: TOS con entorno gráfico GEM

ESPECIFICACIONES

**PROCESADOR:** MC68000,<br>16/32 bits a 8 Mhz.<br>**MEMORIA:** 512 Kb RAM,<br>192 Kb ROM.

ATARI 520 ST

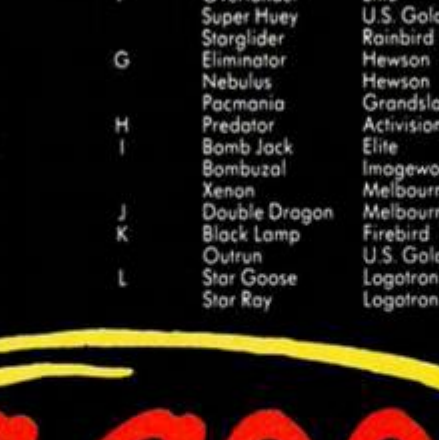

**ATARI-ST** 

ORDENADORES ATARI, S. A. Apartado 195 · Alcobendas, 28100 Madrid · Tell (91) 653 50 11 **DELEGACIONES:** BARCELONA: 93/4 25 20 06-07 VALENCIA: 96/3 57 92 69 BURGOS 947/21 20 78 P VASCO 943/45 69 62

# EHPOELECTRONICA<br>PB

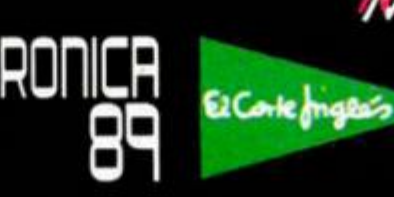

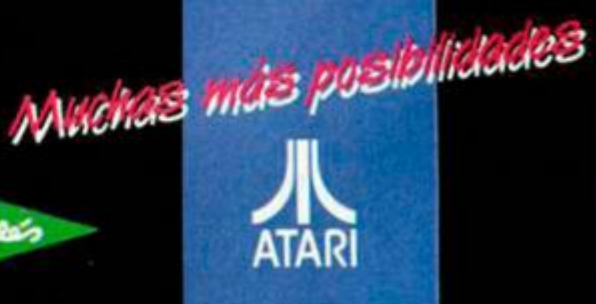

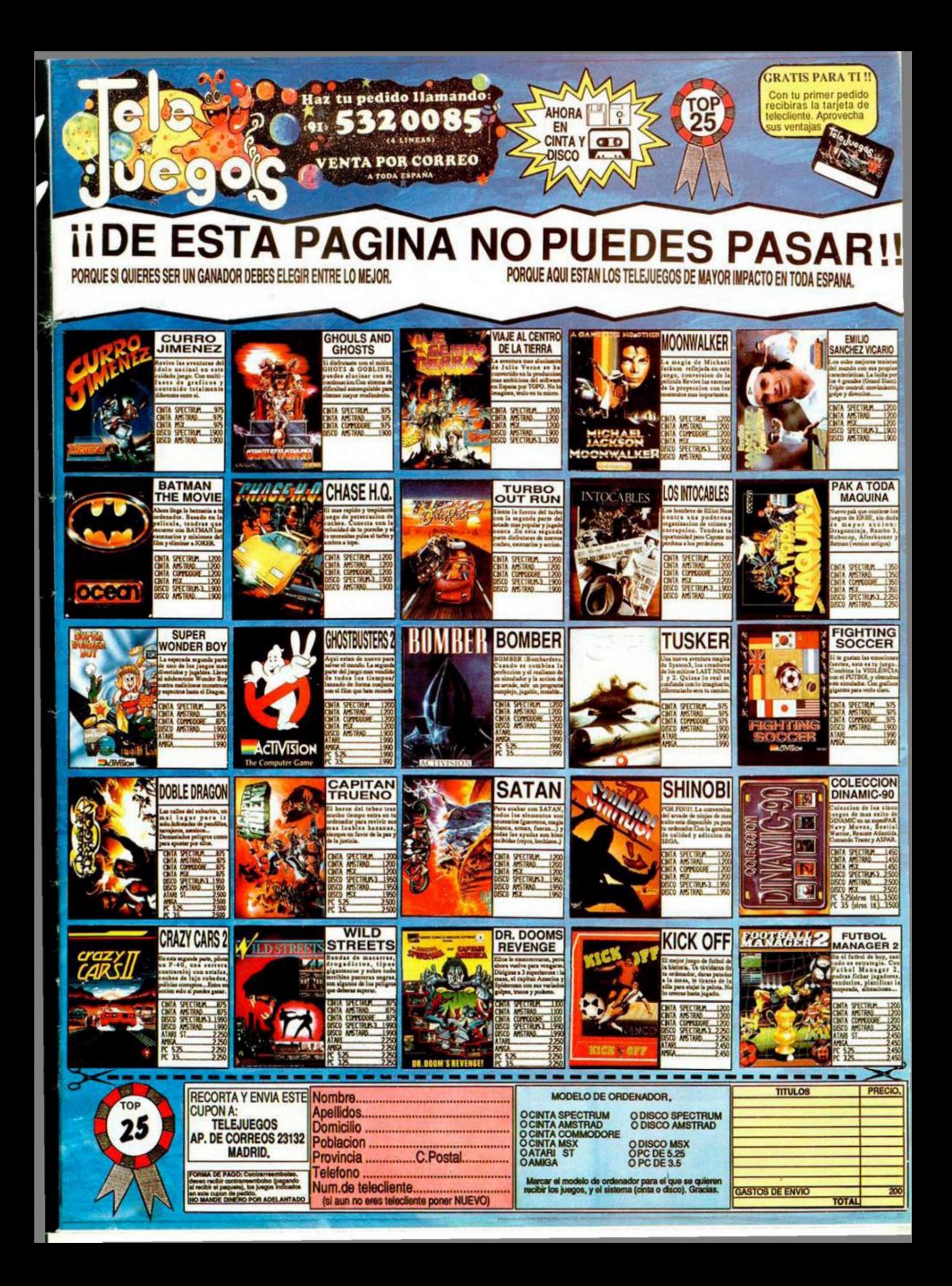

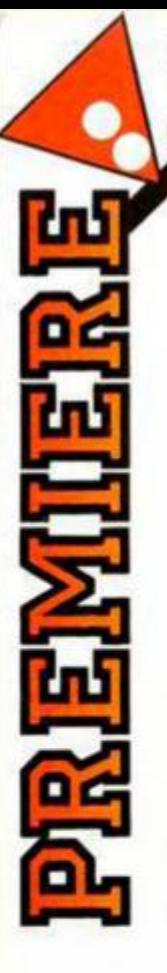

# PREMIER

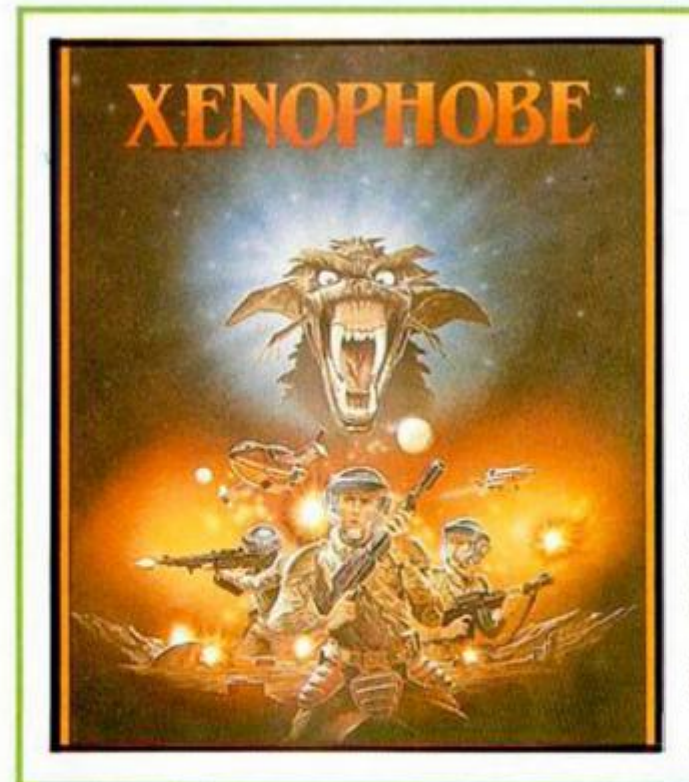

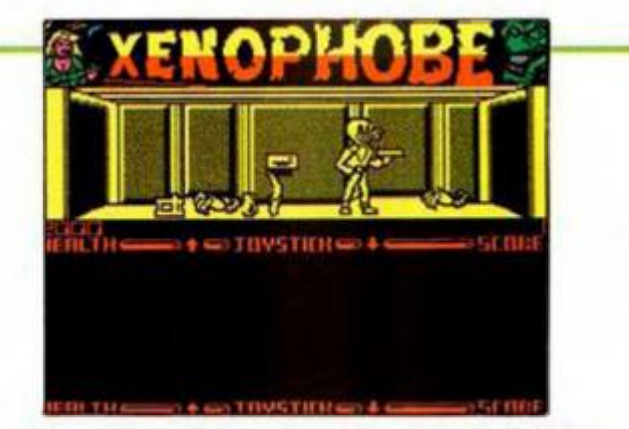

La conversión del arcade original de Bally Midway del mismo nombre, es uno de los primeros títulos de la recién nacida Micro Style.

La historia se desarrolla en un futuro no muy lejano, en el que la tan anhelada estabilidad política se ha alcanzado, aunque ahora está a punto de derrumbarse gracias a la siempre esperada aparición de los alienígenas de turno.

Deberás eliminar a los que han tomado la estación Europa, para así vengar de todos sus ocupantes, desintegrados sin piedad por estos extraños extraterrestres.

Va a correr la sangre y esperemos que sólo corra la verde y no la roja.

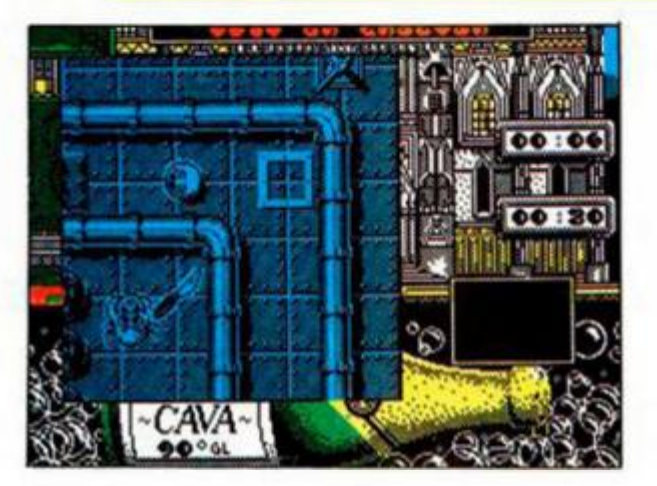

# **MR. GAS**

Los chicos de Xortrapa están que no paran y, tras su simpático «Duck Out», atacan el mercado con otro original programa llamado Mr. Gas.

Esta vez nuestro protagonista no es un pato, sino una burbuja de cava que, cosas de la vida, ha ido a parar a una fábrica de gaseosa de la que debe escapar lo más rápido que pueda. Para ello debe arreglar un grifo, que es su única salida, recogiendo previamente cuatro objetos que le ayudarán en esta ardua misión.

Tened cuidado no sea que algún bichejo inmundo quiera pinchar a vuestra orgullosa burbuja de cava.

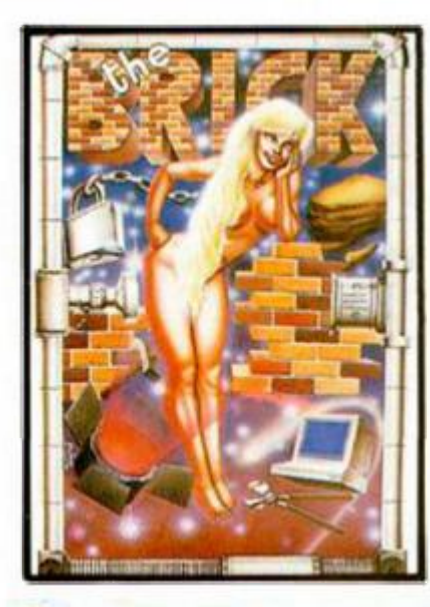

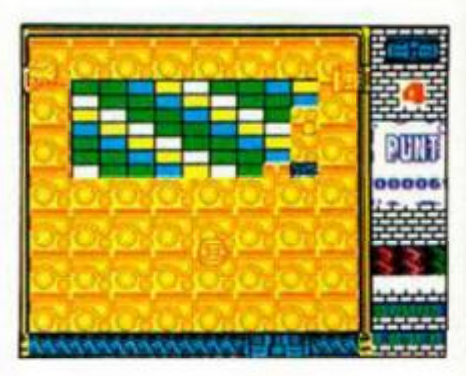

Y seguimos con las casas españolas, grupo al que recientemente se ha unido Delta con su «Drakkar».

Ahora nos presentan un programa de "impresionante'' carátula (y si no lo créeis, echad un vistazo) que consiste en el típico machaca-ladrillos al que se le han añadido nuevos detalles para conseguir mayor adicción. dato bastante frecuente en este tipo de programas.

Si supieran los albañiles que construyen muros, lo bien que nos lo pasamos nosotros destrozándolos...

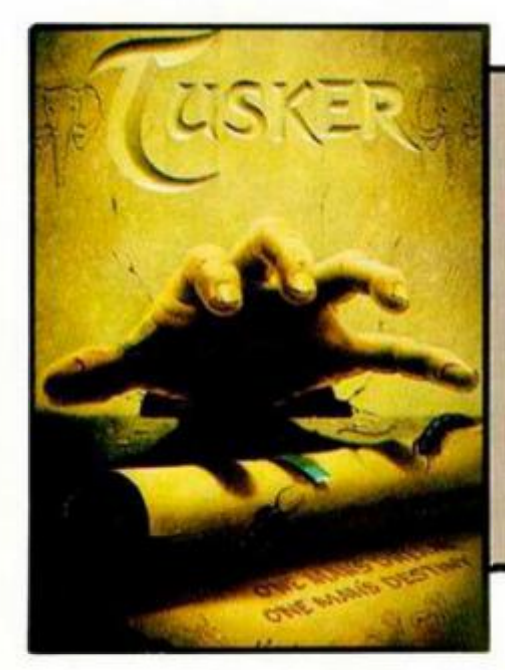

La verdad es que el precio del marfil ha alcanzado tal nivel que encontrar un cementerio de elefantes es como encontrar petróleo, es decir, aquel que lo consiga se convierte automáticamente en millonario.

Esa es más o menos la misión que debes realizar en este último lanzamiento de System 3, pero además de por asegurarte económicamente tu futuro, porque tu padre dió la vida por conseguirlo.

Desiertos, rios, junglas inexploradas y nativos furiosos son algunos de los inconvenientes que encontraréis buscando colmillos desesperadamente.

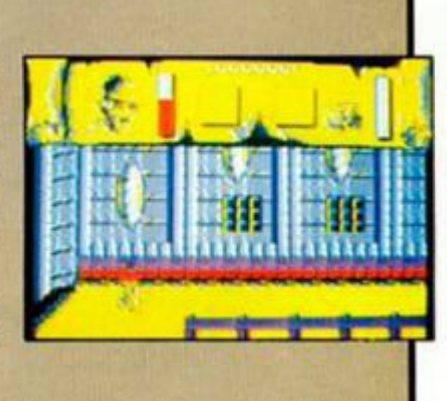

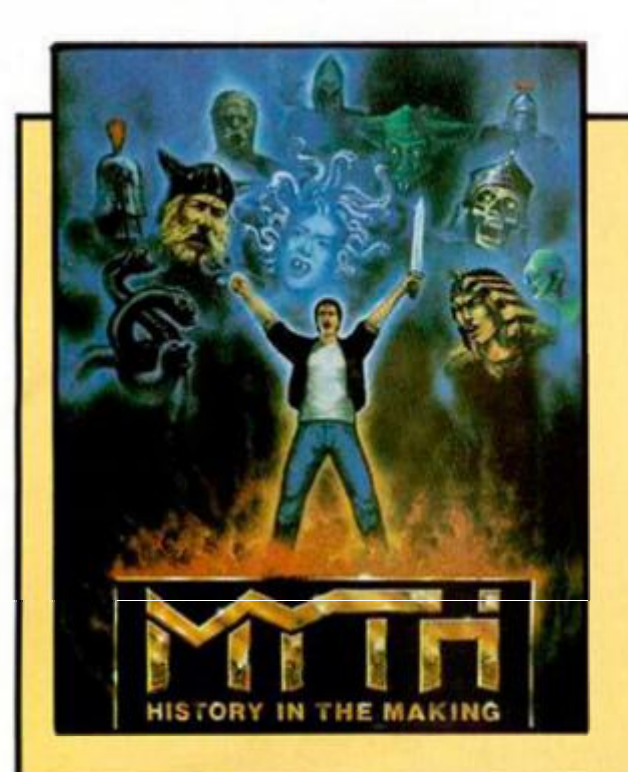

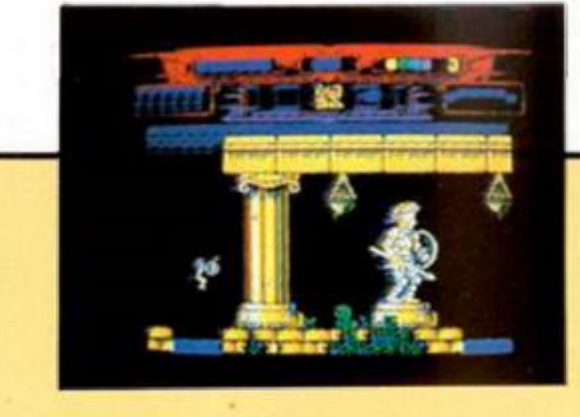

Dameron, uno de los dioses más malos (pero malo de verdad) de todo el espectro divino, está reformando a todos sus compañeros para convertirles al mal y así poder cambiar nuestro pasado, nuestro presente, nuestro futuro y, en suma, nuestro destino.

Pero no vamos a consentirlo y por ello te vas a trasladar a la antigua Roma, a Grecia y a Egipto, donde deberás enfrentarte a todos los obstáculos que Demeron ha dispuesto para que la maldad reine sobre la tierra.

Medusa, Hydra, trolls, esqueletos y un sinfín de malvadas variedades intentarán que vuestro viaje al pasado sólo sea de ida.

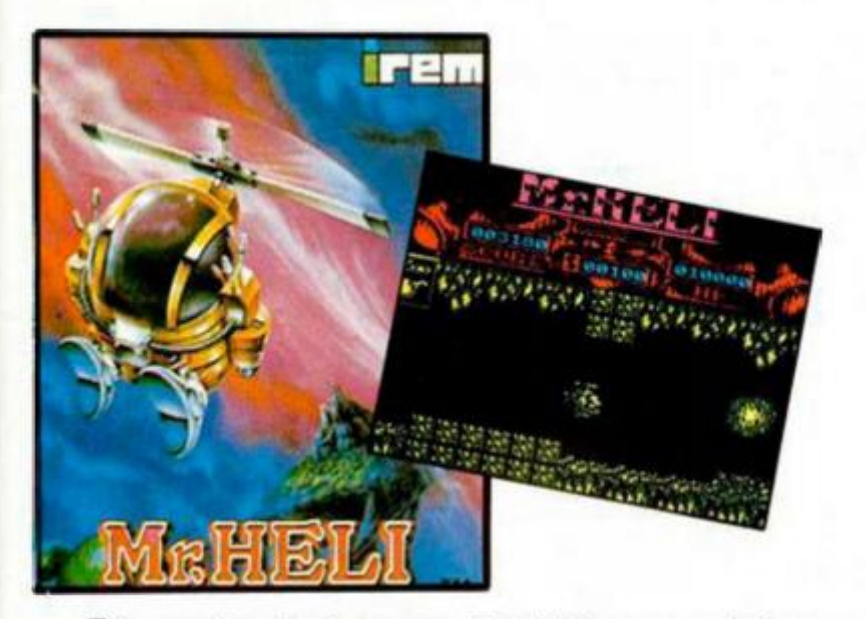

Aún cambiando de manos, Firebird no para de hacer programas y buena muestra de ello es este «Mr.Heli» en el que desarrollaremos una misión ecológica, ya que en el otro lado del universo un científico loco, llamado Muddy, ha decidido terminar con la vida que existe en el planeta verde.

Como miembro de la Patrulla Cósmica de Helicópteros, debes detener ese involutivo proceso mientras que eliminas a los seguidores de Muddy a base de misiles, bombas y balas.

Una nueva guerra, aunque esta vez con fines ecologistas

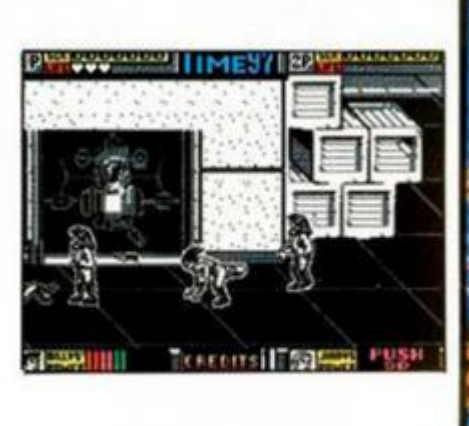

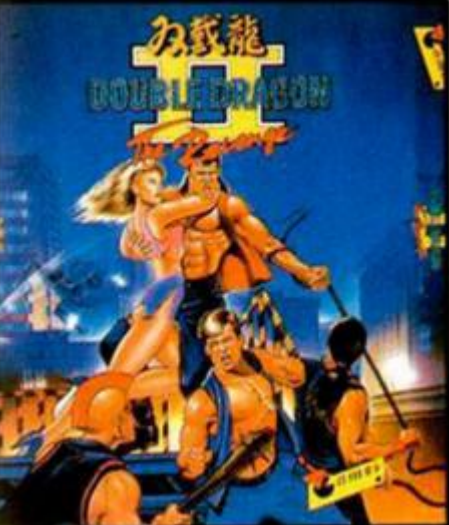

Parece que los mamporros son inevitables para los hermanos Lee, porque si ya dieron bastantes en la primera entrega de esta conversión de Technos, ahora Billy y Jimmy van a tener que entrenarse a fondo para vengarse

Os preguntaréis que cúal es el motivo de la venganza, y éste es tan sencillo como cruel: Mr. Big, ante la imposibilidad de vengarse en las carnes de los hermanos Lee, ha asesinado a Manan, la novia de Billy, y éste no va a consentir que tamaña acción quede sin castigo.

Al igual que sucedía en la primera parte, ir comprando árnica y vendas, ya sean para vosotros o para los secuaces de Mr.Big.

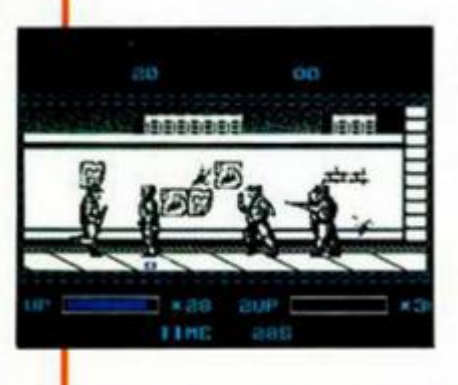

(

**J** I

# **NINJA WARRIORS**

Parece que las licencias de máquinas recreativas son el objetivo fundamental de Virgin, porque a «Continental Circus» se le unen ahora la segunda parte de «Double Dragón» y este «Ninja Warriors», arcade original de Taito.

La acción se desarrolla en 1996, en un país de nombre El Cabar, dónde un tiránico dictador se ha hecho con el poder. La misión es infiltrarse en la fortaleza del dictador y acabar con él; pero para ello, habrá que atravesar zonas llenas de soldados leales al tirano y que no están "muy" de acuerdo con vuestra política de liberación.

Ya sabéis, un coktail explosivo con los ingredientes habituales: porrazos, porrazos y también, cómo no. porrazos.

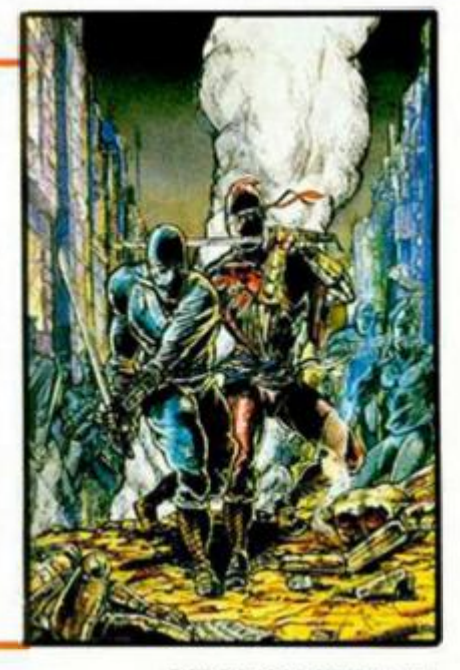

# LOS JUSTICIEROS

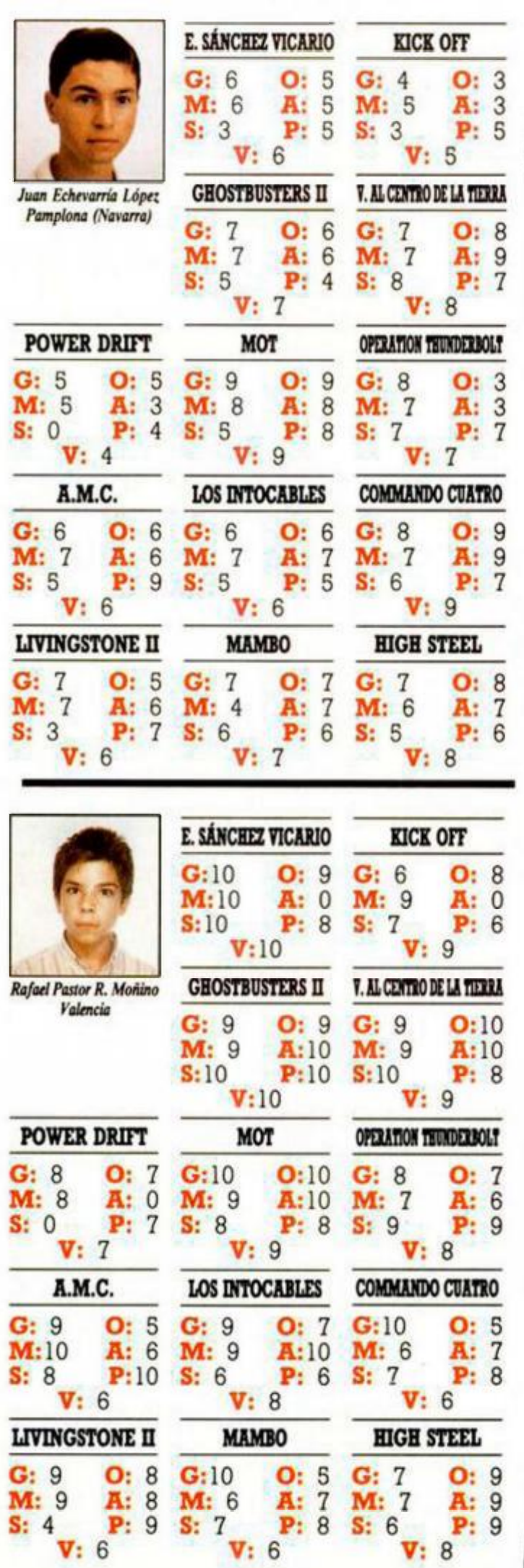

**12 MICROHOBBY** 

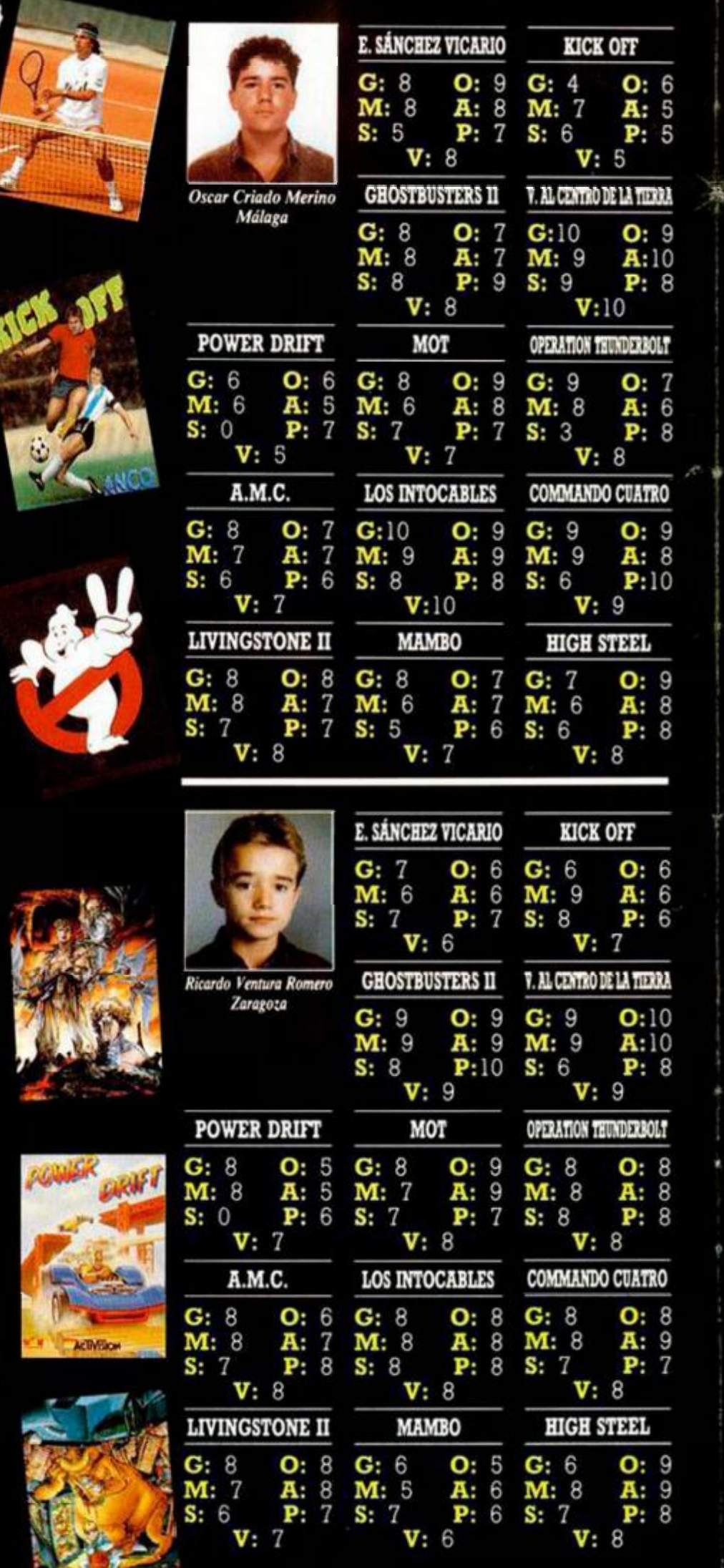

**G : Gráficos . M i Movimiento . S i Sonido . P l Pantall a d e pre«/"<"** 

k.

# **BEL SOFTWARD**

弟

**GIPERATION** 

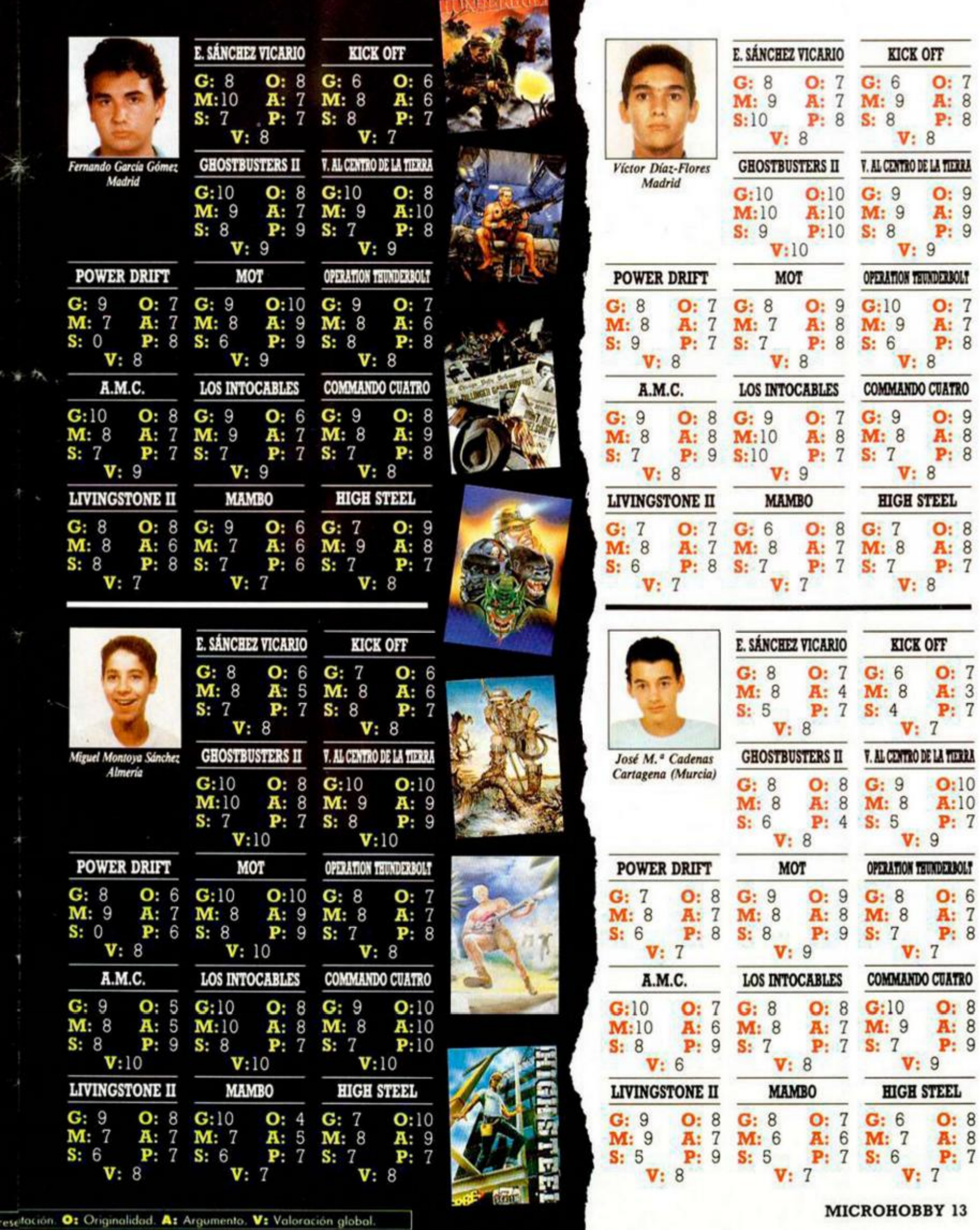

**MICROHOBBY 13** 

 $\overline{\mathcal{I}}$  $\overline{6}$  $\overline{7}$ 

**n G: 8 O: 7 G: 6 O: 7 P** M **M : 9 A: 7 M : 9 A: 8** 

**V: 8** 

**G: 9 O: 9** 

**V: 9** 

**V: 8** 

**G: 9 O: 8 G: 9 O: 7 G: 9 O: 9 8 M: 8 A: 8**<br>7 S: 7 P: 8 **S:** 7

**V: 8 V: 9 V: 8 HIGH STEEL** 

**V: 8** 

**KICK OFF** 

**G:** 6 **O:** 7 **M:** 8 **A:** 3

**S: 4 P: 7 V: 7** 

**G: 9 0:10**<br>**M: 8 A:10** 

**S: 5 P: 7 V: 9 OPERATION THUNDERBOLT** 

**G: 7 O: 8 G: 9 O: 9 G: 8 O: 6** 

**V: 7** 

**G:10 O: 8**<br> **7 M: 9 A: 8**<br> **7 S: 7 P: 9** 

**V: 9** 

**HIGH STEEL** 

**G: 6 O: 8 M : 7 A: 8 S: 6 P: 7 V: 7** 

 $A:10$ 

**M**: 8

 $\overline{7}$ **M : 8 A: 4**   $\overline{7}$ 

> **G: 8 O: 8 M : 8 A: 8**

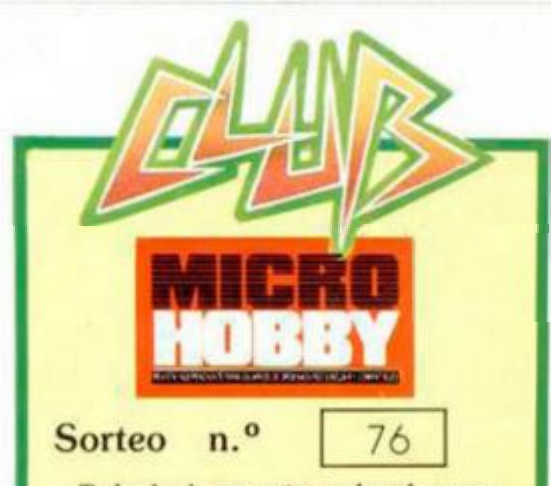

Todos los lectores tienen derecho a participar en nuestro Club. Para ello sólo tienen que hacernos llegar alguna colaboración para las secciones de Trucos. Tokes & Pokes, Programas MICRO-<br>HOBBY, etc..., y que ésta, por su originalidad, calidad u otro tipo de consideraciones, resulte publicada.

· Si tu colaboración ha sido ya publicada en MICROHOBBY, tendrás en tu poder<br>una o varias tarjetas del Club con su numeración correspondiente

Lee atentamente las siguientes instrucciones (extracto de las bases aparecidas en el número 116) y comprueba si alguna de tus tarjetas ha resultado premiada.

Coloca en los cinco recuadros blancos superiores el número correspondiente al primer premio de la Lotería Nacional celebrado el día:

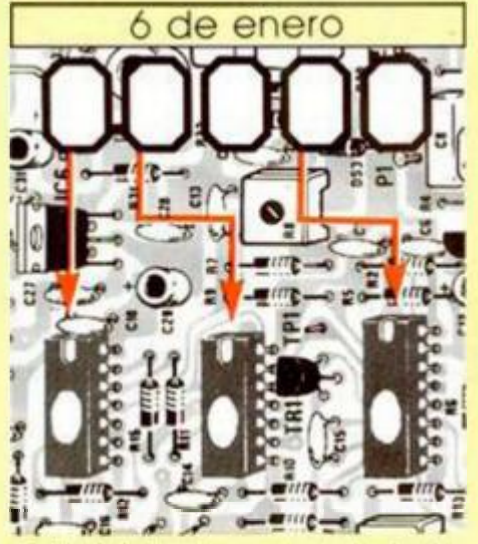

 $\bullet$ Traslada los números siguiendo el orden indicado por las flechas a los espacios inferiores

· Si la combinación resultante coincide con las tres últimas cifras de tu tarjeta... ¡enhorabuena!, has resultado premiado con un LOTE DE PROGRAMAS valorado en 5.000 pesetas.

El premio deberá ser reclamado por el agraciado mediante llamada telefónica antes de la siguiente fecha:

#### 10 de enero

En caso de que el premio no sea reclamado antes del día indicado, el poseedor de la tarjeta perderá todo derecho sobre él, aunque esto no impide que pueda resultar nuevamente premiado con el mismo número en semanas posteriores. Los premios no adjudicados se acumularán para la siguiente semana, constituyendo un «bote».

El lote de programas será seleccionado por el propio afortunado de entre los que estén disponibles en el mercado en las fechas en que se produzca el premio.

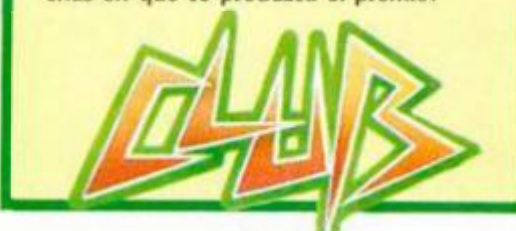

**14 MICROHOBBY** 

JOSÉ MANUEL BALEATO DAO La Coruña-34 PUNTOS

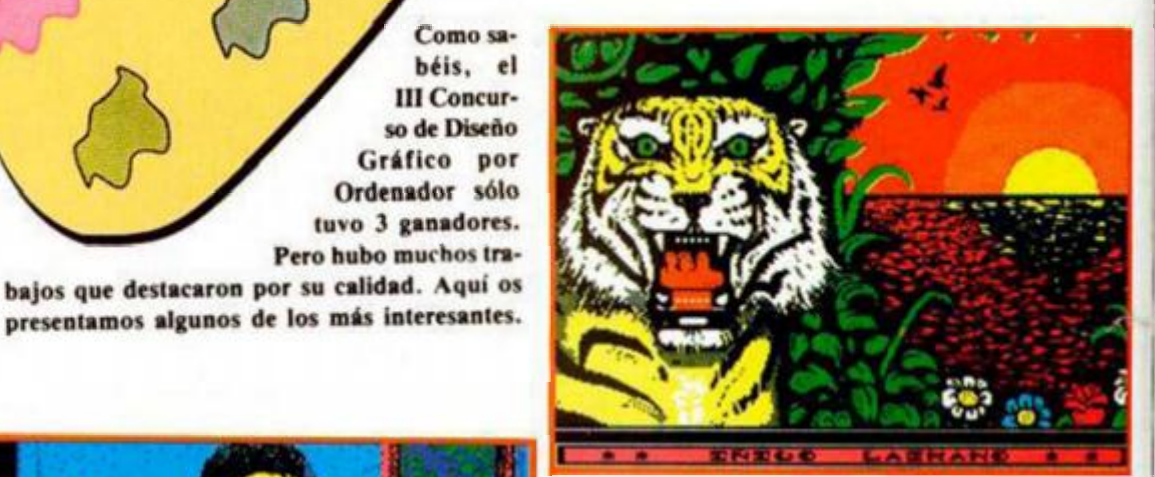

NIGO **MAZCANO INFANTE** San Sebastián-34 PUNTOS

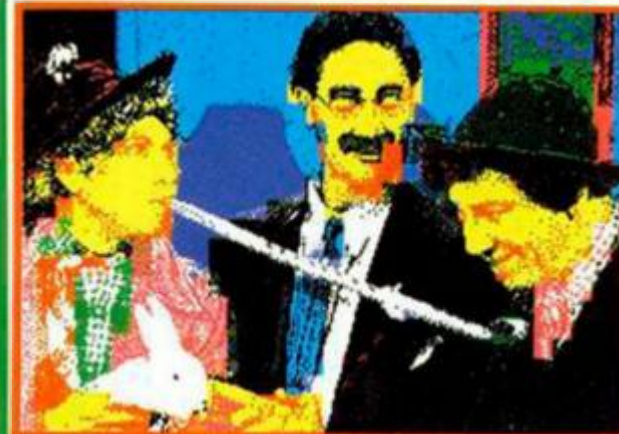

AN JOSÉ SAMPER MARQUEZ Almería-34 PUNTOS

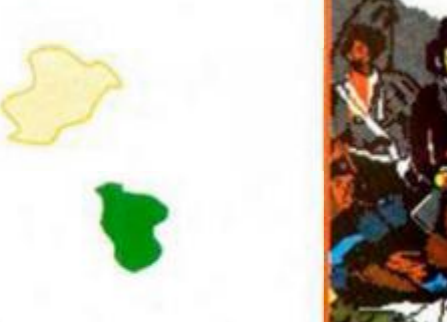

Como sa-

III Concurso de Diseño

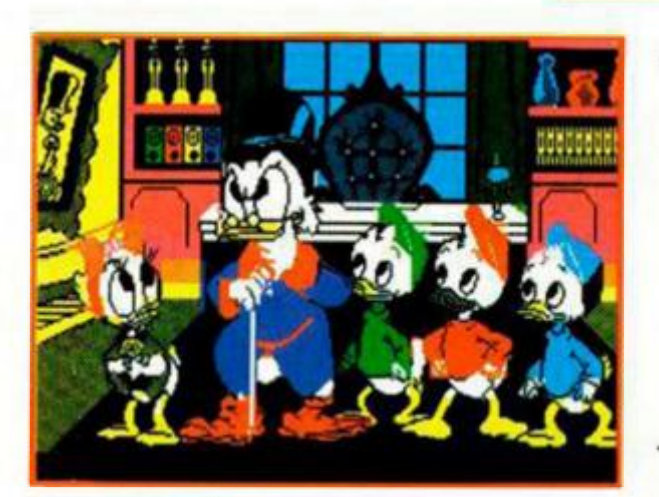

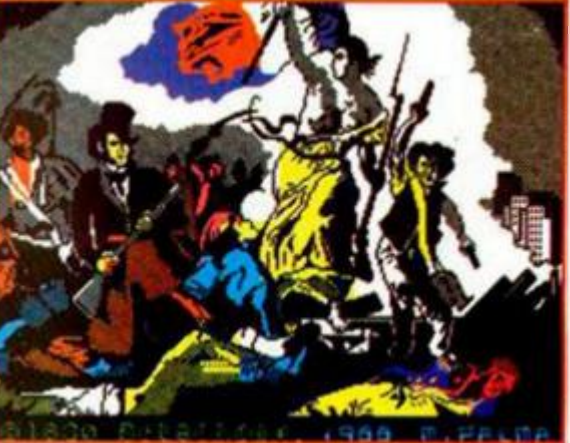

**MANUEL PALMA MARIO** Cádiz-33 PUNTOS

RAÚL IMÉNEZ PARRA Madrid-33 PUNTOS

# MONTATE UNA NOCHE L**OCA.** UNA NOCHE DE OPERA. **DE OPERÍA SOFT, CLARO.**

**CON LOS TRES GRANDES PROTAGONISTAS DE ESTA TEMPORADA** 

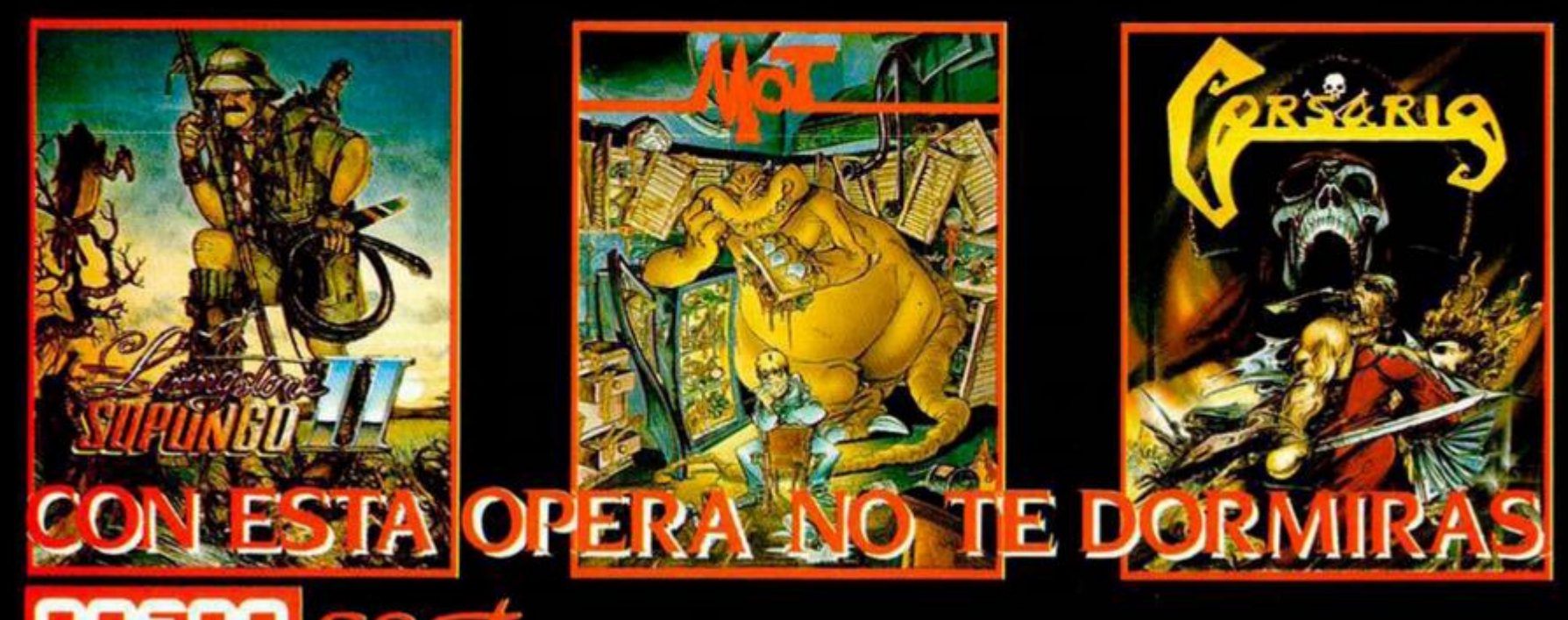

ena, 25. 28002 Madrid. Tel. 415 45 12. Distribuido por MCM. Tel. (91) 457 50 58

# **GANADORES DEL CONCURSO THE RUNNING**

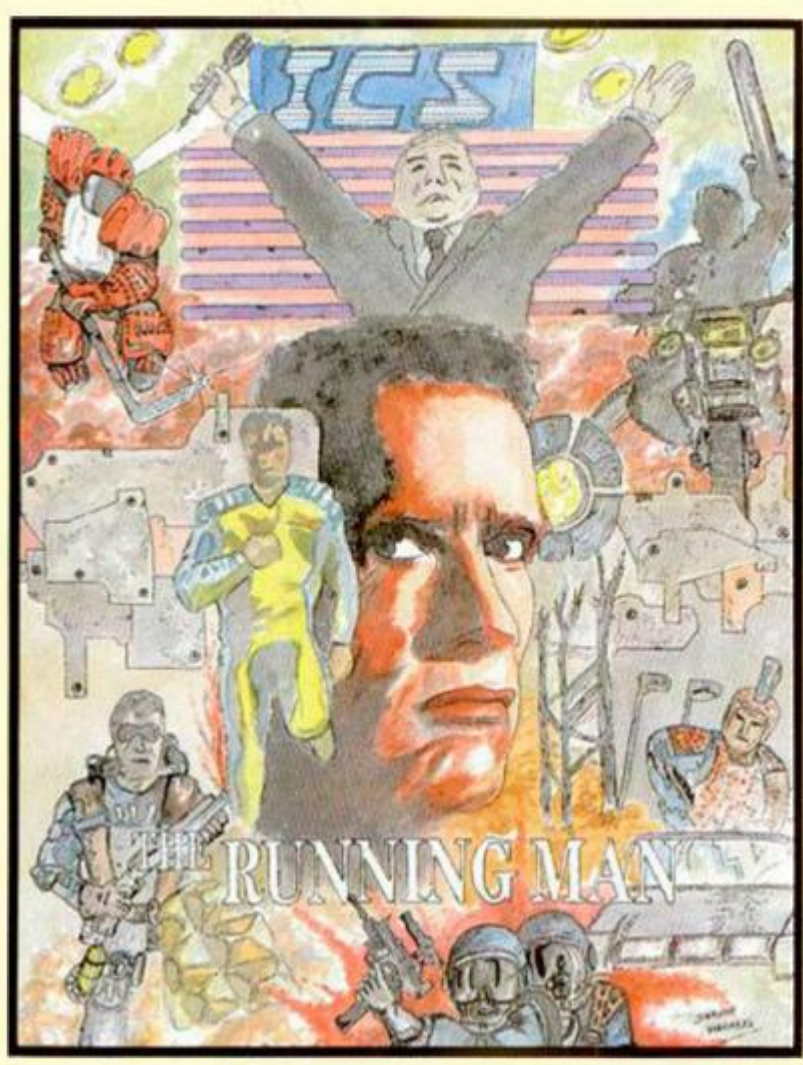

*1." PREMIO. 50.000 ptas. Sergio Mugarza Gómez. Bilbao. 17 años.* 

**Como disponemos de poco espacio y**  muchos dibujos, y una imagen vale más que mil palabras, seremos breves: gracias a todos por participar y enhorabuena a los ganadores. Que disfrutéis del dinero y de **las cintas de vídeo.** 

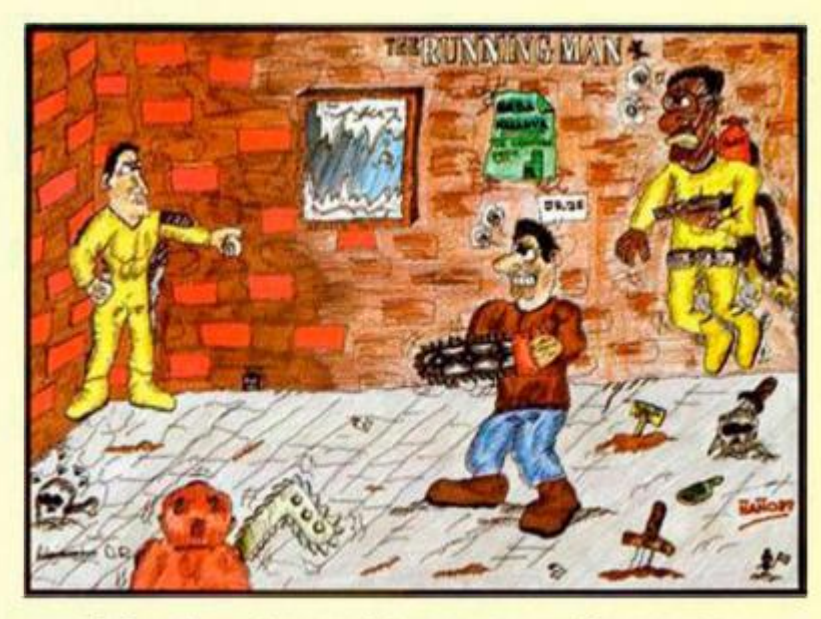

*Alejandro Diez Rodríguez. Tenerife. 15 años.* 

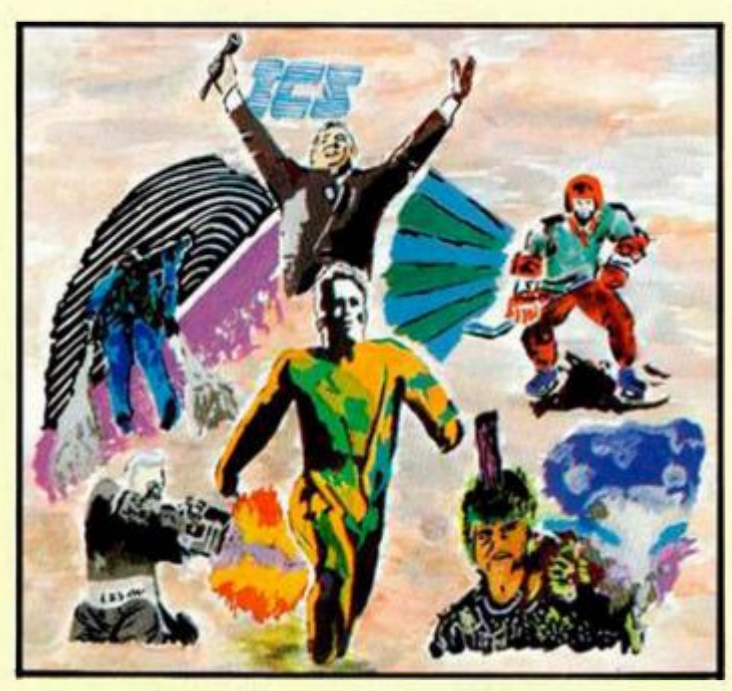

*Oscar Ramiro Cairol. Onteniente (Valencia). 17 años.* 

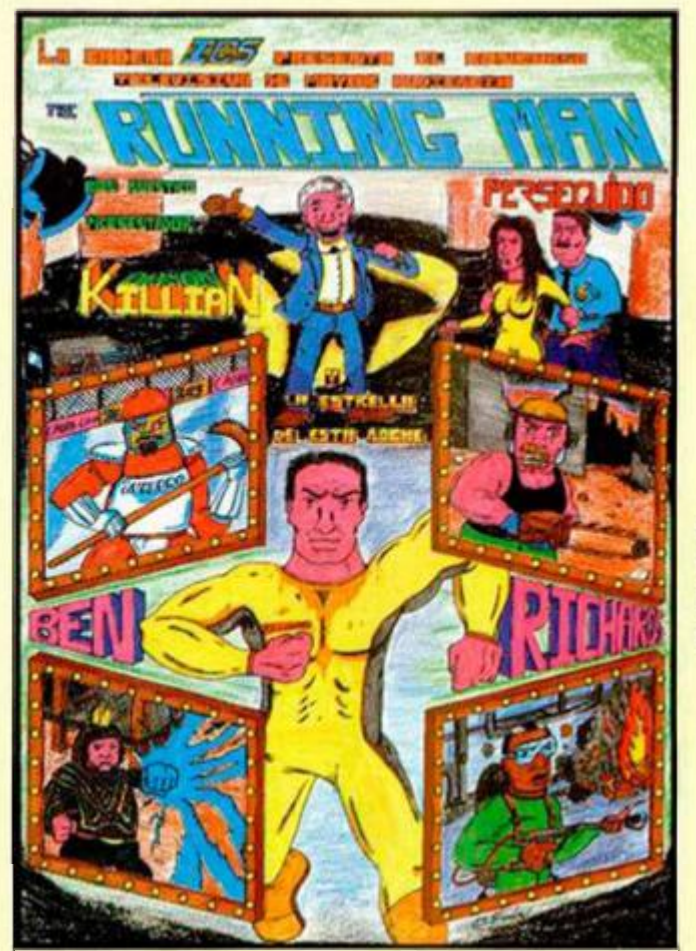

*David Fraile Vieyto. Madrid. 17 anos.* 

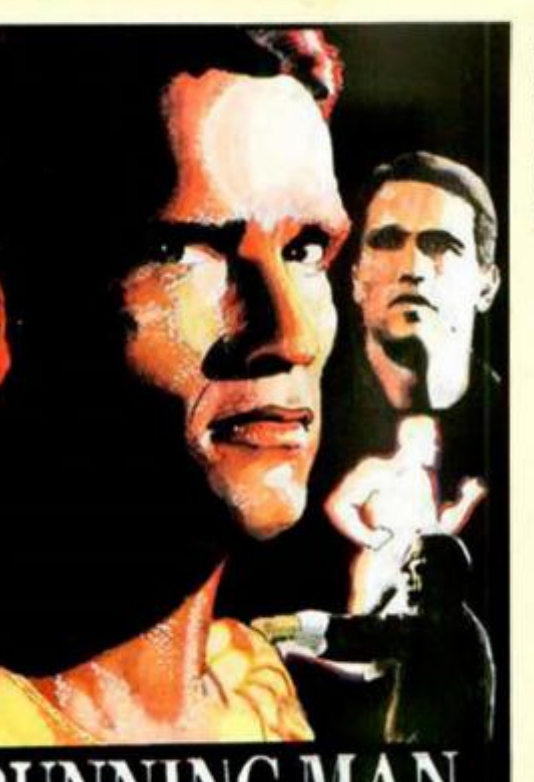

*Jesús Pedrosa Vidal. Ponteareas (Pontevedra).* 

*J. Jaime Cordero Furiá. Cartagena (Murcia). 14 años.* 

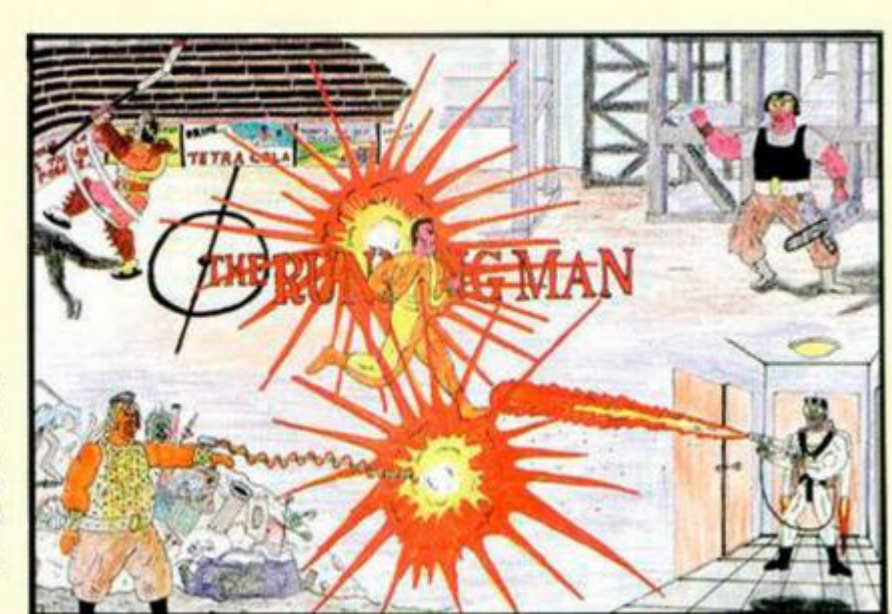

*Emilio José González García. Míajadas (Cáceres). 15 años.* 

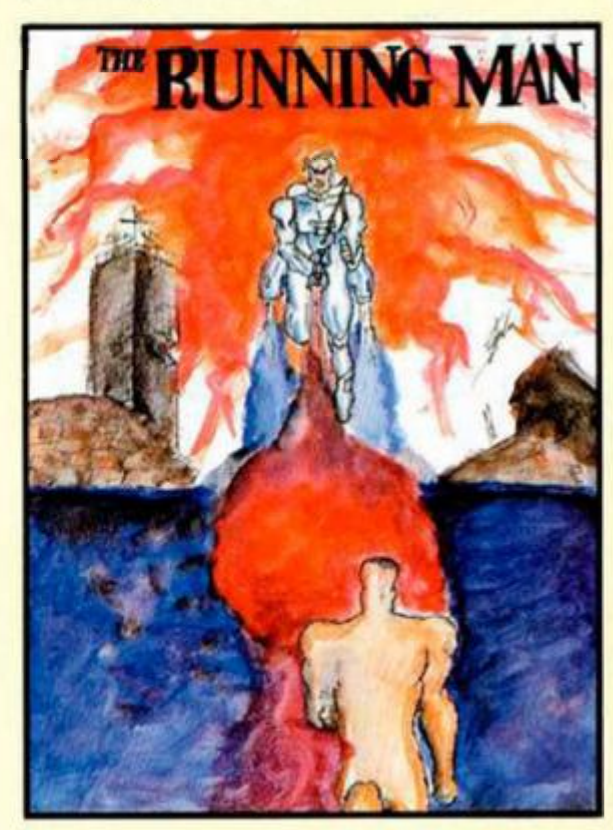

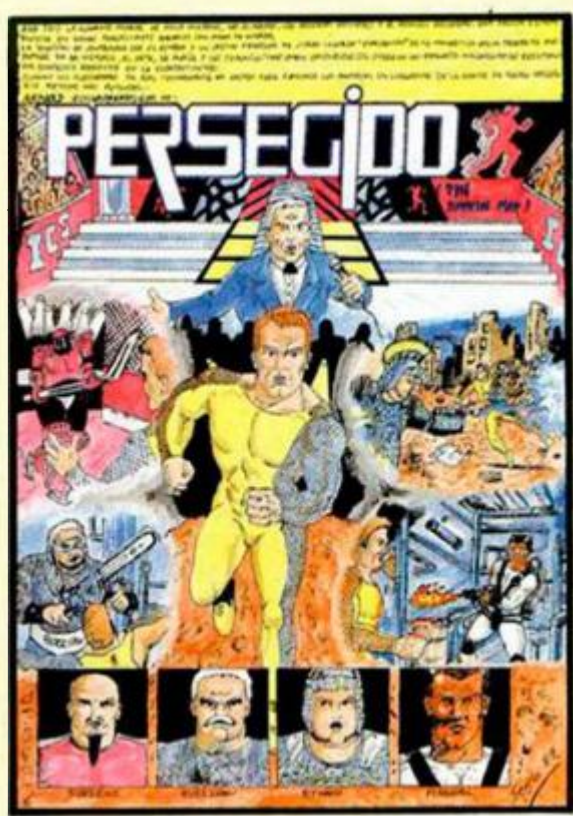

*Sergio Cera Fontalba. Algeciras. (Cádiz). 17 años.* 

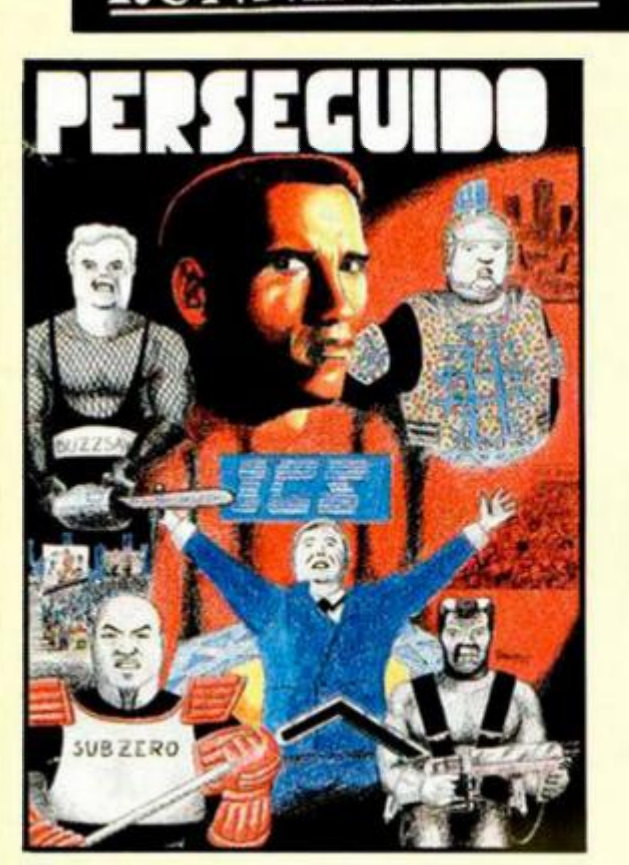

•

*José Manuel Rodríguez Ortega. Carta gena (Murcia). 19 años.* 

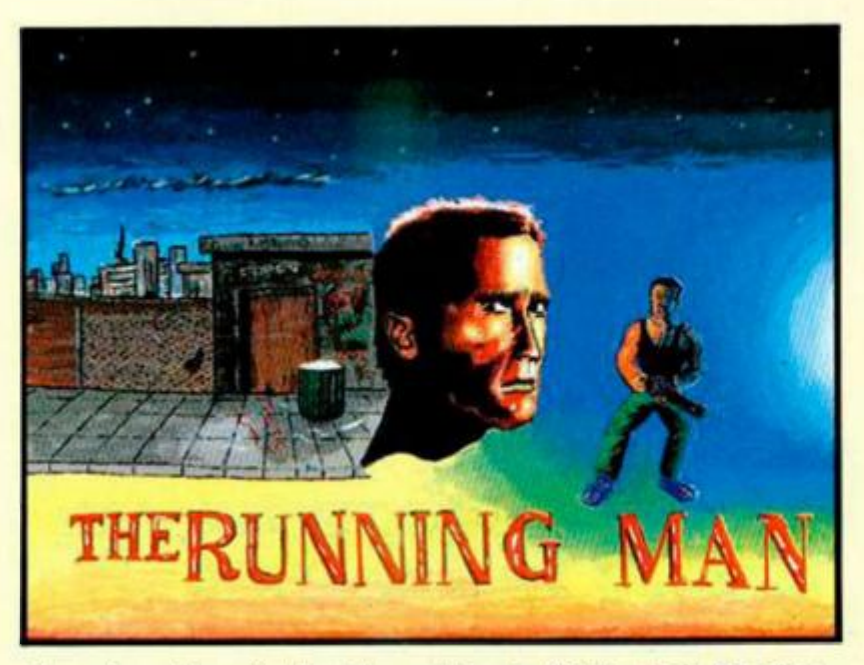

*Francisco Hernández Marzal. Luria (Valencia). 18 años.* 

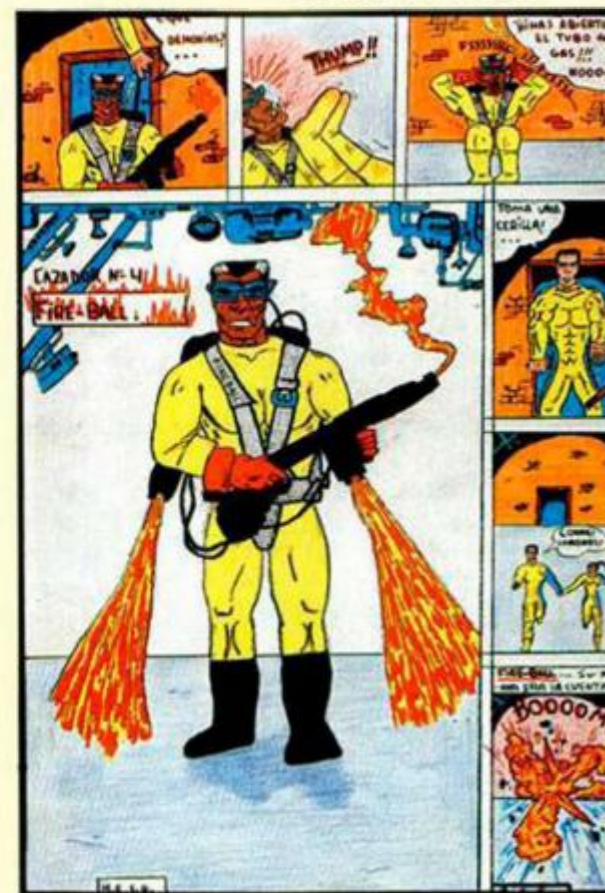

*Hernán S. Durán. Benalmádena (Málaga). 14 años.* 

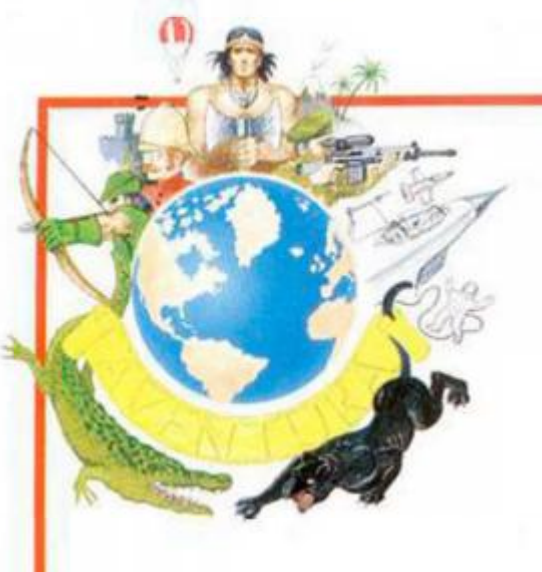

**Como demuestra nuestro dibujo, un escritor de aventuras no necesita saber mucho de código máquina, pero sí debe estar al día sobre lo que se ha hecho y se está haciendo. ¡Veamos cómo!** 

**La más grande frustración que pueden afligir a un escritor de aventuras en ciernes es ver rechazada su bien hecha y trabajada obra sólo por el pequeño, pero importante, detalle de que ya existe en el mercado otro Juego con un argumento similar.** 

**De entre las muchas y variadas demos, o trabajos completos, que recibimos mensualmente para evaluación, nos encontramos éste triste caso con gran frecuencia.** 

**Y es bastante lamentable, porque**  si el futuro autor se hubiera molesta**do en enterarse, hubiera podido evitarse ese trance que ha dado al traste con muchas, y quizá prometedoras, carreras.** 

# ¿QUÉ SE DEBE HACER?

**Pero... ¿qué debe hacer el creador que está planeando su guión para saber que es algo ya muy machacado?** 

**¿Dónde hay que acudir para enterarse?** 

**Un aconsejable método es leerse todo lo que se publica en el campo en que uno está trabajando.** 

**Pero sabemos que, debido al gran número de publicaciones, muchas de ellas dedicadas a diferentes ordenadores de los que el autor tiene y por lo tanto usa, ésto queda fuera del alcance del usuario medio.** 

**Otra forma, bastante onerosa, sería comprarse todas las aventuras publicadas.** 

**Aparte de ser un método carísimo y tontísimo, está el problema de que hay que Jugarlas, y terminarlas, para** 

# **TODO LO QUE NECESITA SABER UN BUEN ESCRITOR DE AVENTURAS**

**tener un conocimiento de hasta qué profundidad ha sido explotado el tema y si queda todavía algo del filón para explotar.** 

**Además tenemos, al igual que con el anterior método, el asunto de que no podemos cubrir, a menos que los tengamos, todos los ordenadores.** 

# ¿QUÉ NOS QUEDA ENTONCES?

**Pues... consultar una sección dedicada expresamente al tema y llevada por alguien tan desequilibrado como para estar enterado de CASI TODO lo que se publica, sea para el ordenador que sea y a quién además, no le quede más remedio que tener que papearse casi todos los Juegos producidos.** 

**Pero es que además, ese lunático, si es que existe, debe estar al tanto de la mayoría de las cosas que se están haciendo. Es decir, de qué temas están siendo desarrollados, cuáles evitar por ser un fracaso seguro y sobre cuáles insistir, por ser particularmente atractivos y rentables.** 

**Y... ¿dónde encontramos a semejante engendro?** 

**Pos, jhelo aquíl Después de haber repasado y de haberos dado la paliza sobre todas la maneras de escribir una aventura durante casi dos años, y suponiéndoos enterados de todas las técnicas y virtuosos en el manejo de los Parser, vamos ahora a dedicarnos a resolvez-** **ros «ese pequeño problema».** 

# ¿QUIEN OFRECE MÁS?

**Eso es lo que intentaremos ofreceros en ésta sección. Una somera guía de los más difundidos Juegos de aventuras, acompañada de una evaluación sobre su éxito o fracaso y algunos consejos sobre si sería oportuno insistir sobre tal o cual tema.** 

**También daremos una oportuna información de aquellos temas que aún no han salido al mercado, pero sobre los cuales tenemos conocimiento de que se está trabajando.** 

**Así el atento y fiel lector tendrá un panorama que le permitirá apreciar, a vista de pajarraco, si su guión tiene o no alguna posibilidad de ser tenido en cuenta por esa importante casa de** 

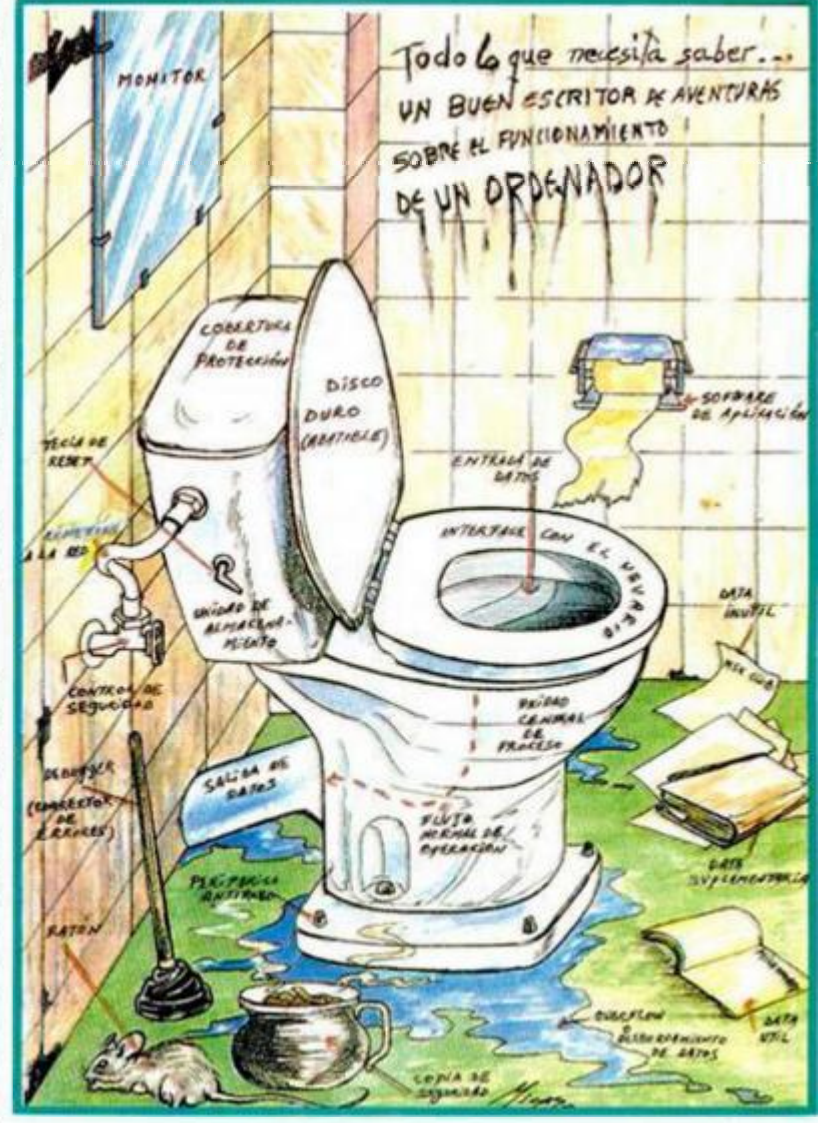

**software o distribuidor mundial que lo hará Internacionalmente famoso y multtmillorario. (Si. sí, menudos son).** 

## ORDENADO DESORDEN

**Ante todo remitimos al interesado a los números 177 y 178 de ésta misma publicación, donde ya hicimos un bastante exahustivo repaso de los posibles guiones y tratamientos de los diferentes temas.** 

**Ahora iremos dando un paseo por ese mundo aventurero, eligiendo desde las primeras aventuras que llamaron la atención.** 

**Posiblemente pasaremos algunas por alto o haremos incaplé en otras que no fueron buenas pero tenían un atractivo guión. Como sería aburridísimo pasar varios números dedicados a analizar la obra de un autor particular o a aventuras de la misma época, no llevaremos ningún orden aparente.** 

**A veces os parecerá que andamos a saltos; será que hemos recordado una que era importante, o que el momento es oportuno para sacar a colación una en particular.** 

**Pero no desesperéis, todo se andará, a la mayoría de tas obras maestras les llegará su tumo y, en el peor de los casos, con lo que sí acabaremos todos es con un conocimiento mucho más extenso de éste nuestro maravilloso mundo aventurero.** 

# EN EL PRINCIPIO: ADAMS

**Vamos a coger las primeras aventuras que hicieron los personajes o casas de soft que hoy son toda una institución.** 

**Empezaremos con la primera que hizo el archifamoso Scott Adams, cuando se decidió a fundar su pionera casa Adventuresoft.** 

**Se llamaba ADVENTURELAND, salló en Mayo del 81 y estaba muy Influenciada por la ya tan mentada AVENTURA ORIGINAL. Pero era la primera vez que estos temas y acertijos llegaban al público en general; por eso todos los veteranos la recuerdan con especial cariño.** 

**Todo el asunto estaba situado en un mundo de fantasía, con dragones, alfombras mágicas, genios que salían de lámparas, etc.** 

**La misión era la hoy tan repetida búsqueda de tesoros y su posterior almacenaje en el sitio adecuado.** 

**Hay una parte al aire libre, con bosques, ciénagas y ríos y luego otra bajo tierra, con cavernas donde aparecen toda clase de seres mágicos. (¿A que mucho de ésto os suena a superconocldo?)** 

Pero tenía tambien sus innovacio**nes que iremos comentando.** 

**Inicias tus pesquisas en el bosque, donde pronto encontrarás una escondida gruta. Cerca quedan los pantanos, el lago y varios islotes. En uno** 

I

**de ellos hay un dormido dragón al cual debes robarle un huevo sin que se entere. (Cosa que suponemos bastante dolorosa y difícil, pero por lo visto no lo era, pues se podía hacer con facilidad).** 

**Otro de los islotes estaba poblado por los famosos «Chiggers», añadido de Scott, y que consistían en unas especies de pulgas que se metían bajo las uñas del osado y le daban soberana picazón.** 

**La idea a sacar de todo esto es que todavía era un buen tema para explotar, pero se ha repetido tantas veces, (incluso ha sido escogido por cierta casa española para su debut) que hoy sería una locura volverlo a repetir.** 

#### INFOCOM DE U.S.A.

**Esta legendaria casa comenzó con la Trilogía de ZORK, un nombre ya mítico en el mundo de la aventura, entre otras cosas porque ya usaba disco como formato de almacenamiento, lo que le permitió tener extensas y envolventes descripciones.** 

**Nacía así el asunto de hacer trilogías, cosa que se ha seguido repitiendo con las buenas ideas, y cuyo exponente más cercano es la de las Leyendas de Ci-U-Than, cuya primera parte, DIOSA DE COZUMEL estará a punto de aparecer por éstas fechas.** 

**Ya el subtítulo de ZORK (El enorme imperio bajo tierra), nos aclara de qué van las cosas: Un mundo subterráneo donde hay que descubrir y rescatar tesoros y enfrentarte con toda clase de personajes malévolos.** 

**Está también el bosque, la casita, la reja que se cierra trás de ti y el enorme laberinto.** 

**También hay un extraño personaje que tiene el feo hábito de robarte todos los objetos mientras te amenaza con su afilado estilete.** 

**Si todo ello nos suena familiar ¿Por qué la destacamos entonces?** 

**Porque en ella se Inició el humor sano como forma de aliviar las tensiones y frustraciones del jugador.** 

**Porque con ella nació también la idea de dejarle al aventurero explorar libremente varias localidades (16 en éste caso), sin ponerle el consabido bloqueo.** 

**Porque tuvo la original idea de darle al jugador al morir un nuevo estatus. Es decir, te conviertes en un ser con diferentes cualidades que te permiten explorar toda otra parte de ese mundo.** 

**Y, sobre todo, porque ZORK es todo un complejo mundo, regido por sus propias leyes y códigos.** 

#### ZORKILANDIA

**Internémonos un poco más en él, seguro que todos aprenderemos algo sobre eso que se llama «ambiente» y que tan difícil es de explicar y sobre todo de comprender, incluso por algunos autonombrados pseudocríticos de aventuras.** 

**La historia: El Imperio, maldirígido por Lord Dlmwit Flathead the Excessive (El Señor Pocasluces Cabezaplana el Excesivo), ha decaído pese a su avanzada tecnología.** 

**Sólo quedan algunas reminiscencias de su antiguo explendor en sus maravillosas ruinas. Ejemplo de ello son la enorme presa sobre el Rio Frígido, que has de aprender a controlar, el acueducto, y el enorme museo, cuyos usos han sido a tiempo olvidados.** 

**Los objetos: Fueron todos producidos por la enorme empresa Frobozz, especializada en artilugios mágicos. El aventurero encontrará muchos abandonados en los más Inesperados sitios y debe ir aprendiendo sus particulares cualidades.** 

**Economía: está muy bien organizada. La unidad monetaria local es el Zorkmid y una de las piezas más valiosas es la moneda de 10.000 Zorkmlds, bella obra de arte de forma octogonal y que ostenta la leyenda «In Frobs we trust».** 

**También están las ruinas del Gran Banco de Zork, donde se puede admirar el Inmenso despacho de su ya fenecido director J. P. Flathead, en una de cuyas estanterías se encuentra su autobiografía titulada: «Yo soy rico y vosotros no, jOs jorobáis!».** 

**Religión: Era muy importante y extensa. Por ejemplo, su mandamiento No. 12.592 iba dirigido contra los que iban por la calle saludando a la gente con: «¡Hola tronco!».** 

**Clases sociales: Eran muy estrictas. Los pobres eran fuertemente explotados por los bancos y la aristocracia estaba dominada por los Cabezaplana. Uno de los pasatiempos favoritos de los excesivamente ricos era tomar el té en sus casas de campo mientras intentaban observar las costumbres amorosas del Unicornio. (Es decir, lo pasaban casi tan bien como nuestros políticos de hoy).** 

**El imperio ha muerto, pero ZORK está todavía vivo. Aún se oyen furtivos pasos en los desiertos salones; aún quedan escuálidos ladrones que acechan en los oscuros rincones; por el manso Océano Cabezaplana navega un misterioso barco Vikingo envuelto en la niebla; una bella joven llora desesperadamente en una profunda celda y, sobre todo, por todas partes pululan...{los Grues!** 

**¿Queréis más ambiente?** 

**Hoy hemos visto el inicio de dos grandes nombres, mañana continuaremos con las primeras obras de otros famosos.** 

**Esperamos pasado mañana poder contar como comenzaste tú.** 

#### **Rincón del Parsero**

**Para los muchos que nos han escrito: Para probar una aventura hecha con el PAW por sí sola, hay que hacer un CLEAR 28671** 

Andrés R. SAMUDIO

**En e l númer o 19 3 publicamo s e l qu e decía m o s serí a e l copiado r a disco definitiv o pa r a u n tip o d e interfac e determinado , e n aque l caso e l archkonocid o Phoenix . Pero , par a remata r l a faena , e n est e númer o pu blicamo s e l qu e creemo s ser á e l program a m á s complet o e n lo qu e a est a seri e d e ar tículos se refiere . Co n é l podremo s realiza r la copia a disco de todos los programas que previament e haya n sido desprotegido s con cualquie r tip o d e interfac e existent e e n e l mercado . Su nombre : PASADISK.** 

Para poder pasar los ficheros que componen PASADISK a disco, puedes utilizar el programa Tapedisc (publicado en el número 181), no siendo necesario que modifiques ningún nombre, ya que los ficheros que tienen extensión tienen seis caracteres como máximo más la extensión, y los que no la tienen no poseen más de ocho caracteres.

*¿0/* 

•

En el caso de que no dispongas del programa Tapedisc, tendrás que efectuar las siguientes operaciones:

a) Efectuar un «CAT "T:"» de todos los ficheros.

b) Si se trata de un programa basic, anota el nombre, teclea LOAD "T:": MERGE "" y, tras cargarlo, sálvalo con su nombre y autoejecución en la Ifnea **10** (SAVE "NOMBRE" LINE 10).

c) Si es un fichero binario, anota el nombre, inicio y longitud y teclea LOAD •T:": LOAD "" CODE. Tras cargarlo, sálvalo con ei nombre, inicio y longitud anotadas (SAVE "NOMBRE.EXT" CODE inicio, longitud).

# **CONTENIDO DEL PROGRAMA**

El programa PASADISK está compuesto por un listado basic, encargado de la elección del interface con el que está desprotegido el programa, y de dos ficheros por cada una de las opciones a elegir. El primero de ellos es otro listado basic, en el que se te pide el nombre del programa a grabar (máximo

ocho caracteres), indicándote a continuación que introduzcas el disco donde vayas a grabar el programa en la unidad, e informándote de la memoria que necesitas tener libre en el mismo. El segundo fichero contiene el código máquina correspondiente al desprotector elegido.

# **FUNCIONAMIENTO DEL PROGRAMA**

Para poner en marcha el programa, una vez que tengas todos los bloques en disco, teclea LOAD "PASADISK". Tras unos instantes, aparecerá un menú de opciones, de entre las cuales elegirás la adecuada. Si no sabes con qué interface está desprotegido el programa, al final de este articulo te explicamos ia forma de averiguarlo.

Una vez elegida la opción correspondiente, PASADISK carga ia rutina pertinente y, tal y como se indica en el párrafo anterior, te pide que se introduzca un disco formateado y con la capacidad necesaria para albergar el programa a grabar. A continuación, asegúrate de que tienes en el cassette ia cinta con el programa a grabar, pulsa Play y una tecla y espera a que lo cargue por completo. Si no ha surgido ningún problema, al final de la grabación en disco, el programa se pondrá en funcionamiento. Si, por el contrario, durante el proceso de carga desde cinta se ha producido algún error, el programa te pondrá un mensaje en pantalla indicativo

Luis Luque

de que asi ha sido, acompañado de efectos visuales y sonoros en el borde. Si se produce esta situación, rebobina la cinta hasta el comienzo del bloque que estaba cargando incluida cabecera, (ya que los anteriores bloques están bien cargados en memoria), y sigue con el proceso. Al finalizar la grabación, si todo ha ido correctamente, el programa cargado y posteriormente grabado empezará a funcionar.

En el disco nos quedan tres ficheros:

1.- Fichero (NOMBRE.) que contiene el cargador basic.

2.- Fichero (NOMBRE.BL1) que contiene la rutina de traslado, pantalla (s) y 1704 bytes (de la dirección 23296 a la 24999).

3.- Fichero (NOMBRE.BL2) que contiene 40536 bytes (de la dirección 25000 a la 65535).

4.- En el caso de SPECMATE 2, un fichero (NOMBRE.SCR), primera de las dos pantallas.

# **INFORMACIÓN ADICIONAL**

Debido a evidentes problemas de espacio que nos impiden publicar los listado ensambladores de todas las rutinas de PASADISK, nos hemos limitado a publicar y comentar el funcionamiento de la que corresponde a SPECMATE 2, siendo el funcionamiento de las demás bastante parecido.

La rutina comienza en START, colocando ia pila en un lugar seguro. Tras esto, cargamos en 0000 el basic cargador, ya que no nos va a servir para nada, y colocamos la página 4 en ei segmento superior, ya que es en esa página donde vamos a poner la rutina de traslado de pantalla, las dos pantallas y los 1704 bytes correspondientes a las direcciones 23296 a 24999.

A continuación cargamos todos los bloques que componen el programa:

1) Primera pantalla: carga en la página 4 (6912 bytes).

2) Primer bloque: carga en la página 0 (25000 a 44999).

3) Segundo bloque: carga en la página 0 (45000 a 65535).

4) Segunda pantalla: carga en la página 4 (6916 bytes).

5) Tercer bloque: carga en la página 4 (1704 bytes).

Si durante la carga de alguno de estos bloques se produjera un error de carga, el programa salta a la rutina ERROR, que nos produce efectos en el borde y nos indica que rebobinemos hasta el principio de ese mismo bloque, no siendo necesario cargar los anteriores que se hayan correctamente almacenados en su sitio.

Con la rutina PON, detectamos el SP y el arranque det programa, y los colocamos en su sitio; igualmente comprobamos si la rutina de arranque está situada en los scanes superiores o inferiores de la pantalla (opción que está incluida en el transfer) y procedemos a colocarlo donde corresponda.

Por medio de la rutina SIG vamos asignando a la rutina GRABA, los valores concernientes a inicio, longitud y página donde se encuentra el bloque que pretendamos grabar, llamando a esta rutina cada vez que se realice una operación de este tipo. Una vez acabados de grabar todos los bloques, ponemos la página 0 en el segmento superior, trasladamos la rutina de arranque a su sitio y se ejecuta el programa.

# **TIPOS DE INTERFACE**

Para averiguar de la forma más rápida posible, si lo desconocemos, el tipo de interface con el que está desprotegldo el programa que queremos pasar a disco, efectuaremos las siguientes operaciones.

**PHOENIX:** Si realizamos un CAT T: y el bloque basic tiene autoejecución en la linea 0 y en el siguiente bloque de bytes, la dirección de inicio y longitud son 64000 y 354 respectivamente, sin duda alguna el programa está desprotegido con este tipo de transfer.

**SPECMATE 1** y **2:** Realizando un «CAT T:» y si el arranque del programa está en la linea 20, para ver a cuál de los dos tipos corresponde, pasamos el ordenador a modo 48K, tecleamos MERGE"" y miramos la posición de memoria 23800 (PRINT PEEK 23800); si en esa dirección encontramos un 237, se tratará de la versión 1, siendo un 6 lo que encontramos en esa posición de memoria para la versión 2 de este transfer.

**DYNAMID** 3: Con el CAT "T:" vemos si los dos primeros bloques del programa son de autoarranque en línea 10 y un bloque de bytes de inicio 16384 y longitud 6912 bytes. Con estos datos ya nos será suficiente, pero, para asegurarnos, podemos teclear MERGE"" y el cargador basic deberá tener la siguiente configuración: LOAD ""SCREENS: RANDOMIZE USR 22240.

**MULTIFACE 1:** Efectuando el ya conocido CAT "T:", veremos que la línea de autoejecución es la 2. Si es así, pasamos a modo 48K, tecleamos MER-GE"" y veremos que la línea 1 es una

linea REM con código máquina; bajamos el cursor, editamos la línea 2 y veremos que su configuración será la siguiente: M1 LOADING: RANDOMIZE USR (VAL 256\*PEEK VAL "23636"PEEK VAL "23635")VAL "5".

**MICROHOBBY :** Con el CAT "T:" averiguamos si el arranque del basic es en la línea 0 y si el siguiente bloque es una pantalla (inicio en la 16384 y 6912 bytes como longitud). Si después de esto pasamos a modo 48K y tecleamos MER-GE"", veremos que el cargador basic comienza con el siguiente mensaje: LI-DER SOFTWARE TRANSFER.

**DISCIPLE:** Igual al anterior, pero el mensaje será: CARGADOR DISCIPLE-CINTA.

**TRANSTAPE:** Al examinar los dos los dos primeros bloques con CAT "T:", el primero ha de tener autoejecución en la línea 0 y el segundo debe tener el comienzo en 16384 y una longitud de 75 bytes. Para asegurarnos podemos teclear MERGE"" y comprobar que el cpontenido es el siguiente: LOAD "" CODE: RANDOMIZE USR 16384.

# **ADVERTENCIA FINAL**

La fiabilidad de las copias en disco obtenidas con estos programas será del 100%, siempre que en cinta corran perfectamente; pero no funcionarán nunca en un modelo de 48K, ya que utilizan la RAM paginada de la que carecen estos modelos; por consiguiente, si queréis sacar una copia en cinta de algunos de estos programas ya pasados a disco para que corran en un 48K, deberéis hacerlo utilizando como original la cinta de la que habéis obtenido la copia en disco y nunca de esta última.

Y colorín colorado... demasiados tranfers hay en el mercado.

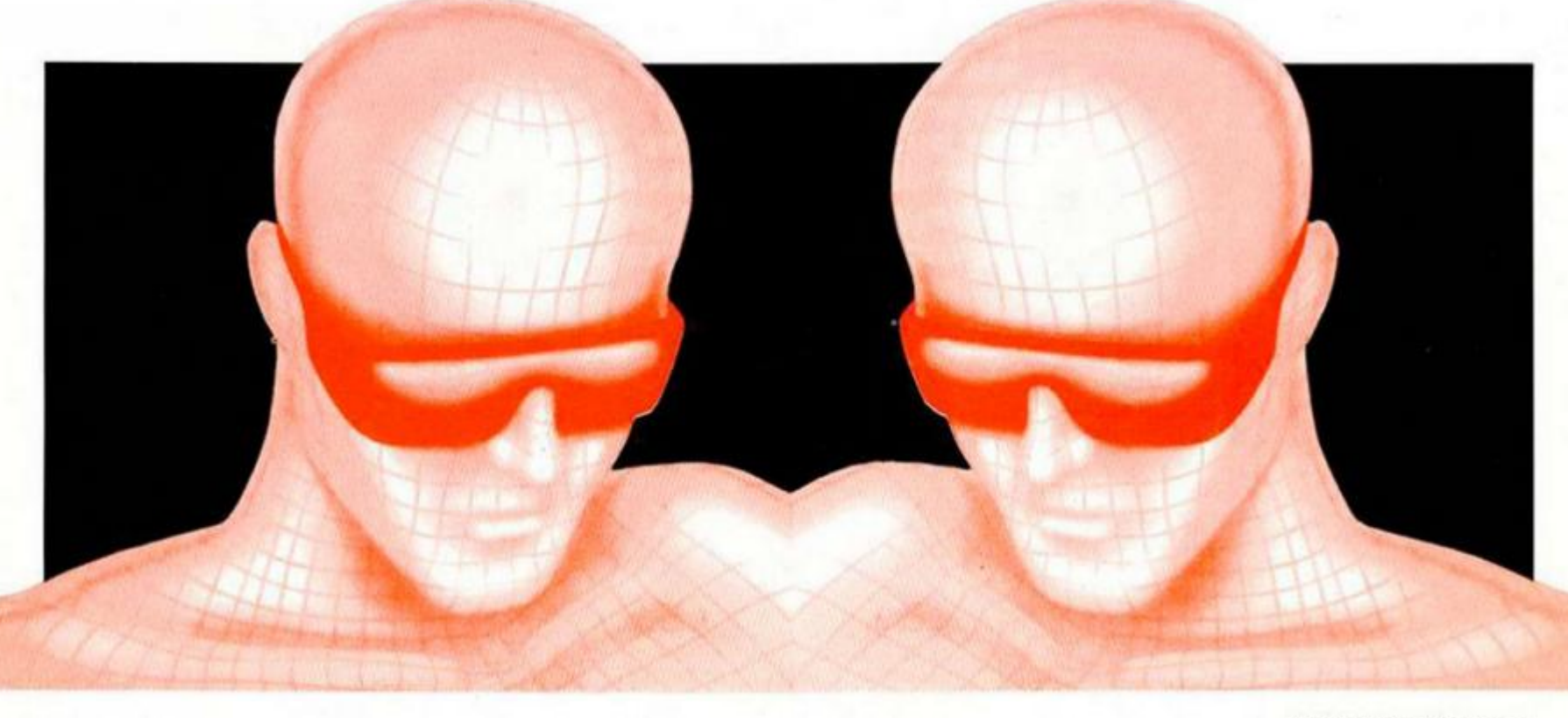

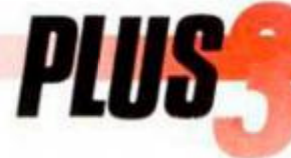

El listado basic lo podéis encontra en la cassette que acompaña a es número. Para cargarlo, seguir la instrucciones que se dan en el art culo.

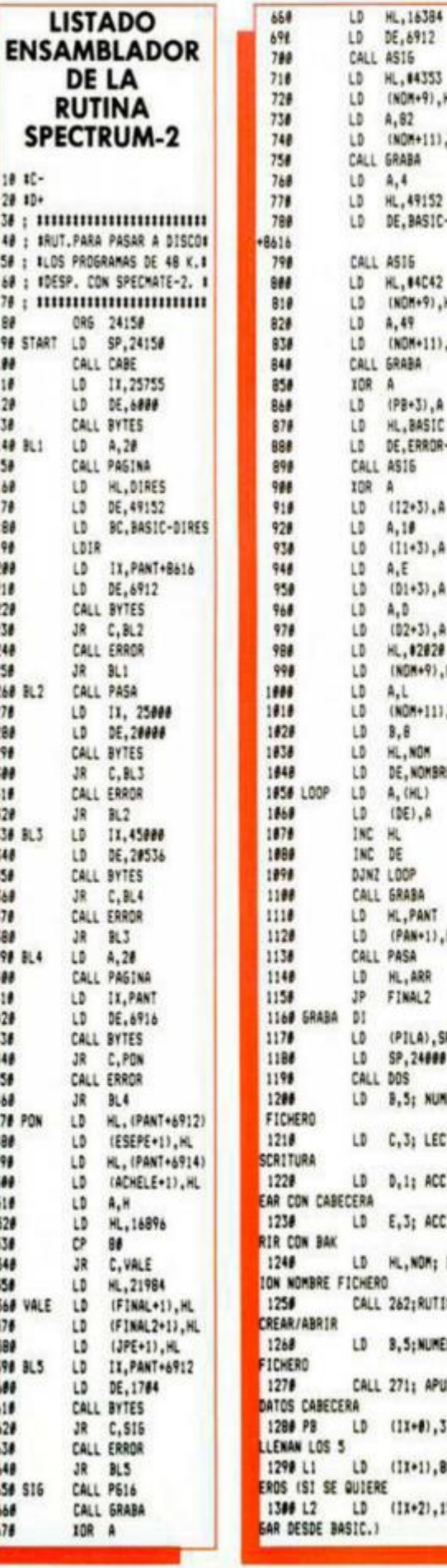

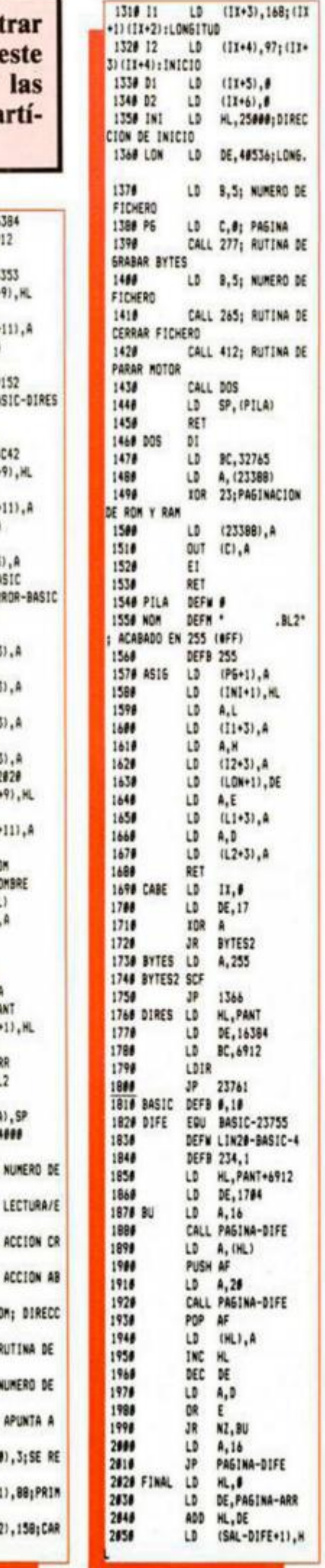

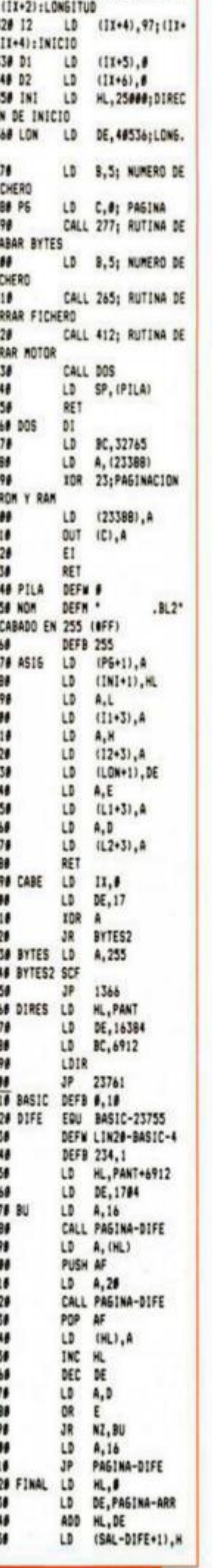

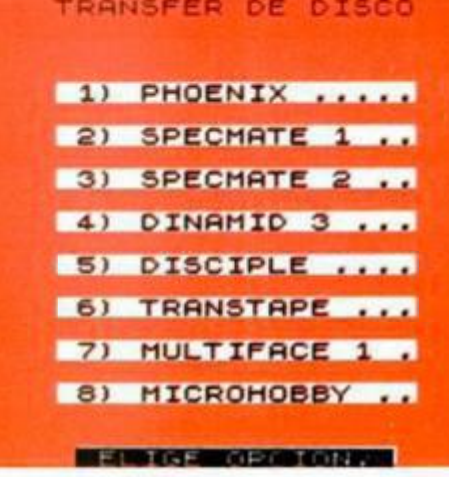

2868<br>2878 FINAL2

2080 2998 2100 ESEPE

2118<br>2128

2138

2148 2150  $2168$ 

2198 2208 JPE<br>2216 ARR

2229 SAL 2230

2248<br>2258<br>2258

2278

2308 2310

2328 2330 LIN20

 $2348$ 2350 ,218,195,167<br>2360

 $2378$ 2388

2488

6,34,58<br>2416<br>2426<br>2438

 $2448$ 

2456 2468 NOMBRE

 $\frac{2478}{2488}$ 

2498 2588

2516 2528<br>2538<br>2548

2550

2598

2688 2618<br>2628 LIN38

 $2630$ 

 $\frac{2648}{2658}$ 

 $2668$ 

 $2678$ 

192, 176, 34<br>2568<br>2578<br>2588

58, 244, 176, 34

2288 PASINA 2298

2178<br>2188 ACHELE

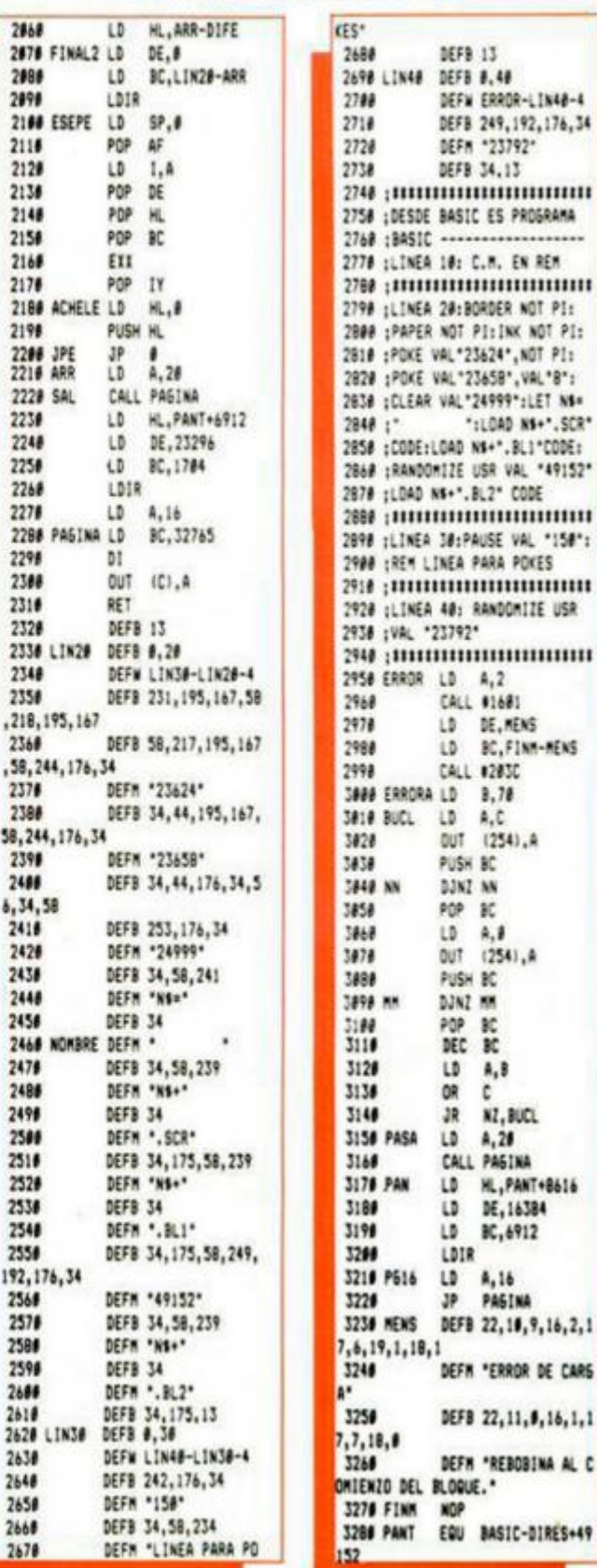

**• VEND O** o cambio por cualquier programa de Mikro-gen juegos originales como: Army Moves, Turbo Girl, Bat-Man, etc. Interesados llamar de 20 h a 24 h al teléfono (986) 85 80 88. Vicente.

**• ¡HEY!** aprovecha esta oportunidad: Un Spectrum 128 k impecable, con interface para 2 joysticks, conexiones, manuales e infinidad de juegos. Todo esto por un precio de risa. Llámame y pregunta por Gustavo. Tel. (928) 20 76 59. Las Palmas,

**• VENDO** ordenador ZX Spectrum +128 K, nuevo, con más de 100 juegos originales, regalo revistas (Microhobby, Micromanía, con joystick, interesados llamar al tel. (93)203 43 94. Preguntar por Luis.

**• COMPRO** transtape para Spectrum en buen estado, con instrucciones. También compro programa ensamblador I desensamblador. Precios a convenir. Llamar al tel. (986) 47 64 49. Preferiblemene llamar de Valladolid. Diego.

**• VENDO** ordenador MSX, sin estrenar, tocado en una rifa. Precio 22.000 ptas. Manuel de Gracia Martín. C/ Cuba, 6 - 3.º - 5. 28820 Madrid (Costada). Tel. (913) 673 16 35.

**• VENDO** el libro «The complete Spectrum Rom Disassembly» (lan Logan & Frank O'Hara). Asi como el Mons 3 - Gens 3 con instrucciones. También estoy interesado en comprar el curso de Código Máquina de Microhobby. Interesados dirigirse a: Daniel Oroz Vicente. CI General Mugazuri, 6 - 6.° A. 31015 Pamplona (Navarra).

**• ¡HEY!** compraría impresora, en buen estado y a buen precio, para mi Spectrum 48K Plus. No me hace falta interface. Llamar en horas de comida al tel. (954) 27 90 44. Carlos. Sevilla.

**• REALIZO** gráficos de gran calidad para sus juegos de Spectrum al increíble precio de 150 ptas, interesados escribir a Pedro Murillo Tello. Ctra. de Bolulla, 2-11.° izq. Callosa d'en Sarria (Alicante). Detallando tipo de gráficos perros, gatos, etc. y formato— cinta o listado.

**• DESEO** formar parte de un club. Tengo conocimientos de basic y grandes ideas. Quien requiera de mis servicios que llame al Tel. (986) 436 71 65 o bien escribir a José Enrique Ricoy. C/ Ecuador 52, 1.° derecha. Vigo (Pontevedra)

**• COMPRARI A** a precio razonable, grabación original del juego Paper Boy. Llamar al tel. (928) 27 86 15 o escribir a Hugo Carlos Herrera Bermudez, CI Mesa y López, 72, 5.° B1, 35010 Las Palmas de Gran Canaria.

**• COMPRO** Interface para conectar dos joystics (Port 1 - Kempston Port 2 - Interface 2), que funcione con el Inves Spectrum + 64K. Sólo provincia Tarragona. A partir de 21 h llamar al tel. (977) 31 2517. Andreu

• VENDO Spectrum + 48 K con amplio paquete de juegos originales, revistas, cassette, interface Kempston y joystick. Nuevo, en su embalaje. 33.000 pesetas. Miguel. Tel. (971) 51 55 75.

**• SE ESTA** creando un club sólo para Spectrum + 3. Por favor escribirnos aunque sólo sea por curiosidad. Prometo responder. Las cartas las tenéis que mandar a: Club + 3, C/ Reyes Católicos, 18 • 3.° izquierda. 47006 Valladolid.

**• VENDO** Inves Spectrum + con todos sus cables, joysticjks y juegos. Precio a convenir. Preguntar por Alberto (horas de comidas). Tel. (91) 673 96 98.

**• ME GUSTARIA** contactar con aficionados a los Wargames en Spectrum y Amstrad 464. Tengo gran surtido. Llamar de 15,30 • 17,00 y por la noche a partir de las 22. José Luis. Tel. 355 01 66. Valencia.

**• DESEARÍA** contactar con usuarios de 14 años de Alicante y provincia que se puedan desplazar a mi pueblo. Interesados escribir a José León Serna. CI Conde Plasencia, 65 - 03340 Albatera (Alicante).

**• GALICIA N WARRIORS**  chama-te ás suas filas programador. Galiza necesita-vos. G.M. recorda a todos os programadores/usuarios Spectrum o seu ámbito internacional e que ninguen fica excluido nesta combocatoria. G. Warriors Asociazon de Programadores en Lingua Galega. Miguel Edreira Castro. Rúa Dolores R. Sopeña, 1,3.° andar esquerda. 15005 A CORUÑA.

**• COMPRO** pokeadores, microdrives, disqueteras interfaces, cartuchos Rom, impresoras y todo tipo de periféricos controlados por el Spectrum +. Interesado también en robots. Llamar al tel. (96) 533 15 90. Gonzalo. Alicante.

OCASIONES

**• VEND O** Inves Spectrum +; juegos, libros de programas y utilidades. Todo ello por 23.500 ptas. Escribid o llamad a: Francisco José Soriano Marti. C/ Buenos Aires, 21, 4.°. 46006 Valencia. Tel. (96) 341 9211.

**• VENDO** Spectrum +, con interface, joystick programable e interface copiador Phoenix. Regalo 250 juegos. (Negociable, buen precio). Tel. (981) 29 40 30 tardes. Carlos. La Coruña.

**• MUY URGENTE.** Si posees las 53 fichas y mícrofichas del curso de C/M de Microhobby y no las necesitas, la compro por un precio razonable, a convenir. Escribir a: Miguel Angel Pons Menargues. C/ Cervantes, 16.03790 Orla (Alicante).

**• VEND O** Spectrum Plus, Interface 1 y Microdrive (sin discos), por sólo 25.000 ptas. Llamar al teléfono 630 29 26, preguntar por Sergio. Las Rozas (Madrid).

**• ESTOY** interesado en comprar cualquier impresora en buen estado que sirva para el Spectrum 128 + 2 y que no supere las 5.000 ptas. Interesados llamar por la mañana o escribir a: José Enrique Ricoy Ferreiro. CI Ecuador, 52,1.° D. 36203 Vigo (Pontevedra). Tel. (986) 4367 65.

**• COMPR O** o intercambio simuladores, de vuelo, navales u otros. No te lo pienses y escribe a: Jorge González Álvarez. Detrás Campo Fútbol S.M. de Podes. 33418 Gozón (Asturias).

**• URGE ,** vendo 50 juegos (Humphrey, Gutz, Jail Break, DinamiteDan, Antiriad, Rambo III, Navy Moves, Wells & Fargo, Eliminator, Arkanoid, Hundra, Heartland). Por 6.000 ptas. Interesados escribir a José Antonio Iglesias Infantes. CI Diego Benítez, 9.11540 Sanlucarde Barrameda (Cádiz).

**• CAMBIO** el PAW por aventuras españolas, también busco el Art studio y todo tipo de aventuras en castellano. Para más información llamar a! tel. 31 45 68 o escribir a: Esteban Layva Cortés. Avda. del Amontillado, 11,4.° D. (Cádiz).

**• COMPRO** Paw original a buen precio, instrucciones en castellano. Interesados escribir a: Rafael Ventura Galiano, C/ Ciscar, 10, 2.°, 6.\*, 46005 Valencia. Tel. (96) 373 70 82.

**• CAMBIO** una emisora super-estar 360 H10 DX por ordenador Spectrum 128 +3 con manual que esté seminuevo, mi equipo está nuevo. Escribirme. Juan López Ramírez. CI Ponce de León, 48 A. 11207 Algeciras (Cádiz).

**• LO QUE** estabas esperando ya ha llegado: Un club formado por usuarios para intercambiar trucos ideas, pokes y últimas novedades (Prometemos contestación). Juan Martínez Piernas. CI Sardana, 10 • 7-2. Reus (Tarragona). Tel. 31 4905.

*\**  **• DESEARIA** contactar con usuarios de Spectrum 128K para intercambiar información. Si puede ser a nivel regional. Prometo contestar. Enrique Javier Fernández López. C/ V n° 8 esquina CI Fausto Bonafe. Apartado 07198. Son Ferriol. Mallorca (Baleares).

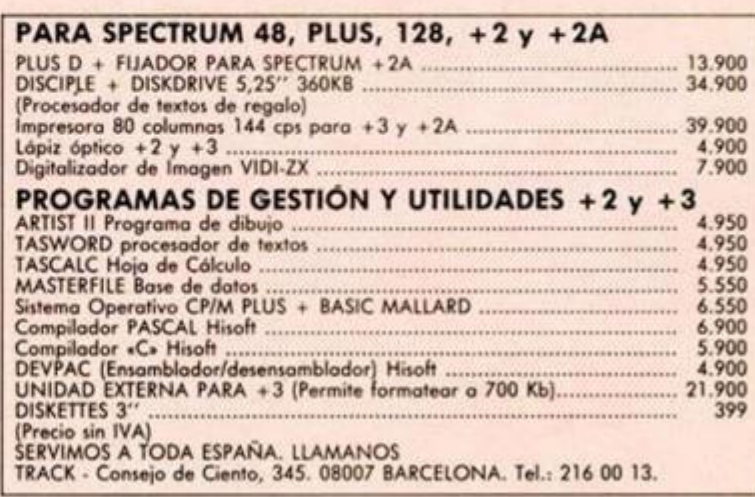

# **PROGRAMACIÓN**

# *^y/JillíJUJiAS Dí DÁSÜJ í'jíkí\<sup>r</sup> lÁj 1* **DJJ1LÁMJ***CÁ5* **(JJJ) pjla s** y **cüia s**

egún recordaremos del articulo anterior, una lista **(figura 1)** es una estructura lineal de datos sobre la cual podíamos realizar, entre otras, operaciones de inserción o borrado de elementos que se encontrarán en cualquier lugar.

Las pilas, sin embargo, sólo permiten la inserción o borrado de nuevos elementos por un extremo de la lista, distinguiéndose dos tipos de pilas: las LI-FO (last-in, first-out) y las FIFO (first-in, first-out), o colas.

### **PILAS LIFO**

Las pilas LIFO (el primer elemento que entra es el último que sale, o al revés, siguiendo el significado de LIFO: el último elemento en entrar es el primero en salir), guardan una analogía total con cualquier pila de objetos que podamos imaginar.

Tal y como observamos en la **figura**  2, a nuestra pila vacía (a), le vamos añadiendo elementos (b,c,d) sólo por su parte superior. Cuando deseemos extraer uno de ellos, nos veremos obligados a hacerlo en orden inverso ai que los hemos introducido: sacaremos en primer lugar el que esté situado en la parte más alta de la pila, esto es, el último que hubiéramos insertado (e,f,g).

Lo que, en principio, puede parecer una limitación a la potencia de las listas, presenta algunas aplicaciones interesantes. La más conocida emplea este tipo de estructura para tratar las llamadas a subrutinas.

**Siguiendo con las estructura s dinámica s lineale s d e datos , les toc a est a ve z e l turn o a las pila s y la s colas . Se trata de dos tipos especiale s d e listas lineales , con analogía s de la vida real, que nos posibilitará n l a programació n má s**   $s$  imple de determinadas **aplicaciones .** 

Cuando, desde un programa principal, llamamos a una subrutina, el ordenador debe saber que, una vez terminada la ejecución de ta misma, tiene que volver al punto desde el que se la llamó. Si sólo fuera posible llamar a una subrutina a la vez, la implementación podría realizarse mediante otro tipo de estructura, pero puesto que podemos encadenar cuantas llamadas a subrutinas deseemos, la pila LIFO aparece como el método de trabajo más eficiente.

Supongamos que tenemos un programa cuyo organigrama de llamadas a subrutinas se corresponde con el de la fi**gur a 3.** 

Cuando el programa principal realiza su llamada a la subrutina 1, debe almacenar en algún lugar el punto (P1) a donde dicha subrutina debe volver una vez que haya terminado su ejecución **(figura 4a).** Pero en este caso, nos encontramos con que la subrutina 1 realiza, a su vez, otra llamada (a ia subrutina 2), antes de concluir su ejecución. Por tanto, el ordenador deberá saber que la ejecución del programa continúa, cuando la subrutina 2 haya terminado su trabajo, en el punto P2, sin olvidar que todavía no ha terminado la subrutina 1 y que, en consecuencia, tiene pendiente un retorno al punto P1: el retorno a P2 debe realizarse antes de volver a P1. La estructura pila LIFO va a cumplir esta labor satisfactoriamente **(figura 4b).** Cada llamada a una subrutina implicará, pues, el almacenamiento de la posición de retorno de la misma en la parte superior de ia pila. Una vez terminada la ejecución de la subrutina, el programa deberá extraer el elemento más elevado que se encuentre en la pila con la seguridad de que esa será su dirección de retorno a la subrutina o programa principal que la hubiera llamado en último lugar.

**i** 

El proceso a seguir con la llamada a la subrutina 3 es análogo **(figura 4c).** El retorno de cada subrutina se efectúa tal y como se ha indicado en el párrafo anterior y se representa gráficamente en las figuras 4d, 4e y 4f.

# **PILAS FIFO o COLAS**

Las colas o pilas FIFO se diferencian de las LIFO en el orden en que introducimos y extraemos los elementos de la estructura. Mientras en las anteriores sólo disponíamos de un extremo de la misma para la actualización de elemen-

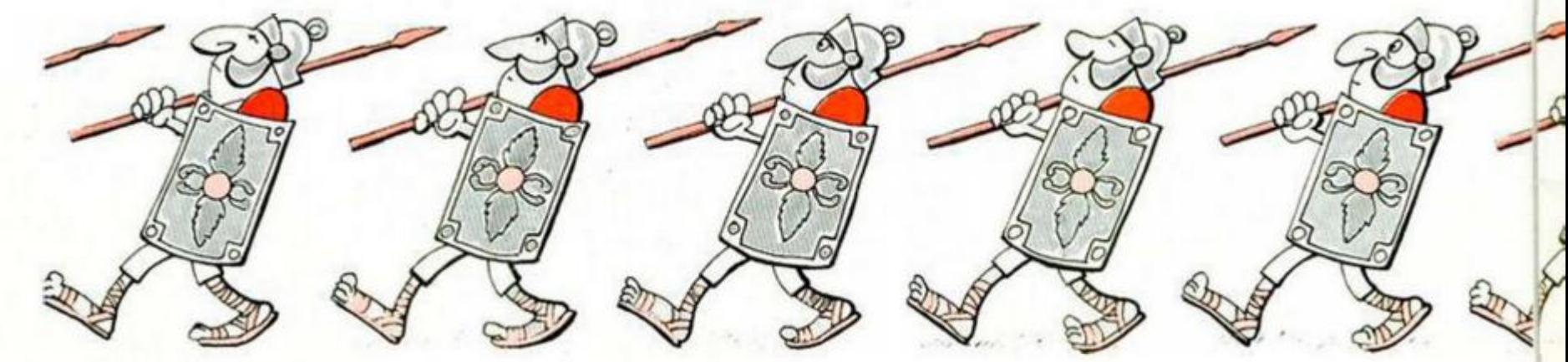

tos, en ésta introducimos los datos por un extremo de la lista y los extraemos por el otro.

Con este método de trabajo, conseguimos que el primer elemento que hayamos introducido, sea también el primero que saquemos. El nombre de «cola» viene de su semejanza con ia vida real. Cuando realizamos una cola para sacar una entrada de cine, la primera persona que haya llegado, será la primera que obtenga su entrada y, por tanto, la primera que abandone la cola. Ver figura 5.

Ahora bien, este no es el único modo de realizar una cola. Podemos necesitar una cola con prioridades. Imaginemos la cola ante un semáforo. En principio, la gestión de la misma puede realizarse conforme al modelo anterior, pero si llega una ambulancia (vehículo con prioridad), ésta se situará en el primer lugar de la cola, independientemente del momento de llegada de los anteriores vehículos. Si llegaran más vehículos con prioridad, éstos seguirían formando una cola, pero independiente de la anterior. Ver **figura 6.** 

Este modo de gestión de las listas lineales, tiene, por supuesto, su aplicación en el mundo de los ordenadores, por ejemplo, en la compartición de recursos. Podemos disponer de varios ordenadores, pero de una sola impresora. Cada vez que un usuario desee hacer uso de la misma, deberá situarse en una cola de espera en la que será atendido por orden de llegada. Pero si alguno de los usuarios está dotado de una asignación de prioridad, se saltará la cola de los no-prioritarios y sólo guardará la cola de los usuarios que tengan el mismo nivel de prioridad que éi.

En el próximo artículo profundizaremos en el tratamiento de estas estructuras lineales (no olvidéis que, por ejemplo, en una cola con prioridades, un usuario con un bajo nivel de prioridad puede eternizarse en su espera: veremos cómo resolver ésto) y veremos las estructuras dinámicas no lineales: los árboles.

Feo. Javier M. GALILEA

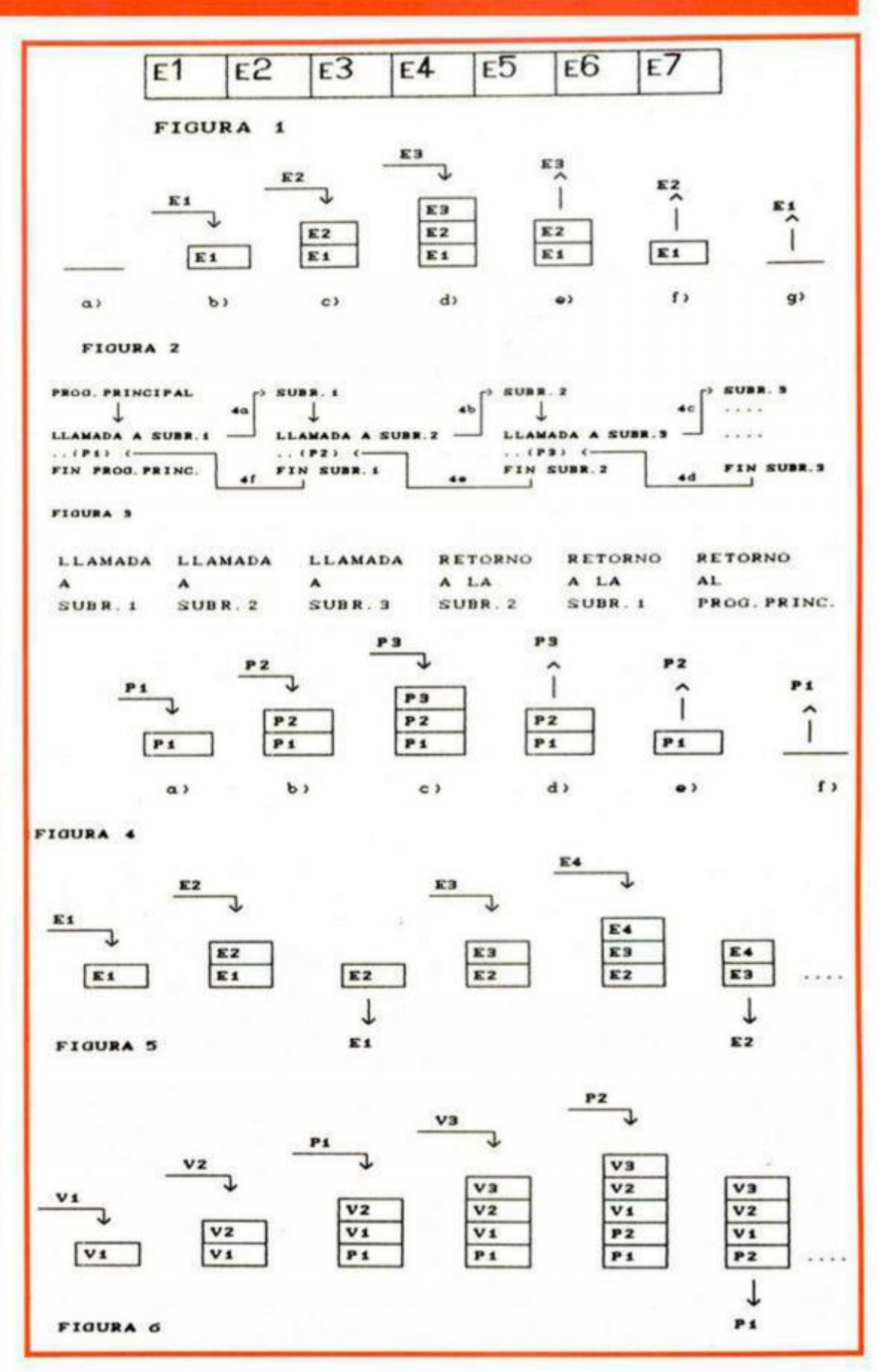

**¿Eres un chico con talento ? z** Sabes dibujar bien o eres bueno **inventando** historias?

**¿Quiere s pertenece r a ese grup o d e personas** que están aportando vida **a l mund o d e l a aventur a e n España ?** 

*Si tus respuestas han sido afirmativas, y encima té quieres*  dar un buen garbeo y ganar algún dinerito, janímate! y *participa en nuestro:* 

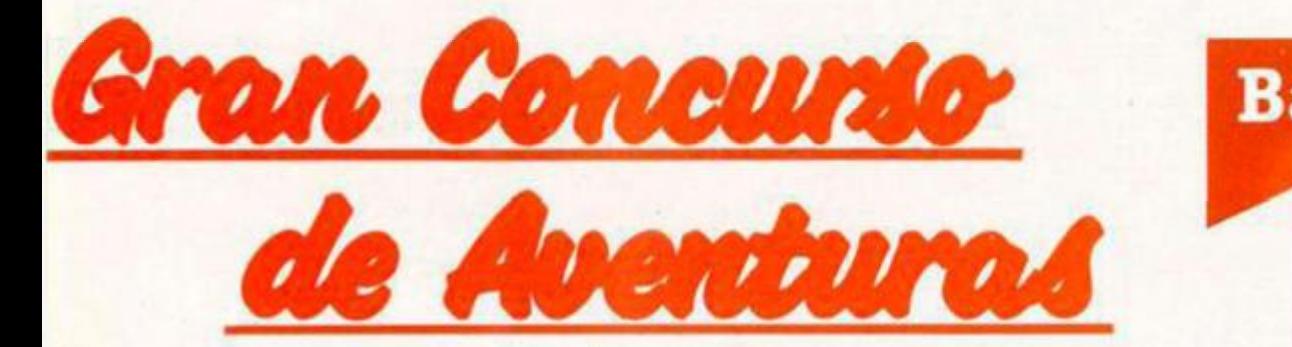

El ganador obtendra los siguientes premios:

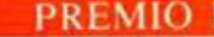

PREMIO <sup>1</sup> 200.000 pts. en metálico.

**PREMIO 2** La publicación de la aventura ganadora por Aventuras A.D. (con las salvedades especificadas al final) en el apartado NOTA .

**PREMIO 3** Trato preferenccial en el futuro en cuanto a tomar en consideraciones sus nuevos trabajos para publicar.

**tura :** 

PREMIO 4 Viaje a la cuna de la aven-

Esto incluye:

a. Viaje a Barry, lugar donde se han creado los más importantes parsers, con visita a la famosa BLUE ANCHOR, establecida desde 1380 y donde podrás degustar su especial cerveza negra o cocacola negra si lo prefieres (ver foto).

**b.** Vaje a Londres donde conocerás a las más revelantes personalidades del mundo de la aventura. (Mike Gerrard, Wayne, Keith Campbell, Pat Winstanley, Sandra Sharkey).

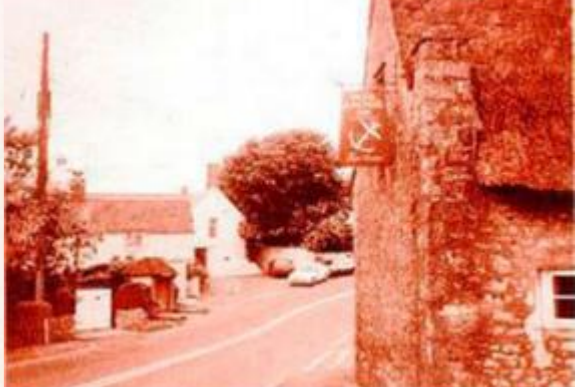

c. Visita a las oficinas de Microhobby donde conocerás todos los entresijos de las publicaciones y tendrás tu entrevista. (???)

d. Viaje a la cuna de la aventura en España, donde conocerás el equipo A.D.<sup>'</sup> su forma de trabajo y oirás los sabios consejos del VIEJO ARCHIVERO, a quien hemos convencido para que deje sus agrestes Cárpatos por unos dias.

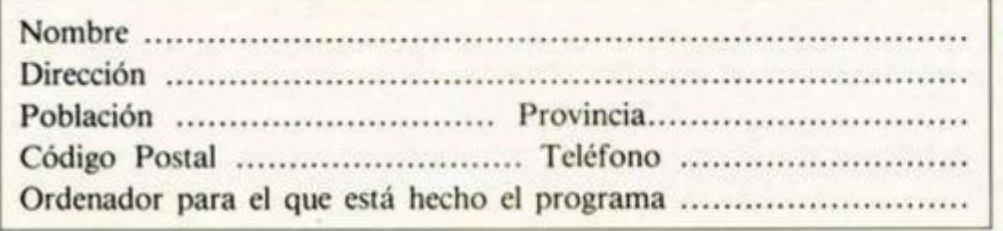

# **Bases**

*Los trabajos deberán ser enviados a MICROHOBBY, Cría, de Inín, km. 12,400. 28049 Madrid, indicando en el sobre «Gran Concurso de Aventuras». Los trabajos deberán ir acompañados de el cupón de participación que se incluye en esta página.* 

*¡So podrá participar ninguna persona relacionada ni con Aventuras A.l). ni con Microhobby.* 

*So se aceptará ningún trabajo cuya fecha de entrega en* **comeos** *sea posterior al 31 de Marzo de 1990.* 

*Los originales pueden ser enviados en cassette o disco y para cualquier ordenador.* 

*So se devolverá ningún trabajo enviado al concurso.* 

*Antes de ser enviadas para selección por el jurado final, el personal de Aventuras A.D. se reserva el derecho de hacer una preselección de las aventuras enviadas.* 

*Los trabajos finalistas podrán ser publicados por Microhobby en forma de cassette.* 

*FJ simple hecho de participar en este concurso presupone la aceptación de sus condiciones.* 

#### **JURADO**

El jurado estará constituido por miembros de aventuras AD y de la redacción de Microhobby.

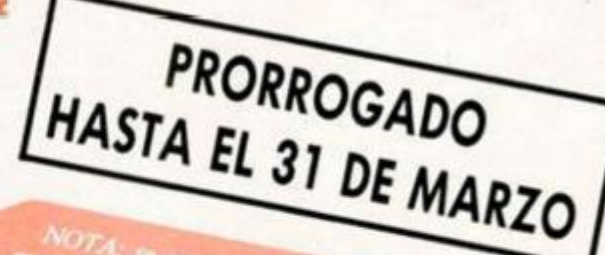

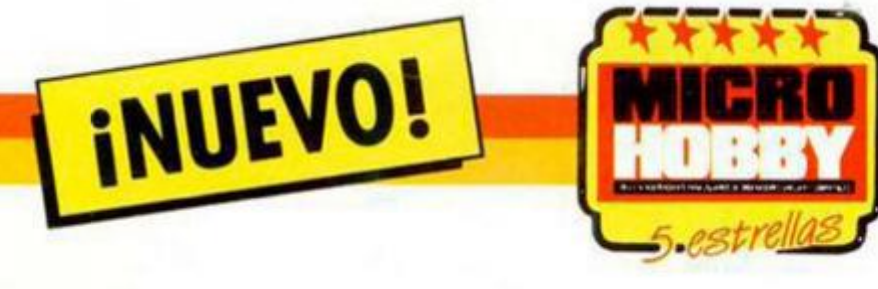

# **STANLEY ENTROR**

# **LIVINGSTONE. SUPONGO II Arcade**

**Opera** 

#### Hace ya algún tiempo, Opera nos sorprendió con un difícil y terriblemente "enganchante" arcade cuyo protagonista era Henry Stanley. quien buscaba desesperadamente al Dr. Livingstone, Al final de la aventura y tras haberlas pasado canutas, Stanley no pudo alcanzar su objetivo y ahora Opera le ha dado una nueva oportunidad para que lo consiga con

vuestra ayuda. El juego está dividido en dos cargas. La primera se desarrola por tres zonas bien diferenciadas: la sabana, el pozo de Kruman y el templo sagrado de los Ujiji. El objetivo es alcanzar el templo llevando en vuestro poder las cinco tablillas sagradas que se hayan repartidas por el pozo y sus aledaños para entregárselas a la diosa Dana y ésta, en agradecimiento, os dé la clave de acceso a la segunda fase.

Stanley va armado con el boomerang, muy útil para alcanzar determinadas palancas de otra forma inaccesibles; el látigo, de múltiples usos como defensa y también para engancharse en algunas zonas; las granadas, el más eficaz sistema de defensa; y la pértiga, sin la cual sería totalmente imposible que os moviérais por el pozo y el

#### CARGADOR

PARA DISFRUTAR DE VIDAS INFINITAS TENDRÉIS QUE PUL-SAR LAS TECLAS «J» Y «C» UNA VEZ QUE OS ENCONTRÉIS JU-GANDO LA PRIMERA PARTE.

PARA LA SEGUNDA DEBERÉIS PULSAR LAS TECLAS QUE COM-PONEN LA PALABRA «OPERA» Y SPACE SIMULTÁNEAMENTE CUANDO SE ENCUENTRE EN MO DO DEMOSTRACIÓN.

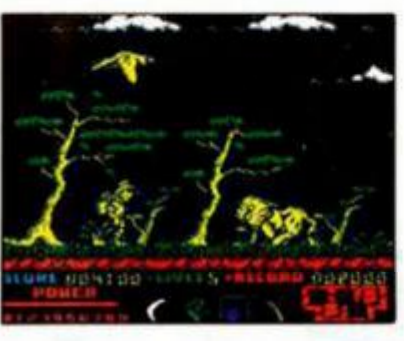

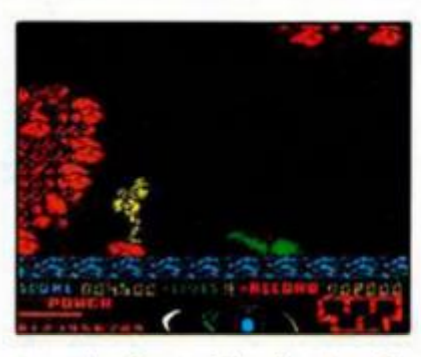

templo. Para utilizarlas tenéis un contador de potencia que podréis regular mediante la pulsación de fuego para lanzar las cosas más lejos o más cerca o con menor o mayor fuerza.

Además de los peligros habituales como avestruces que te arrollan, pulpos mancos. armadillos, leones y un sinfín de trampas, hay dos que merecen especial atención, que son el mono, muy hábil robándote las armas que te son imprescindibles, y el águila, que si te agarra cuando has salido del pozo te lleva volando al principio de éste.

La segunda parte se desarrolla en la mina de Kárul donde nuestro amigo Stanley, siempre con vuestra ayuda, deberá sortear los peligros de vagonetas, emanaciones de gas y mineros agresivos que le acechan, hasta encontrar una salida hacia el río Zambeze. Allí, de hipopótamo a roca y viceversa, tendrás que alcanzar las cataratas que están cerca del lago Victoria, en cuyos aledaños se cree que vive la tribu Ujiji, con quienes se supone que se encuentra el Dr.Livingstone. Aquí aparecerá de nuevo el águila, aun-

que en esta ocasión con una misión muy diferente. Tras superar a serpientes y cocodrilos. os enfrentaréis al último escollo antes de alcanzar a Livingstone: el jefe brujo de la tribu, a quien, al igual que la diosa Dana de la primera parte, debéis agasajar con cinco ofrendas o de lo contrario...

La verdad es que el mundo del software ignora por completo el dicho famoso de que "nunca segundas partes fueron buenas" y cada vez más frecuentemente nos encontramos segundos programas que, lejos de aprovecharse de la fama de su antecesor, lo igualan o superan. A este caso pertenece esta segunda parte de «Livingstone...» en la que tanto los gráficos como el movimiento están muy conseguidos, en la que el desarrollo se ha "ajustado" al máximo, en la que la dificultad es accesible, aunque con muchas horas de experiencia, y en la que la adicción es realmente desesperante.

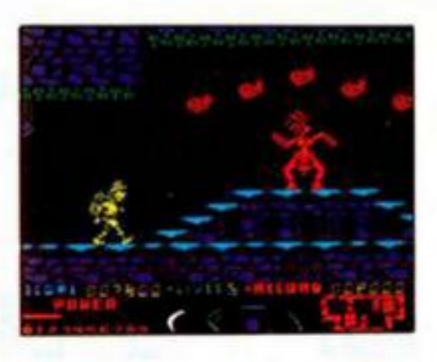

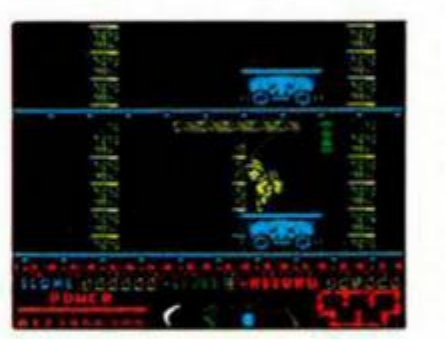

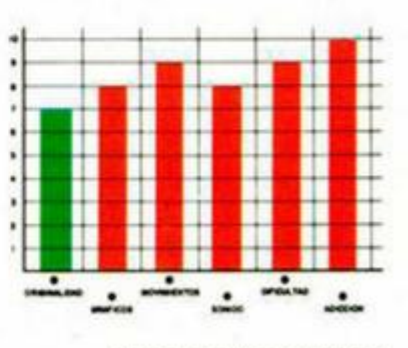

# **i NUEVO!**

**EL AQUAPARK** 

# **TOOB1N**

# **Arcade**

# **Tengen**

Seguramente muchos de vosotros habréis visto alguna vez un programa de ski. de esos que tienes que descender por una montaña pasando bajo diferentes puertas,

Pues bien, algo parecido es lo que desarrolla este «Toobin» pero, y aquí reside la originalidad del juego, se ha cambiado la nieve por agua y ios esquís por flotadores. Hasta el momento todo perfecto: algo de originalidad, juego avalado por ser una conversión de Tengen, desarrollo entretenido, etc.

Pero la realización deja bastante, por no decir casi todo, que desear. Los gráficos normalitos, el uso del color aceptable (y molesto en algunas ocasiones), los circuitos repetitivos (más bien idénticos aunque cambiados de tramas y de color), el movimiento correcto (aunque se atranca con demasiada frecuencia): en suma, una idea que podía haber dado algo

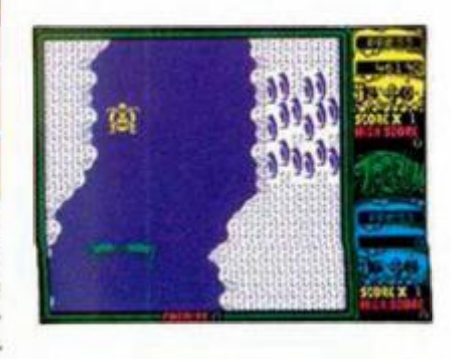

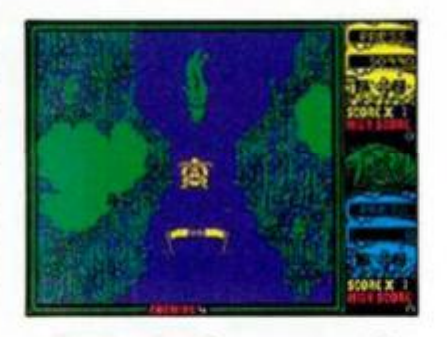

más de sí, si los encargados de plasmarla hubieran puesto algo más de interés.

Pero dejemos ya las críticas y expliquemos cómo jugar a este «Toobin». La carrera, en la que pueden participar dos jugadores simultáneamente, atraviesa zonas de jungla, donde ciertos cazadores escondidos intentarán hundiros; zonas desérticas, donde ese trabajo lo desarrollan esfinges, y otra con-

siderable variedad de escenarios, pero en los que se mantiene un desarrollo excesivamente parecido: con enemigos apostados en las orillas dispuestos a que traguéis un poco de agua.

Además de estos enemigos terrestres, también están los acuáticos, tales como pingüinos, cocodrilos, ramas, rocas y un largo etcétera de objetos molestos. Hay que destacar que la mayoría, al igual que los terrestres, pueden ser atontados temporalmente, esquivados o destruídos, siendo esta posibilidad muy interesante en el caso

de las ramas, ya que pueden esconder sorpresas, como tesoros, letras que componen la palabra TOOBIN o latas que podéis usar como munición.

En definitiva, una idea original. pero a la que se le ha sacado poco partido.

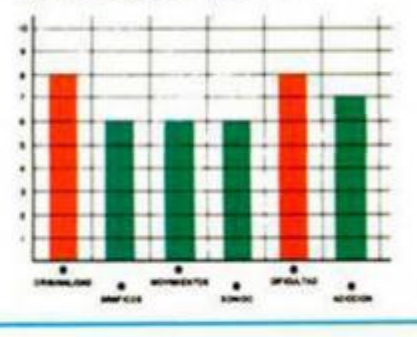

# **LAS TRES PRUEBAS**

# **DRAKKAR**

# **Video-aventura**

# **Delta**

Erik, el protagonista de nuestra historia, debe regresar al pasado, a la antigua Roma. Una vez allí, y tras una amena charla con los dioses, recibirá la orden de recoger los tres objetos que le convertirán en el rey de su pueblo: el pergamino de la sabiduria, los laureles del César y el trofeo de la guerra. Pero su camino no lo afrontará desarmado, pues los dioses le han regalado, para demostrarle su confianza, un es-

**28 MICROHOBBY** 

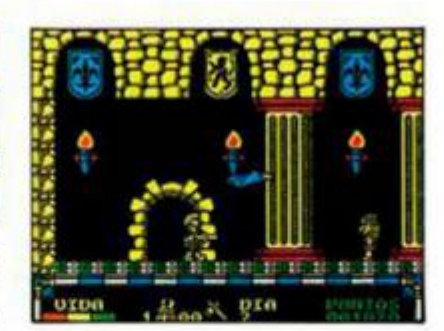

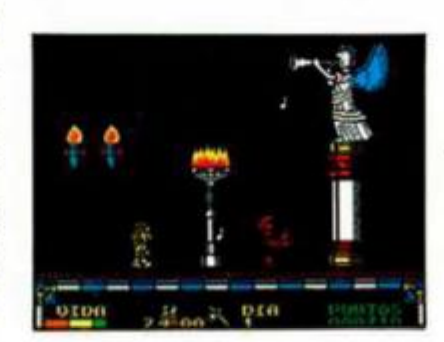

cudo que le protegerá de la flechas romanas.

Erik debe recorrer un bosque que le llevará a la antigua Roma, donde se encuentran sus objetivos, pero antes debe consultar a los dioses (presentados en el juego en forma de dragones) ya que el orden de recogida de esos objetos varía según la partida.

Nuestro héroe va armado con una porra y el escudo que le han otorgado los dioses, pero el mayor inconveniente es que dicha arma (y las hachas que puede conseguir más tarde) sólo sirve para determinados enemigos, mientras que a otros habrá que esquivarlos para evitar

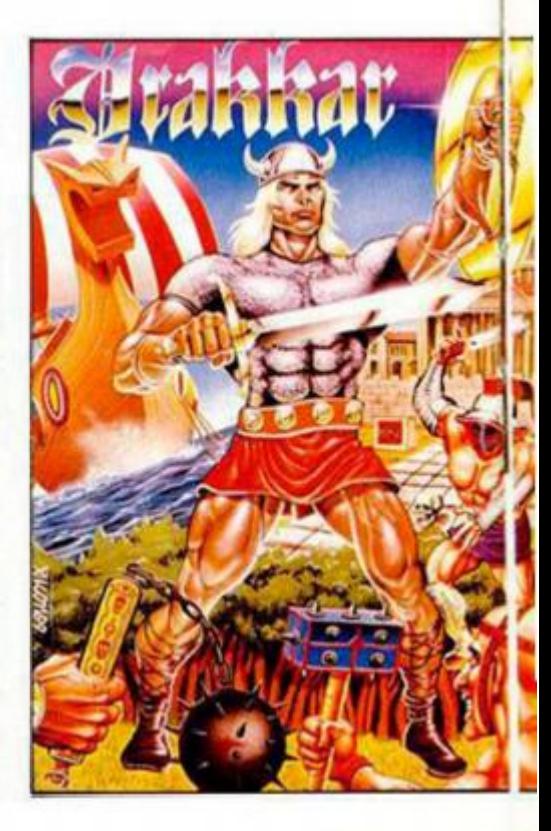

# **INUEVO! EL CIRCO DE LA FÓRMUL A 1**

# **CONTINENTAL CIRCUS Arcade**

# **Virgin**

Muchas veces habrás tenido la oportunidad de observar las carreras de fórmula 1, es decir, lo que se ha dado en llamar "Continental Circus". Ahora Virgin-Mastertronic te ofrece la oportunidad de que, además de observarlas. seas uno más en la parrilla de salida y luches por el título mundial.

Basado en el arcade original de Taito, «Continental Circus» desarrolla esta competición a lo largo de ocho circuitos (Brasil, América, Méjico, Japón, Francia, España, Mónaco y Alemania) en los que deberéis alcanzar una posición determinada en el ranking para poder pasar al siguiente circuito.

Por si fuera poco el tener

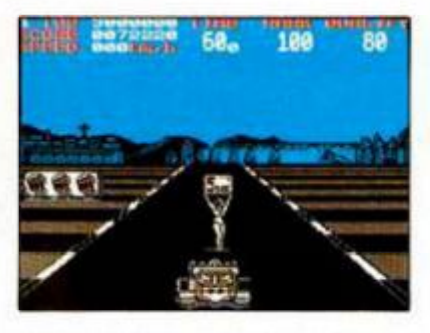

que enfrentaros a las curvas y a los demás competidores, también os veréis las caras con los fenómenos atmosféricos. ya que la lluvia puede hacer acto de presencia y eso cambia mucho la forma de conducción, además de obligaros a entrar en boxes a cambiar los neumáticos.

Vuestro bólido sólo tiene dos marchas (una larga y una corta) y carece de frenos, por lo que cuando queráis disminuir la velocidad sólo podréis hacerlo reduciendo la marcha.

Corréis contra reloj, aunque repartidos por el circuito existen una serie de puntos de control que al ser su-

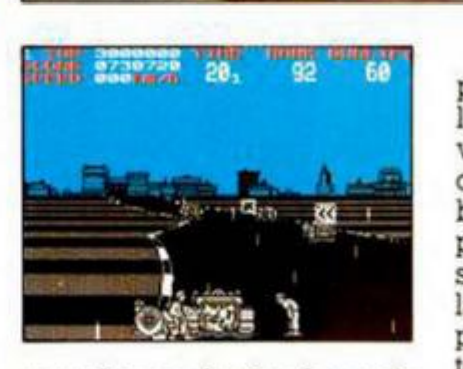

*j j t* - ^ ^

ICHELI

perados os darán algo más de tiempo para completar la vuelta. Si chocáis contra alguno de los bólidos o las señales del circuito, os veréis obligados a entrar en boxes para repararlo. Si volviérais a colisionar con algo o alguien antes de poder repararlo, el coche se parará en seco, con la consiguiente pérdida de tiempo.

«Continental Circus» es un programa más en la lista de los arcades de coches. Movimiento correcto, gráficos cuidados, dificultad superable (aunque con mucha experiencia al volante) y rabiosa adicción son algunas de las características de este programa que destaca sobre todo por un asombroso sonido en su versión para 128.

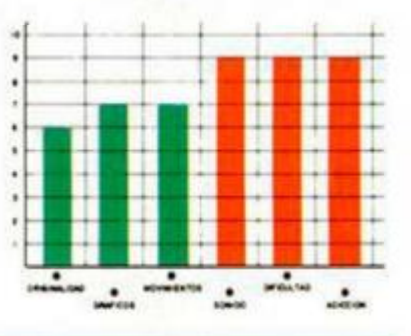

su contacto directo.

*i* 

*i* 

**w**  *m* 

Al primer grupo, es decir, a los destructibles, pertenecen los murciélagos y los soldados romanos, estén armados con espadas, mazas o arcos. Al segundo pertenecen las serpientes y ratas del bosque, los peces de las lagunas, las notas de los ángeles del paraíso, que además de restar energía a Erik, le inmovilizan dejándole a merced de sus enemigos, y los candelabros, letales aunque con la ventaja de que sólo se encuentran en las habitaciones cercanas al pergamino. Los recorridos de estos obstáculos son fijos, por lo que lo más práctico es observarlos previamente antes de intentar esquivarlos.

No todo iba a ser malo para Erik, y así, además del escudo de los dioses y las ha-

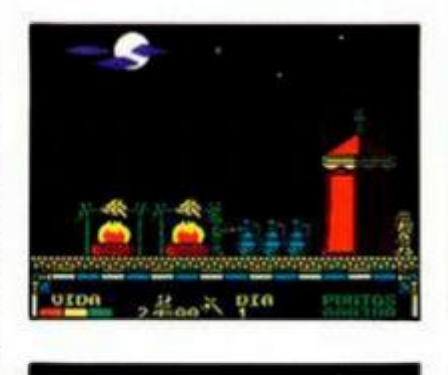

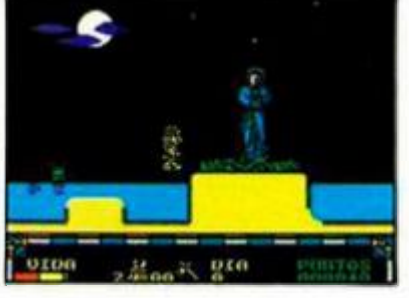

chas anteriormente citadas, también podrá reponer parte de su energía gracias a peras y peces, suculentos

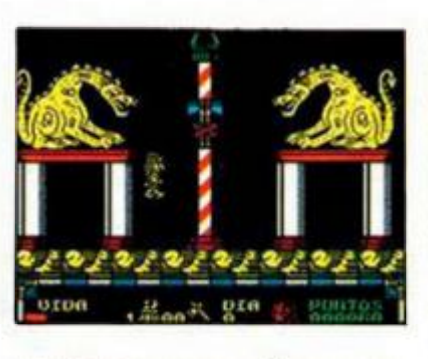

manjares que se hayan repartidos por el amplio mapeado.

«Drakkar» es el primer producto de Delta, una nueva compañía española, aunque sus autores, Diabolic, no son totalmente inexpertos, pues son los creadores de un programa aparecido hace algún tiempo llamado «Nuclear Bowls».

Siguiendo el esquema de una video-aventura clásica con recogida de objetos y

mapeado de muchas pantallas, se han incluido los típicos elementos de un arcade de habilidad (o "ajuste") en el que más mínimo error o salto a destiempo os hará perder una gran cantidad de energía.

El programa posee unos gráficos aceptables, un movimiento adecuado, un desarrollo entretenido y una dificultad, en relación al número de vidas de que disponemos, ajustada. En resumen, un juego correcto.

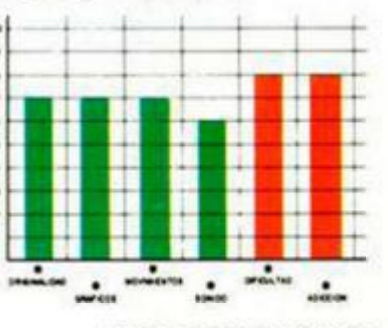

# **MATAR,**  *Jrl l i l* **1: <sup>1</sup>** *Jk***JLR<sup>t</sup> DESTRUIT**

**iNUEVO!** 

# **CABAL Arcade**

# **Ocean**

A su ya larga lista de productos belicistas, como «Intocables» u «Operation Thunderbolt» Ocean une ahora este «Cabal», conversión de la máquina del mismo nombre.

El argumento trata de..., bueno, eso podéis inventároslo vosotros, pero teniendo en cuenta, como siempre, que el "prota" es el bueno y los soldados enemigos, además de ser muchos, los malos. Las posibilidades, las de siempre: matar, destruir, arrasar, aniquilar, etc, etc, a base de granadas y disparos de vuestra metralleta, que puede ser cambiada en determinados momentos por armas de mayor calibre y mayor velocidad de disparo. Estas, al igual que las grana-

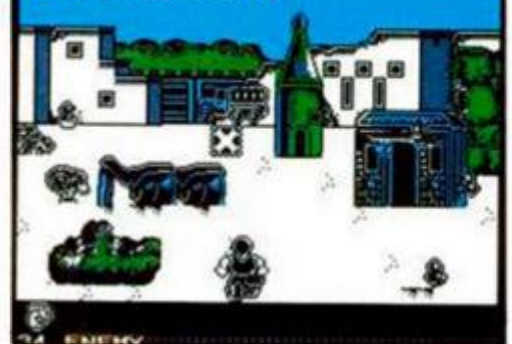

LUP 00086210

das, tienen una duración limitada y deberéis reponerlas cada cierto tiempo cuando se os ofrezca la ocasión.

El juego posee cinco niveles diferentes, compuestos cada uno de ellos por cuatro escenas, exceptuando el último, que posee una más. Su formato es de una pantalla

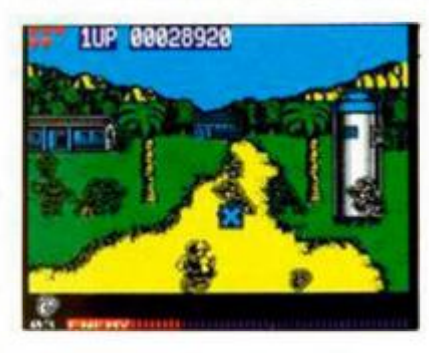

por la que circulan a alturas diferentes soldados, tanques, camiones e incluso helicópteros. Se incluyen también decorados que os pueden servir de resguardo temporal (porque los enemi-

gos no tardarán en destruirlos) y otros que les harán la mis-

ma función a ellos (que vosotros, como venganza, también podéis destruir). En la parte inferior de la pantalla podréis observar un contador de enemigos eliminados que, al llegar a su extremo derecho, os hará alcanzar la siguiente escena.

En la última fase de cada nivel deberéis enfrentaros a un único enemigo (helicóptero, submarino, camión con cohetes, etc) cuya potencia de disparo es mayor.

«Cabal» es una arcade de desarrollo más que conocido, pero con la marca de fábrica de los chicos de Ocean: buenos gráficos, movimiento adecuado y alto nivel de adicción. Aún con todos esos buenos detalles, no nos acaba de llenar, pues no

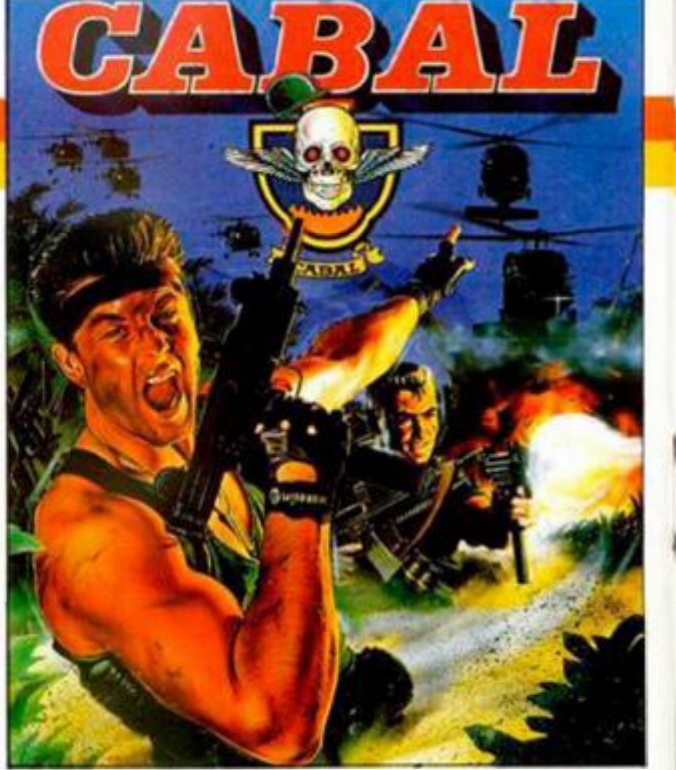

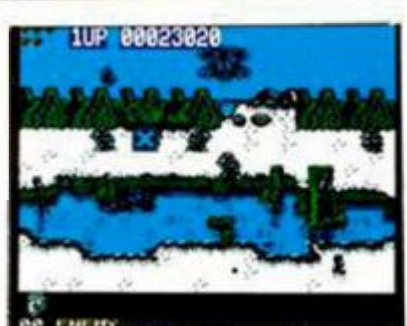

incluye casi ninguna novedad con respecto a lo existente. Ni bueno, ni malo.

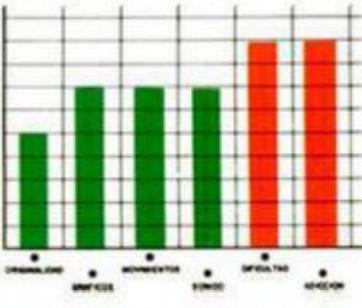

# **CUARENTA A NADA**

# **EMILIO SANCHEZ VICARIO GRAND SLAM**

# **Deportivo**

# **Zigurat**

Emilio Sánchez Vicario, y el deporte del tenis en general, que tantas satisfacciones están dando últimamente a los aficionados, no habían sido tratados hasta el momento por ninguna casa española. Zigurat ha aceptado el reto de realizar un simulador que intentara superar al ya clásico «Match Point». que, a pesar de su antigüedad, era el mejor simulador de tenis

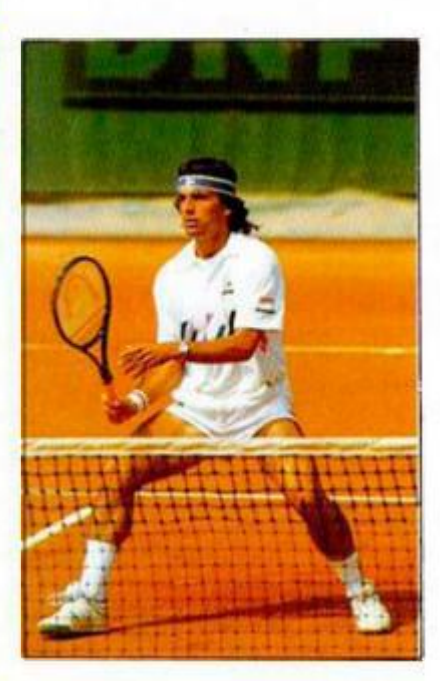

que se había hecho hasta el momento. Y decimos que era por que los chicos de Zigurat han realizado un programa que, por lo menos, se pone al mismo nivel del mítico juego de Psion.

El programa desarrolla un campeonato formado por los torneos que componen el Grand Slam, es decir, las cuatro pistas más importantes del mundo: Roland Garros, Wimbledon, el Open de Australia y el Open USA, incluyendo en el programa las características propias de cada una de las superficies que estas pistas poseen con respecto a rapidez de juego y bote de la pelota.

Os enfrentaréis, controlando a Emilio, contra los siete

mejores tenistas de la ATP: Lendl, que casi nunca falla; Wilander. acostumbrado al juego desde el fondo de la pista; Becker, cuya especialidad es el saque y la volea; Edberg, un gran jugador de drive con un saque muy potente; Agassi, especialista en clavar las pelotas muy cerca de la red; McEnroe, el más polémico del circuito y el mejor voleador; y Mecir, un jugador todo-terreno irregular y genial. Os hemos dado estas características porque se encuentran ímplementadas en el programa, es decir, que deberéis tener en cuenta con quién jugáis para saber qué tipo de golpes pue-

*¿,.estre!Mj* 

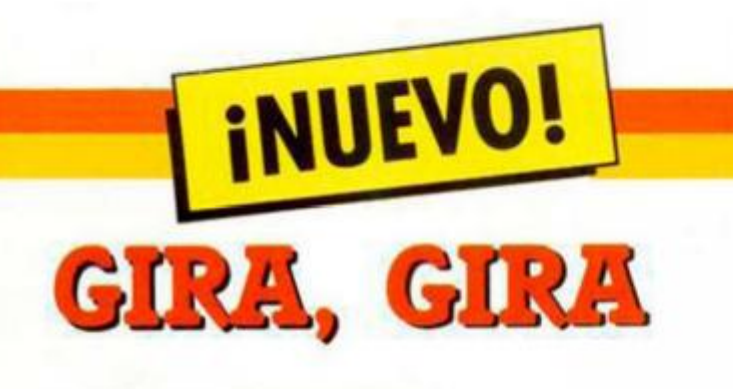

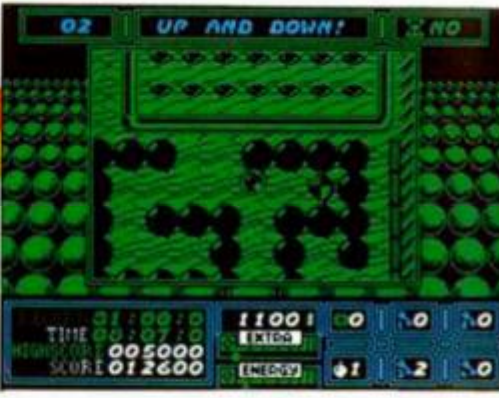

# **ROCK'N ROLL Video-Aventura Rainbow Arts**

Hace tiempo que no nos enfrentábamos a un programa de las características de este «Rock'n Roll» el cual posee una mezcla de géneros y cualidades que le hacen complejo y atractivo a la **ve2.** 

El protagonista del programa es una bola encerrada en un laberinto, del cual debe salir hacia el siguiente hasta completar los 32 que posee el juego, y esta misión no es precisamente sencilla.

La visión se desarrolla desde una perspectiva aérea en la que veréis a vuestra bola circular por suelos de diferentes tipos, chocar con murallas que le cierran el paso y un largo etcétera de complicaciones que le impedirán. en la medida de lo posible, escapar del nivel.

Por los extensos e incomunicados mapeados de cada nivel podréis encontrar teletransportadores que os llevarán a zonas inaccesibles de

otra forma; llaves numeradas que abren sus correspondientes puertas; diamantes que aumentarán vuestra puntuación; zonas de hielo por las que resbalará nuestra oronda protagonista; suelos que se deshacen convirtiéndose en precipicios por los que puede caer la bola; muros frágiles que pueden ser atravesados por la bola cuando lleva el blindaje adecuado; ácido, explosiones y puertas correderas, que os restarán energía si no las esquiváis; tubos, que actúan como eficaz medio de transporte; interruptores de desconocidas consecuencias; ventiladores, flechas e imanes que desvían la trayectoria de la bola; y dinero, que os servirá para comprar de-

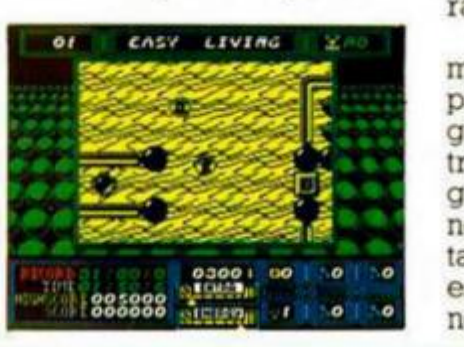

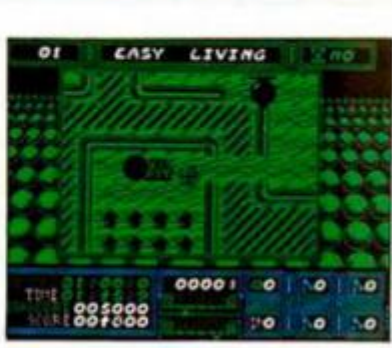

terminados extras de gran utilidad.

Gracias a esa ayuda económica, podrás adquirir blindaje para la bola, un kit de reparación, bombas que, colocadas en el sitio preciso, destrozarán muros infranqueables, mayor velocidad para la bola, paracaídas, que evitarán la pérdida de una vida cuando caigáis en un precipicio, y un largo etcétera de objetos.

«Rock'n Roll» es un programa extraño y desesperante a primera vista, pero que "engancha" con gran facilidad tras llevar un buen rato jugando. La mezcla de que se necesite habilidad para evitar determinados peligros y estrategia para superar algunos obstáculos, es altamente

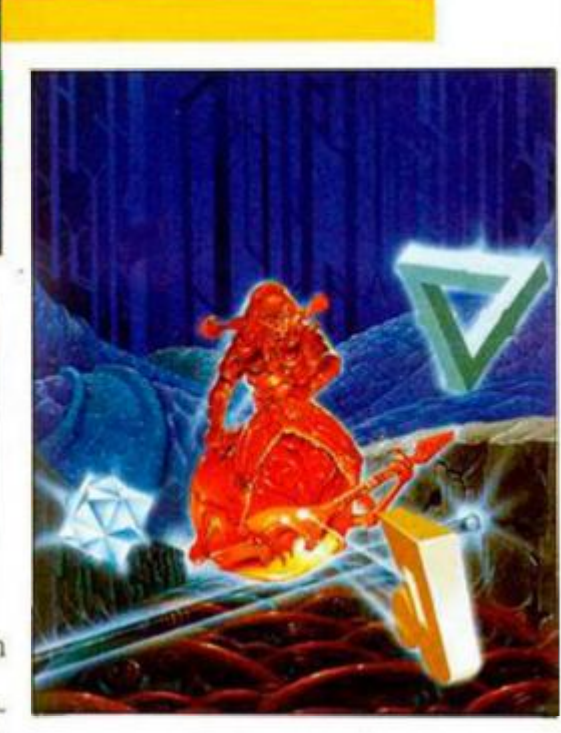

explosiva y, aunque el juego alcanza la categoría de correcto a nivel técnico y de realización, premia mucho más el que sea un programa muy entretenido, con el que podréis estar muchos días jugando hasta poder completarlo.

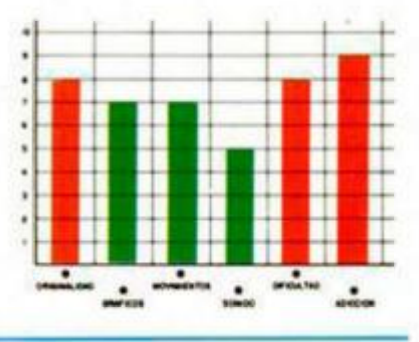

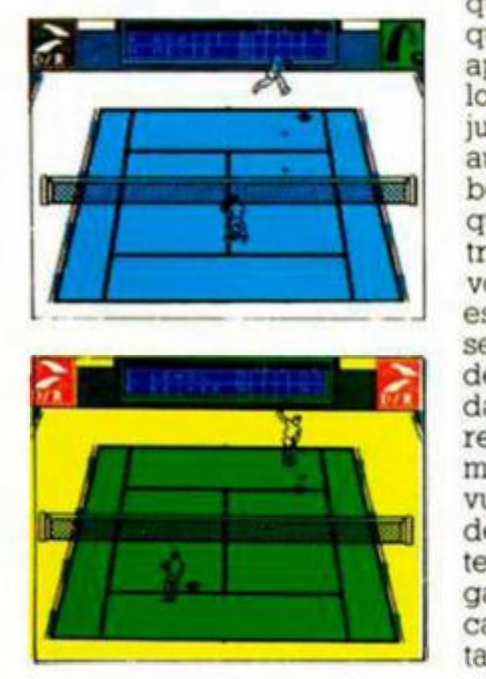

den hacerle más daño. Vayamos al desarrollo del juego en sí. Consecutivamente váis a controlar el cursor

que indica dónde queréis que vaya vuestra bola, la aproximación del tenista (sólo la aproximación ya que el jugador se acerca de modo automático hacia donde va la bola) y el tipo de golpe que queréis dar de entre los cuatro posibles: drive o revés, volea, globo y dejada. Todas estas acciones deben hacerse a gran velocidad para poder tener alguna oportunidad de ganar el punto y os recomendamos encarecidamente que practiquéis con vuestros amigos (ya que pueden jugar dos personas) antes de enfrentaros al reto de ganar a alguno de los contricantes dirigidos casi perfectamente por la máquina.

Lo que os acabamos de contar es a la vez el punto fuerte y débil de un programa que posee unos gráficos y secuencias de animación

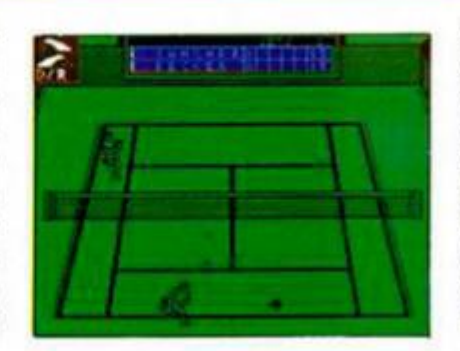

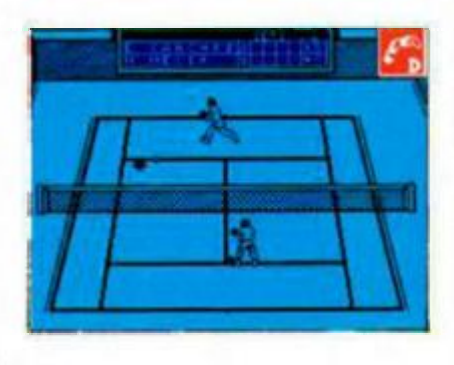

de una calidad pasmosa. El punto fuerte porque con todas esas acciones «Emilio Sánchez...» se convierte en el

más real simulador de tenis que hemos tenido el placer de contemplar. Y el punto débil porque resulta ciertamente complicado acostumbrarse a este sistema de control, al que sólo se puede controlar, valga la redundancia, tras muchas horas de práctica.

Una vez superado ese pequeño escollo, os podemos asegurar que lo váis a pasar tan bien como si estuvieráis jugando al tenis en una pista de verdad.

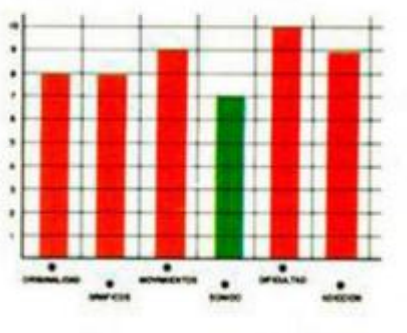

# **LOCOS AL VOLANTE**

# **POWER DRIFT**

# **Deportivo**

# **Activision**

La verdad es que, a lo largo de la historia del software (y en este número tenéis buena prueba de ello) han sido muchos los programas de coches: de fórmula 1. de rally, de policía, deportivos, etc, pero hasta el momento no habíamos tenido la oportunidad de "conducir" coches tan raros como los que nos ofrece Activision: una especie de Karts gigantes.

En el juego podremos elegir un conductor de los doce que nos ofrece el programa, y un circuito de los cinco que existen, teniendo en cuenta

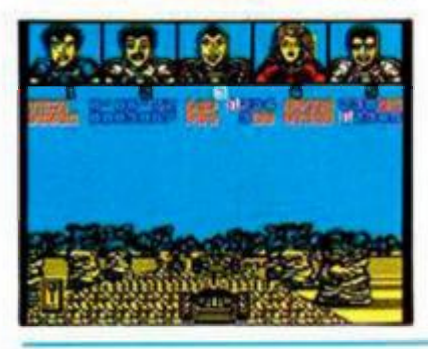

que cada uno de estos está subdividido a su vez en cinco stages.

**INUEVO!** 

El desarrollo no creemos que os sorprenda por su originalidad. ya que se ajusta bastante a lo que estamos acostumbrados, es decir, hay que intentar alcanzar una de las tres primeras posiciones para poder correr en el siguiente circuito. En el caso de que no fuera así, disponéis de cinco créditos que

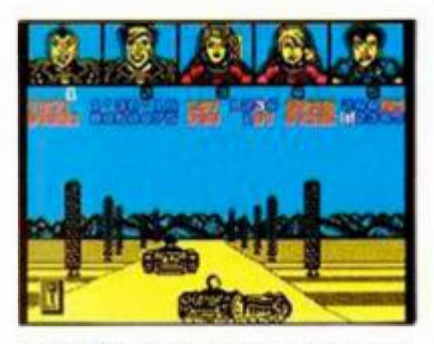

podéis utilizar para intentar clasificaros dentro de ese margen y así completar cada nivel.

Comenzáis cada carrera en la cuarta posición y es bastante probable que nada más salir perdáis algún puesto, por lo que conviene que apretéis a fondo la tecla de

acelerar para dar caza a los primeros del grupo. Disponéis de cuatro vueltas para conseguirlo, teniendo en cuenta que cualquier descuido os puede hacer perder con facilidad un par de puestos que, después, costará mucho trabajo recuperar.

«Power Drift» es un simpático arcade de coches que incorpora algunas novedades como pasos elevados y cambios de rasante, que posee un movimiento, con derrape incluido, bastante rápido, gráficos agradables, aunque los decorados de los circuitos sean bastante semejantes entre sí, dificultad aceptable, si practicáis lo suficiente. y mucha adicción.

Prepararos para pasároslo bien al volante de estos locos cacharros.

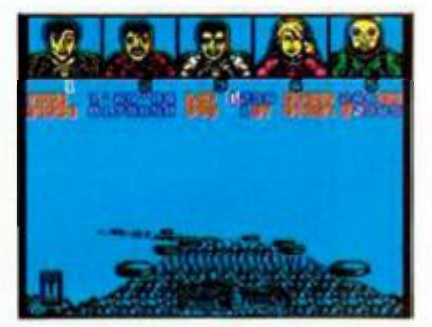

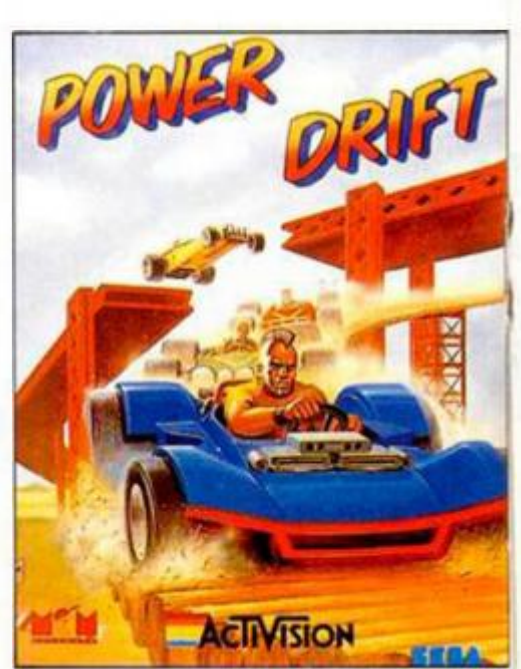

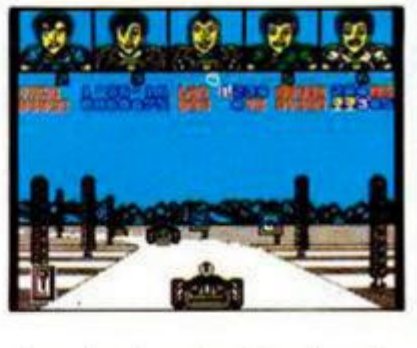

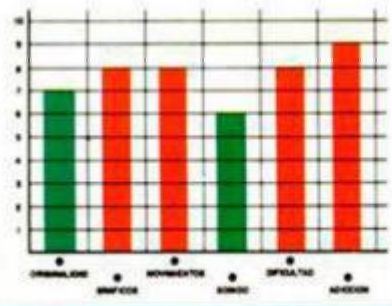

# **RUEDAS**

# **HARD DRIVIN'**

# **Deportivo Domarle**

Domark nos presenta una nueva conversión de Tengen, en este caso dedicada a la simulación de carreras sobre un circuito que intenta ser lo más real posible, a pesar de que curvas peraltadas, puentes levadizos y terraplenes como los que hay en este juego, no se encuentran frecuentemente en las carreteras.

El programa incluye dos tipos diferentes de pistas: una

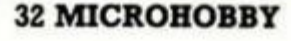

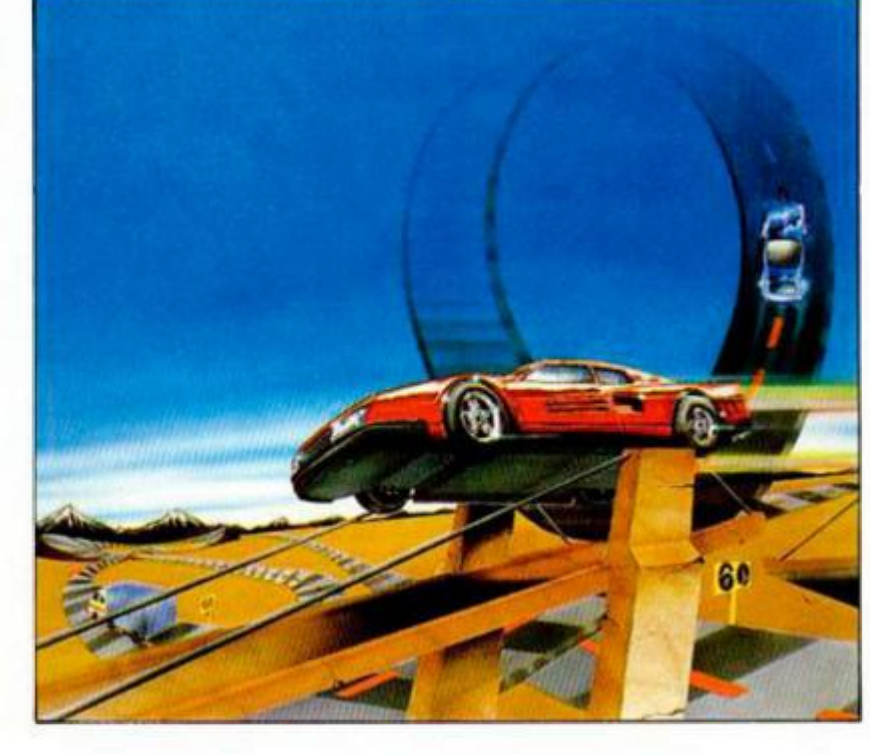

de velocidad y otra de acrobacias. En las dos tendréis el mismo objetivo, que consiste en realizar el recorrido en el menor tiempo posible. Previamente habréis elegido el tipo de cambio (manual o automático, con las ventajas e inconvenientes de cada uno) y el carril por el que queréis circular (izquierdo o derecho), un detalle típicamente británico.

La pista de velocidad puede ser utilizada como si de un entrenamiento se tratara, es decir, para aprender a controlar los giros de volante y la velocidad adecuada para cada zona, indicada, por otra parte, mediante las corres-

# TINTIN BOMBERO

# **TINTIN EN LA LUNA**

# **Arcade**

### **Infogrames**

Quizás os sorprenda el titular de este comentario, pero es que, aunque Infogrames ha sacado la inspiración para su programa de una de las más conocidas aventuras del popular personaje de Hergé, la verdad es que tan sólo ha conseguido realizar un arcade bastante simplón y que limita las posibilidades de Tintín y sus amigos a las de simples bomberos.

Vayamos por partes. Para los que desconozcan el argumento del cómic. y por tanto de este juego, diremos que un cohete, ideado por el profesor Tornasol, se dirige a la Luna y que la tripulación está formada por los inseparables Tintín y Milú, su amigo el capitán Haddock. y los siempre despistados Hernández y Fernández. Pero además, hay una persona encargada de sabotear a toda

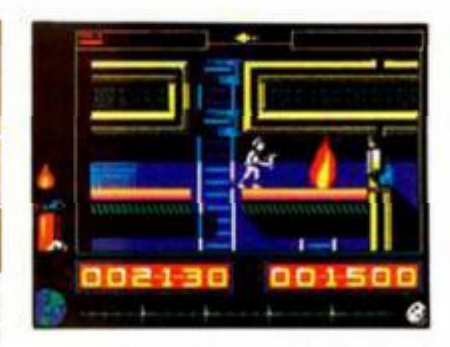

**INUEVO!** 

costa el viaje: el coronel Boris.

El juego está dividido en tres fases, dos de las cuales se repiten cada cierto tiempo. En la primera de ellas controlas el cohete y tu misión consiste en, a la vez que esquivas los numerosos meteoritos que te atacan, recoger esferas amarillas, que aumentarán la energía de Tintín, y rojas, las cuales, tras haber alcanzado el número de ocho, os harán pasar a la siguiente fase.

Esta se desarrolla dentro del cohete, dónde el malvado coronel Boris ha colocado un número de bombas, que varía dependiendo de lo cerca que estéis de la Luna, y que Tintín debe desactivar con sólo pasar por encima de

ellas. Simultáneamente. deberá apagar los incendios que se producen dentro del cohete con un extintor que previamente debe recoger, liberar a sus compañeros de viaje, y evitar que éste le haga perder un precioso

tiempo y parte de su energía vital.

Estas dos fases se alternan hasta que el cohete alcanza la luna, dónde debéis maniobrar para alunizar sin percances.

«Tintín en la Luna» no es un mal programa, pero seguramente sí una idea poco aprovechada, Ante el juego en sí, tanto a nivel técnico como de

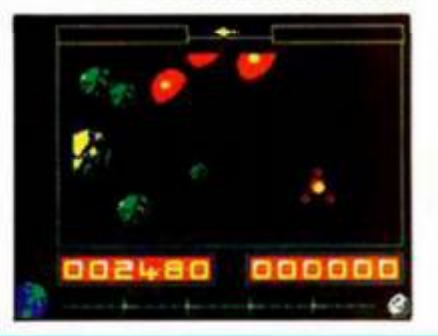

desarrollo, no se puede plantear ninguna queja grave, ya que todos sus aspectos presentan una calidad más que aceptable, pero un personaje de la categoría del periodista de Hergé merecía un juego más ingenioso.

Vamos, que las tres fases se hacen cortas y que Tintín vale para algo más que para ser bombero aficionado.

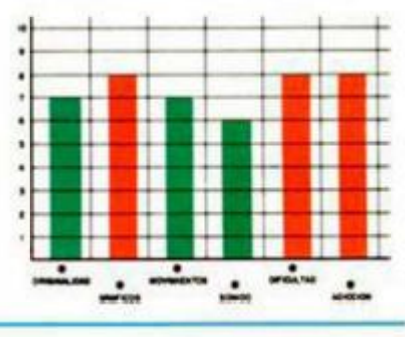

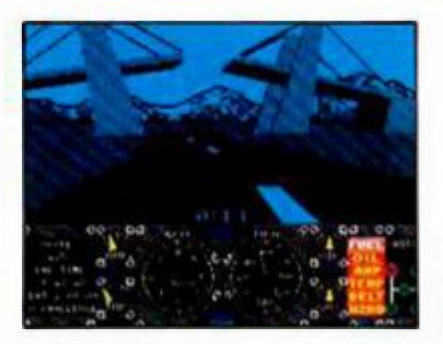

pondientes señales de tráfico. Además, debes tener en cuenta que hay tráfico en los dos sentidos, por lo que debes intentar mantenerte en tu

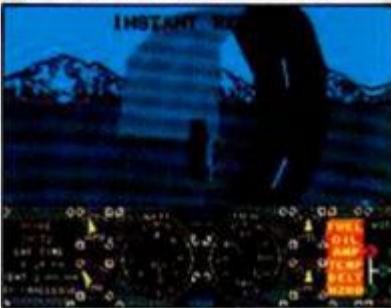

carril o te encontrarás con una sorpresa con cuatro ruedas que te viene de frente.

La pista de acrobacias es realmente lo más original del juego y también lo más difícil. Incluye saltos sobre puentes levadizos, que hay

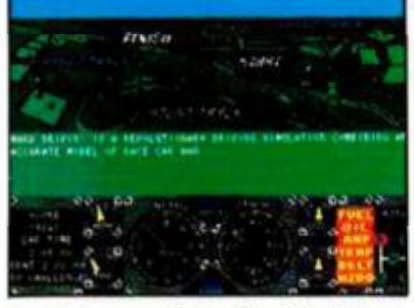

que tomar a la velocidad justa, ya que de ir más lento el coche no alcanzará el otro lado y de ir muy rápido aterrizaréis con el morro del coche en lugar de con las ruedas; socavones que hay que

atravesar a baja velocidad o loopings en los que hay que realizar la misma operación que en los puentes para que el coche no se despegue de la calzada y caiga al suelo.

«Hard Drivin'» es un concepto nuevo en cuanto a programas de coches, ya que se ha introducido una perspectiva de gráficos vectoriales en tres dimensiones que si bien intenta asemejarese lo más posible a la realidad, también hace perder por completo la sensación de velocidad que la mayoría de los programas de coches incluyen. Por otro lado, el sistema de control es realmente difícil de manejar, pues el coche gira demasiado deprisa y necesitaréis unas cuantas horas para acostumbraros. Hay algunos detalles dignos de mención, como la

inclusión de repeticiones a cámara lenta de las "galletas" que os déis para que podáis aprender de vuestros errores. Una buena conversión, pero algo complicada.

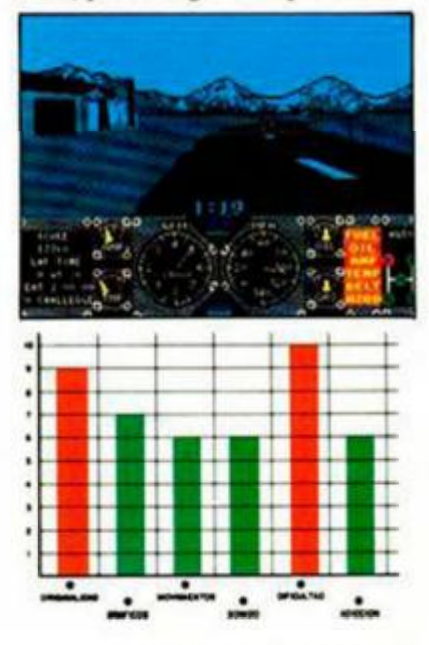

# **INUEVO!**

# **AHORA CON TURBO**

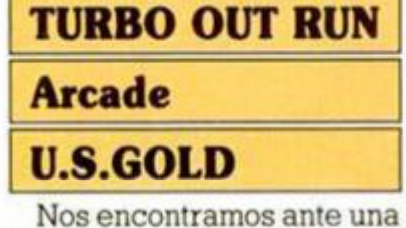

nueva segunda parte, esta vez de uno de los programas más vendidos de la historia: la conversión de «Out Run».

En este programa se han realizado algunas modificaciones con respecto al anterior, tales como el coche, que ha pasado de ser un Testarrossa a un F-40 turbo alimentado; el recorrido, que antes se centraba en una determinada parte de U.S.A. y ahora se desarrolla por una zona mucho más amplia de los Estados Unidos; o el cambio,

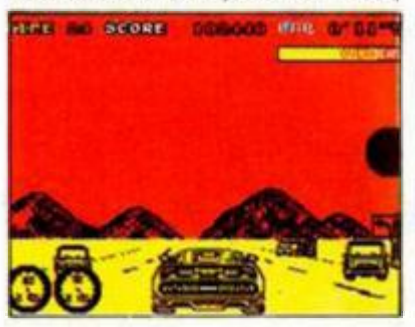

que en el antecesor era manual y ahora podéis hacer uso de uno automático si lo deseáis.

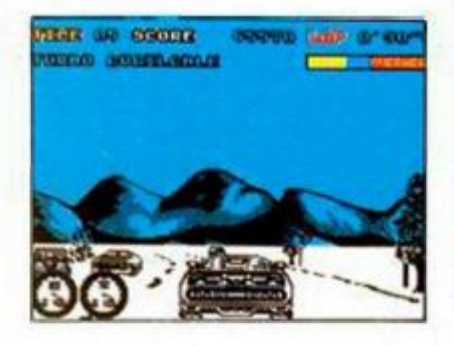

Através de 16 fases, teniendo cada una como punto de partida una importante norteamericana (Nueva York. Washington, Denver, Los Angeles, etc.), deberéis veros las caras con Porsches que os intentarán sacar de la carretera; accidentes metereológicos (lluvia, nieve o tormentas de arena); coches de policía (que intentarán deteneros); obstáculos en la calzada, vallas, manchas de aceite o polvo que os harán patinar sobre ruedas, y un largo etcétera que os dejamos que des-

cubráis por vuestros propios medios.

Otro inconveniente es que tenéis que vigilar de cerca el marcador de temperatura que se encuentra en la parte superior derecha y que aumentará cuando utilicéis el turbo. Debéis evitar que llegue al máximo con un uso racionalizado de esa potencia extra, ya que eso significaría una salida de la pista y una notable pérdida del escaso

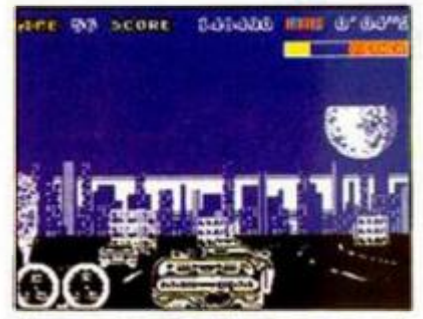

tiempo que tenéis para terminar cada etapa.

«Turbo Out Run» es una buena conversión, con gráficos agradables y buen movimiento, y con el grado de adicción y dificultad que se espera de un juego de este

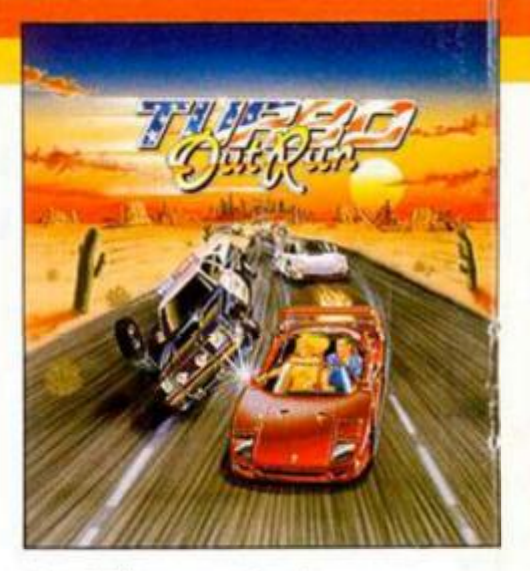

tipo. Sólo posee dos inconvenientes. El primero de ellos la perspectiva, que, al ser demasiado baja, impide en la mayoria de los casos poder ver hacia dónde se dirigen los demás coches para poder esquivarlos con mayor facilidad. El otro inconveniente es que, exceptuando la inclusión de la opción turbo, de algunos obstáculos y de un mayor detalle de los gráficos, esta segunda parte tiene demasiado en común con la primera.

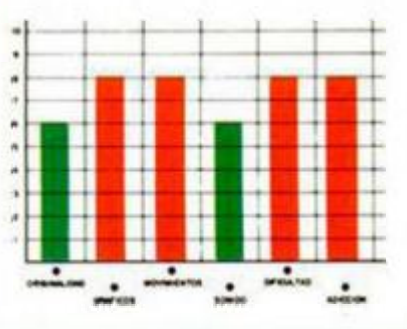

# **ASPECTRO AQUÍ BANTI ASMA ATLA**

# **CAZAFANTASMAS II**

# **Arcade**

# **Actívision**

Cinco años después de que un cuarteto de científicos expertos en lo sobrenatural liberaran a la ciudad de la amenaza fantasmal, ésta se cierne de nuevo sobre ella, poniendo en peligro la vida de todos sus habitantes.

Todo comienza cuando el hijo de Dana da un "divertido" paseo en un cochecito sin control. Este indicio hace

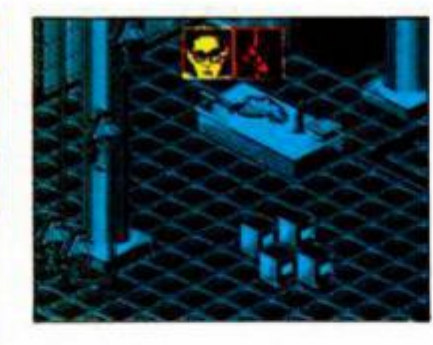

sospechar a los cazafantasmas de la posibilidad de que haya un fluido espectral de gran poder bajo la ciudad. Aquí comienza lo que es el juego en sí, cuya primera escena, de las tres que está compuesto, se desarrolla en el subsuelo de la avenida Van Home.

Aquí, deberéis bajar hasta la suficiente profundidad como para poder recoger muestras del plasma espectral que circula por debajo de la ciudad.

Nuestro protagonista va armado con un rayo de protones, con una bomba PKR, que crea un escudo horizontal por encima de él y con un escudo PKR. que crea un campo de fuerza esférico.

Todas las municiones de estas armas son limitadas, pero pueden reponerse, al

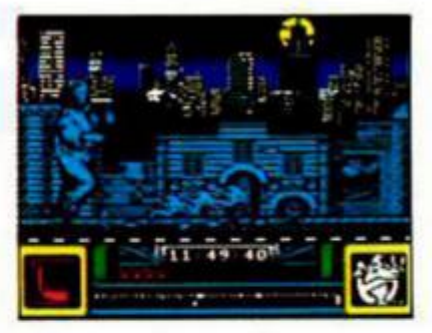

igual que el coraje (energía) del protagonista, recogiendo determinadas piezas que se hayan en los laterales del túnel.

Tras la horripilante experiencia del tunel, la siguiente escena se desarrolla en

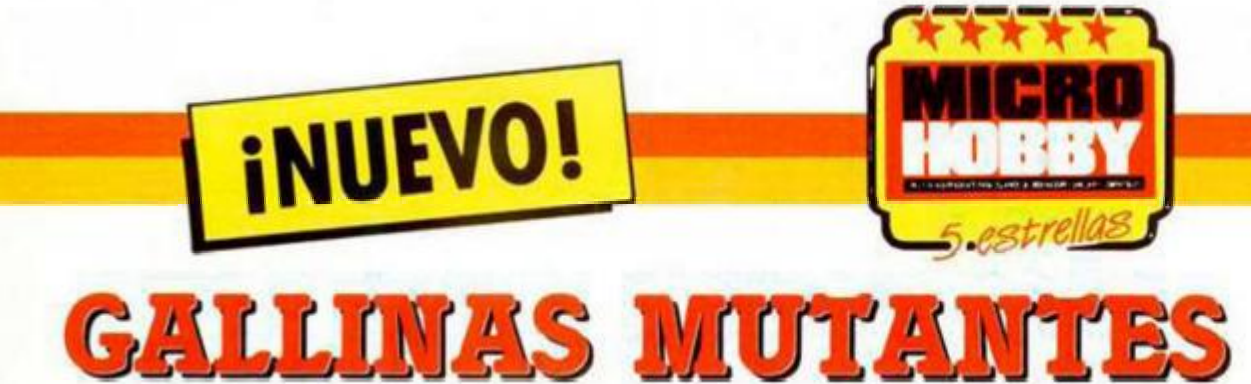

# **NORTADELO II**

## **Arcade**

# **Animagic**

El famoso científico-loco Dr. Bacterio estaba experimentando con gallinas para hacerlas crecer hasta el ta-

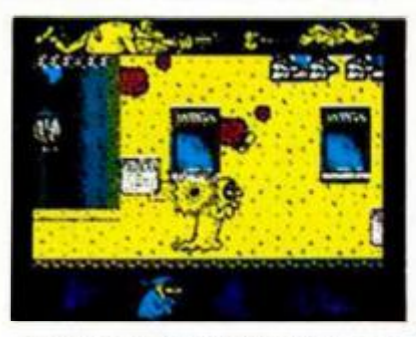

maño de un caballo, intentando así acabar definitivamente con el hambre en el mundo. Pero, como era habitual en sus experimentos, había fallado en su objetivo y ahora una pandilla de gallinas desbocadas circulaba por la ciudad poniendo huevos a discreción; pero unos huevos ciertamente especiales ya que al que le caían encima, además de ponerle perdido la ropa, le convertían tempo-

ralmente en gallina (o por lo menos eso se creían ellos).

Así dispuestas las cosas, en la primera fase de este juego tomaréis el papel de Filemón, quien debe capturar un total de ocho gallinas y llevárselas a Mortadelo para que las guise.

Una vez entregadas las ocho gallinas pasaréis a la

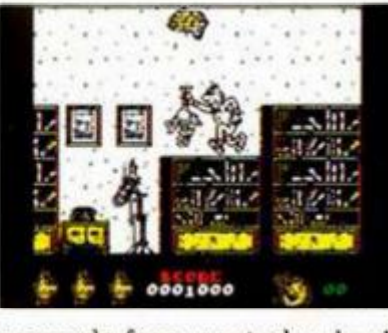

segunda fase, controlando al largirucho personaje de Ibañez. El Super se ha enfadado "ligeramente" porque nuestros protagonistas han puesto a buen recaudo a las gallinas experimentales en sus estómagos y, como suele ser habitual en sus aventuras, ha comenzado a perseguirlos. Mortadelo tendrá que intentar esquivar todo tipo de obstáculos que se interponen en su camino. Así. para esqui-

var los puñales, farolas, bombas y una larga lista de objetos arrojadizos que os lanza el Super, Mortadelo deberá utilizar el disfraz de serpiente; para sortear los muros utilizará el de fantasma, mientras que para los Seat 600 será muy útil el de rana.

Esta segunda entrega de Mortadelo, que nada tiene

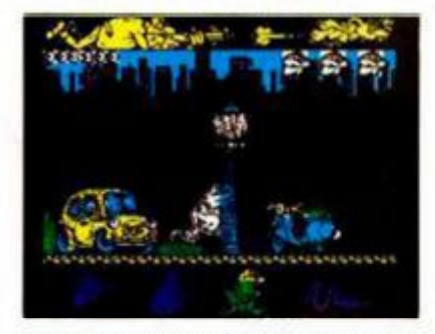

que ver con la primera parte hecha en Alemania, es mucho más simpática y de más calidad que su predecesora. Tanto las misiones a desarrollar, como los gráficos, que están bien diseñados y se mueven correctamente, y los distintos mensajes que aparecen, están cargados de todo el buen humor que Ibaflez ha imprimido a sus historietas y que Animagic ha sabido captar a la perfección.

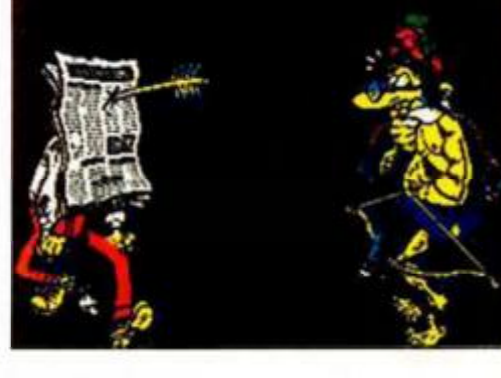

Para conseguir vidas infinitas, pulsad las teclas que componen la palabra CPU en cualquier momento del juego, tanto en la primera como en la segunta parte.

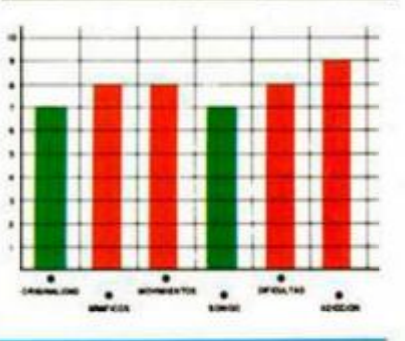

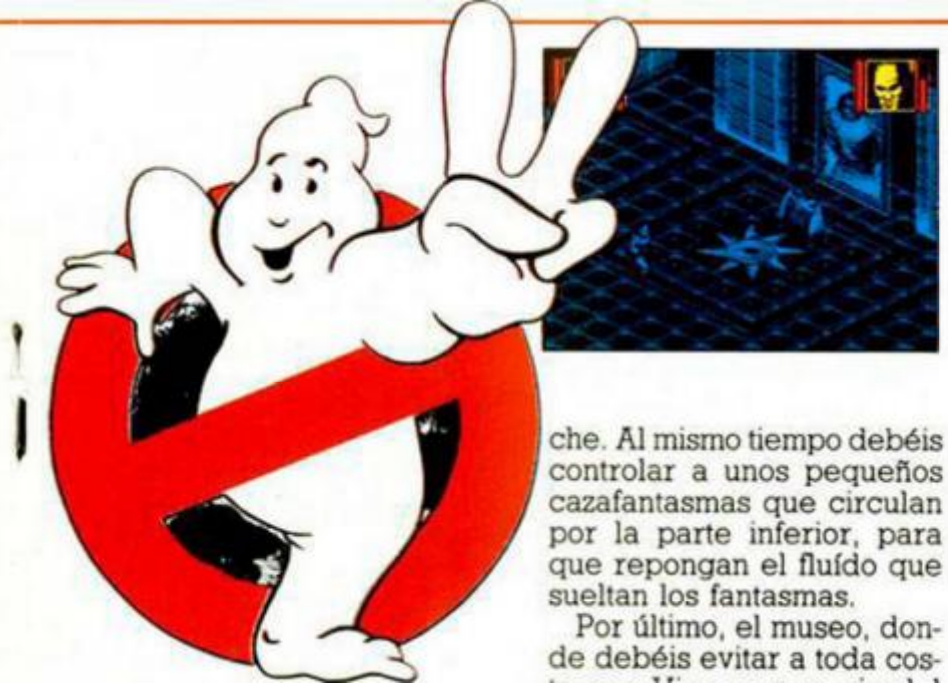

Broadway, donde controláis una esfera de fluido, de munición limitada, con la que debéis eliminar todos los fantasmas que podáis antes de que sean las doce de la no-

controlar a unos pequeños cazafantasmas que circulan por la parte inferior, para que repongan el fluido que

de debéis evitar a toda costa que Vigo se apropie del cuerpo del pequeño Oscar. En primer lugar debéis bajar uno a uno y con mucho cuidado a los cuatro cazafantasmas que se encuentran en el techo del edificio. Tras esto,

uno de ellos debe cambiar de sitio a Oscar, es decir, cogerlo de debajo del cuadro de Vigo y ponerlo en el altar de la otra habitación. Después hay que impedir mediante proyectiles de plasma, que Janosz, esclavizado por Vigo, vuelva a poner a Oscar debajo del cuadro.

A estas alturas muchos de vosotros habréis visto la divertida película que da título a este programa y cuando juguéis con él os daréis cuenta que se ha intentado por todos los medios ser fiel al desarrollo de la misma. Así, tenemos un programa muy, pero que muy entretenido, que alcanza altísimas cotas de adicción, perfectamente realizado a nivel técnico y formado por tres fases que son tres programas completamente diferentes

Suponemos que los chicos

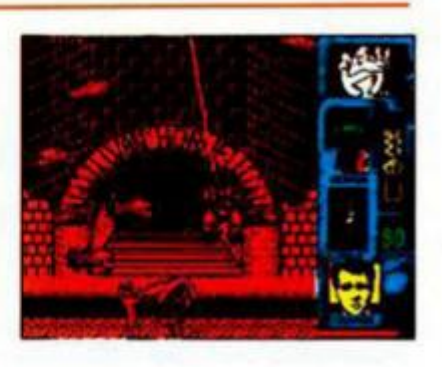

de Activision no cazarán muchos fantasmas, pero sí saben hacer buenos programas.

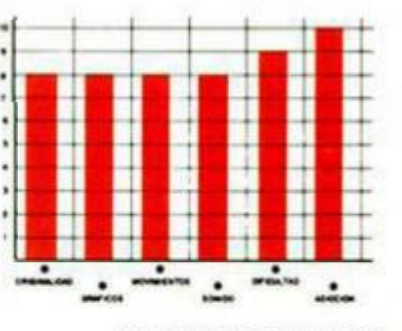

# I INUEVO! **GIGANTES DEL FÚ**

# **F1GHT1NG SOCCER**

# **Deportivo**

# **Activision**

Activision nos presenta un nuevo simulador del deporte rey —al que últimamente el software parece prestarle mucha atención—, siendo en esta ocasión una conversión del arcade original de SNK.

El programa desarrolla una competición olímpica en la que participan once equipos. pudiendo jugar uno o dos jugadores, tanto entre sí como los dos juntos contra el equipo que controla el ordenador. Según vayáis venciendo a cada equipo, cargaréis de cinta al siguiente rival hasta que alcancéis la gran final.

Hasta hora todo muy bonito, con una presentación bastante asombrosa y acaparando el interés. Pero todo se desvanece en cuanto que comenzáis a jugar. Vayamos por partes. Primero, el cam-

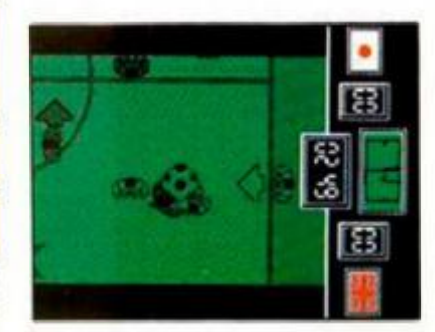

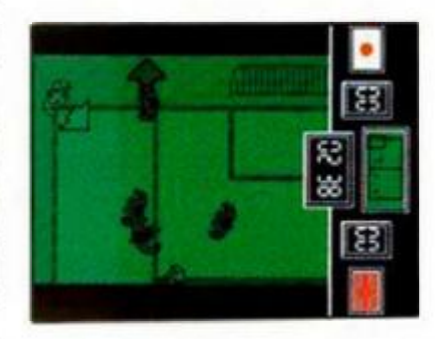

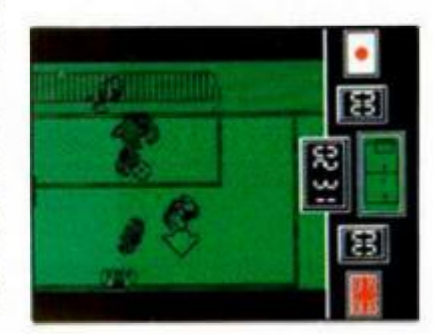

po es de lo más enano que hemos tenido la desgracia de contemplar y, para colmo, los jugadores, que sólo son cinco por equipo, tienen un tamaño fracamente desmesurado.

Segundo, el movimiento, cuya animación está perfectamente realizada, sobre todo en los saltos para dar al balón de cabeza, pero carece de la rapidez necesaria para un juego de fútbol, aunque también es verdad que si la tuviera se os acabaría el campo antes de que os diérais cuenta.

En tercer lugar, los porteros, cuyo control es automático por parte del ordenador; pero un automatismo que deja bastante que desear, pues si bien el portero del equipo del ordenador lo para todo (aunque después se "trague" goles de churro, gracias a balones rebotados en sus propios defensas) el que controlamos nosotros es un colador ambulante.

Por otra parte, otro de los "divertimentos" del programa son los "atascos" que se

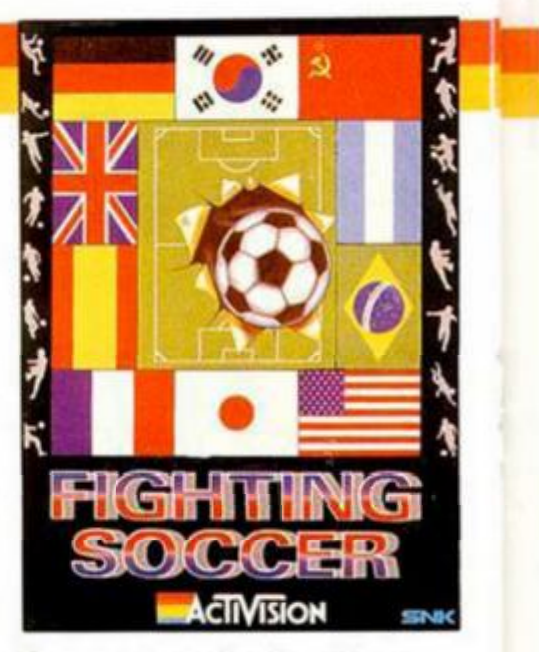

forman entre los jugadores de los dos equipos, en los cuales ya no sabes si tienes el balón, si te han metido gol o si han pitado córner.

Las espectativas ante esta conversión de Activision eran grandes, ya que esta casa inglesa suele hacer bastante bien este tipo de trabajos, pero nada más lejos de la realidad con este «Fighting Soccer» cuya "jugabilidad" es casi inexistente.

Otra vez será.

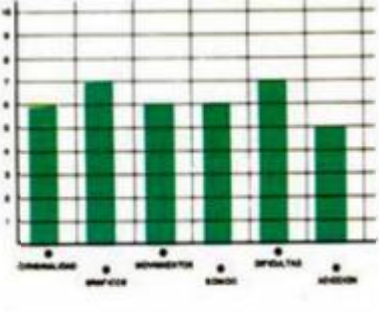

# **LA BESTIA QUE HAY EN TI**

# **ALTERED BEAST**

# **Arcade**

# **Activision**

La hija de Zeus, Athena, ha sido secuestrada por Nelfi, señor del Mundo Oculto, y ante la imposibilidad de utilizar sus poderes divinos contra él para rescatarla, el dios de dioses ha resucitado a uno de los más intrépidos y valientes guerreros que existieron nunca: tú.

Como bien puedes imaginar, tu misión consiste en enfrentarte a las fuerzas del mal a lo largo de diferentes escenarios con el objetivo final de

rescatar a Athena. Para ello dispones de unos poderes especiales gracias a los cuales podrás convertirte en hombre-lobo, en hombre-oso o en un tigre alado.

En el primer escenario, el cementerio, del que Zeus acaba de sacarte, te verás las caras con zombies de varios tipos, toros y el habitual

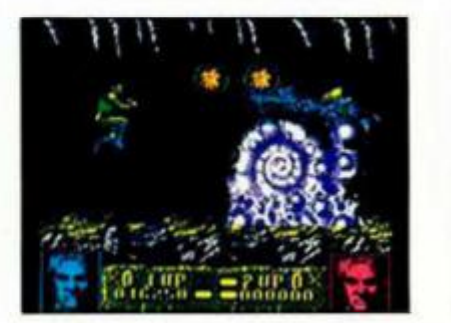

enemigo final, que en esta ocasión será un monumento funerario de piedra que te lanzará un montón de bustos.

La segunda fase se desarrolla en una especie de selva cuyos habitantes tienen un extraño estilo para dar la bienvenida a los forasteros como tú. Así, gusanos gigantes y unos bichejos repuga-

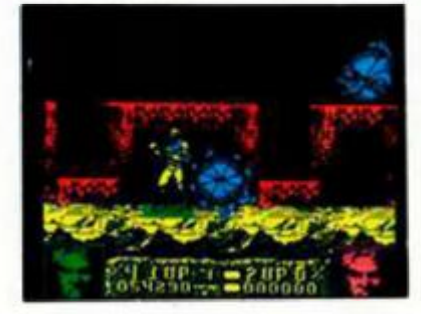

nates de color azul intentarán devorarte, los toros seguirán intentando cornearte y, al final te esperará impacientemente una planta lanzadora de ojos.

Gracias a los poderes mágicos de Zeus, podrás convertirte en esta fase en un tigre volador que lanza fogonazos y puede defenderse de los ataques enemigos con una barrera de llamas.

Unas tétricas cuevas son el escenario de la tercera fase, dónde además de véroslas con los habituales toros y unos bichos raros a los que les encanta pegar coletazos a las piedras, deberéis evitar caer en unas profundas si-

**iNUEVO!** *^egtreJL*  EL REGRESO DE

# **OPERATION THUNDERBOLT**

# **Arcade**

# **Ocean**

Roy Adams, el protagonista del masacra-todo «Operation Wolf», vuelve a nuestras pantallas. En esta ocasión, sin embargo, lo hace acompañado, ya que pueden participar dos jugadores simultáneamente.

La historia comienza cuando unos cuantos terroristas toman el control del vuelo 102 desviándolo hacia algún país africano.

A Roy (y a su compañero si lo tiene) se le ha encargado la misión de rescatar a los rehenes. para lo cual deberá superar ocho fases plagadas de enemigos de todo tipo. En la primera, que se desarrolla con un scroll de profundidad, vuestro objetivo es conseguir información del lugar dónde se encuentran los rehenes y para ello deberéis eliminar a todo lo que se os cruze por delante. En la

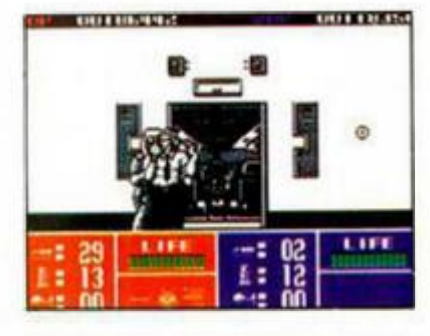

segunda, que posee el mismo tipo de scroll que su antecesor «Operation Wolf», es decir, lateral, deberéis conseguir municiones y un jeep, con el que os moveréis en la siguiente fase. En esta tercera debéis buscar bunkers enemigos mientras que destruís a guerrilleros, jeeps y helicópteros.

La cuarta fase es la primera en la que podréis rescatar rehenes, por lo que debéis prestar mayor atención y no dispararlos. El sistema para hacerlo consiste en disparar a unas puertas que permanecen cerradas, pero con el suficiente cuidado como para no acertar a los rehenes cuando salgan por ellas, es decir, que no se os quede el dedo pegado al botón de dis-

paro porque, si lo hacéis, les enviaréis al otro barrio. La siguiente fase se desarrolla en un barco y los enemigos son los paracaidistas, lanchas enemigas y helicópteros. En la fase sexta debéis volver a intentar rescatar

rehenes, y en la séptima buscar un ruta segura hacia el aeropuerto. Por último, la octava fase se desarrolla dentro del avión, dónde eliminaréis a los secuestradores que podáis, sin alcanzar a los niños que corren por el pasillo. Al final, deberéis acertar al secuestrador que tiene al piloto como escudo, para que la misión tenga un final feliz.

«Operation Thunderbolt» es un buen sucesor de una de las mejores conversiones jamás vista. Al igual que ella posee buenos gráficos, ajustado movimiento, rapidez de desarrollo y un grado de adicción casi incalculable. Un gran programa.

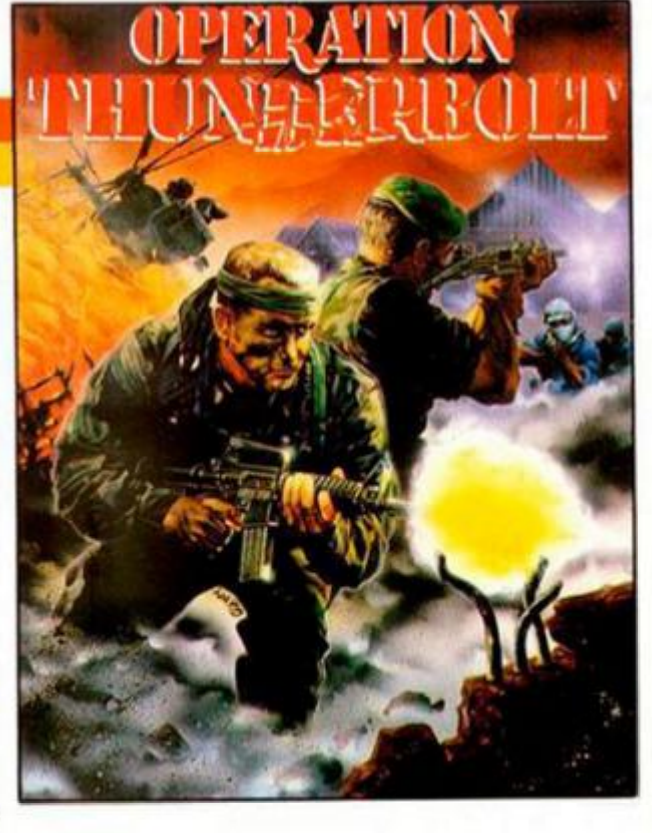

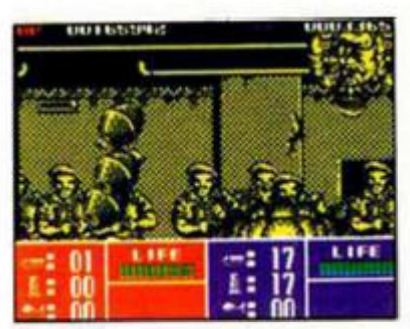

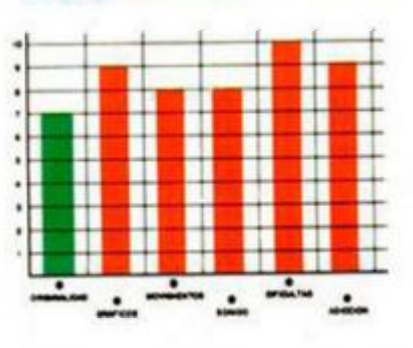

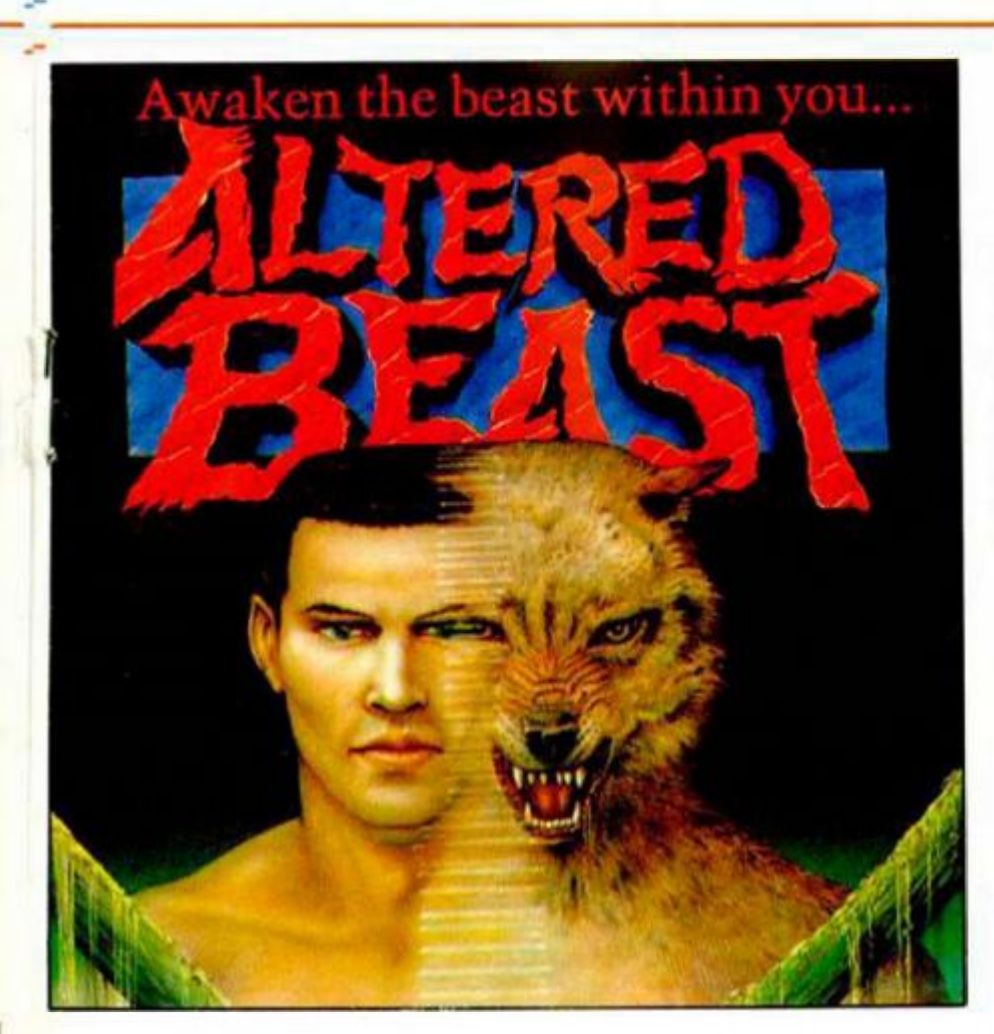

mas de las que nadie regresa. Al final, un fósil de caracol os impedirá el paso hacia el siguiente nivel.

Por último, la cuarta y quinta fases se desarrollan en un palacio y en las cercanías del refugio del señor del Mundo Oscuro. En ellas te enfrentarás con chivos, más toros, peces-esfera con cuchillas, hombres con cabeza de caballo, zombies y con una cabeza de dragón y un rinoceronte humano que son

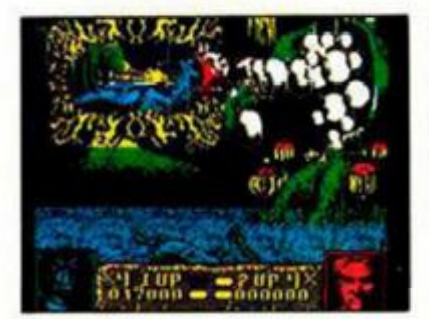

los enemigos finales de ambas fases.

«Altered Beast» es una colorista conversión del arcade original de Sega, con gráficos de gran tamaño y animaciones de calidad, aunque tiene el inconveniente de que el scroll es solamente aceptable.

La adicción, también bastante alta, corresponde a la buena medida habitual de las conversiones de máquinas de Activisión.

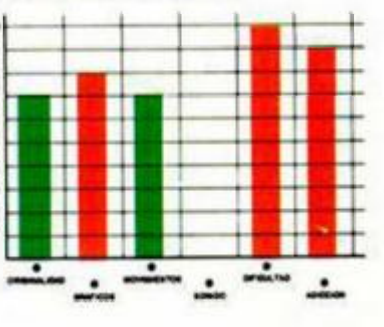

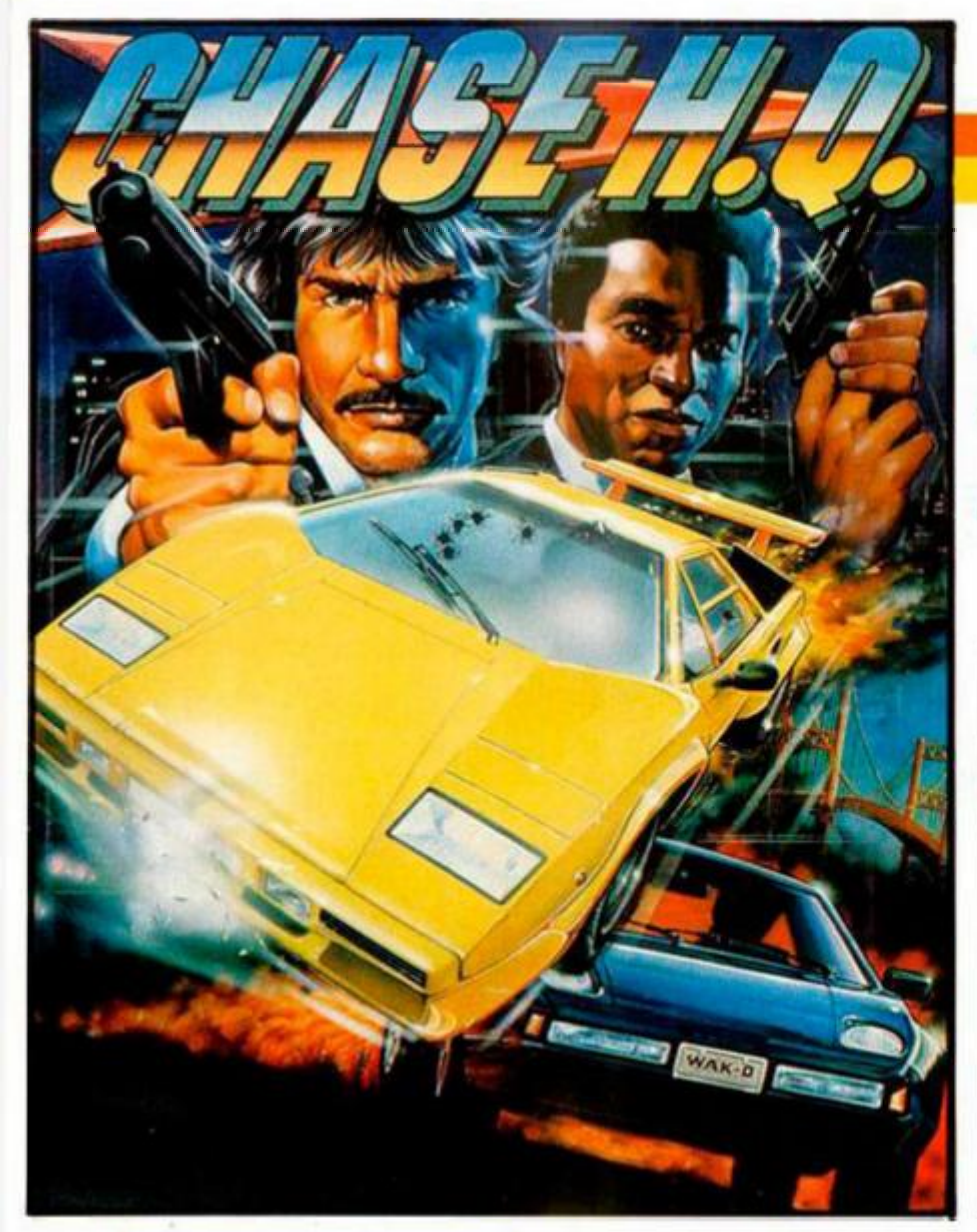

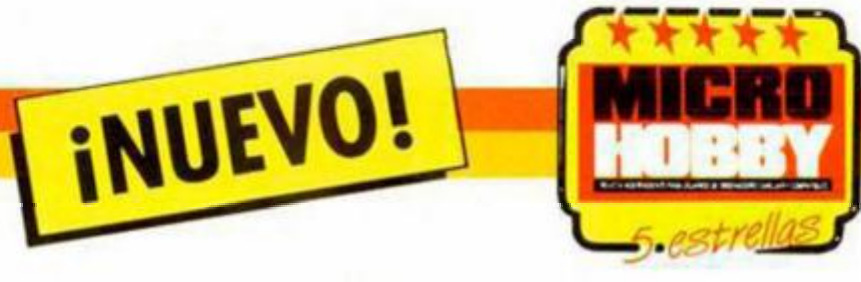

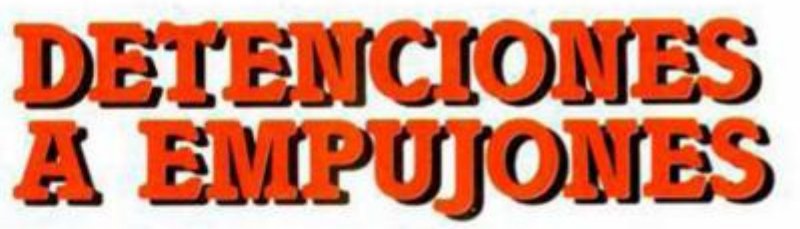

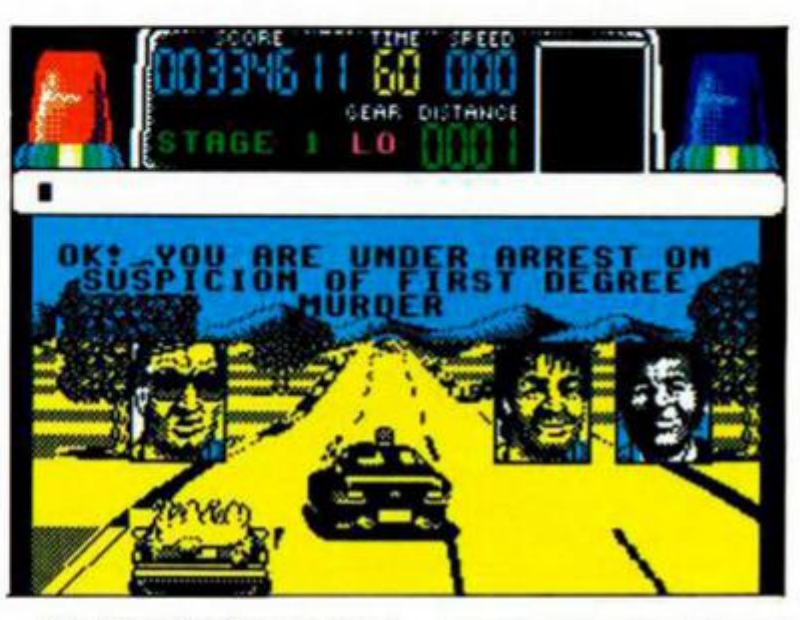

En el camino hay otros vehículos que debéis adelantar sin tocarlos, lo que os proporcionará una suculenta puntuación,

Ante las intersecciones que aparecen en la carretera se os indicará mediante una flecha cúal es el camino más corto hacia vuestro objetivo, y en el caso de que no aparezca ésta, se os enviará

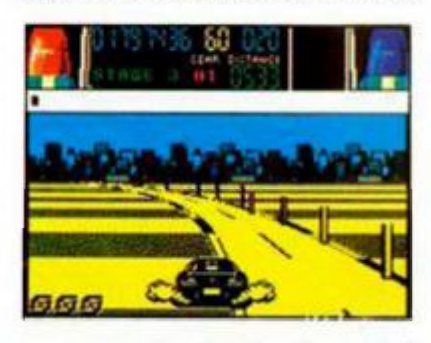

un mensaje desde el cuartel general indicándoos la dirección correcta. Disponéis de tres posibilidades de aumentar la velocidad de vuestro vehículo con la op-

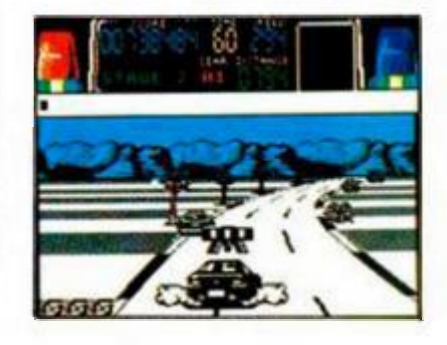

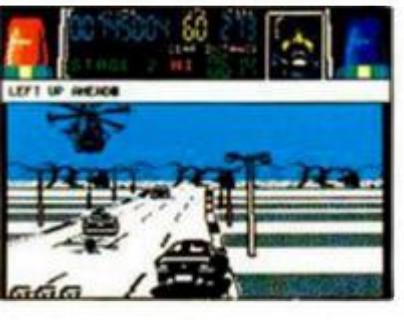

ción turbo, que es recomendable utilizarla una vez que os encontréis embistiendo al perseguido.

«Chase H.Q.» es una buena convesión de la máquina original de Taito, con buenos gráficos, desarrollo más que original para un típico programa de coches, movimiento correcto y adicción a raudales. Además posee una sorprendente sintonía que os recomendamos que escuchéis a todo volumen, pues creemos que es de los mejorcito que se ha hecho hasta el momento.

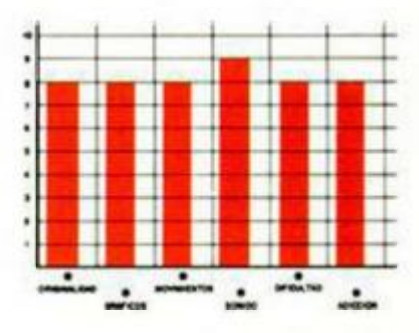

# **CHASE H.Q. Arcade**

# **Ocean**

La verdad es que los policías no suelen ir por la calle con un Porsche 928. pero tampoco es muy normal que los ladrones y asesinos escapen al volante de un Ferrari o un Lamborghini.

Ocean. pasando por alto estos pequeños detalles, nos pone en el papel del jefe de una sección de investigación criminal especial, y. así, tendremos que dedicarnos a detener a los delincuentes que escapen en vehículos demasiado rápidos para los métodos convencionales.

Alcanzarles no será difícil, pero sí frenarles, ya que el único lenguaje que entienden para detenerse consiste en que les embistan hasta

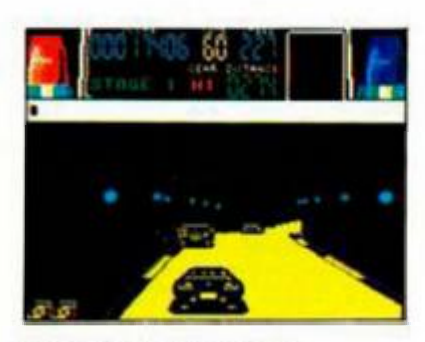

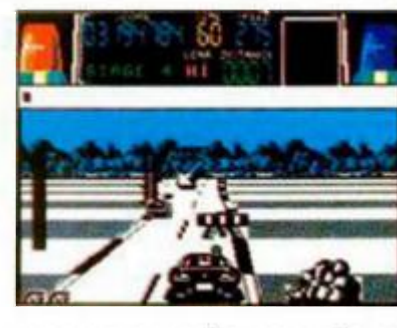

que ya su coche no ande, y eso es precisamente lo que váis a tener que realizar.

A lo largo de cinco fases deberéis eliminar a cinco peligrosos delincuentes, para lo cual, en primer lugar, debe-

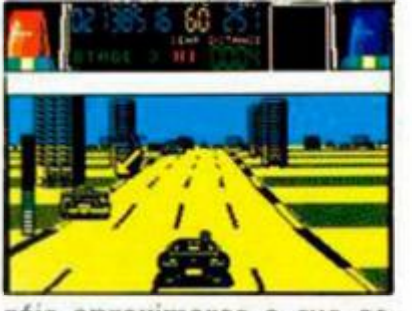

réis aproximaros a sus coches para después y tras hacer sonar las sirenas que os identifican como policía, empezar a embestirlos hasta que el marcador que aparece en la parte derecha alcance su cota máxima. De esta forma, los perseguidos se detendrán a la izquierda y podréis apresarlos.

# **AL RESCATE DE SIGRID**

# **EL CAPITAN TRUENO Arcade Dinamic**

Uno de los más famosos héroes del cómic español, el Capitán Trueno y sus inefables acompañantes, el fornido Goliath y el ágil Crispín, son los protagonistas del último programa de Dinamic.

El juego, dividido en dos cargas totalmente diferentes, desarrolla las peripecias de este grupo de héroes cuando intentan rescatar a su amiga Signd, cuyo lugar de encierro sólo es conocido por el abad Estanislao de Catiglione, quien ha sido hechizado y convertido en una bestia de enorme tamaño y poder sobrenatural.

La abadía, que es el escenario de la primera fase, ha sido invadida por las fuerzas del mal, y así el Capitán y sus amigos se las tendrán que ver con esqueletos, arañas y ratas gigantes, gnomos y un largo etcétera de bichejos.

Pero pasemos a explicar las funciones de cada uno de los protagonistas. El Capitán puede saltar y es el único que va armado, y podrá aumentar la potencia de su espada gracias a una poción mágica que se encuentra

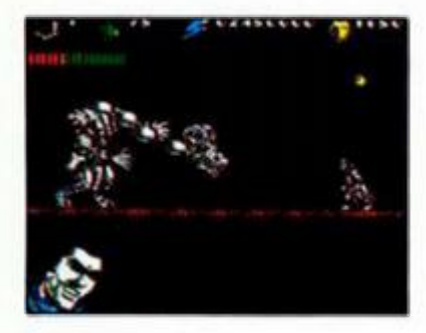

dentro de la abadía y que puede ser recogida. Crispín es el más ágil y puede trepar por las cuerdas y alcanzar con sus saltos palancas que abren muros o zonas inaccesibles para sus compañeros. Por último. Goliath, incapaz de moverse pero de podero-

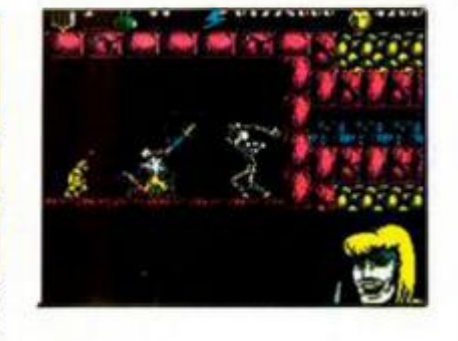

**i NUEVO!** 

sos puños y saltos que pueden eliminar todo lo que se encuentre en pantalla.

En esta primera fase, que posee más bien estructura de video-aventura, deberéis hacer sonar una campana que abre puertas, alcanzar determinados interruptores, coger una gema mágica, eliminar al monstruo en que se ha convertido el abad y salir a toda prisa de la abadía.

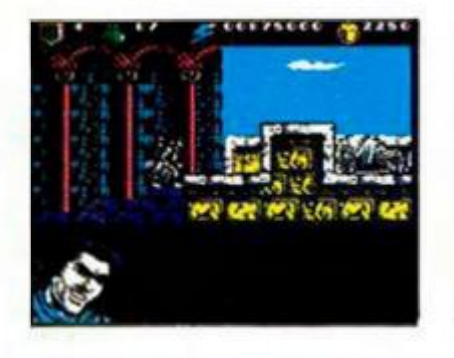

Todos los enemigos que eliminéis sueltan unas monedas (talentos), que pueden ser cambiadas por energía o vidas con sólo pulsar la tecla de pausa. Una vez que tengáis en vuestro poder la espada mágica, también podréis cambiar esos talentos por mayor potencia para dicha arma.

La segunda parte, que está dividida a su vez en cuatro fases, se desarrolla en el norte de Africa, donde se encuentra secuestrada Sigrid. Aquí también deberéis combinar el uso adecuado de ca-

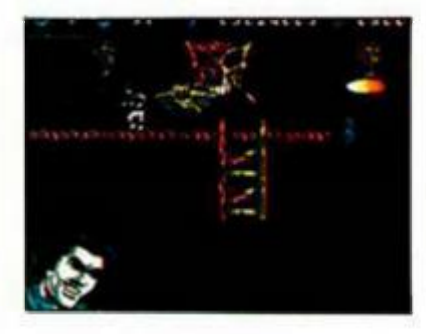

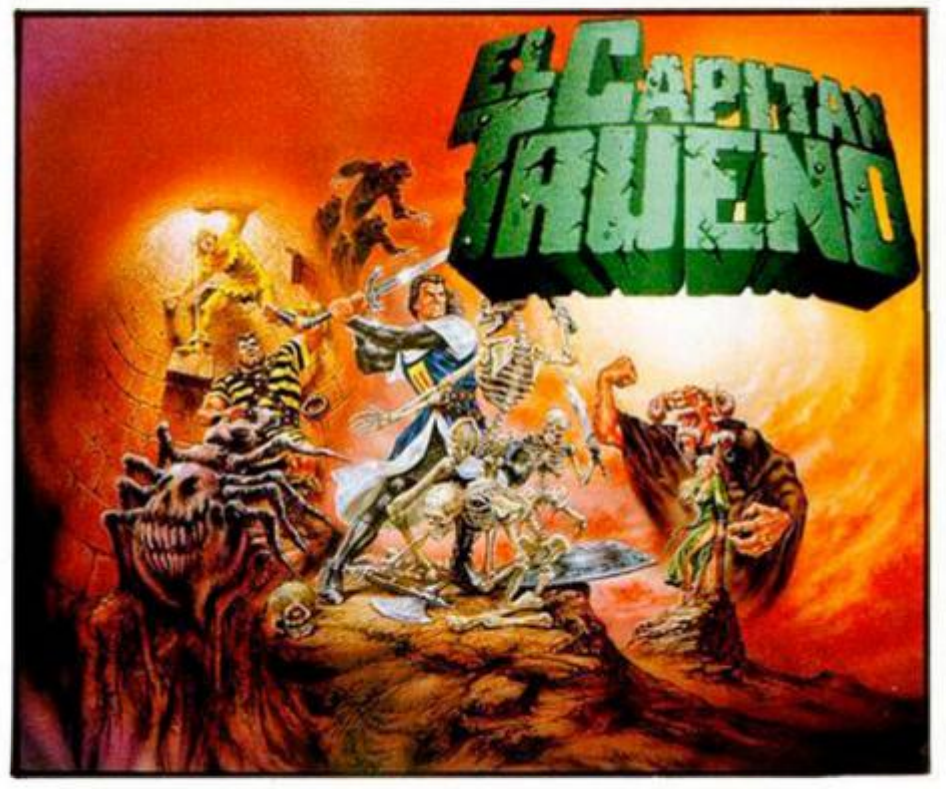

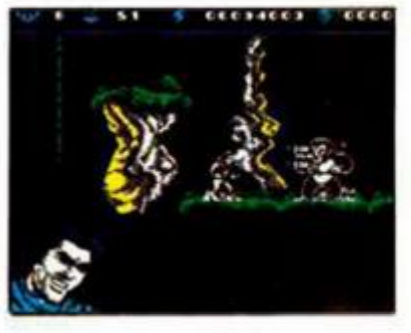

da personaje si queréis alcanzar el final de la fase. Os veréis las caras con guerreros numidios, suelos que se autodestruyen cuando se pisan, pirañas, calaveras, diablos volantes, gorilas...

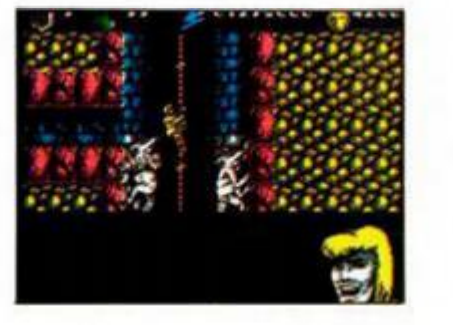

Aquí cada vez que eliminéis a un personaje también soltará un numero indeterminado de talentos, los cuales no podrán ser cambiados por otros objetos, sino que, al final de cada fase, el programa hará un recuento de los que hayáis obtenido y os

concederá más energía o una vida extra. Hay unos talentos especiales (con una P en su interior) que acrecientan la capacidad destructora y el número de puñales que lanza el Capitán.

«El Capitán Trueno» es la típica super-producción de Dinamic: buenos gráficos, algunos sorprendentes, buen movimiento, dificultad ajustada para que sea superable con la ayuda de los talentos, y elevadísima adicción. A todas estas buenas cualidades, hay que sumar la acertada elección de que cada parte del programa es de un género diferente, y así, mientras que la primera es una videoaventura un poco más reposada, la segunda, por el contrario. es un frenético arcade en el que tendréis que poner toda vuestra habilidad y rapidez de reflejos para poder conseguir algo. Un excelente programa.

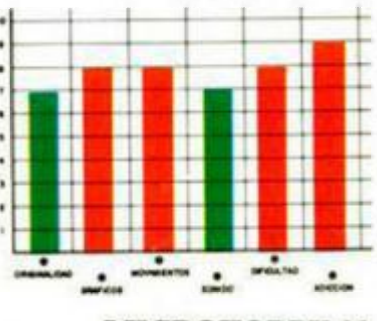

# **FRANCOTIRADOR ESPACIAL**

# **COSMIC SHERIFF**

# **Gunstick**

# **Dinamic**

En el año 2023, el cobalto ha tomado gran importancia y la producción mundial está basada sobre todo en los yacimientos de una luna de Júpiter. Pero la desgracia se ha cernido sobre esta luna y un puñado de rebeldes han

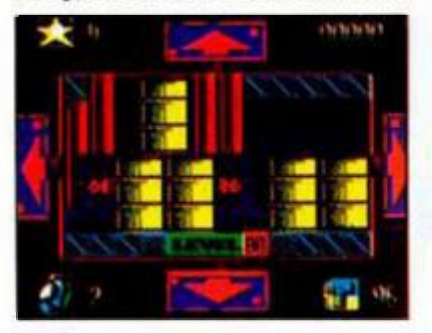

saboteado la estación, colocando doce bombas que la destruirían por completo. No ha quedado otro remedio que la intervención por la fuerza y para ello se te ha enviado a tí, un heróico Cosmic Sheriff.

A través de tres niveles diferentes (almacenes, sistemas de control y superficie) deberás eliminar peligros en forma de androides, invasores y tanques que han sido dispuestos para que nadie al-

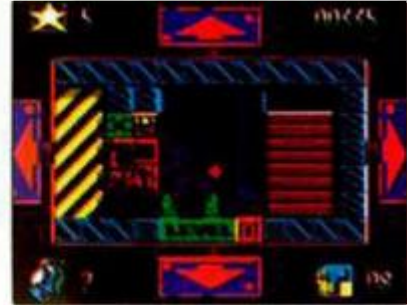

canze a las bombas y las pueda desactivar. Hay un número determinado de ellas en cada fase, dos en la primera, cuatro en la segunda y seis en la tercera, cada una de ellas escondida tras una cerradura que debéis abrir a base de disparos.

**iNUEVO!** 

Una de las novedades que incorpora este «Cosmic Sheriff» es que para moveros por las distintas pantallas, debéis disparar sobre los cursores que se encuentran sobre la zona de juego, con lo que se evita la utilización del teclado. El juego en cuanto a desarrollo es original teniendo en cuenta las limitaciones de los juegos de pistola. Por otra parte, está bien ambientado en cuanto a decorados y gráficos de personajes y es adictivo.

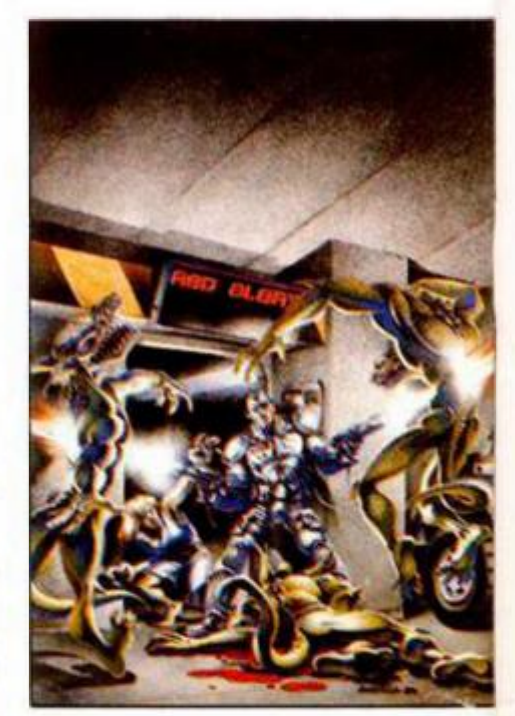

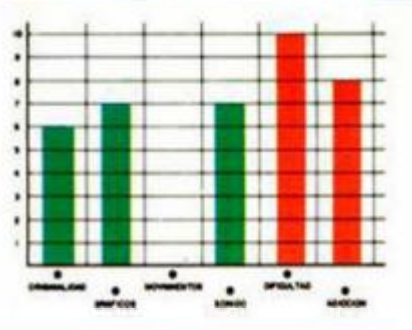

# **PELEAS EN NUEVA YORK**

# **BRONX**

# **Arcade**

# **Animagic**

Manny López es el portorriqueño protagonista de este arcade de Animagic, que se desarrolla en uno de los barrios más peligrosos del mundo: el Bronx. Manny, como jefe de la pandilla de los tiburones, debe luchar con los otros seis jefes de banda para ser nombrado el rey del Bronx.

El primero de los seis es Ironfist. lider del submundo metropolitano, a quien podréis "acariciar" con la sierra mecánica que lleváis en esta fase. El segundo es Sheman, que posee ciertas semejanzas con una peculiar cantante de color jamaicana, de la que podréis defenderos con un hacha. Redav Htrad es el tercero de vues-

tros enemigos: lidera las bandas espaciales y tiene un primo que protagonizó en su momento un juego de una conocida casa española. Nazrat, lider de su jungla particular es el cuarto jefe al que os enfrentaréis; deberéis tener sumo cuidado con él, pues confunde a todo el mundo con guerrilleros del viet-

ha dedicado a ser el rey de los suburbios y los ghettos.

«Bronx» recuerda bastante a un programa de Elite de hace algún tiempo («The Great Gurianos») en el que unos gigantescos guerreros luchaban sin cesar. Esa falta de originalidad se ha suplido dotando al programa de buen humor y de unos gráfi-

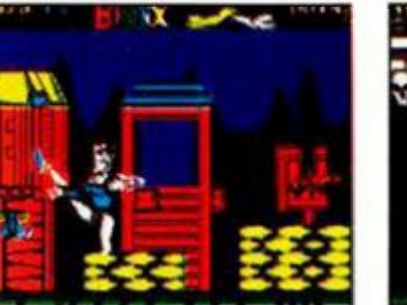

cong. Neztorius, uno de los Master del Universo, es el quinto enemigo, del que podréis dar buena cuenta con la sierra. Por último, Big Kcalb, el más fiero de todos, que tras dejar al Equipo A se

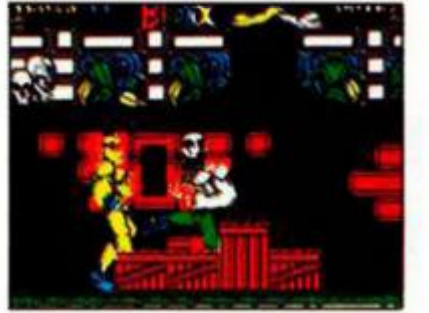

cos coloristas, que si bien son de agradecer en algunos momentos, en otros confunden bastante. Aún con estos pequeños detalles, «Bronx» es un juego entretenido y medianamente adicitivo.

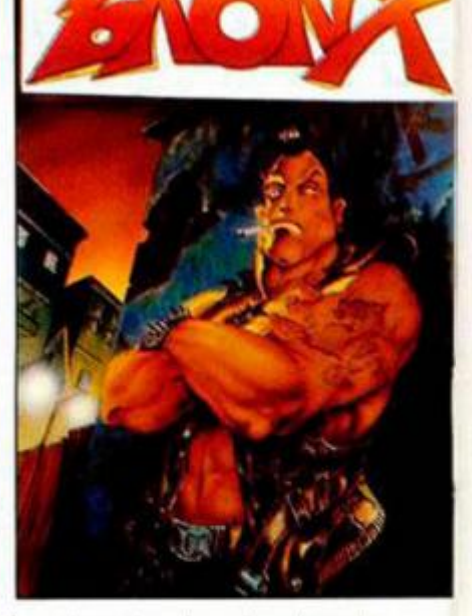

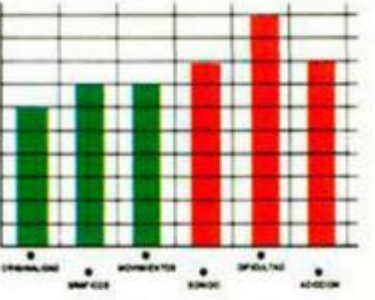

# **SOBRE TRES RUEDAS**

**j** iNUEVO!

# **RALLY CROSS**

# **Deportivo**

# **Anco**

Ŕ

**CANTA** 

Las carreras de coches están de moda estas navidades y Anco también quiere aportar su granito de arena con este su «Rally Cross».

En el más puro estilo de los programas de Code Masters de simulación (recordad «Bmx Simulators» y «Professional Bmx Simulators»), controlaremos un minúsculo coche, de los cuatro que participan, que se mueve por un circuito de una pantalla enfrentándose a los demás competidores por llegar el primero a la meta, pudiendo jugar dos personas simultáneamente.

Antes de correr, podréis ultilizar los créditos de que

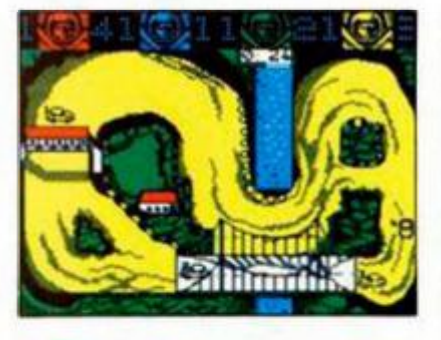

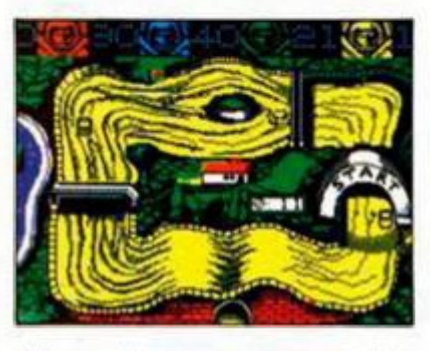

disponéis, que aumentarán según los puestos que vayáis alcanzando en cada circuito, para mejorar las posibilidades de vuestro vehículo. De esta forma, podrás aumentar

la velocidad del coche, con la opción turbo; la habilidad de conducción; la tracción del coche, que permite velocidades más altas en las curvas; la aerodinámica, que concede mayor velocidad punta; el tiempo de reparación tras cada choque; y los frenos, reduciendo la distancia de frenado.

Además de esta selección, podrás elegir la forma de control del vehículo de entre las tres existentes, en la que además de variar los controles de aceleración, incluyendo la posibilidad de que sea automática, también podréis modificar los de freno de mano y giro.

Estas posibilidades, aunque parezcan de relleno, son reales, y os podemos asegurar que si conseguís elevar los puntos de cada una de ellas tendréis un vehículo invencible, mientras que, por

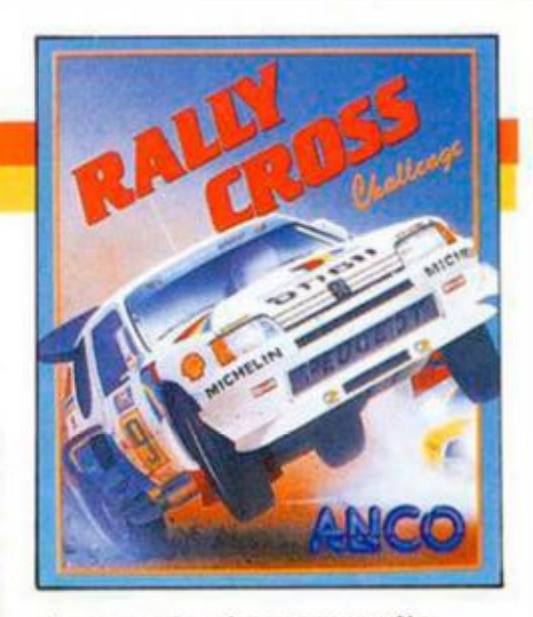

el contrario, si no mantenéis un equilibrio entre todos los valores, aunque seáis el mejor piloto del mundo, no podréis controlar el coche.

«Rally Cross» es un programa de calidad gráfica media, entretenido y difícil, pero falla en lo fundamental: el movimiento, ya que la rutina de detección de obstáculos y salida de pista falla más que una escopeta de feria.

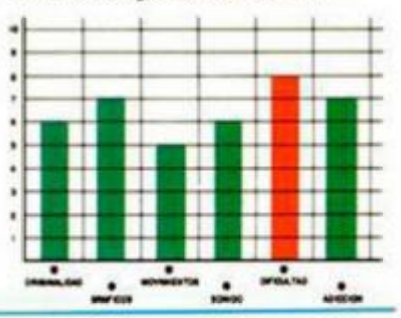

# **RETOZANDO EN LA ttiEVE**

# **SUPER SKI**

# **Deportivo**

# **Microids**

Creemos no equivocarnos si decimos que este es el primer programa para Spectrum de Microids, compañía francesa pseudo-especializada en simuladores deportivos, de los cuales este «Super Ski» es un ejemplo.

Como habréis podido deducir por el nombre, «Super Ski» es un simulador de este deporte de invierno que incluye cuatro pruebas diferentes: slalom, slalom gigante, carrera colina abajo y salto de trampolín. En cada una de ellas se puede competir contra otros jugadores, ya sean del ordenador o humanos, o practicar, lo más recomendable para conseguir la experiencia suficiente para la competición.

En las tres primeras lucharéis contra el reloj, teniendo en los dos slaloms la dificultad añadida de tener que pasar por las puertas que hay en el circuito, siendo penalizados en tiempo por cada una de éstas que os saltéis. En la última, el salto de trampolín, debéis alcanzar la máxima distancia posible, para

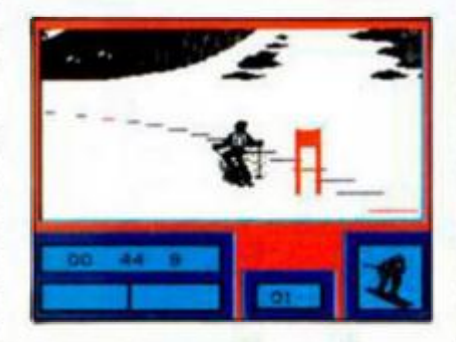

lo cual será conveniente que ejecutéis el salto con una inclinación lo más próxima posible a ios 30°.

Al término de cada una de las pruebas deberéis frenar y virar simultáneamente si no

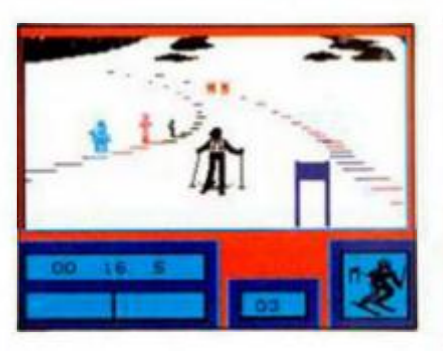

queréis dar con vuestros delicados huesos en el suelo gracias a la siempre agradable intervención de una valla que se encuentra al final de la pista,

«Super Ski» posee un movimiento rápido, gráficos mediocres, adicción medianamente aceptable, y originalidad nula, pues no incorpora nada nuevo a un tema tan utilizado en el mundo del software como éste. Si ya tenéis algún simulador de este tipo, no creemos que os sea necesario este «Super Ski» en vuestra programoteca.

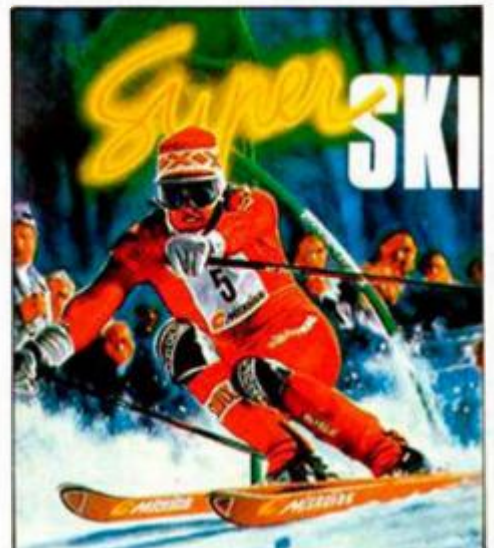

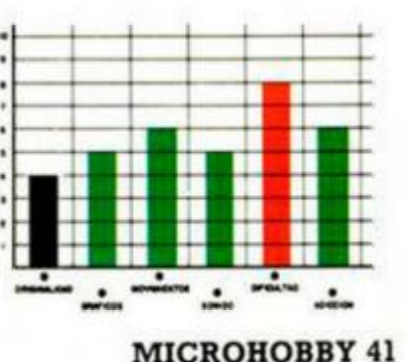

# **ADIÓS A LA MAFIA**

# **LOS INTOCABLES**

**iNUEVO!** 

# **Arcade**

# **Ocean**

Chicago años 30. La ley seca ha originado el contrabando clandestino de alcohol, circunstancia de la cual el hampa está sacando el máximo provecho. Pero un equipo de valientes, dirigidos por Elliot Ness, están decididos a terminar con el cabecilla de la organización, el peligroso Al Capone.

Este es el reto que te propone Ocean en este juego, para lo cual deberás superar seis escenas diferentes sacadas todas de la película del

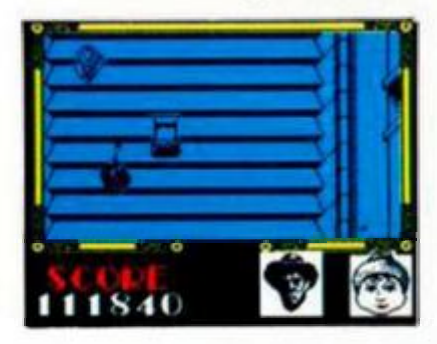

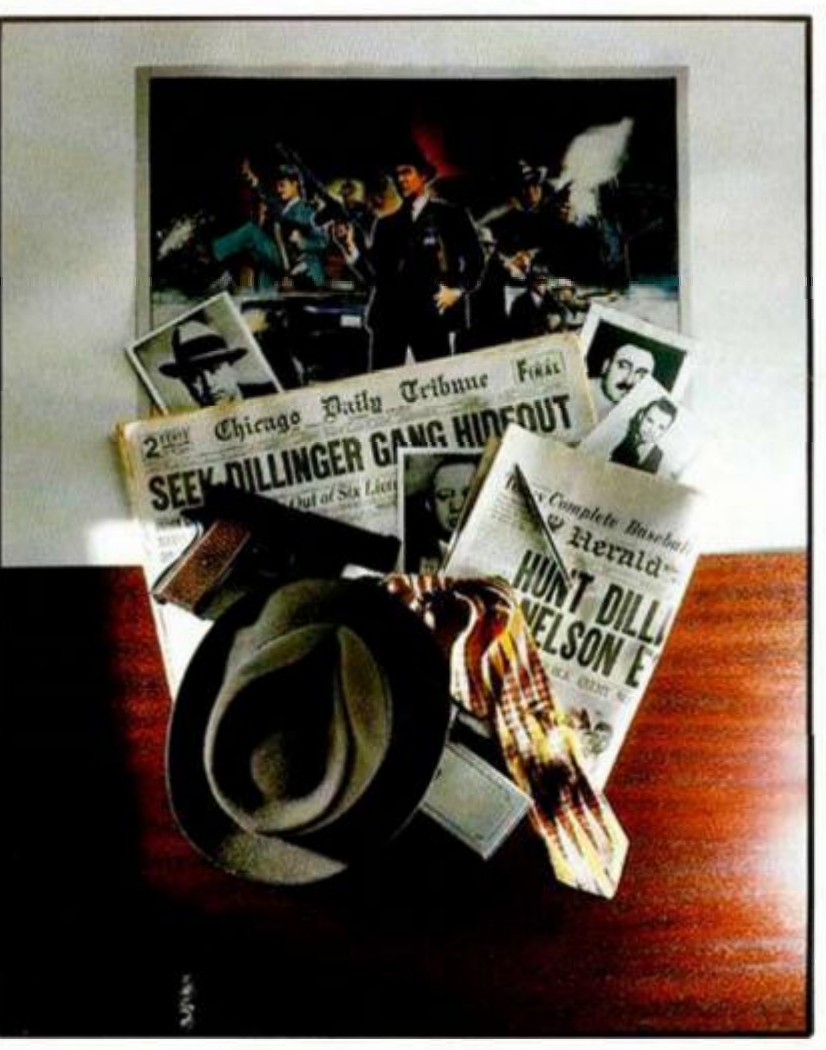

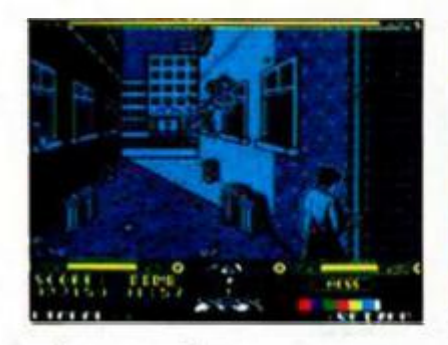

mismo nombre.

La primera se desarrolla en un almacén clandestino de alcohol, repleto de secuaces de Capone, y en el que se encuentran diez contables de la organización, a quienes tendrás que eliminar para quitarles ciertas pruebas.

La segunda escena se desarrolla en un puente, donde los chicos de Ness han interceptado un convoy de licor. Debéis destruir los barriles de licor que aparecerán en el decorado, al mismo tiempo que evitáis ser alcanzados por los numerosos miembros de la mafia que defienden el convoy.

Y seguimos con las prue-

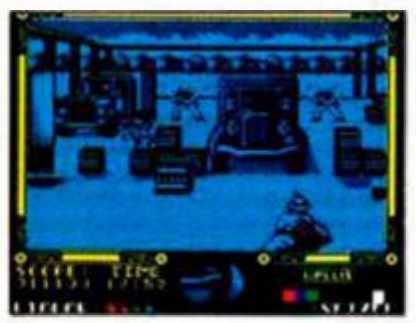

bas de puntería, aunque ahora en un escenario más urbano: los callejones de Chicago. Aquí, armado con una escopeta de cañones recortados, que debes cargar continuamente ya que sólo tiene capacidad para dos cartuchos, eliminarás durante cinco fases consecutivas a todos los enemigos que puedas, evitando ser alcanzado por sus disparos.

La cuarta escena se desarrolla en la estación del ferrocarril, donde Elliot Ness debe preocuparse simultáneamente de un bebé que cae escaleras abajo y de que los secuaces de Capone no le "regalen" un pasaporte al

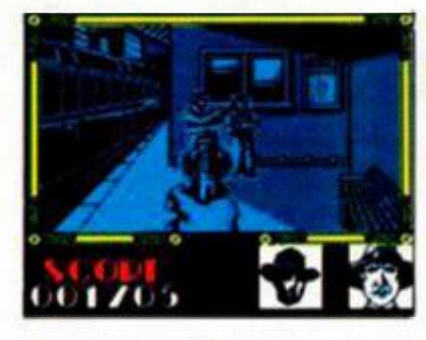

otro barrio. Quizás sea la fase más complicada de todas, ya que no sólo debes evitar que los disparos alcancen al carrito del bebé, sino también que éste no se desvíe hacia los laterales, lo que conllevaría fatales consecuencias.

Mientras le das trabajo a la funeraria más cercana, uno de los mañosos ha secuestrado al contable que puede darte las pruebas necesarias para encerrar a Capone. Debes acertarle de un único disparo antes de que elimine al contable.

Por último, el tejado de los tribunales va a ser el escenario del final del asesino de

Malone (un miembro de los Intocables). Nitty, que así se llama el malvado en cuestión, se ha refugiado allí y está esperando a Elliot para darle caza Armado con un revólver de seis cartuchos, que deberás recargar al igual que en la tercera fase, tendrás que ir arrinconándole hacia el final de la azotea, donde tras varios disparos le enviarás a dar un paseito aéreo y, a la vez. conseguirás finalizar el juego.

Nos encontramos ante una nueva muestra de que los listones de calidad son temporales y, una vez más, Ocean nos confirma la relatividad de esta teoría.

«Los Intocables» es una perfecta conversión cinematográfica a la que se ha dotado de muy buenos gráficos, soberbio movimiento, altísimo grado de adicción y buena música, configurando un programa excepcional.

Ultimamente se está convirtiendo en una costumbre pero, ¡Chapeau!, señores de Ocean.

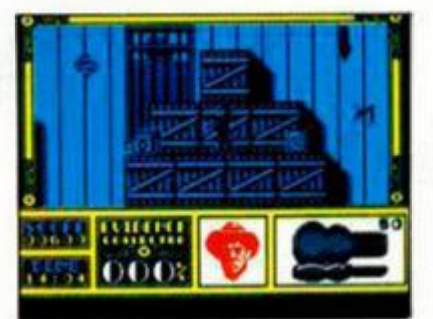

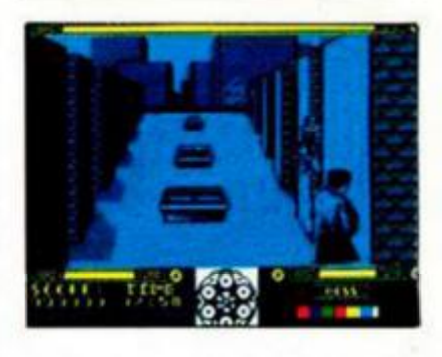

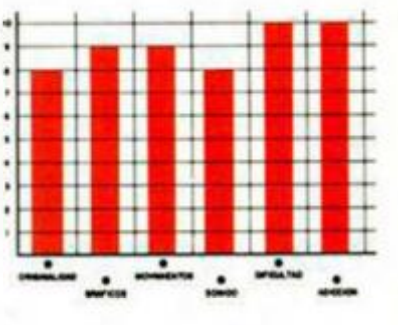

# **BUZÓN DE SOFTWARE**

 $\Box$  TOKES Y POKES  $\Box$  SE LO CONTAMOS A...  $\Box$  ARCHIVOS DEL AVENTURERO

# .<br>Walio wakuta wana kumi wa katika katika katika katika wa matu wa katika wa katika katika wa katika katika katika katika katika katika katika katika katika katika katika katika katika ka <u>. Na mata mata mata kaominina mpikambana ny kaominina mpikambana ny kaominina mpikambana ny kaominina mpikamba</u> as as positives as a security of the concentration of the concentration of the concentration of the concentration of the concentration of the concentration of the concentration of the concentration of the concentration of

# **Sección OCASION**

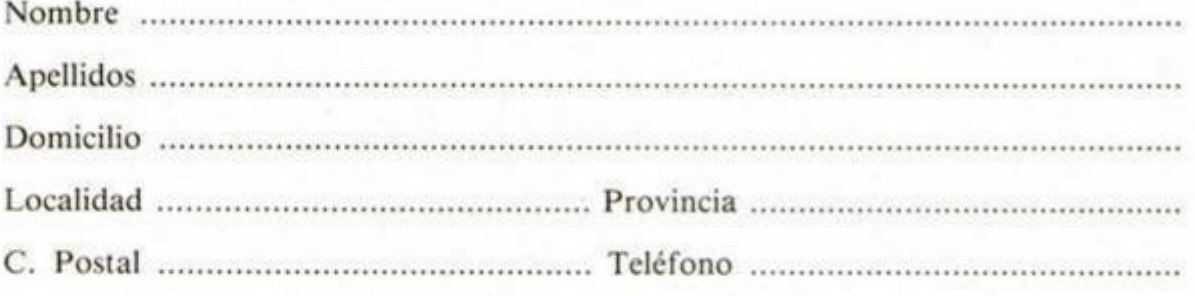

# TEXTO:

# **CONSULTORIO**

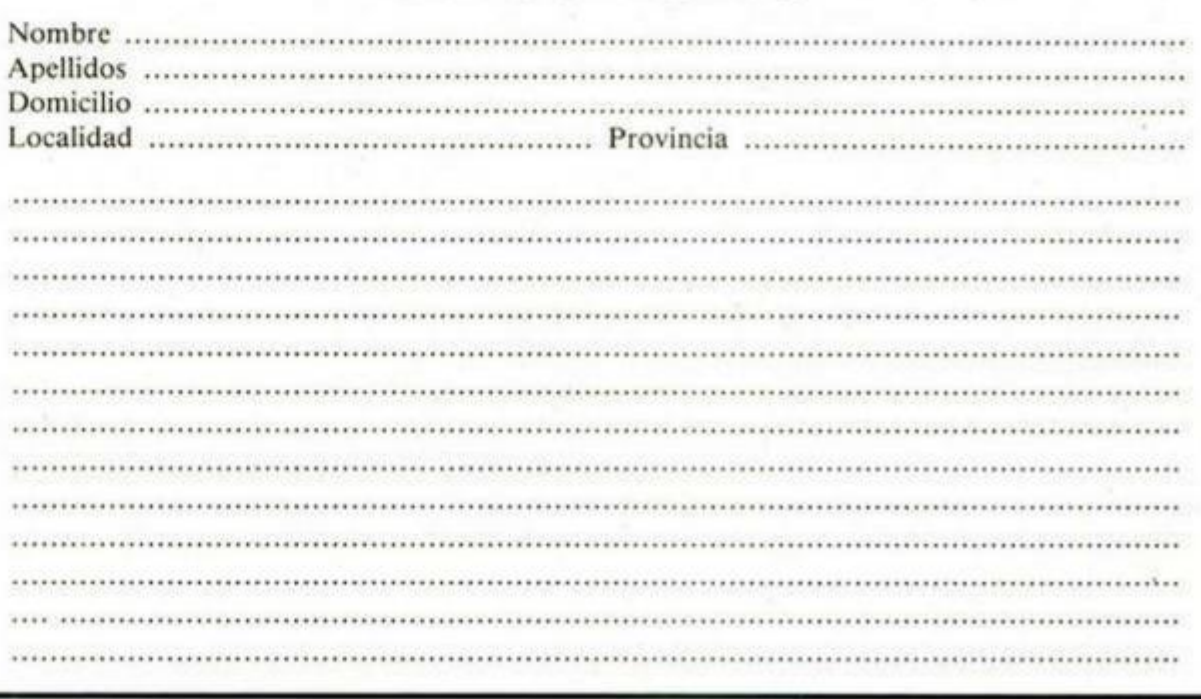

# **BUZON DE SOFTWARE**

**Te ofrecemos (odas las ayudas que puedas necesitar para tus juegos favoritos, del mismo modo que admitimos tus consejos, ayudas, pokes, cargadores, etc.** Si **deseas participar en este BUZÓN DE SOFTWARE, recorta y envía el** cupón adjunto, señalando con una cruz el apartado en particular de **la revista al que va dirigido**  ia<br>le

# **OCASIÓN**

**Si deseas insertar un anuncio gratuito en la sección "Ocasión" , rellena con letras mayúsculas este cupón. La publicación de los anuncios se** 

**hará por orden de recepción.** 

# **CONSULTORIO**

**MICROHOBBY resuelve tus dudas PERSONALMENTE. Envíanos tu pregunta en el cupón adjunto. Si la respuesta puede ser del interés de oíros lectores será publicada en la revista. Por favor, no utilizar este espacio para temas ajenos al consultorio. Os agradeceríamos que os abstuvierais de formularnos preguntas cuya contestación pueda ser encontrada fácilmente manuales, libros, etc..** 

**I** 

**Hoy, Hebilla de Calatayud, recuperada ya de su último hartazgo d e aventurer o ligón , cog e l a bandera** y nos guía por las que **esperamos sean las últimas dudas d e l Firfurci o y un a pequeñ a part e d e l a avalanch a qu e se no s h a caíd o encima de Originales.** 

# **FIRFURCIO Y ORIGINAL**

*>*  **E** | Agonizante estaba<br>
muy cansado. Sus lega-<br>
nosos bizcojos no da-<br>
ban para más. Se gestaba Agonizante estaba muy cansado. Sus legañosos bizcojos no dauna crisis para los aventureros españoles. El pulgoso Yiepp se reía convulsivamente y el dragón Smaug pasaba de todo mientras volaba languidamente impulsado sólo por et efecto propulsor de sus cada vez más fétidos gases.

**r :** 

**u** 

**0 5** 

*%* **« <sup>a</sup>**

**5** 

La maquinaria estaba parada y reinaba el caos. Las cartas se amontonaban sin esperanza de respuesta. Pero desde donde menos se esperaba surgió la ayuda.

Habla desde hace mucho una princesa encerrada en las mazmorras. Era codiciada por muchos aventureros, pero la cosa era bastante difícil por su manía de comerse a sus pretendientes.

 $\left| \right|$ 

 $\lambda$ 

Se sabía que en todo el reino hispánico ardientes valientes preparaban el asalto final. Pero mientras esto sucedía, la joven había pasado, quisiera o no, eones oyendo los miles de consejos y conversaciones entre el infecto y el momio.

Libre por fin, se integró al grupo y, ante la inutilidad del pobre superanclano y el pitorreo halitósico del mucogelatinoso engendro del Yiepp, empezó a desgranar lentamente sus sabias respuestas.

ÉL FIRFURCIO. D. Carlos Alvarez Díaz, de Madrid, quiere saber qué es lo que hay que hacer para pasar al Firfucio cuando dicen «A uan ba buluba balan...» BAMBU, ¡joer, que hay que dároslo todo masticado! ¿Hay que darle de comer al Firfurcio? SI. ¿Qué come? {aparte de comerme a mí) Merdurcia, sustancia mucosa y bastante cochina. ¿Hay que montarlo? Sí. ¿Para qué sirve la maleta? Para «sacar» cosas muy útiles.

D. Daniel Castrlllón Otero, del Ferrol, La Coruña. También tiene problemas con el estribillo de marras, y quiere saber concretamente qué tiene que poner y cómo para que el Firfurcio le entienda.

Vamos a aclarar de una vez por todas éste problema. Si lográis evitar la irritación y el nerviosismo causado por el anuncio pertinaz que puso Lolo el Miliciano como propaganda de los de A.D., debéis decirle al bisho BAMBU, darle la Merdurcia para comer, subiros encima y decir «arre» para que se mueva y cuando desfallezca, realimentarlo con el cochino manjar.

D. Pera Lluls Mussons, de Barcelona, pregunta: ¿Qué

hay que hacer para abrir la puerta Norte de la astronave? La puerta Norte ha quedado totalmente averiada y es imposible abrirla. Además, Hebilla os anuncia que os conduciría a ia pila atómica donde moriríais presa de horribles quemaduras. ¿Y después de alimentar al animalito? Cabalgad caballero, cabalgad.

D. Anónimo Lector, de Hospitalet de Llobregat, Barcelona, aparte de preocuparse por las miles de arrugas que surcan ia realmente bella cara archivera, pregunta si le podría dar todos los pasos para salir de la nave y entrar en ia cápsula A.D.

Pasos no hay, lo que hay son tecieos, pero si insistís, allá vá: Un pasito para alante, dos pasitos para atrás y poco a poco a la cápsula llegarás. {Siempre que vayas montado en un Firfurcio, por supuesto).

D. Juan M. Iglesias Beltrán, de Mairena del Aljarafe, Sevilla. (Gracias por lo de malvado), tiene el mismo problema que los demás: No le funciona cuando responde BAMBU, pregunta si es la palabra correcta, ya que el firfurcio le contesta que no le entiende, dando paso a merendárselo.

Leed más arriba querido amigo (Oshee, ¿me resca-

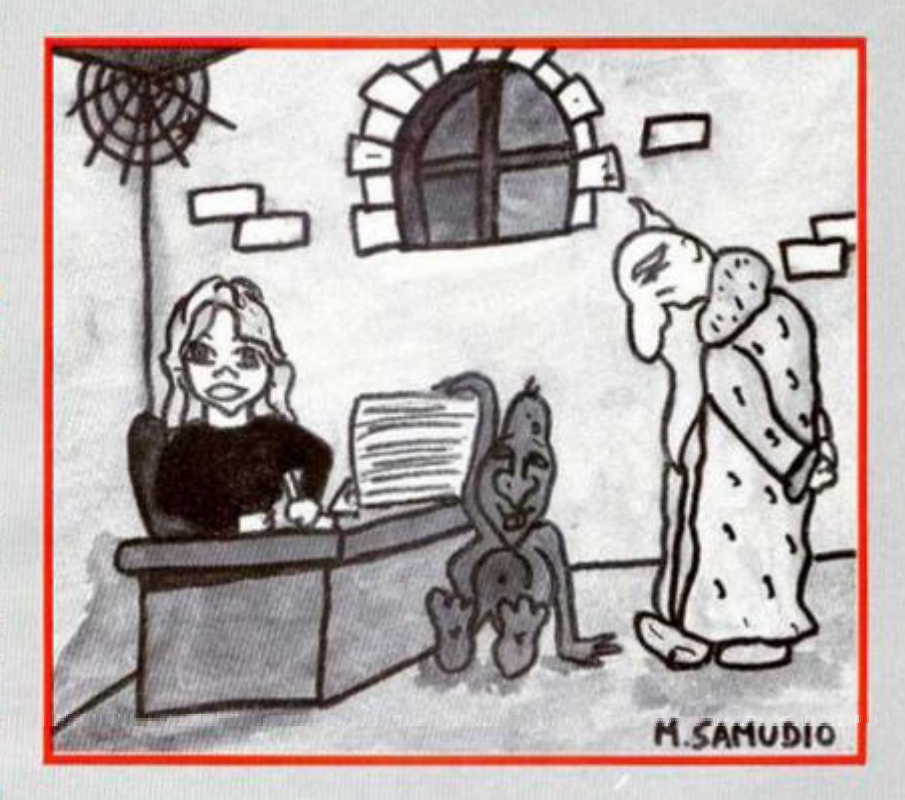

#### tas?)

# D. Javier Valverde Bailes-

ter, de Madrid. Mismo problem que arriba, pero además: ¿Cómo cojo la caja amarilla? La caja amarilla no se coge, pesa un montón y es bastante radioactivilla.

Pasemos ahora a abrirnos paso entre las toneladas de papel (buen uso le daremos con las diarreas crónicas de Smaug y el Ylepp) que nos llegan sobre la **AVENTURA ORIGINAL .** 

D. Javier Pérez Gusano, de Madrid. Nos sorprende con las siguientes preguntas: ¿Cómo se puede abrir la almeja? Ya contestado en el no. 193. ¿Quién es Neptuno? Es es dios del mar, fruto de los amores entre Saturno y la Cibeles y dueño de lo que necesitas para poder abrir la almeja. ¿Cómo se sale por el Este en la alcoba de los reyes, hacia dónde está la luz verde? Dejándolo todo. ¿El pasadizo inclinado dónde concluye y para qué sirve? Concluye donde se termina y sirve como recolector de perlas. ¿Para qué sirve el espejo? Para averiguar quien te saludaba desde el otro lado del mirador.

D. Juan Manuel Martín Castillo, de Foz, Lugo. ¿Para qué sirve la jaula? Pues, para lo mismo que todas las jaulas, para guardar animali-I los.

¿Dónde está la guarida del Pirata? La guarida del pirata se encuentra cruzando el puente de cristal hacia el Sur, y sorteando luego un sencillo laberinto. ¿Cómo se mata al Troll del puente? Aunque seas un trolicida en potencia, hoy te aguantas. Chulangas fue campeón de lucha en trolilandia y no te queda más remedio que sobornarlo y engañarlo. ¿Qué hay que hacer con el pajarito? My friend, agarra siempre bien el pajarito. ¿Dónde están los PSI's en la segunda parte? Se respetó mucho la idea original y en ella no había más personajes que el Oso, el Pirata, el dragón y Maluva. Todos cumplen su papel a la perfección y no habla necesidad de utilizar la ya escasa memoria para dotarlos de cualidades no necesarias para acabar el juego.

¿Cómo se pasa por la puerta en la sala de los reyes? Pajareando la serpiente. ¿Hay una orden especial para poder coger todos los

tesoros? Catorce tesoros a la vez son muchos tesoros, incluso para un aventurero tan forzudo como tú. Llévalos a un recolector. ¿Qué hay que hacer con la sombra que te imita? Ir a la habitación del espejo y averiguar quién es. Para qué sirven: la almohada, el canto y el huevo. La almohada sirve para que no se rompa un tesoro muy delicado, el canto para jugar a las canicas y el huevo del cuento tiene unas mágicas facultades.

D. Alfonso Dou Oblanca, de Xixon, Asturies. ¿Cómo se pasa al Troll del puente, sin tener que darle un tesoro? Ya lo dice él mismo, sin tesoro no hay paso. ¿Cómo se hace para atravesar el pasaje de la alcoba de los reyes con, al menos, un objeto o tesoro? Atravesar, lo que se dice atravesar, no hay forma. Pero con un poco de magia quizá lo logres. ¿Cómo se mata al dragón? Creo que es muy cobarde y no hay forma de alcanzarlo. ¿Cómo se puede coger el espejo? El espejo está colgado muy alto, siendo Inaccesible. ¿Para qué sirve la planta que crece en el foso? SI es ya lo suficientemente firme, para trepar por ella. ¿Para qué sirve el aceite? Para aceitar cerraduras oxidadas. ¿Hay algún modo de evitar al temible pirata? Si, encontrando su guarida. ¿Cómo se puede abrir la almeja? Con un objeto de tres dientes.

D. Francisco Javier Zambonino Vázquez, de Sevilla. Pregunta: ¿Qué puedo hacer para evitar que el enano Maluva me liquide? No tienes más remedio que luchar con sus mismas armas, y que las ninfas del bosque te protejan. (espero que ahora no os paséis horas buscando las ninfas, es un decir). ¿Cómo recupero los tesoros que me roba el pirata y doy al troll? Para recuperar los tesoros robados tienes que localizar la guarida del cleptómano. En cuanto al troll, dale el único recuperable. Lo reconocerás porque al decir cierta palabra, le entran tembleques.

D. Daniel Terán Gónzalez, de Briviesca, Burgos. ¿Para qué sirven: el canto, el hueso y la varita? El canto ya está contestado más arriba, el hueso para alimentar al dragón y la varita para trucos de magia. ¿Cómo se puede pasar al Este en la alcoba de los reyes? Ya contestado.

D. Daniel López Sotelo, de Bilbao. ¿Cómo se coge el pajarito? Dejando todos los objetos que puedan llegar a asustarle. ¿Cómo hacer para que la serpiente no me mate? Provocando el ataque de un ave.

D. Juan Caro Fernández, de La Campana, Sevilla. ¿Cómo conseguir el último tesoro que me falta? Encontrando la escondida guarida del pirata. ¿Para qué sirve el hueso y el canto? ¡Y dale!

D. Joaquín Ruiz, de Bilbao. ¿Para qué sirven: el canto, la jaula, la tortilla, la almohada, el aceite, el hueso y la moneda? La tortilla para alimentar a un ser muy grandote, y la moneda para recargar baterías. Lo demás ya lo sabéis. ¿Cómo se pasa el laberinto al Norte del puente? Entrada: N-S-E-O-Bajar. Salida: Arriba-S-E-N-Bajar-S. ¿Qué es la nota del cuarto del gigante y cómo se entra a la otra habitación? La nota es una palabra mágica, y a la otra habitación se entra lubrificando la puerta. ¿Además de! huevo... qué tesoros hay? ¿Cómo se caza al pajarito? Con la puñetera jaulita.

D. Moises David Rimadulia Fldez, de La Coruña. ¿Cómo se evita la serpiente del trono? Ya contestado. ¿Cómo se cura la mordedura? Muriéndote sanarás de todos tus males. ¿Cómo se usa la varita? Exactamente lo mismo que los directores de orquesta. ¿Cómo se captura al pajarito? Con la maravillosa jaulita. ¿Cómo se llega a la guarida del pirata? Sorteando el laberinto al Sur de la localidad Oeste de las nieblas. ¿Para qué sirven: la llave, la botella, la tortilla, la moneda, el canto y la varita? La llave sirve para rescatar a Peposo y para abrir la aceitada puerta de la habitación del gigante. ¿Cuál de las claves es mejor? Timacus te deja con todos los objetos listos para usar.

D. José Luis Gutierrez Lomas, de Palma de Mallorca. ¿Cómo puedo pasar por la localidad del trono sin que la serpiente me muerda y mate? Requetecontestado. ¿Dónde debo dejar lo que recoja? En el recolector.

D. Pablo de la Flor San Vicente, de Madrid. ¿Qué hay que hacer con el oso? Llevarlo de la cadena hasta que vea a Chulangas. Tus otras preguntas ya están contestadas.

D. José Miguel Varet Torres, de Melilla, tiene a estas alturas todas sus preguntas contestadas.

D. Enrique Villafranca Sánchez, de Madrid. ¿Dónde están los tesoros que me faltan? El garfio en la guardida del pirata y la pirámide en ia habitación Negra. ¿Cómo se pasa por pasaje a la alcoba de ios reyes? Dejándolo todo. ¿Hay alguna forma de volver a coger a Peposo después de haberlo soltado? Peposo se fuga con su Peposa y no hay forma de que vuelva. ¿Elfito no sale en la segunda parte? Al final de todo el lio te dará un importante mensaje. ¿Sirve para algo el hacha del gigante? Sirve de mucho para el gigante, pero con tus normales fuerzas no puedes ni moverla.

D. Carlos Alberto Pau Bermúdez de Cambra, La Coruña. Pregunta ¿qué tesoro me falta? La cadena de plata, (que no del W.C.) ¿dónde está? Colgada ai cuello de alguien muy tuertóte. ¿Está tras el puente del troll? Ti. ¿Qué hay que hacer para que te deje pasar? Ya contestado. ¿Se puede nadar en alguna de las lagunas sin ahogarse? Aunque decís que sois un gran nadador, estas aguas subterráneas son muy ligeras y no permiten tal deporte.

D. Francisco Javier Baez Sánchez, de Madrid. Tiene ya sus dos preguntas contestadas.

A D. Julián Molina Sánchez, de Madrid, sólo resta decirle que use la almohada. Y a la almohada fuese también la agotada doncella.

Andrés y Hebilla 1989 Andrés R. Samudio Monro 1989

# **UTILIDADES**

# **CINCO MODOS DE IMPRESIÓN**

na de las soluciones más empleadas para resolver este problema<br>es crear rutinas que utilicen juegos de caracteres de 4, 5, 6 o 7 bits en na de las soluciones más empleadas para resolver este problema es crear rutinas que utilicen juelugar de los 8 habituales del juego de la ROM, con lo que se consiguen 64,51, 42 o 36 caracteres por linea respectivamente. Como es difícil escoger entre uno de estos cuatro formatos, ya que depende bastante del uso que le vayamos a dar, hemos optado por incluirlos todos en la presente rutina. Esta ocupa 1165 bytes de memoria a partir de la dirección 64203 (Listado 1) y os la presentamos con un listado de demostración de sus posibilidades (DEMO).

La rutina se activa permanentemente por interrupciones y su funcionamiento es el siguiente:

—Comprueba qué código ASCII se va a imprimir, que puede ser:

1-5. Vocales acentuadas (á é i ó ú).

6. Coma; pone el cursor en medio de la linea si estaba en la primera mitad, o al principio si estaba en la segunda mitad.

8. Retrocede el cursor una posición.

9. Avanza el cursor una posición.

13. Pone el cursor al principio de la linea siguiente.

16. Espera un código para INK.

- 17. Espera un código para PAPER.
- 18. Espera un 0, 1 u 8 para FLASH.

19. Espera un código para BRIGHT.

20. Espera un código para INVERSE.

21. Espera un código para OVERT. 22. Espera los dos códigos (linea, columna) de AT.

23. Espera un código para TAB.

32-127. Imprime el carácter correspondiente.

128-143. Crea el gráfico predefinido y lo imprime.

144-164. Imprime los GDUs quitando 1,2,3 o4 bits de la derecha según se esté en modo 36, 42, 51 o 64 respectivamente.

**Los 32 caracteres por línea con que trabaja la pantall a de l Spectru m pueden** resultar cortos **f >ar a l a mayo r part e d e os programas que realizamos**, ya sean **aplicacione s o juego s**   $con$  un buen nivel **gráfico . Par a solventa r est e problema , os presentamos una utilidad** que reune en **u n sól o bloqu e cinco modos** diferentes de **impresión .** 

**165-255.** Imprime el token que corresponde.

Si no es ninguno de estos, imprime una interrogación.

—Comprueba cual es el modo actual para utilizar el juego de caracteres adecuado.

—Calcula la dirección del carácter dentro del juego.

—Halla en qué dirección de la pan-

1610 : "BEAL" (114, -. 20123456789: ; <= 784800<br>
EFGHLMLHNOPORSTUWWYZ(\)+ fabile finition<br>
ORIGINAL MODORSTUWWYZ(\)+ fabile feccemc-1<br>
CKLFNCFCRETLRNDINKEYSPIFN POINT SCREENS AT<br>
TR AT TAB VALLS CODE VALLER SEN ARS PER IN

Caracteres ASCII en modo 2 (42)

talla se debe imprimir el carácter en virtud de las coordenadas actuales.

—Vuelca el carácter sobre la pantalla rotándolo si es necesario.

—Calcula la dirección de la zona de atributos que corresponde al lugar donde se ha impreso el carácter y modifica su contenido según los actuales parámetros de color.

— Incrementa las coordenadas dejando el cursor preparado para imprimir el siguiente carácter.

Las ventajas que presenta esta rutina son:

—Se pueden usar los 5 modos de impresión simultáneamente en pantalla, con la ventaja añadida de que al cambiar de modo se almacenan las coordenadas correspondientes al modo en que estaba y al volver a él sigue imprimiendo en el mismo lugar.

— Permite el uso de colores, con los comandos normales que tiene el Spectrum (PAPER, INK, BRIGHT, etc.), con la limitación de que los atributos son de 8 bits, por lo que puede que el color se salga del carácter que imprimamos.

—Se pueden poner acentos con los códigos del 1 al 5. Por ejemplo, si queremos imprimir "demostración" deberíamos teclear:

PRINT "demostraci" + CHR\$ 4 + "n" Para usar la rutina hay que introdu-

cir las siguientes instrucciones: POKE 65223, M: RANDOMIZE USR 65222 donde M es el modo en el que queremos imprimir (0 a 4), siendo su correspondencia la siguiente:

Modo  $0 = 32$  columnas.

Modo 1 =36 columnas.

Modo  $2 = 42$  columnas.

Modo  $3 = 51$  columnas. Modo  $4 = 64$  columnas.

Una vez activada la rutina, todo lo que se imprima con el comando PRINT se hará en el modo establecido. Para imprimir en las lineas inferiores hace

falta teclear RANDOMIZE USR 64395: PRINT#0; "texto, aunque también se puede hacer de una manera más sencilla PRINT + USR 64395; "texto.

• **1 nmis <sup>i</sup>' Wfflííh.'lnTSUiri'JjStl!. !,''"il'Lf'!;'l'lilflliíJJHHj** 

Si se quiere usar desde código máquina, hay que cargar en el acumulador (A) el código a imprimir, haciendo posteriormente RST 16. Para cambiar de modo basta con cargar en el acumulador el modo y hacer CALL 65224.

La rutina ubicada en la dirección 64203 crea dos juegos de caracteres, uno de 6 bits usado para imprimir en 42 caracteres por línea en la dirección 62667, y el otro de 5 bits usado para 51 y 64 caracteres en la dirección 63435.

Para la ejecución de la rutina se usan las variables que se indican en la tabla adjunta.

Por ejemplo: en un principio CHAR42 contiene 62411, que es 62667 (dirección del juego creado para 42 columnas • 256».

Mediante el manejo adecuado de estas variables se pueden utilizar juegos de caracteres propios para cada uno de los modos, y así cada cual puede usar los que más le gusten.

Antonio BERMUDEZ

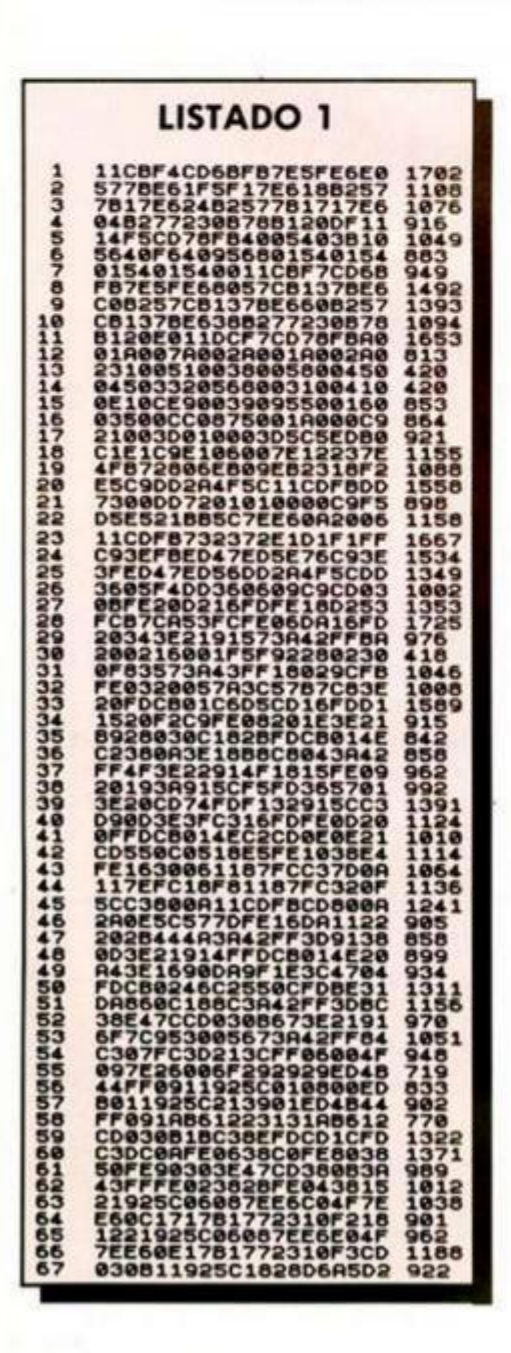

**I** 

# **ESTR RUTINA PERMITE ESCRIBIR SD1UlTf\*©\*tNTE EN 5 MODOS DISTINTOS.**

**MODO 0 (3 2 CARACTERES ) MODO 1 (36 CRRRCTERES) MODO 2 (4-2 CARACTERES) MODO 3 (51 CARACTERES)**<br>**MODO 4 054 CARACTERES**)

Tablien se pueden usar **COLORES** 

# **Incluy e vocale s acentuadas :**

CHR\$ 1 =<br>CHR\$ 2 =<br>CHR\$ 3 = **CHR\$ 2 = é**  CHR\$ 3 <del>=</del><br>CHR\$ 4 =<br>CHR\$ 5 = *—* **i CHR\$ 4- = ó CHR\$ 5 = ú** 

# **Permite escribir en la parte inferior Putsj una tetU para continuar**

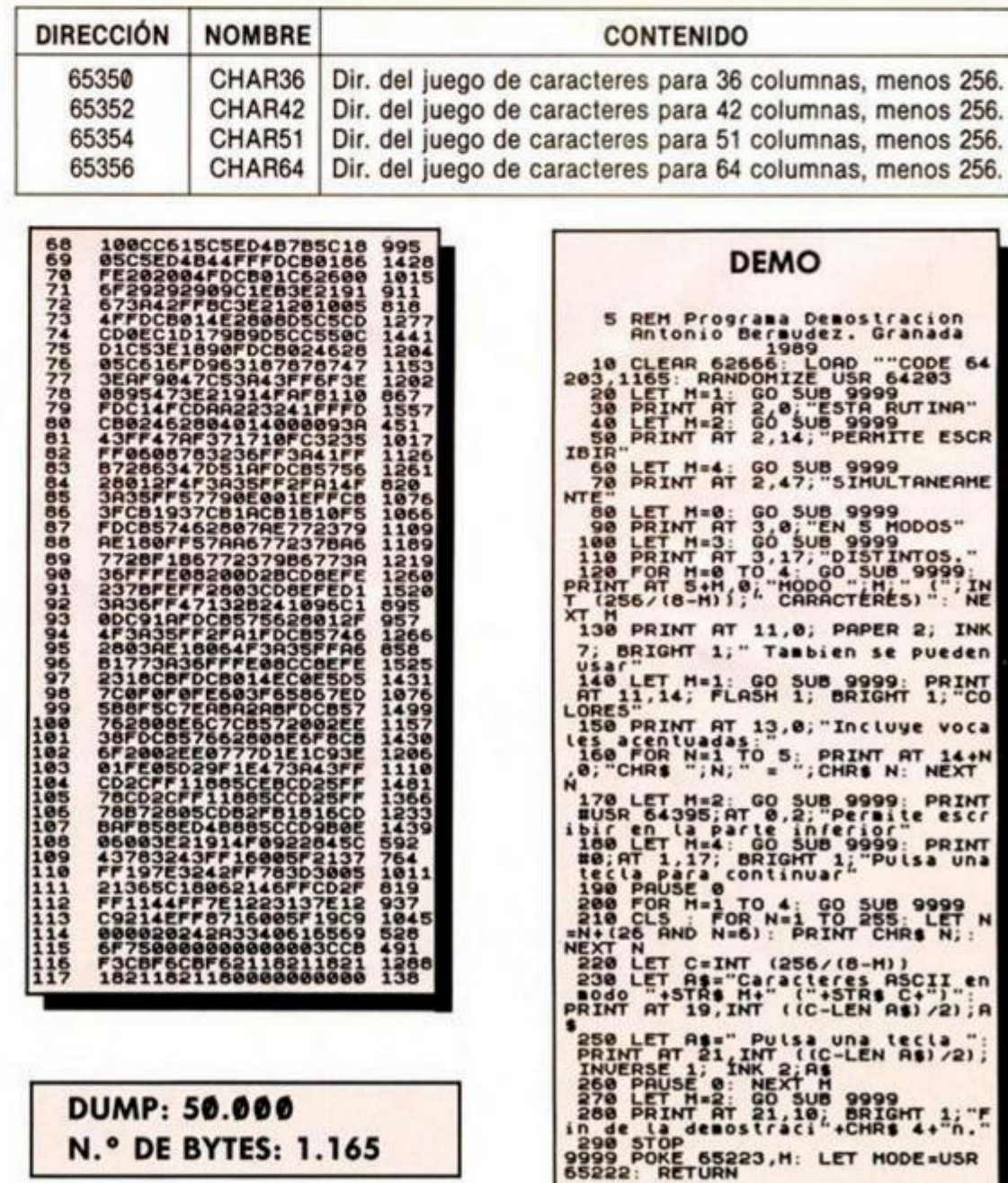

# TOKES Y POKES

He adquirido hace pocas semanas un Spectrum 128 y realmente no tengo ni idea de informática. Poseo alguna de vuestras revistas y he de decir que las encuentro entretenidas y muy interesantes. Paso a exponeros mi pregunta: no entiendo algunas secciones. Una de éstas es la de TOKES y POKES. Vosotros ponéis pokes y cargadores respondiendo a peticiones de lectores para intentar que algunos juegos nos resulten más sencillos, pero ¿cómo y en qué momento de la carga del juego debo introducir dichos pokes?. ¿Se necesita tal vez algún programa o aparato especial para poder introducirlos?

Benjamín PÉREZ-Madrid

*• Como tú mismo dices, en la sección TOKES Y POKES se dan cargadores y pokes. Los cargadores sólo funcionan con los programas originales. Se deben teclear y ejecutar justo antes de cargar el juego. Normalmente, tras ejecutarlos, ellos mismos te van diciendo los pasos que debes seguir, pero por regla general, su método de uso consiste en contestar a sus preguntas y cargar posteriormente el programa original, el cual aparecerá ya con las ventajas que hayas elegido. Desde que incluimos la cinta con la revista, os hemos evitado el tener que teclear una buena parte de los cargadores, por lo que no tenéis más que cargar primero el cargador y despúes el programa. Pero como en ocasiones no vienen todos los cargadores en la cinta, os recomendamos que, una vez que los tecleéis, los grabéis en una cinta para evitaros el tener que teclearlos cada vez que ¡os vayáis a utilizar.* 

*Los pokes son un poco más complicados de colocar y para utilizarlos es necesario tener conocimientos de programación que nos permitan desproteger los programas originales. Sin embargo, si no perteneces a este grupo no desesperes, en el mercado existen unos aparatitos llamados transfer que nos permiten, además de introducir pokes de una manera cómoda y sencilla, grabar el programa en cualquier momento de su ejecución, para luego seguir jugando en el momento en el que lo dejamos. Si tienes afición a la electrónica, puedes construirte el pokeador automático publicado en los números 117,118 y 119 de nuestra revista. Si no, podrás encontrar varios modelos a buen precio en las tiendas especializadas.* 

# ON - ERROR

GONSULTORIO

¿Cómo puedo hacer que al producirse un error, por ejemplo «IN-TEGER OUT OF RANGE» no se detenga el programa y se salte a una rutina nuestra (sí es posible al basic)?. Tengo un Inves Spectrum plus, por si esto afectase en algo a la respuesta.

También quisiera saber las ventajas y desventajas que ofrece el Inves y por qué fabricó Investrónica un ordenador que no es completamente compatible con el Spectrum de Sinclair. ¿El precio tiene algo que ver?

Juan Manuel TELLO-Barcelona

*• Para realizar lo que nos pides, tenemos que cambiar la variable del sistema que contiene un puntero que señala la dirección de la rutina de error; por otra que apunte a la rutina que a nosotros nos interesa. Como esto es un poco complicado si no se tienen suficientes conocimientos de código máquina, en la microficha R1 tenemos un rutina que realiza precisamente lo expuesto. La puedes pedir a nuestro servicio de números atrasados.* 

*La única ventaja del Inves es la incorporación de un joystick de fábrica. Los programas para Spectrum aprovechan muchos trucos de diseño hardware, con lo que el más mínimo fallo de diseño produce una incompatibilidad. El precio tiene que ver en cierta medida, pues al reducir costes se producen algunos errores de diseño.* 

# MATIZACIONES EN CM

Señores de Microhobby, me dirijo a ustedes para comentarles unas dudas que me han surgido al leer unos números atrasados de su revista que cayeron en mis manos. En el número 130 en el consultorio se contestaba a un lector que la instrucción RETI del Z80 era equivalente a El + RET. ¿Es verdad?, ya que el manual de Zilog no especifica nada y las pruebas hechas por mi demuestran lo contrario.

En el número 133, también en el consultorio, se contestaba a «Rutinas de la ROM» con que la instrucción LD SP,0 no le funcionaría ya que perdería un dato. Esto creo que no es cierto, ya que la CPU primero decrementa el SP y luego coge los datos.

También en este número, en TOP SECRET, en la figura 2 aparece el listado de un programa sobre un punto de ruptura, para cargar posiciones de memoria con registros dobles, y lo hace transfiriendo su contenido a HL y desde éste ya a memoria. No entiendo el por qué si existen las instrucciones que hacen esto sin que haya que mediar HL

En el número 137, en la sección de hardware referente a la memoria paginada del 128K, se afirma que el bit 3 del dato que se envía al latch de paginación se encarga de seleccionar la página (entre la 5 y la 7) que se instala entre las direcciones 4000H y 7FFFH. Creo que no es cierto. Si leemos el manual del 2, sólo dice que selecciona, no que pagina. Lo he comprobado mediante una rutina y es cierto.

En la sección de iniciación del número 138 (Interioridades del 2} se decía que la forma de trabajar en modo 48K manteniendo la paginación de memoria era mediante la intervención hardware consistente en eliminar cierto diodo. Lo cierto es que por software también se puede, y se hace ejecutando desde 128K el comando RANDOMIZE USR 0, con lo cual nos encontramos en modo 48K pero con el latch de paginación desbloqueado; con esto se podrán emplear las rutinas de impresora y cualquier otra de ROM 0 desde este modo.

En el consultorio del número 159, respondían a un lector que quería emplear para rutinas en código máquina la zona utilizada para mapas de microdrive por el interface 1, que en ausencia de este interface no existia, y que su utilidad era nula. Yo pienso que sí que puede llegar a ser útil, dado que el resto de regiones de memoria están muy explotadas por otros programas que no siempre son reubicables.

#### Fco. Jesús MARTÍNEZ-Valencia

■ Sólo podemos decir: «Felicida*des». Las matizaciones son correctas y reconocemos los pequeños errores que hemos cometido. No cabe duda que eres un auténtico experto en informática.* 

*Efectivamente, la instrucción RETI se limita a hacer un RET y de informar a los periféricos que la interrupción ha terminado. Podemos colocar el LD SP,0 y el retorno lo*  *hará correctamente. Es un error muy frecuente y la mayoría de las veces sin importancia. Total, ¡por un byte!.* 

*Utilizare! registro HL para transferencia a memoria de datos es consecuencia de la programación en varios micros, ya que algunos sólo disponen de esta instrucción. Es un error que se comete involuntariamente y sin transcendencia la mayoría de las veces. Por supuesto está mejor emplear la instrucción correcta.* 

*Al ejecutar el USR 0 perderemos todo lo que tengamos en memoria. Podemos realizar un programa en CM que coloque la ROM 0 en su sitio, actualice las variables del sistema necesarias y retorne al basic.* 

*Por último, claro que podemos utilizar la zona de los canales de microdrive para otro uso. Tan sólo tendremos que tener cuidado con el desplazamiento que se produce del programa basic.* 

# KEMPSTQN PARA +3

¿Puede acoplarse al Plus 3 un interface tipo Kempslon para poder utilizar esta opción en los programas comerciales?. Si no es así, ¿hay en el mercado algún nuevo interface Kempston para poder utilizarlo sin problemas?, ya que tengo entendido que en el +3 las conexiones del slot son distintas a las anteriores. Si el +3 tiene sólamente una toma para cassette, entonces el propio cassette, debe tener también una sola entrada, ¿o es que el cable lleva una conexión al ordenador y dos al cassette?.

#### Ángel MÁRQUEZ-Badajoz

*• Normalmente cualquier interface Kempston debe funcionar en el + 3 sin ningún problema. Esto es así porque los cambios hechos en el slot sólo afectan a unas cuantas conexiones y no a todas. Las utilizadas por un interface de joystick no han sido cambiadas.* 

*Hemos dicho normalmente, pero lo mejor es asegurarse de comprar uno que funcione probándolo antes, no sea que haya sido diseñado de forma especial y utilice alguna conexión que haya sido cambiada.* 

*La segunda pregunta te la has contestado tú mismo. El cable tiene una clavija en el lado del ordenador y dos en el lado del cassette. Los cassettes llevan normalmente una clavija de entrada y otra de salida.* 

# DOS UNIDADES DE DISCO EN ELDISC1PLE

Al Disciple, ¿se le puede conectar el cassette por las conexiones de la red local?. ¿De qué forma hay que conectar la segunda unidad de discos?, pues compré un cable con dos conectores y al conectar las unidades una queda en funcionamiento continuo. Lo que me parece a mi es que está en cortocircuito.

José Manuel LEGRANO-Orense

*• Para conectare! cassette por la red local tendrás que realizar un adaptador, aparte de un programa que lo utilice correctamente. Para conectar dos unidades de disco, además de conectar las dos al cable como has hecho, debes configurar una de ellas como unidad 2. Para ello debes sacarla unidad de la caja donde esté metida y buscar una regleta de conexiones dos a dos. En este regleta están rotulados números tales como 0,1,2,3 y 4 ó 1,2,3,4 y 5; en una conexión habrá un puente que debe estar en la 0 o en la 1. Esto significa que la unidad está configurada como 1; tienes que retirar el puen te y colocarlo en la siguiente. En algunas unidades hay un par de conexiones marcadas como X, si colocamos el puente en éstas la unidad funcionará como 1 y como 2 a la vez. esto es, accederemos a ella aunque pongamos ló2en los comandos.* 

# SÓLO LISTADOS BASIC

Los programas que plublicáis en las revistas, los que incluyen varios listados, ¿por fuerza hay que introducirlos todos o sólo con introducir el basic funcionan?. Digo esto porque cuando no se sabe código máquina es muy difícil operar con el programa.

J. Armando SAN MIGUEL Madrid

*• Para que los programas funcionen correctamente hay que introducir todos los listados que adjunta el programa. En caso contrario es seguro que el programa no funcionará. No sabemos por qué dices que sin saber CM es difícil utilizar los programas. La mayoría de los juegos están escritos en este lenguaje y no hay que saber nada para jugar con ellos. Puede que con algún programa muy específico haya que saber un poco, pero no con la gran mayoría. Si te refieres a su introducción en el ordenador, el formato de la revista ha sido dise-* *ñado para que sea lo más fácil posible de teclear y no hace falta saber nada de CM, basta con poseer el programa llamado \*CARGADOR UNIVERSAL DE CODIGO MAQUI-NA» y que hemos publicado numerosas veces en nuestra revista.* 

# FUNCION RND

Me gustaría saber cómo hacer que un dibujo se mueva sin borrar el fondo (en Basic). También me gustaría saber cómo se podría realizar que la instrucción RND eligiera un número entre una lista de ellos.

#### Rafael MARTÍN-Gerona

*• Para conseguir que el dibujo se mueva sin borrar el fondo está claro que de alguna forma debemos guardar el fondo para imprimirlo nuevamente cuando el dibujo ha pasado. Realizar esto en basic es prácticamente imposible si se quiere realizar a una velocidad aceptable. Otra posibilidad es saber en todo momento lo que tiene que haber detrás del muñeco mediante una tabla. Esto es más rápido que lo anterior aunque presenta numerosos problemas. Nuestro consejo es que utilices algún programa de diseño que dota al basic de comandos para manejar dibujos.* 

*La función RND nos devuelve un número entre 0 y 1, si multiplicamos éste por x, nos devuelve un número entero entre 0 y X. Si a éste le aplicamos la función INT.* nos *devuelve un número natural entre* 

*0 y X, si a esto le sumamos Y, tendremos un numero natural aleatorio comprendido entre Y y X+Y. Si ahora queremos que nos elija un número de una lista de n números ejecutamos la siguiente instrucción: LETna = INT(RND'n) +1. Sólo nos queda coger el elemento «na» de la lista de números.* 

# TERCIOS DE LA PANTALLA

Me gustaría que me dijesen las direcciones en que empiezan y la longitud que tienen por separado los tres tercios de la pantalla y sus atributos.

**Aitor FERNÁNDEZ-Barcelona** 

*• Como bien dice la palabra tercio, es la tercera parte de la pantalla, por tanto para hallar su longitud nada más fácil que dividir por 3 la longitud de la misma: 6144/3=2048 ó 2K que es lo que ocupa cada tercio de pantalla. Si a esto le añadimos los atributos de dicho tercio que suman 768/3=256, tendremos que el un tercio ocupa en total 2304 bytes. En cuanto a su localización en memoria, sólo tendremos que ir sumando las correspondientes longitudes. A continuación damos una tabla con todos los datos. ATRIBUTOS* 

*PRIMER TERCIO 16384 22528 SEGUNDO TERCIO 18432 22784 TERCER TERCIO 20480 23040 ¿A que no te creías que fuera tan sencillo?. Seguramente porque sa-* *bes que la estructura de la pantalla tiene una forma muy especial y no es correlativa. Esta forma sólo la tiene dentro de cada tercio.* 

# LIGA DE FUTBOL

¿Existe en el mercado algún programa en el cual se puedan introducir toda una serie de datos (resultados), para confeccionar semana tras semana, una clasificación general del campeonato de liga de fútbol?. Si no existiera y hubiera que inventárselo, ¿cómo se empezaría dicho programa?.

José Armando SAN MIGUEL

*• No sabemos si existe lo que nos pides dada la gran variedad de programas que circulan para el Spectrum. De todas formas su realización no conlleva grandes dificultades y con poco que domines el basic puedes conseguir realizarlo. Además, si te decides y ves que te ha quedado bien, mándanoslo, lo evaluaremos y si posee un buen nivel de calidad lo publicaremos y te recompensaremos por ello.* 

*La mejor forma de realizarlo consiste en el empleo de matrices, si no las conoces muy bien repásate el tema correspondiente del manual. A cada equipo le asignas una fila de la matriz, colocando en el primer elemento el nombre, en el segundo los partidos jugados, en el tercero los ganados, etc. De este modo, luego, manejando estos elementos puedes sacar todo tipo de tablas y clasificaciones. Animo y adelante.* 

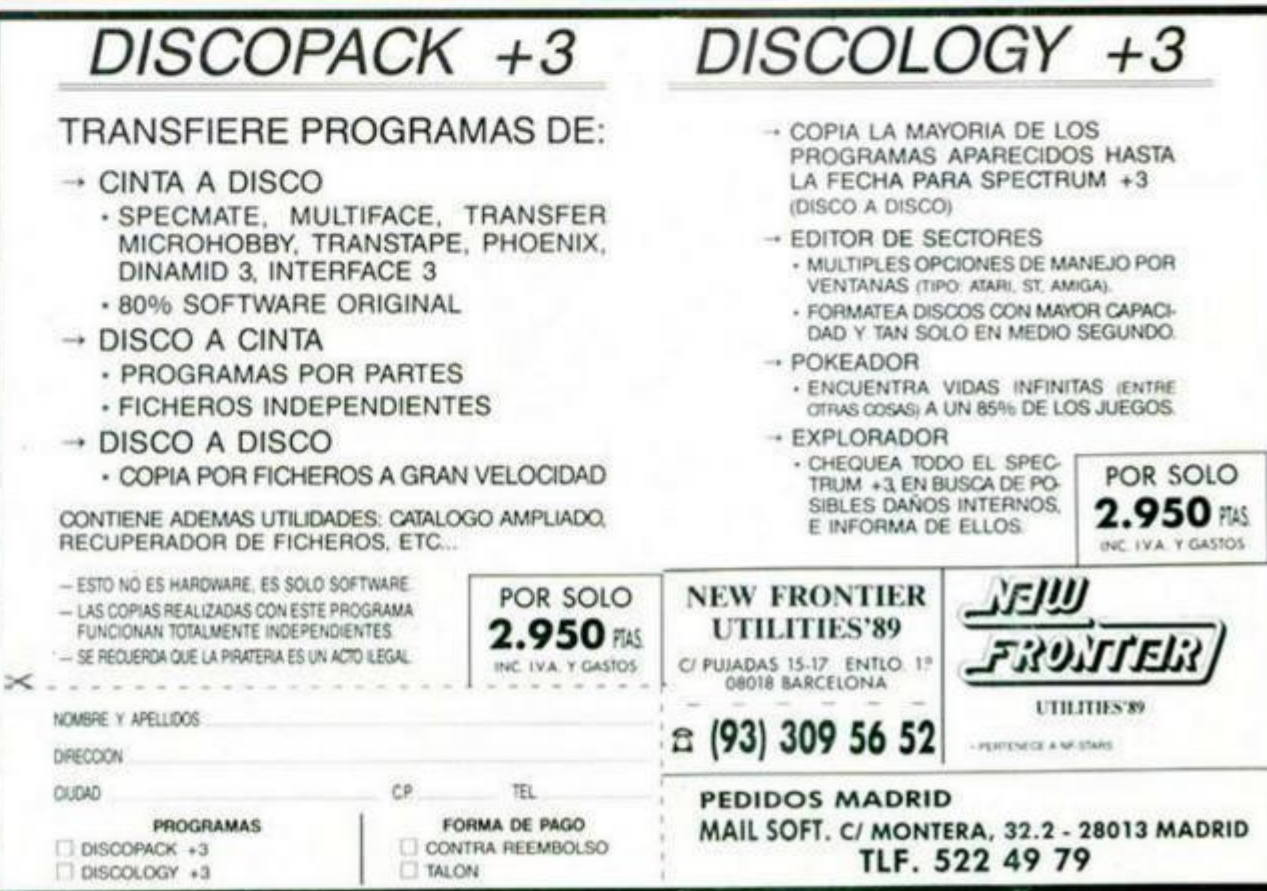

# RECARGAR LA TINTA DE LA IMPRESORA

Con el programa Tasword Two no consigo que la impresora, una GP-50S, saque los textos, ¿qué tengo que hacer?. Hay algún recurso para recargar de tinta el cartucho de la impresora.

Primitivo ARBOLEYA-Argentina

*• Al ser la impresora especial para el Spectrum, la opción de impresión normal del Tasword no funciona y hay que emplear una opción especial situada en el modo extendido. En nuestra versión es la letra \*z» en modo extendido, pero puede variar. Entra en la segunda pantalla de ayuda y busca una opción de impresión con la ZX-PRINTER. Esta impresora y la tuya son totalmente equivalentes.* 

*En cuanto a recargar el cartucho, no es recomendable. Sin embargo, para una emergencia lo que se puede hacer es quitar la tapa de plástico del cartucho y echar unas gotas de tinta en varios sitios, cerramos el cartucho y hacemos que la cinta corra para que el entintado sea uniforme.* 

# CONEXIONES DE JOYSTICK EN EL +3

En el N.® 112 de MH aparece un método para que las entradas de joystick del + 2 sigan la norma Atari, y no la inventada por Amstrad. Me encontraba dispuesto a realizar el montaje, pero tras abrir la tapa del ordenador, vi que la placa, componentes y pistas de mi +3 son completamente distintos a los dibujos del articulo. ¿Qué conexiones debo hacer en mi +3 ?

Rafael GODINEZ-Vizcaya

*• Aunque las placas y los componentes sean distintos, lo que tenemos que cambiar es el patillaje del conector, por lo tanto las conexiones a cambiar serán las mismas pero en diferentes sitios; es decir, si donde antes iba la patilla 5 ahora tiene que ir la 3, (a modo de ejemplo), tendremos que cortar la pista que va a la patilla 5 y desde ese corte tirar un cable a la patilla 3. Creemos que el montaje no es difícil si se pone un poco de atención.* 

# **BROMA DE MAL GUSTO**

Quisiera saber si lo del consultorio es una broma porque llevo varias cartas escritas y todavía estoy a la espera de vuestra contestación y si lo que pasa es que tenéis mucho trabajo decirlo, asi por lo menos no pensaré que todo esto del consultorio, como os he dicho antes, es una broma.

Rafael PASTOR-Madrid

GONSULTORIO

*• Desde luego, si fuera como dices, se trataría de una broma de muy mal gusto. Las cartas se contestan por orden de llegada, y te podemos decir que llevamos un retraso considerable, pues el volumen de cartas que nos llega mensual mente es realmente grande. Por tanto, las consultas pasan por un proceso de selección, tras el cual procuramos publicar aquellas que también puedan interesar a otros lectores. Por otro lado nos es materialmente imposible, tanto por razones de espacio como de tiempo, contestar personalmente a todos. Así pues, pedimos disculpas a quienes nos habéis escrito y no habéis recibido contestación. Repetimos que nuestro deseo seria contestar a todas las cartas y en un plazo corto. Estamos pensando otros sistemas que no produzcan tanto retraso en las contestaciones, pero lo tenemos francamente difícil.* 

# **CARACTERES SUBRAYADOS**

Desearía que me dijeseis cómo se obtienen los caracteres subrayados en modo gráfico para poder teclear en basic ei programa que habéis publicado en el n. 158.

Fernando MOLINA-Cádiz

*• Para teclear los caracteres que aparecen subrayados en la revista, debemos pasar el ordenador a modo gráfico. Para ello pulsaremos la tecla CAPS SHIFT o de mayúsculas y la tecla «9»; inmediatamente el cursor cambia a una \*G» y ahora es cuando podemos teclear la letra que aparece subrayada en la revista. En la pantalla aparecerá la letra sin subrayar. Si una vez ejecutado el programa sacamos un listado veremos cómo la letra ha sido modificada y en su lugar aparece el carácter gráfico correspondiente.* 

# PROBLEMAS CON LA PAGINA 7

Tengo un +3 y algunos programas, como The Vindicator, que tengo interés en pasar a disco (la versión 128). He probado varios sistemas y siempre tengo el mismo problema con la pag. 7. Como es utilizada por el DOS, después de cargar los datos (los cargo previamente en una dirección baja, pongo la pag. 7 y mediante un LDIR los coloco en su sitio), al utilizar el comando LOAD (Para cargar los datos de la pag 2, ocupada antes por los de la pag. 7) me da errores extraños, ¿como lo puedo solucionar?

Lluis SÁNCHEZ-Barcelona

■ *No tenemos muy claro lo que pretendes hacer, pero creemos que el problema puede venir porque el + 3 accede a la página 7 continuamente cuando las interrupciones están habilitadas. Deshabilitalas antes de hacer nada. Otro remedio puede ser utilizar siempre correctamente las rutinas de las ROMs.* 

# SENTENCIAS COMO VARIABLES

Tengo muchísimas preguntas pero por ahora sólo estas: En la revista n. 22 hay un programa que se llama «Gráficos empresariales» y cuando tecleo LET INK = 7 no entra la linea, cuando tecleo LET STEP = 2 tampoco. ¿Por qué es esto?. ¿Para qué sirve el resultado de hacer RANDOMIZE USR 20000, que imprime una pantalla en la que sale el mensaje en inglés: PRESS PLAY SPACE y hace como si estuviera leyendo un programa y varía de sonido?.

#### José GARCIA-Jaén

*• El problema es que tienes un +2 o un +3. En aquellos años esos ordenadores no existían y por tanto el programa no fue escrito pensando en ellos. De todas formas el problema tiene fácil arreglo. En los +2 y + 3 las líneas hay que teclearlas letra a letra, no comando a comando como en el 48K. Esto produce que el ordenador crea que las variables INK y STEP son sentencias dando el correspondiente error. La solución es fácil, donde aparezca la variables INK pondremos tinta y donde STEP pondremos paso.* 

*Al ejecutar RANDOMIZE USR 20000 lo que hace es ejecutar un*  *programa en Código Máquina situado en esa dirección. Los resultados son imprevisibles y te ha salido lo que nos comentas como podía haberte salido otra cosa. No se nos ocurre otra utilidad que no sea la de curiosear.* 

# LOAD EN PROGRAMA

Cada vez que intento cargar desde cinta un programa cualquiera hecho por mi con; 10 LOAD "", el ordenador me da el mensaje C; SIN SENTIDO EN BASIC, 10:1; al terminar de cargar todo el programa. Pero si lo cargo simplemente con LOAD "" no pasa nada y sale el listado del programa al acabar de cargar. Sólo ocurre si el LOAD "" lo pongo en forma de programa y lo arranco con RUN.

Mauricio VÁZQUEZ-Alicante

*• Si queremos lo podemos considerar como un bug (error) del sistema. La causa es que cuando corremos el LOAD en un programa y éste no tiene autoejecución, intenta seguir ejecutando la sentencia situada después del LOAD. Al ejecutarla se encuentra con que lo que hay es el nuevo programa. Normalmente intenta ejecutar una cosa sin sentido, por lo que da el correspondiente error. Una solución*  consiste en *grabar el programa con autoejecución una linea después de la última; esto produce que el programa simplemente dé el mensaje O.K.* 

# CONEXION +2 / PC

¿Puedo conectar un Spectrum + 2A (sin unidad de disco, ni de diskette, ni cartuchos) con un IBM PC gracias al nuevo modem de Amstrad (el SM 2400 Modem) conectado al Spectrum?

Alberto REDONDO-Barcelona

*• Para conectar un +2A con un PC no necesitamos ningún modem si los dos ordenadores están cerca. El modem principalmente se utiliza para comunicar por teléfono ordenadores que se encuentren a gran distancia; si están próximos puedes hacerlo con un simple cable. Aclarado esto, para conectar los dos ordenadores sólo necesitamos el cable correspondiente para conectarlos mediante la salida serie. Además necesitaremos sendos programas que nos permitan pasar datos o programas entre ellos.* 

# ES FEROZ, ES VIOLENTO, ES...

**ISION** 

 $V_{\mu}V_{\mu}$ 

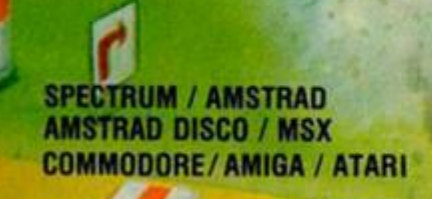

78

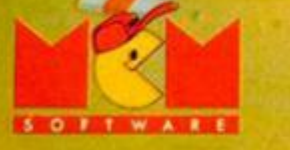

C/ SERRANO, 240 - 28016 MADRID TEL. (91) 457 50 58

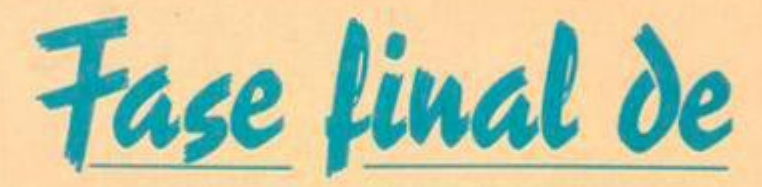

# Las Fusticienas del Saftware

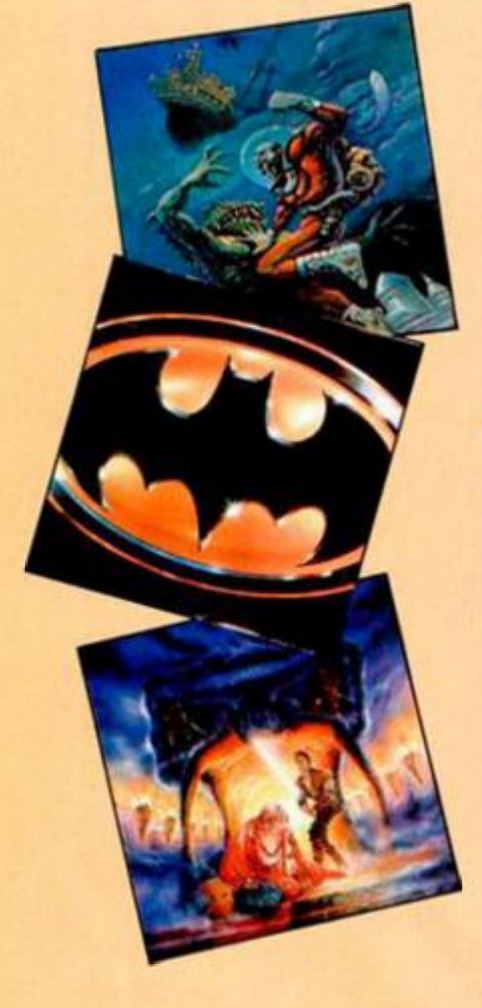

La cuarta edicción de los Justicieros del Software llega a su fase más emocionante: la de vuestra votación. Como sabéis, los justicieros han venido vertiendo sus opiniones acerca de los programas más interesantes lanzados en España durante el pasado año 89, y de estos juicios han salido los nombres de los finalistas en cada categoría. Nuestra idea era seleccionar tan sólo a cinco finalistas por grupo, pero, como ya ocurriera en la pasada edicción, se han producido empates en las puntuaciones, por lo que cada categoría presenta un número de juegos diferente. Por otra parte, y debido a la lógica importancia del premio, el apartado de valoración global, del cual saldrá el Mejor Programa del 89. lo hemos ampliado a diez títulos para exponer un mayor abanico de posibilidades. En cuanto al mecanismo de la votación, ya sabéis, marcar uno y sólo uno de los títulos de cada apartado. Así pues, no perdáis tiempo y enviadnos abora mismo vuestras votaciones, pues, además, por el simple hecho de enviar vuestra tarjeta tendréis derecho a participar en un sorteo cuyo premiò será un lote de 365 programas, uno por cada día del año. Daros prisa porque el plazo de recepción de votaciones finalizará el día 1 de febrero de 1990. Y recordad que debéis enviar vuestras cartas a: **HOBBY PRESS / MICROHOBBY** Carretera de Irún Km.12.400

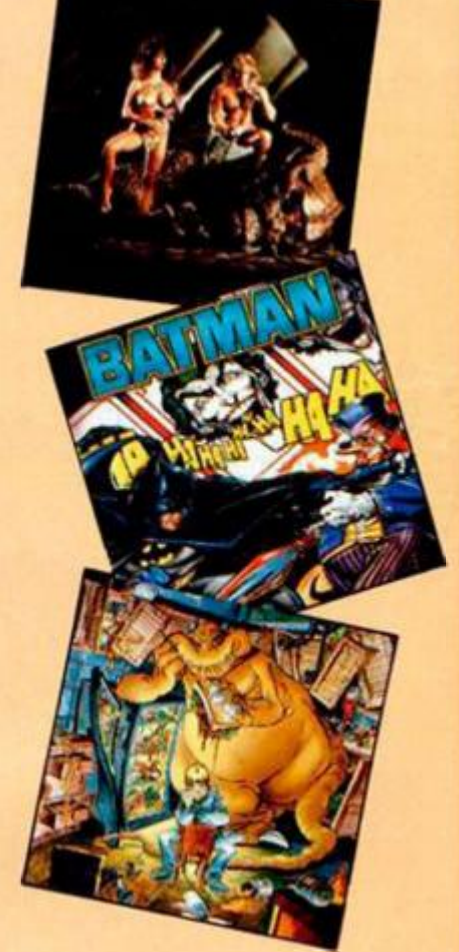

NOTA: Algunos títulos que han aparecido durante el mes de diciembre no han podido ser incluidos en esta edición debido a que en el momento de realizar la revista no se encontraban aún disponibles en el mercado.

**28049 MADRID** indicando en el sobre: **LOS MEJORES PROGRAMAS DEL 89** 

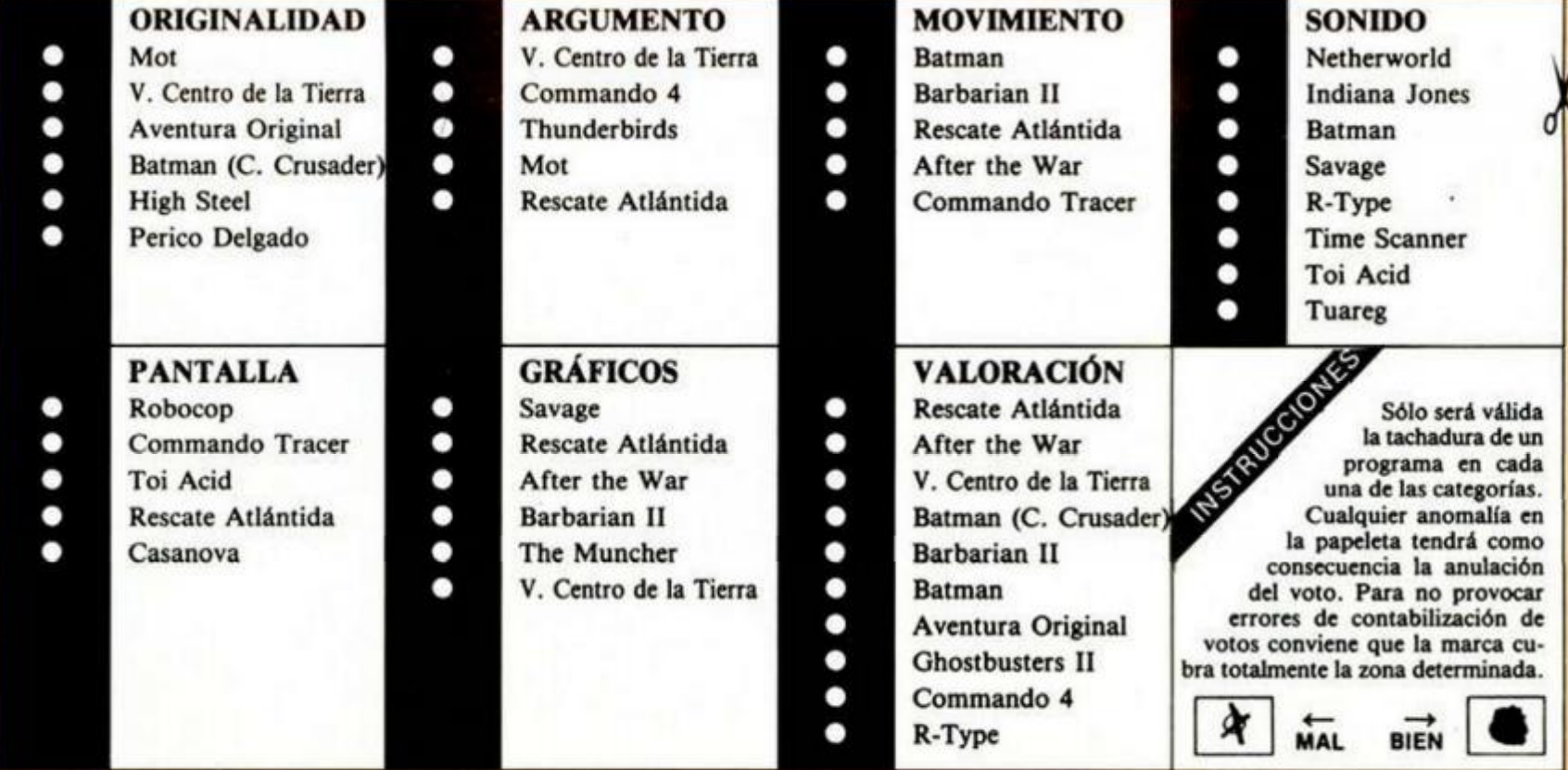

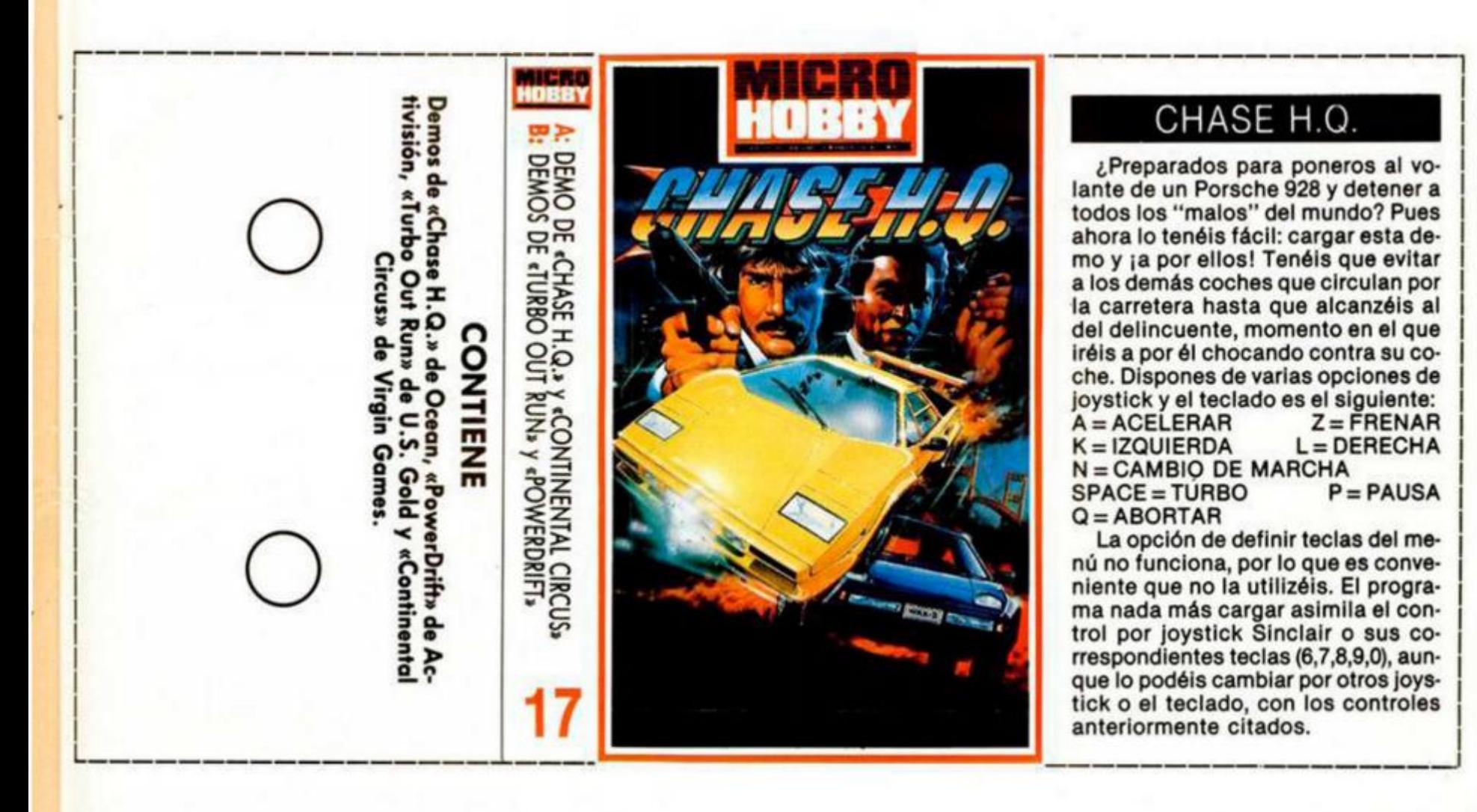

T **A**  Selección

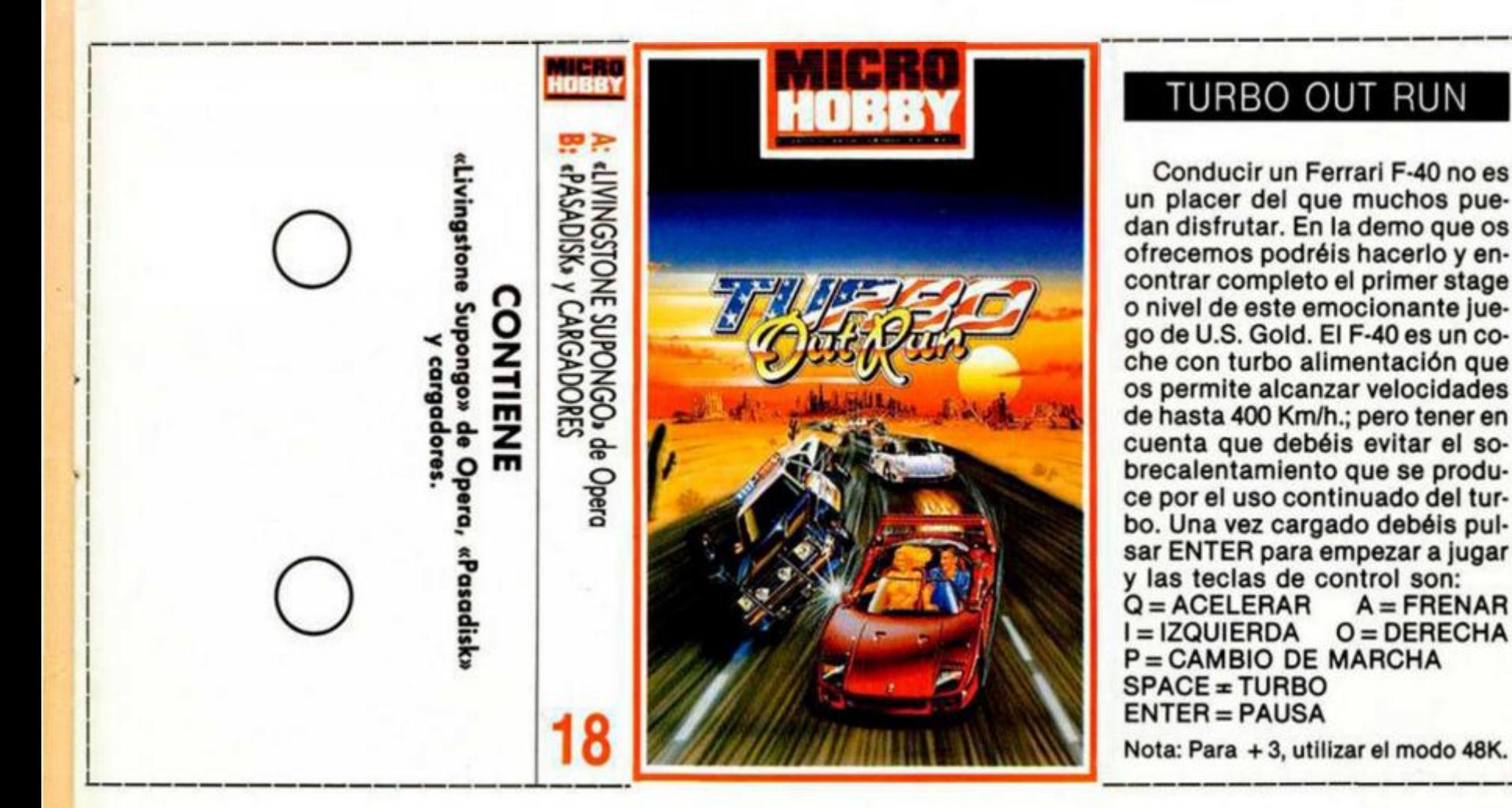

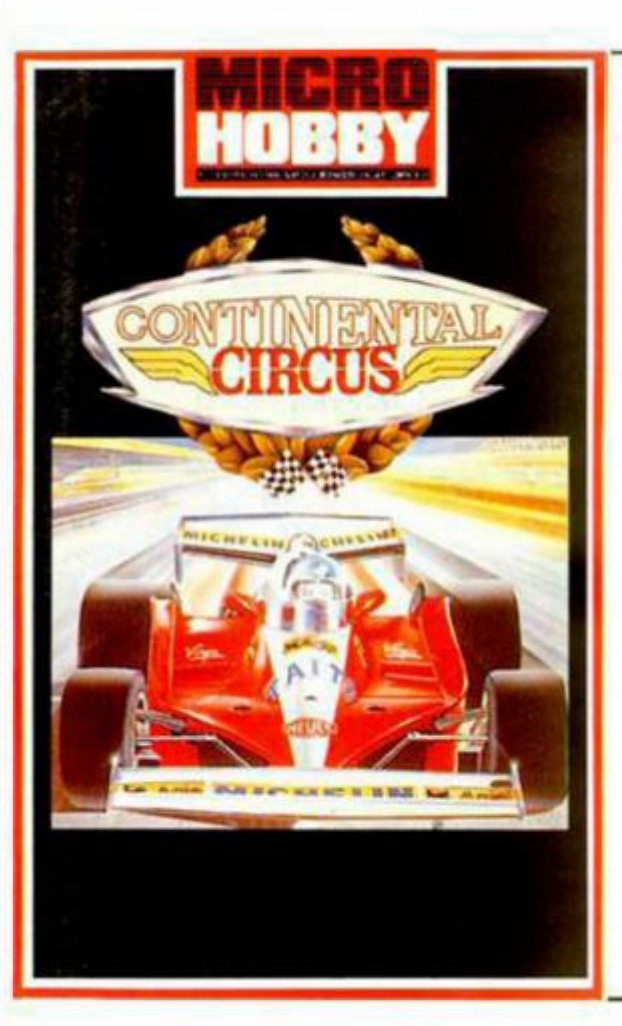

# CONTINENTAL CIRCUS

**HOBBY Selección** 

Virgin pone a vuestra disposición toda la emoción de pilotar un bólido de fórmula uno, en esta demo que incluye el primer circuito del juego; Brasil.

Deberéis intentar no chocar con ninguno de los demás bólidos y, en el caso de hacerlo, entrar en los boxes que se hayan repartidos a lo largo de todo el circuito para evitar que se incendie el coche.

Disponéis de distintas opciones de joystick y teclado redefinible.

# POWERDRIFT

Y seguimos con los coches, aunque estos cuya conducción nos ofrece Activision, son de un tipo poco habitual en juegos de simulación. Saliendo en cuarta posición de la parrilla, debéis intentar alcanzar la tercera plaza como mínimo, adelantando a todos aquellos competidores que se pongan delante de vosotros. Disponéis de diferentes opciones de joystick y el teclado es redefinible.

# **INSTRUCCIONES DE CARGA**

**O** 

Los cargadores de vidas infinitas que se encuentran en la cara B se ejecutan una vez cargados. Tros ello, debes seguir sus instrucciones, contestar a las preguntas que te formulen y, por último, insertar la cinta original del juego correspondiente.

# **O**  Para cargar los juegos teclea LOAD "", pon en morcha el cassette y el programo se cargará automáticamente. Si algo va mal rebobina la cinta y pruebo con un volumen diferente.

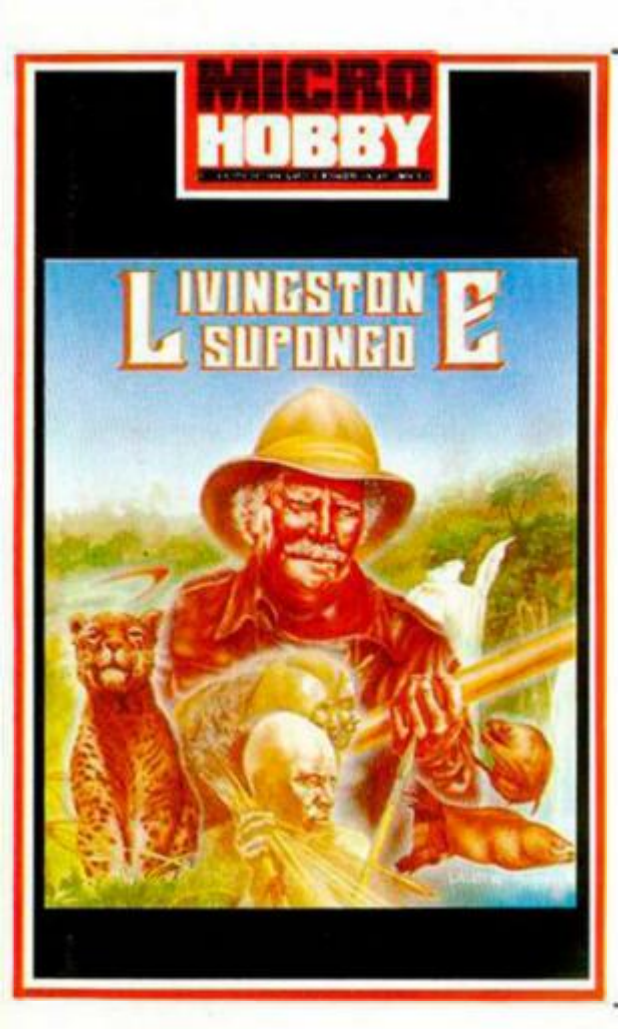

# LIVINGSTONE SUPONGO

En 1871, tras varios años sin noticias del **Dr.Livingstone, el diario New York Herald envía a Henr y Morto n Stanle y e n su búsqueda , par a lo cua l desembarc a en Bagamoyo , en la cost a orienta l de Africa , junt o a Zanzíbar, desde dond e habr á d e remonta r el rio Zambez e bast a el poblad o d e los Ujijl, dond e s e supon e q u e deb e encontrarlo. Stanle y sab e qu e va a**  enfrentarse a grandes peligros (animales salvajes, innumerables obstáculos naturales, tribus antropófagas), y ha de atravesar el templo sagrado de los Ujiji, al que habrá de llevar las **cinc o piedra s sagrada s d e la tribu. Por ello ha**   $incluido en su enuino un machete un bonme$ **rang, granada s y su Inseparabl e pértiga. Patra intentar encontrar a Livingstone cuentas con tres arma s arrojadizas con las que mata r a tus**  enemigos, cada una de las cuales tiene un mo $v$ imiento distinto.

Así, el cuchillo tiene movimiento horizontal con caída por la gravedad; el boomerang tie**ne el suyo clásico; y tas granada s lo tienen pa**rabólico. La pértiga te servirá para saltar abis**m o s y piedras. Habrá s de tener cuidad o co n tus niveles de nutrición e hidratación, o de lo**  contrario... Las teclas de control son las si**guientes :** 

**Q = SALT O A = AGACHARS E O = IZQUIERDA P** = DERECHA SPACE = FUERZA **P** = DERECHA<br>
1 = BOOMERANG<br>
3 = GRANADAS<br>  $2$  = CUCHILLO<br>  $4$  = PERTIGA **3 = GRANADA S 4 = PERTIGA**   $G = ABORTAR$ 

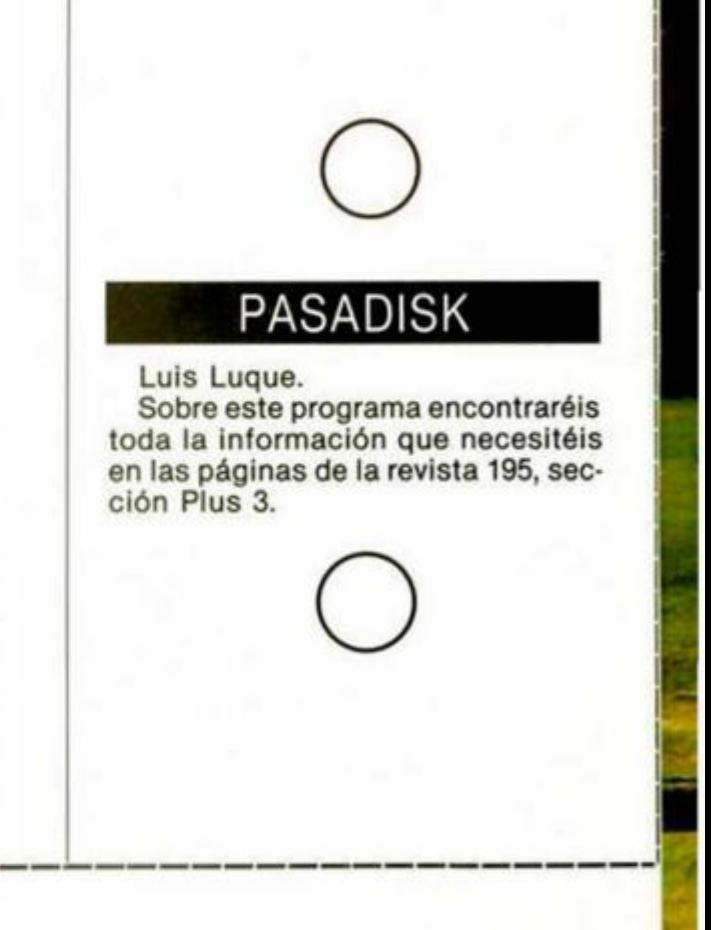

•

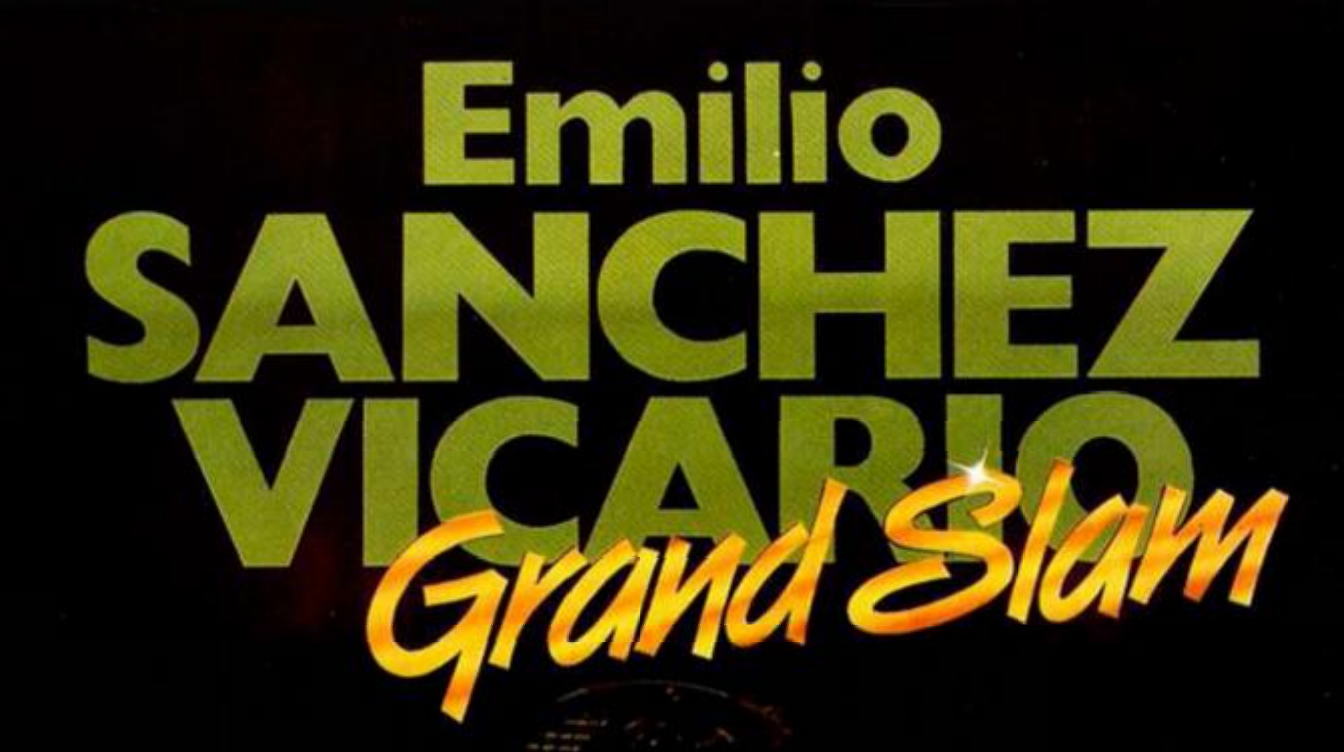

∲

y

 *yy \* ''A.* 

7 *> \** 

*r ñ* 

v

*y* 

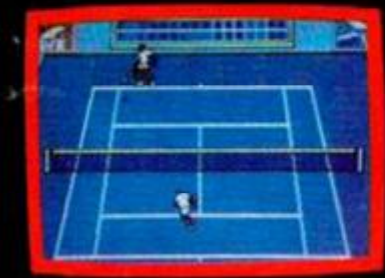

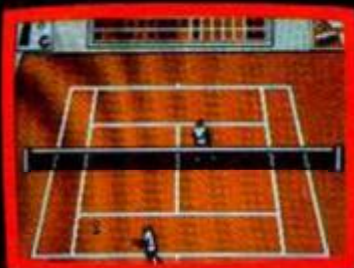

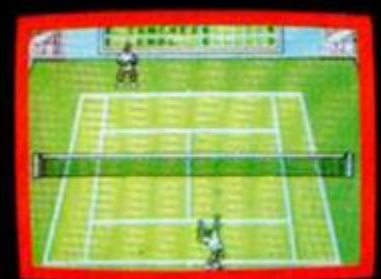

Spectrum, Amstrad. MSX. Amstrad Disco, Spectrum 3

DISTRIBUIDORES Y TIENDAS: ERBE, S. A.<br>C/ Serrano, 240. 20016 MADRID. Tel. (91) 458 16 58

# **jPOR FIN HA LLEGADO EL SIMULADOR DE TENIS QUE ESPERABAS!**

Made In Spain" ha creado un simulador tan completo que supera a todos los que hayas podido ver anteriormente.

Metete en el papel de nuestra gran estrella internacional del tenis, EMILIO SANCHEZ VICA-RIO. para disputar los cuatro grandes torneos que forman el circuito del GRANO SLAM: OPEN DE AUSTRALIA, ROLAND GARROS. W1MBLEDON y OPEN USA. Lucha por ganar a los SIETE MEJORES jugadores del mundo. Sus diferentes estilos de juego están simulados en tu ordenador.

Un novedoso y original sistema de control desarrolla una simulación INCREIBLEMENTE REAL de las estrategias del tenis. Este sistema permite no sólo el control del movimiento del jugador, sino también la selección del lugar donde ie desea colocar la bola y el tipo de golpe que se quiere dar; ORIVE, REVES. DEJADA. GLOBO, VOLEA, SMASH... Lo que permite INFI-NITAS POSIBILIDADES para que tu juegues también al estilo que más te guste.

Ademát: el bloque gráfico desarrollado a partir de análisis de videos del propio jugador consigue una sensación de MOVIMIENTO HIPE-RREAUSTA.

(Intenta llegar a ser el NUMERO UNO con un gran CAMPEON!

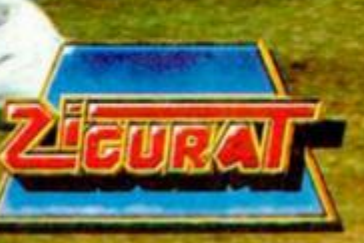

 $\mathbb{P} \times \mathbb{P}$ 

# *POLIMONITOR*

Andrés García, nuestro incansable colaborador malagueño, nos envía este programa que ha titulado Polimonitor, cuya utilidad consiste en poder almacenar cinco pantallas en memoria y acceder a ellas mediante la simple pulsación de una tecla Evidentemente, lo primero que deberéis hacer tras teclear el programa es cargar las cinco pantallas.

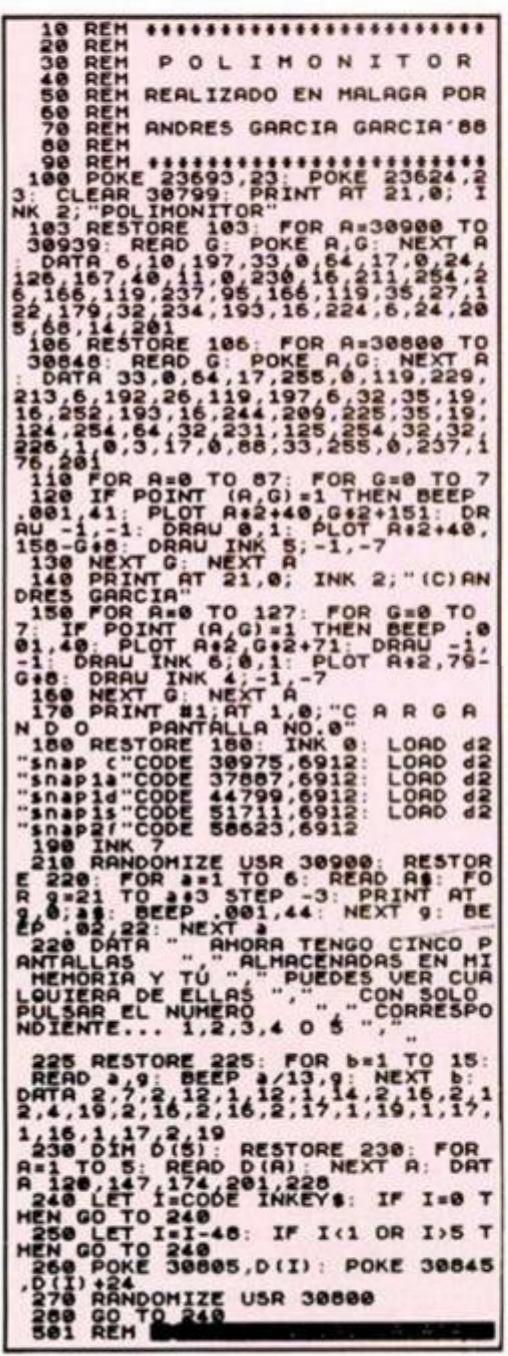

# *UDG'S ALEATORIOS*

Luís Peralta, de Zaragoza, nos ha enviado el siguiente mini-programa con el que crearéis gráficos definidos por el usuario, de forma totalmente aleatoria. El programa irá creando estos GDU y os los presentará en pantalla. En el caso de que alguno os parezca útil, sólo deberéis tomar nota de los datos a utilizar.

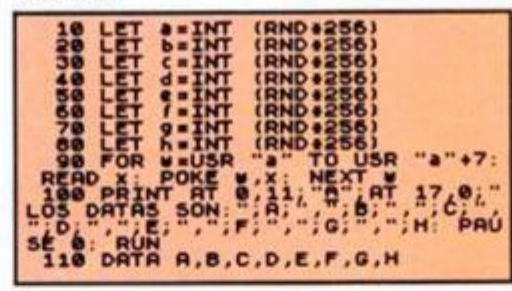

# *DIMENSIONANDO AZIMUTS*

Carlos Aneiros, de La Coruña, ha realizado un descubrimiento que podemos calificar de sorprendente y que pasamos a describiros. Se trata de acceder a un test de azimut que lleva incorporada la Rom del + 3. sin tener que pulsar la ya famosa combinación de teclas cuando aparece la carta de ajuste Para realizarlo, sólo hay que teclear lo siguiente cuando no tengamos ningún programa en memoria:

DIM M\$(414000) sin número de línea .

10 DATA 0,0,0,0 ahora con número. Tras esto, no situamos con el

cursor sobre esta línea e intentamos cambiar su número por un 20 (como para crear una nueva línea igual), entraremos directamente en el test de ajuste de azimut.

# *ADIVINA*

Simple, pero entretenido es este mini-juego cuyo autor es Rafael González, de Madrid. Hay que adivinar en qué cuadrante va a aparecer impreso el cuadro azul, de los cuatro que se forman en pantalla.

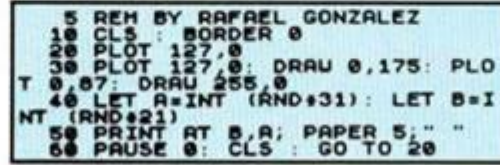

# *TRANSCOPY +3*

Ignacio Prini, de Cádiz, nos ha enviado este copiador que utiliza el disco Ram de los + 3K, muy útil para hacer copias de segundad de vuestros discos de rutinas o programas que estén totalmente desprotegidos.

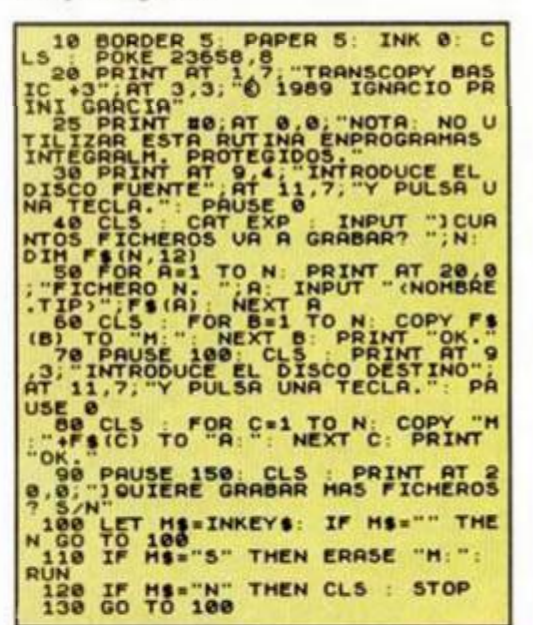

# SIMETRIA *SOBRE EL EJE Y*

En el número 177 publicamos en este misma sección una rutina titulada «Inversión Lateral» que ahora Ignacio Lázaro, de Madrid, ha reducido considerablemente de los 125 bytes originales a los 36 actuales, siendo además totalmente reubicables.

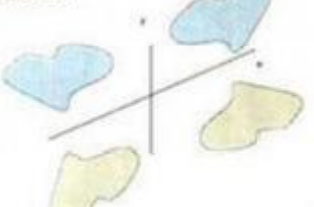

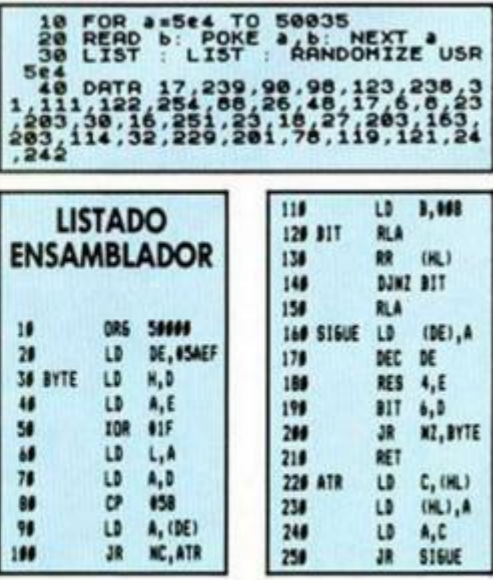

# *STOP*

Lluis Sánchez, de Barcelona, ha descubierto un pequeño truco con el que podréis evitar que el motor de la unidad de disco del + 3 funcione indefinidamente tras cargar algún fichero.

Esto suele ocurrir sobre todo al cargar un fichero en código máquina que se ejecuta instantes después. Una posible solución es poner un PAUSE antes de la instrucción de arranque, pero es poco elegante y se añaden dos segundos al tiempo de carga. Otra solución más factible es teclear lo siguiente:

POKE 23388,23: OUT 32765,23: POKE 58880,1: POKE 23388,16: OUT 32765,16

Estas instrucciones se encargarán de detener el motor, ya que lo que hacen es poner la página 7, pokear la variable que cuenta el tiempo de espera con 1 (si ponemos 0, al decrementar pasaría a 255 tardando aún más en parar) y restaurar la página 0. Como se realiza un cambio de página en el segmento superior de la memoria es imprescindible hacer un OLEAR es una dirección inferior a 49152 antes de realizar los pokes, ya que si no se produciría el consiguiente bloqueo.

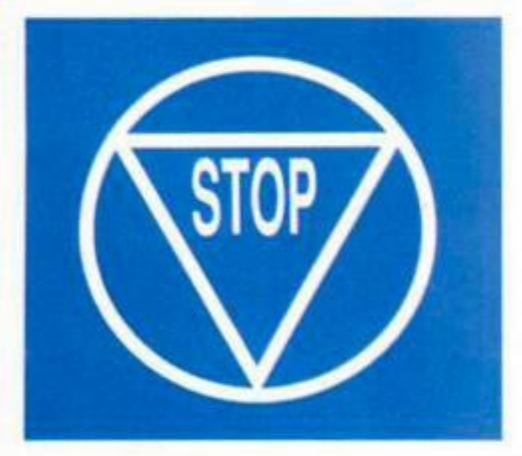

# *INTERFERENCIAS*

Joan Cortés, de Gerona, es el autor de estas interferencias basic. No vamos a explicaros cuáles son los resultados, así que, ya sabéis, ¡dedos a la tecla!

18 PORE 23313.36<br>
A, 255: NEXT A<br>
A, 255: NEXT A<br>
B PRINT AT 8.2: OVER 1; "PARA<br>
RAPIDEZ PULSAR -2: OVER 1; "PARA<br>
48 PRINT AT 16.4; OVER 1; "PARA<br>
RABORTAR PULSAR -2.

**I** 

# **LECTOR DE**<br>**CABECERAS**

Roberto Sarsa, de Zaragoza, nos ha enviado este útil lector de cabeceras de tan sólo 200 bytes de longitud, ubicados originalmente a partir de la dirección 30000, aunque pueden ser recolocados en cualquier otra dirección.

El programa carga la cabecera, ignorando otros bloques, imprimiendo en pantalla los siguientes datos: —NUM: número de bloque; para ponerlo a cero basta con POKE 30135,0. —PROG: Puede ser PROG (basic), BYTE (código máquina), DATN (datos de una variable numérica) y DAT\$ (datos de una variable alfanumérica).

-NOMBRE —COMIENZO: Si se trata de basic la línea de ejecución. Si es

código, mostrará la dirección original.

—LONGITUD: En bytes, tanto si es basic como código máquina.

Alfredo Mari, desde la preciosa isla de Ibiza, ha encontrado el momento para poder regalar nuestros oídos con las siguientes composiciones: «Andante», «Claro de Luna» y «Romance Anónimo». Mucho nos tememos, que de seguir llegando tantas melodías, vamos a tener que organizar un

*MÚSICA* 

*MAESTRO* 

nuevo concurso musical.

TECLA": PAUSE 0 30 LET t\$-"T80 "

(9#C#g7#C#fbb9E)"

 $E)$ (11ab $\Phi$ D)((11 $\Phi$ gbE)))"

gl#g8#g4#gl#g7#ga#g5#fb9e) 70 PLAY o\$.b\$.c\$

80 PLAY "06«","03E","04E"

**LS** 

**CLARO DE LUNA** 10 INK 0: PAPER 3: BORDER 3: C

20 PRINT AT 3,9;"CLARO DE LUNA ": AT  $5.7$ : "L. van BEETHOVEN": AT  $6.$ 7; "op. 27. N 2"; AT 19.3; "PULSA UNA

40 LET o\$-t\$+"V1404(((1l\*g»CE) )) (llatCE) (llaDtF) ll\*g\*b»Fll\*g# C Ell@g@C@Dll@fb@D(((ll@g@CE))((11 \*g\*D\*F))(11\*g\*CE)(11a\*C\*F)(11\*gb

50 LET b\$-"V1303N9\*C\*b7a#f #g#g

60 LET c\$~t\$+"06N9&&6iíi (7&5&4#

# **LISTADO 1**

5 LOAD "CODE 39000<br>10 CLS PRINT "LECTOR DE CABÉ<br>CERAS : POR R.S.S.", "0,"<br>5PACE> BASIC" USR 30000<br>20 RANDOMIZE USR 30000

# **LISTADO 2**

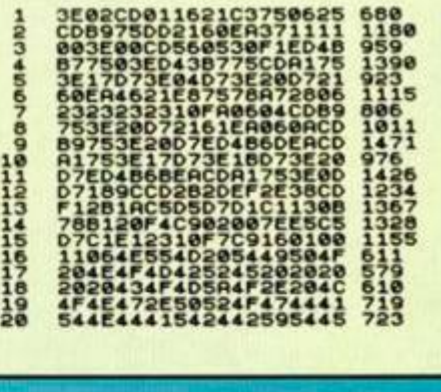

# **N . 0 DE BYTES: 26 6**

# **ROMANCE ANÓNIMO** 5 BORDER 3: PAPER 3: INK 0: C

LS 6 PRINT AT 3.2;"ROMANCE ANONI MO":AT 19,2;"PULSA UNA TECLA": P AUSE 0

10 LET t\$-"T120" 20 LET a\$-t\$+"bbbbagg#feegbEEE EDCCbaabCbCb#DCbbagg#fe#f#f#f#fg  $\bullet$  f

30 LET b\$-"V1404 < { l (116.bg) )) ) ( ll&bg) ( (1 l&EC)) (ll&EC) ((11&\*F#D> ><11&#F»D)((ll&bg))(ll&bg)((ll& C a)) (ll&Ca) (3&Ebg) 3&Ebg" 40 LET cS-"V1404((ee&))(ee&)(a a&)(bb&)(ee&)\*D\*D&bb&03N5E5&5b5& 5g5&5e"

50 PLAY a\$,b\$,c\$

# **ANDANTE**

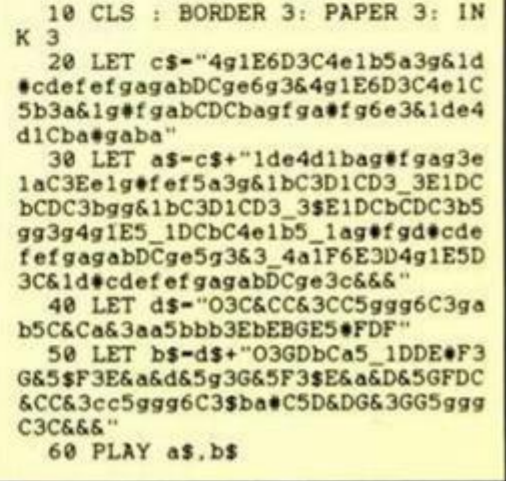

# **DUMP : 46.66 6**

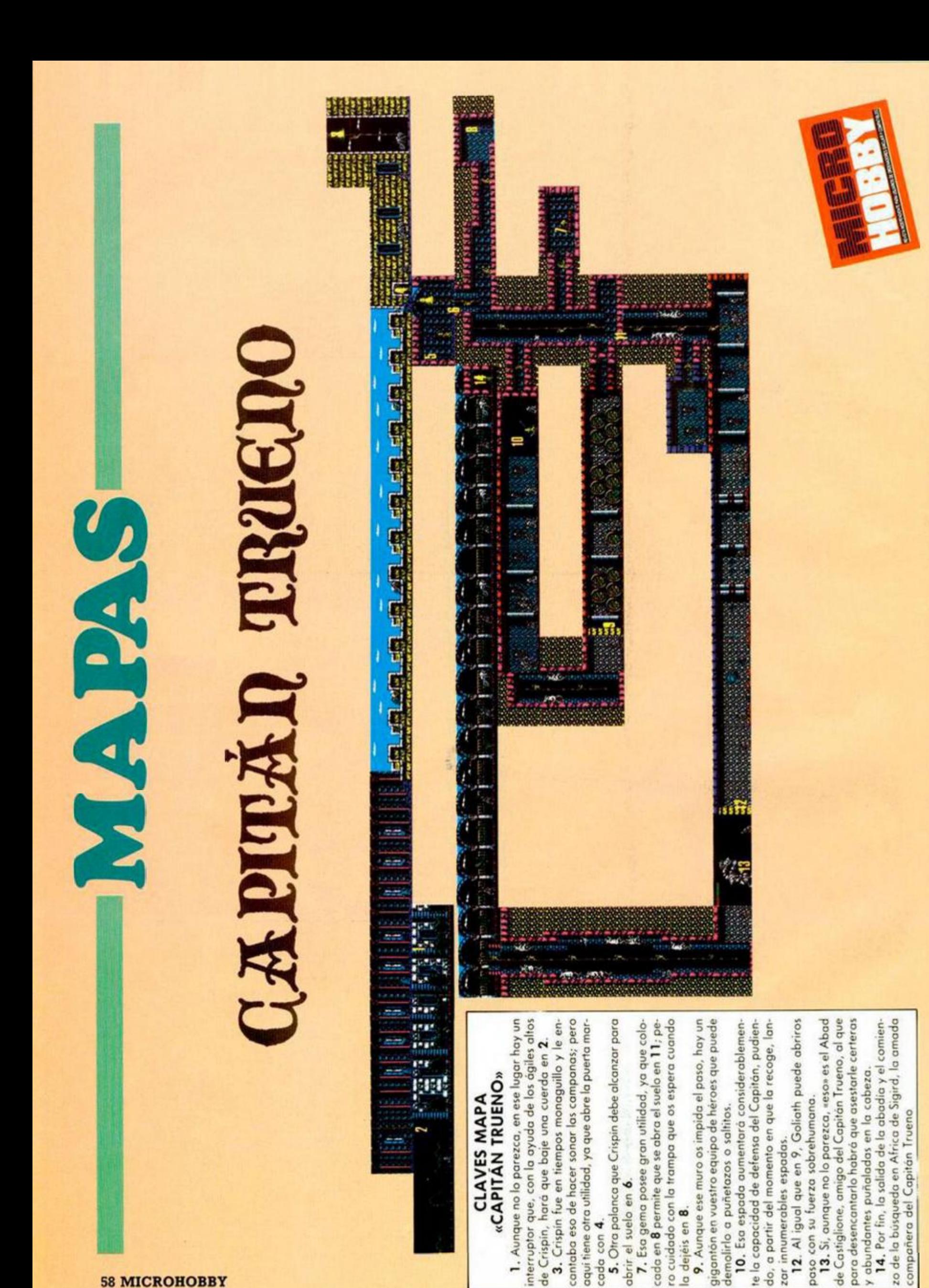

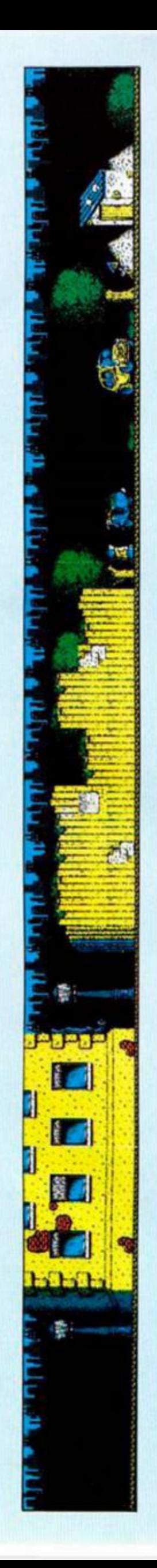

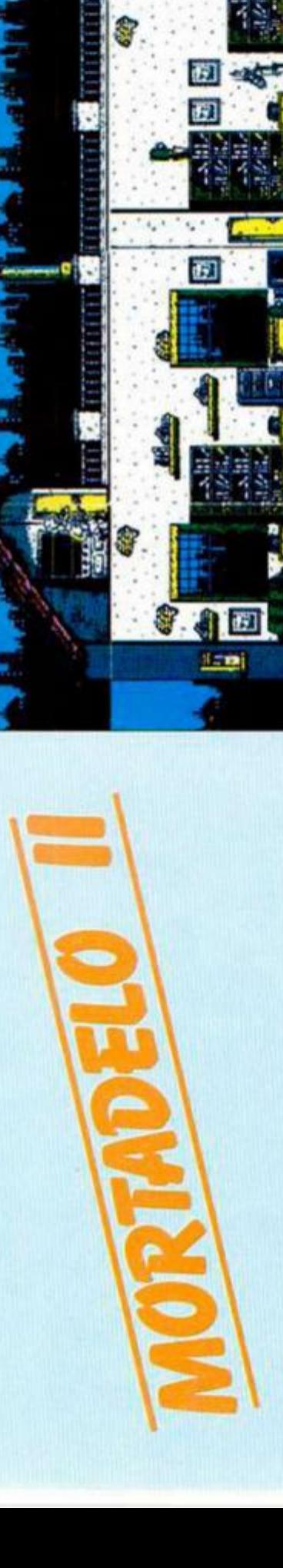

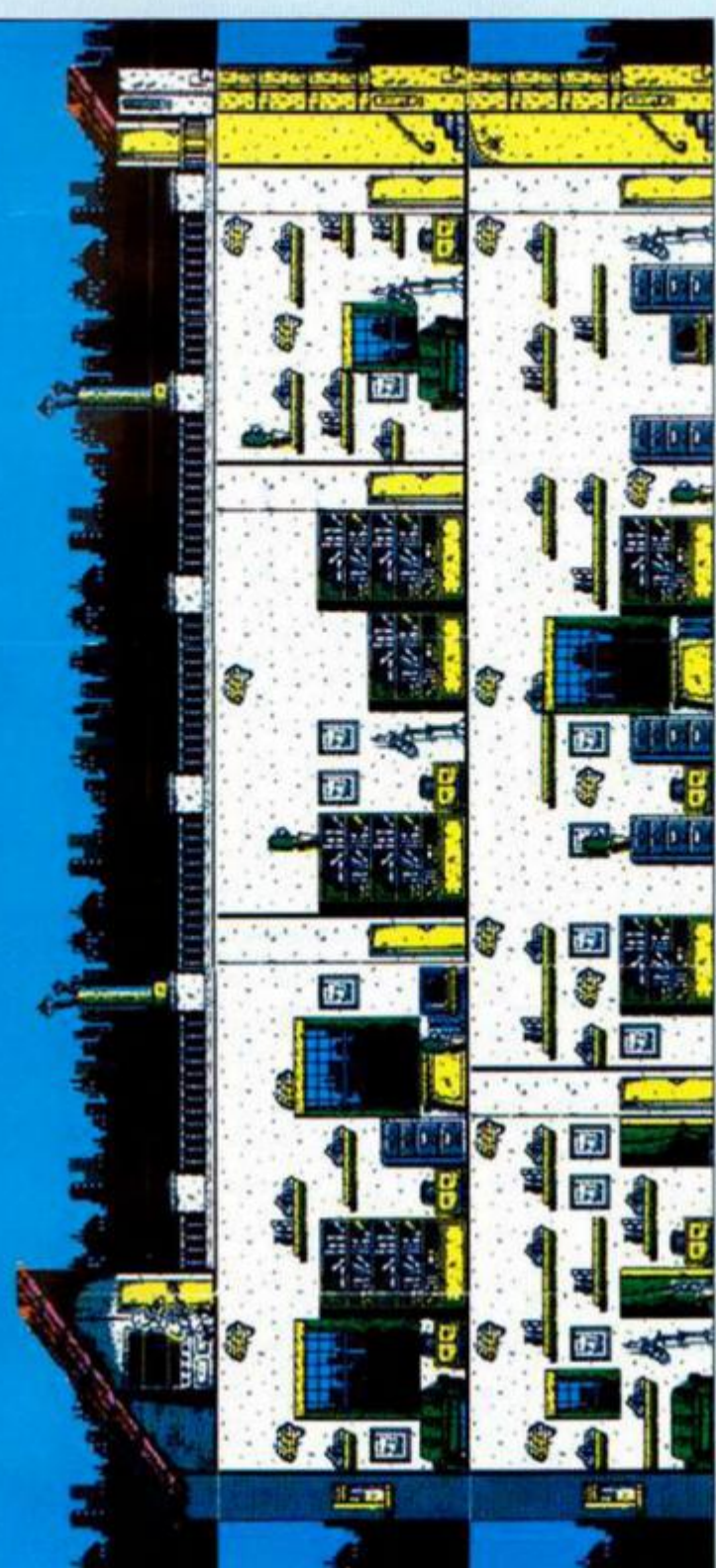

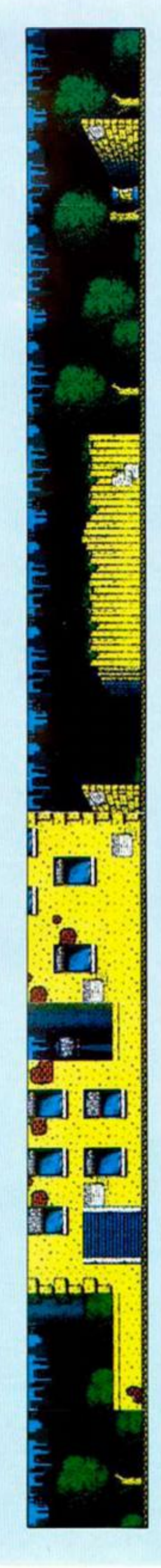

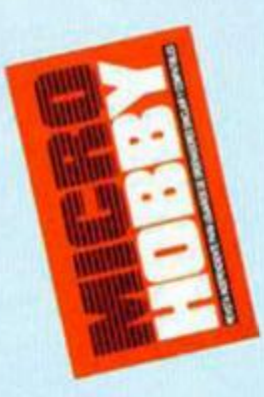

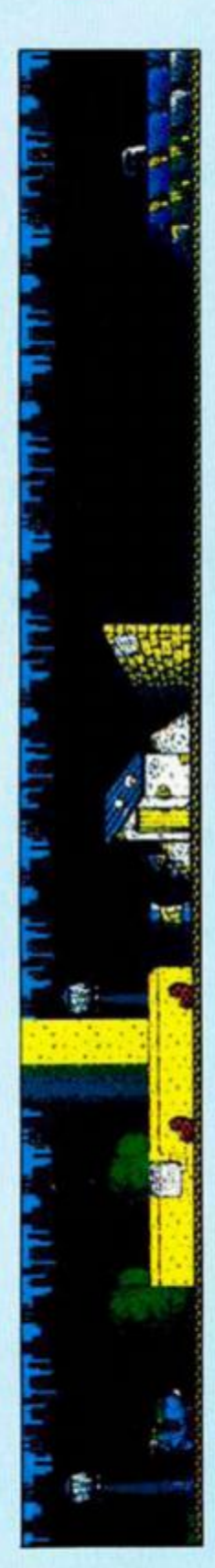

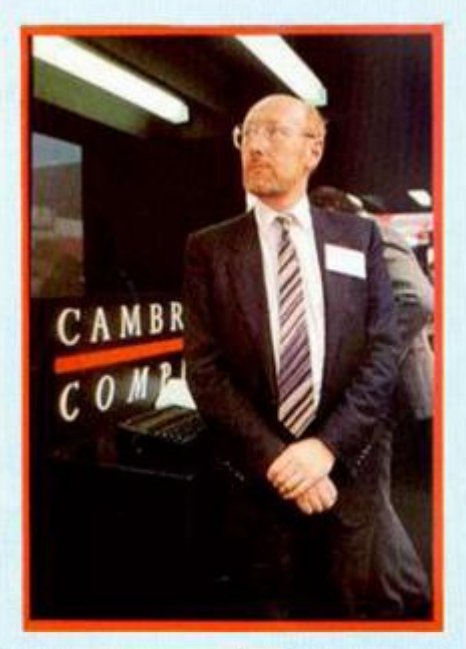

# VIDA Y MILAGROS DE UN SENOR LLAMADO «TÍO CLIVE» (y III)

**El mes pasado interrumpimo s est e emocionant e**  serial microhóbbico jus**t o tra s l a aparició n de l históric o Spectrum . A continuació n retoma**  mos el asunto y segui**m o s l a trayectori a inventor a de l genia l Sir Cliv e hast a l a actuali dad , finalizand o as í est a interesant e biografí a d e l creado r de l Spec trum .** 

**Saint State**<br>
Salair Research, tras la aparición<br>
de la saga de los Spectrum, vivió<br>
unos años de brillante apogeo. Sin<br>
embargo, el afán creador de Sir Clive le inclair Research, tras la aparición de la saga de los Spectrum, vivió unos años de brillante apogeo. Sin llevó a desarrollar otros inventos que, a la larga, se convertirían en los causantes de su ruina. Nos estamos refiriendo, como habréis adivinado, al ordenador QL y al vehículo C5.

# EL PRINCIPIO DEL FIN

El coche C5 era un vehículo monoplaza descapotable que funcionaba por medio de una pequeña batería situada en su parte trasera. El aparato podía desarrollar una velocidad de 40Km/h. El diseño era muy futurista, pero hubo un pequeño problema: la ley inglesa, muy rígida ella, le denegó el permiso para circular por las vías públicas, puesto desapercibido entre el resto de vehícuue su escasa altura le hacía pasar casi los y podía provocar gran numero de accidentes. Por otra parte, la persona que lo condujera, como no llevara una mascarilla anti-gas, no llegaría a viejo, debido a la gran cantidad de humos que se pueden llegar a tragar a medio metro del suelo.

Se construyeron varías unidades de

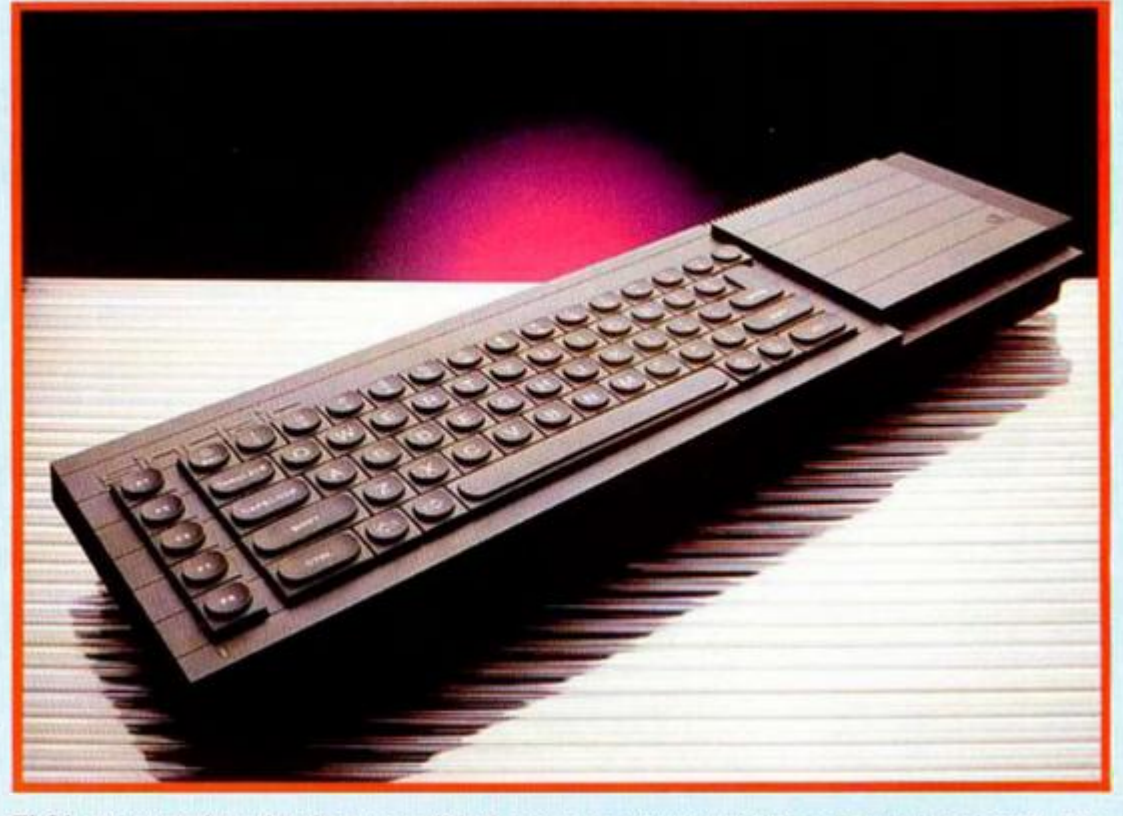

**El Q L era u n ordenado r d e gra n calidad , pero el principio del declive del imperio Sinclair. no obtuvo el éxito comercial esperado. Fue** 

prueba y reclamo, las cuales no llegaron a ver más luz que la de una cámaro a la hora de fotografiarlas. Lástima, porque el vehículo prometía: maniobrable, fácil de aparcar y apenas contaminaba. Hasta te regalaban un impermeable para los días de lluvia.

# QL: UN FRACASO INJUSTO

Por la misma época apareció un auténtico superordenador: el QL, que utilizaba el potente microprocesador 68020.

Como dato diremos que este procesador es el que llevan la mayoría de las máquinas que podemos ver en estos momentos en los salones recreativos. Su nombre, QL, corrensponde a las siglas en inglés de Quantic Leap (salto enorme).

De fábrica venía con un lote de potentes utilidades: hoja de cálculo, procesador de textos, bose de datos, calculado-

ra... Aparte, para los más interesados en la programación, tan fenomenal máquina disponía del SuperBasic, que era el Basic Sinclair que poseían los Spectrums, pero muy mejorado, tanto que hasta era multitarea, permitiendo ejecutar cuatro programas simultáneamente.

El QL era realmente un gran ordenador, máxime si consideramos que su precio era de tan sólo 80.000 pesetas, lo cual era realmente barato si tenemos en cuenta que por aquella época los PC's más baratos costaban alrededor de 300.000 pesetas.

No nos cabe la menor duda de que en estos momentos os estaréis preguntando el por qué del fracaso comercial de la máquina. Aquellos que hayan seguido con atención esta serie es posible que lo hoyan deducido ya.

Como decíamos en los anteriores artículos, uno de los puntos débiles de las máquinas de Sir Clive ha sido siempre el

**teclado,** y el de el QL no era una excepción. Su apariencia era muy parecida a lo del Spectrum +, pero además tenía el inconveniente de que las teclas estaban excesivamente inclinadas, lo cual hacía bastante incómodo su manejo.

Pero este no fue su mayor inconveniente. El problema más grave fue su «particular» sistemo de almacenamiento de datos: los microdrives. Era absurdo que un ordenador con un microprocesador ton potente como el 68020, que puede direccionar hasta 4 gigas (algo así como unos 4.194.304 ks, que aproximadamente equivaldría a unos 85.000 Spectrums puestos en fila), utilizara un cartucho en el que apenas cabían 100 ks. Además, nunca se realizó un disco duro para el  $QL$ 

# EL SPECTRUM 128: SU OBRA PÓSTUMA

Fue uno lástima, pero ¡qué le vamos a hacer!, por causa de estos dos inventos Sir Clive se embargó hasta la camisa. Confiaba plenamente en una reacción favorable por parte del público, pero se equivocó por completo y el C5 y el QL le llevaron a vender Sinclair Research y a afrontar un buen montón de juicios por falta de pago.

Sin embargo, antes de desaparecer Sinclair nos dejó un nuevo ordenador, última intentona de Sir Clive de recuperarse económicamente: el Spectrum 128.

La principal y casi única diferencia de esto máquina con respecto a sus antecesores de 48 k, era, evidentemente, su capacidad de memoria, pues venía de fábrica con 128 ks de RAM y 32 Ks de ROM. Gracias a esta característica los la vez en memoria y no hay que sufrir la rogramas multiparte caben de una sotediosa tarea de cargar las sucesivas fases de algunos juegos. Esta mayor copacidad de memoria también es aprovechada por algunas utilidades, pero el número de éstos no es muy elevado debido a que los casas de software no hon trabajado excesivamente para potenciar este aspecto.

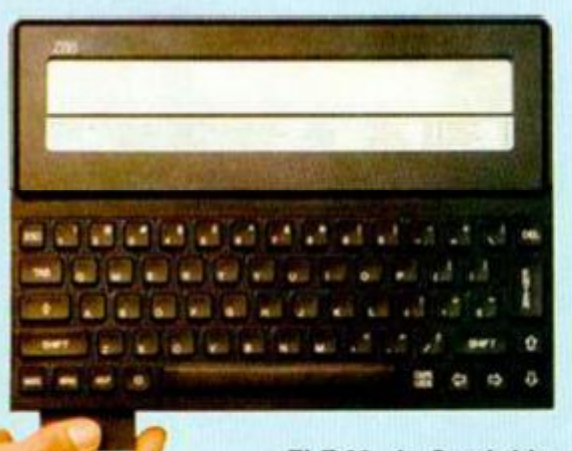

**El Z-88, de Cambridge Computers : el**  regreso de Sir Clive.

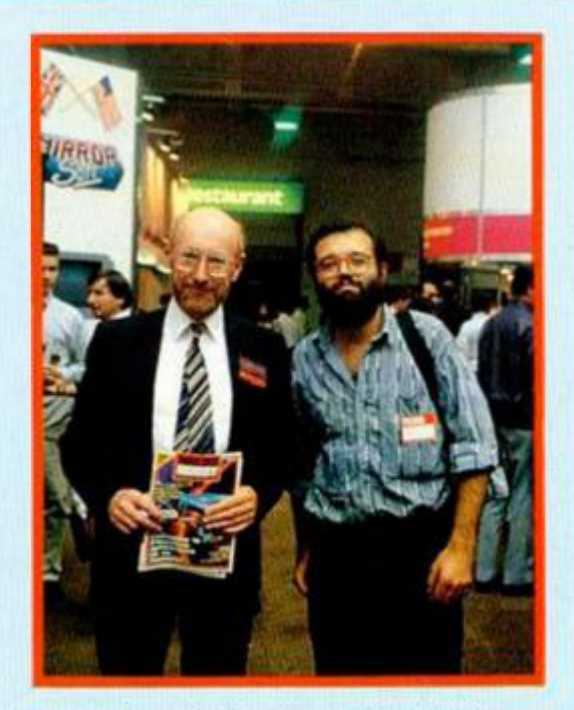

**Los caminos de Sir Clive y Microhobby se cruzaro n e n est e moment o histórico.** 

Otra característica destacable es que este aparato tiene la posibilidad de generar sonidos sin pérdida de tiempo, lo cual supone un importante avance con respecto a los modelos anteriores.

# ADIÓS A SINCLAIR RESEARCH

En aquellos momentos había una gran espectación con respecto a lo que iba a pasar con Sinclair Research. Y entonces apareció un ángel de la guarda que parecía ibo a salvar a «tio Clive» de la ruina. Dicho enviado divino se llamaba Robert Maxwell y era el propietario de una red de comunicaciones muy amplia, (algo así como un Richard Channing en Falcon Crest), que abarcaba desde cadenas de televisión a diarios. No se sobe porqué, pero de la noche a la mañana se disolvieron todos los acuerdos y no se realizó la adquisición de Sinclair Research.

Y entonces apareció et demonio (que nadie se lo tome a mal, es tan sólo una licencia poética): Mr. Sugar, su más directo competidor y propietario de Amstrad PLC. Y le hizo una oferta de compra muy superior a la del angel anteriormente mencionado (posible motivo por el cual puede que se rompieron «misteriosamente» las negociaciones con Mr. Maxwell). Con ello el señor Sugar mataba dos pájaros de un tiro: se libraba de la competencia y de camino se abría la posibilidad de embolsarse unos cuantos miles de millones de ptas vendiendo Spectrums. Recordemos que este acuerdo tiene validez por siete años y ya han pasado cuatro.

Así apareció, allá por finales del 86, la primera máquina desarrollada por Amstrad que llevaba el nombre Sinclair impreso en su carcasa: el + 2, la cual, según sus creadores, ibo a revolucionar el mundo de los ordenadores personales. Esta historia era creíble, puesto que la mayoría de las revistas especializadas de otros países anunciaban la inminente aparición de un Superspectrum, también llamado Spectrum Loki. Pero, cuál no sería la sorpresa de todos cuando vimos aparecer aquella especie de engendro, un Spectrum 128 con cassette (bastante molo, por cierto), y con la gracia de que los joysticks que teníamos por casa no servían para nada, puesto que al señor Sugar, se le ocurrió la astuta idea de cambiar las conexiones, para así vender más joysticks de su marca.

Más tarde, hace ahora un par de años, Amstrad lanza ol mercodo un ordenador con el que parece pedir perdón a los usuarios de Spectrum por aquel invento. Esta reconciliación tiene por nombre + 3, y, como todos sabemos, se trata de un ordenador bastonte majo, uno de los más potentes de ocho bits. Los datos más significativos de este ordenador son la inclusión de una unidad de discos de 3" (Amstrad tenía que rentabilizar la compra de la fábrica de discos Moshusita) y el aue añadía 16ks más de Rom. El ordenador en sí es bastante potente, ya que a esa memoria también se le ha incorporado un software de manejo de impresoras muy bueno y un sistema de RS-232 fenomenol.

Pero volvamos a lo que es la auténtica razón de ser de este serial: los cotilleos acerca de la vida de Tio Clive.

Tras la venta de Sinclair Research, Sir Clive pagó todas sus deudos, pero con ello no se apagó su inagotable afán de creación. Montó una nueva compañía llamada Cambridge Computer, con la cual ha visto lo luz una nueva máquina: el Z-88, potente ordenador portátil que, por medio de software, se hace compatible con PC a la hora de transmitir textos, efectuar cálculos, etc...

El aparato está basado en el microprocesador Z-80, y algunas de sus prestaciones más destacables con: procesador de textos, calculadora, reloj, agenda..., todo ello manejado por medio de menús Putl-Down (de ventanas, vamos).

Y para terminar comentaremos lo que parece ser el último invento de nuestro protagonista, una antena parabólica compatible con el satélite Astra, que nos permite recibir hasta dieciséis canales diferentes. Dicho aparato no se ha comercializado todavía, pero según dicen las malos lenguas, la antena es cuadrada, (no nos preguntéis cómo puede funcionar eso), pero, como es natural de tito Clive, nos lo podemos esperar todo.

Desde aquí, y como despedida final de la serie, queremos hacer saber que: Sir Clive Sinclair, estés donde estés, la generación del Spectrum siempre estaremos contigo, porque te lo mereces. ¡Eres un geniol

> José Rojas **MICROHOBBY 61**

# MIVERSO

Aula Spectfum

Francisco González, de Alicante, es el autor de esta compilación informatizada de conocimientos astrales que lleva por nombre «Universo». Con ella podréis conocer datos sobre los planetas del sistema solar, las constelaciones, estrellas, cometas y eclipses.

### **TODAS LAS MAYUSCULAS DEBEN SER INTRUDUCIDAS EN MODO GRÁFICO**

ŷ

 $\bullet$ 

 $\varrho$ 

p

 $\overline{a}$  $\sigma$ 

# 10 REM ########POR RICHARD####

20 PAPER 0: BORDER 0: INK 4: C 140 GO SUB 160<br>150 GO FO 190<br>2: CO FO 190 GO FO 16 STEP<br>2: COR H=1 TO 31-LEN 81<br>170 PRINT AT U,H-16+LEN 81/2; 81<br>180 LET 8122: LET 92:02: LELY 1914 HET THEN BEEP .85<br>
1914 HET THEN BEEP .85<br>
1936 HET THEN BEEP .85<br>
1926 HE THEY 1927 THEN BEEP .85<br>
2006 TO THEY 1927 THEN BEEP .85<br>
2006 TO THEY 1929 THEN BEEP .85<br>
2006 TO THEN BEEP .85<br>
20070 TO 1158<br>
20070 1158<br>
2 270 FOR A=1 TO 2: INK 2: CIRCLE<br>1NK 7: CIRCLE 65,100,6: NEXT B<br>280 FOR C=1 TO 3: INK 5: CIRCLE<br>5NK 2: CIRCLE 65,100,6: NEXT B<br>280 FOR C=1 TO 3: INK 5: CIRCLE<br>1NK 2: CIRCLE 105,100,0: NEXT 0<br>290 FOR E=1 TO 10: INK 2: CIRCLE

310 INK 7: CIRCLE 219, 188, 3<br>328 PRINT RT 8, 8, 50L 188, 7, 5, 1<br>7, 23: 57 . 41 . 25: 58, 7, 29, 29, 27: 47<br>7, 23: 57 . 41 . 28: 58 . 47 . 27: 47

338 PRINT AT 12,5, "1.HERCURIOTH

348 BEEP 1,20: INK 2: FOR A-0<br>
COT 0,135: DRAW 50,0; DRAW 0,40:<br>
INK 7: PRINT AT 2,7: PLANETA 46<br>
THERCURIO": AT 1,7: PLANETA 46<br>
MERCURIO": AT 1,7: PLANETA 46<br>
MERCURIO": AT 1,7: PLANETA 0,055;<br>
MCIA DEL SOLO 50000000KA":

The contraction of the contraction of the contraction of the contraction of the contraction of the contraction of the contraction of the contraction of the contraction of the contraction of the contraction of the contract

THE CONTRACTOR CONTRACTOR zố

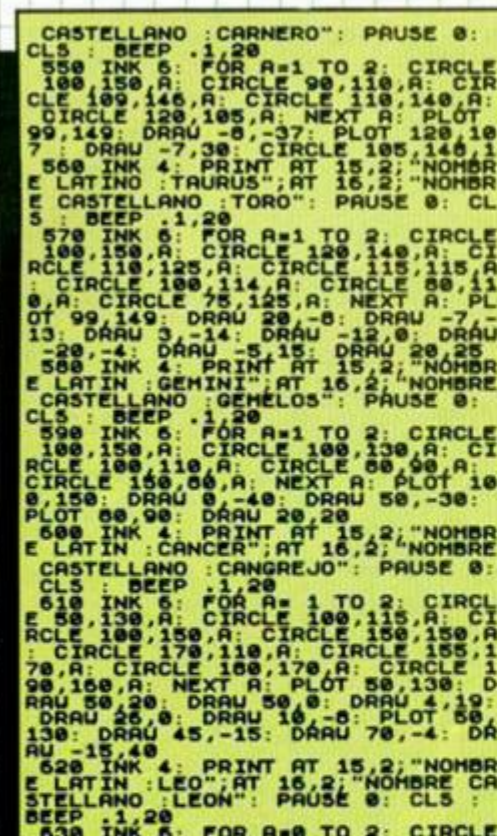

188.158.A: CIRCLE 188.138.A: CI

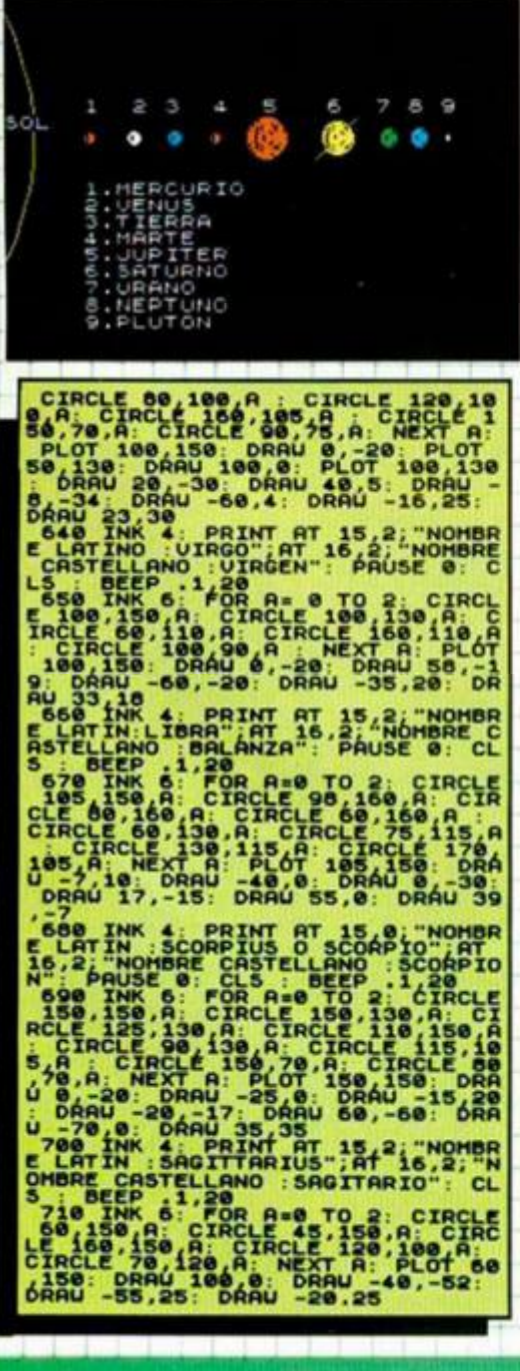

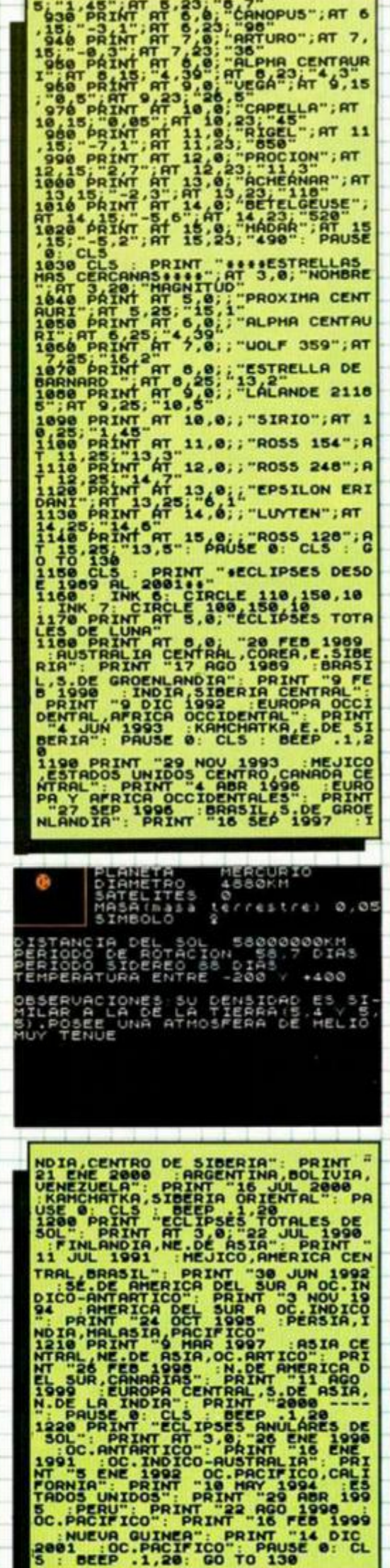

# **Hit o CABAL**

¿A que no sabéis lo que rima con cargador? Amador. Merchán por supuesto, quien nos demuestra una vez más sus habilidades desensamblador en mano

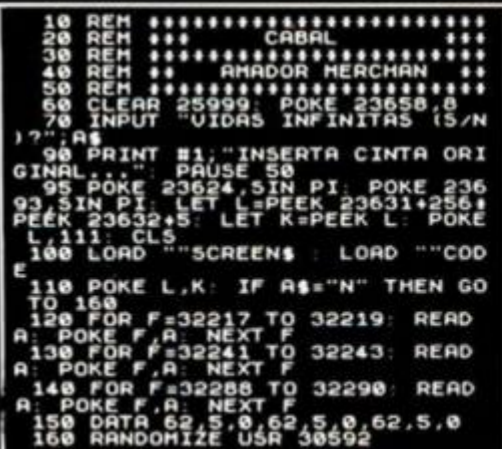

# **HOOPER**

El propio autor del juego, David Calandra, de Santander, nos ha facilitado la mágica dirección de memoria que os puede proporcionar fontaneros infinitos POKE 65535,120

Para introducirlo, debéis hacer BREAK cuando el juego ya esté cargado y tras teclear directamente el poke. volver al juego con RUN

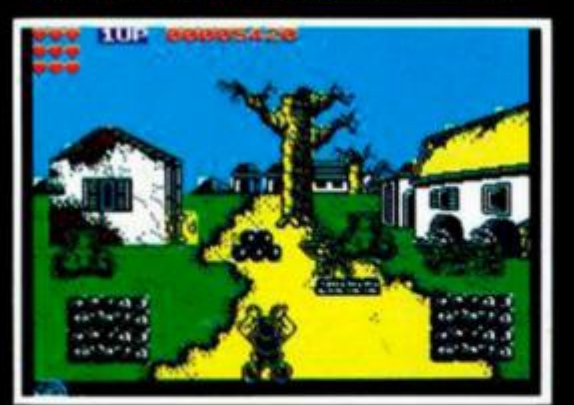

# **CAZAFANTASMAS**

Ya publicamos hace algún tiempo ayudas para este clásico de Activision, pero teniendo en cuenta que muchos de vosotros podréis disfrutar por primera vez de él, os ofrecemos las siguientes ventajas: POKE 40845,0 no gastar trampas POKE 40625.0

POKE 42173.0 infinitos cazafantasmas Por si el dinero que se os da al principio os pareciera poco, aquí tenéis unos nombres y números de cuenta que os proporcionarán algunos dólares más

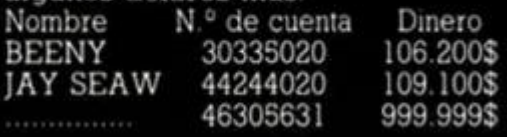

# **DYNAMITE DUX**

Pedro José Rodríguez, de San Sebastian, nos ha hecho llegar el cargador que proporciona créditos, armamento, vidas y energía infinita, además de inmunidad Con esto creemos que tendréis suficiente de momento

10 REM Cargador Dunamite Dux<br>20 REM Pedro José Rodriguez-89<br>50 PAPER 0: INK 7: BORDER 0: C<br>LS : LOAD ""CODE 46500: CLS : DI<br>H a\$(1): POKE 23658,8 LINE 38 IF as : "THEN POKE 48 6 4 3 , 0 50 INPUT "Creditos infinitos?"<br>", LINE as IF as()"S" THEN POKE 46647. 0 48647,0<br>|60 INPUT "Energia infinita?"<br>|INE\_as IF as<>"5" THEN POKE 4 8653, 0 <sup>0652,0</sup><br>- 70 INPUT "Inmunidad? "; LINE.a<br>- IF a\$<>"S" TMEN POKE 48656,0<br>- 80 INPUT "Armamento infinito? CO INFUT THE ABEN'S" THEN POKE<br>48659,0<br>90 PRINT BO, "Inserta cinta ori<br>90 PRINT BO, "Inserta cinta ori<br>23624,0 CLEAR<br>100 RANDOMIZE USR 48500

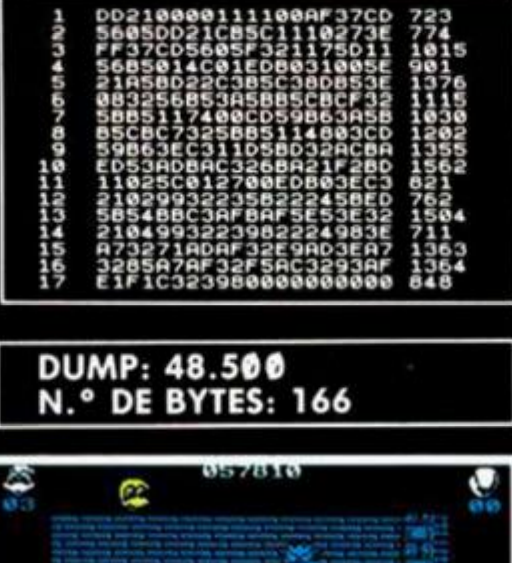

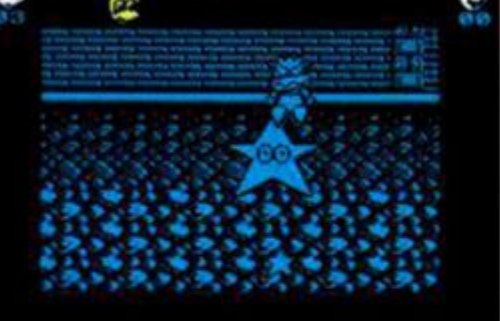

# **VICTORY ROAD**

No siempre os vamos a proporcionar pokes paras vidas, energía o tiempo infinito. Algunas veces podemos permitirnos la originalidad de publicar direcciones como éstas que ha descubierto Alfonso Sánchez, de Madrid:

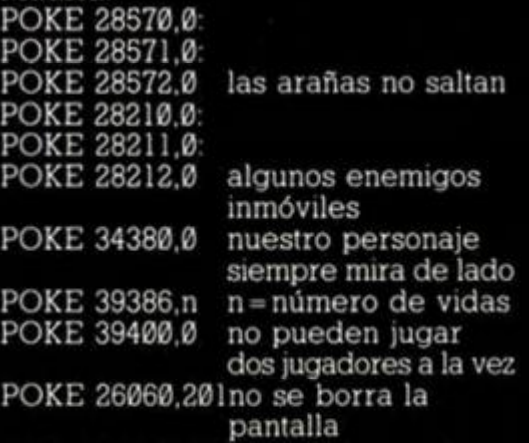

POKE 38977,201sin sonido en el menú

Por su parte, Jesús M.ª López, de Burgos, tiene algo que decir sobre este programa de Imagine. Si cuando paséis de 100000 puntos en vez de poner vuestro nombre en la tabla de récords, tecleáis "UKCBLITZ" conseguiréis inmunidad y enemigos temerosos en la siguiente partida. Cuidado con no alcanzar los 200000 puntos, ya que de ser así no funcionaría este truco.

# **SPITFIRE**

Nunca viene mal el que las vidas o, en este caso, los spitfires no se agoten. Y para ello nada mejor que un cargador bien calentito.

**1 0 RE M ///////////////////// / <sup>2</sup> 0 RE M / / / <sup>3</sup> 0 RE M A . MERCMR N RIBER A / <sup>4</sup> 0 RE <sup>M</sup>** */ / f*  **5 0 RE M ///////////////////// / <sup>6</sup> 0 RE M / / / <sup>7</sup> 0 RE M • • SPITFIR E 198 9 / <sup>8</sup> 0 «E M / / /**  9 0 REM ///////////////////// / 1 0 0 BORDER 3 PAPE R 3 IN K 2 C LEAR 25341<br>110 LET a=5+PEEK 23631+256+PEEK<br>23632: POKE a,124: POKE a+1,0<br>120 LOAD ""SCREEN\$<br>130 LOAD ""CODE : POKE 34383.0:<br>8999 SAUE "T.X": GO TO 9999<br>9999 SAUE "T.X": GO TO 9999

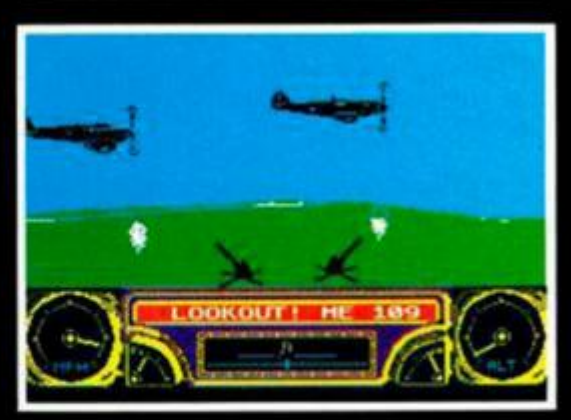

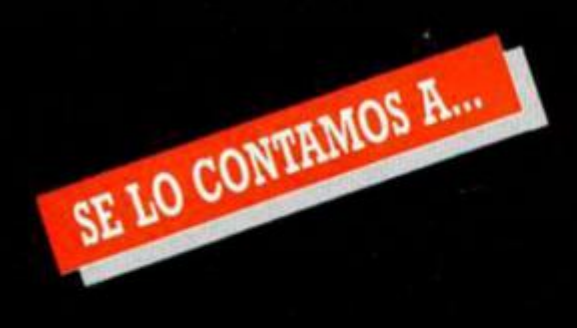

# **JOSÉ A. PAREDES HUERTAS (MURCIA)**

Antidiccionario de la Informática: HACKER: Mate a la seguridad informática

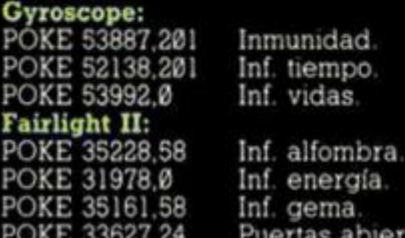

### **DANIEL LOBOS CALDERÓN (MADRID)**

piertas

Antidiccionano de Informática COMPILAR: o con Rosa, o con Mónica, o con. **Led Storm:**  5 MERGE ''': RUN 10 35 POKE 37327,0 **Cryzor:**  n = número de vidas<br>Inf. vidas POKE 33015,99 Inf vidas Star Wars: POKE 45268.0 Inf. escudos.

# **LUIS A. CORTAL CERRUNIA (BILBAO)**

Antidiccionario de Informática CAMPO Ciudad, Playa... **Barbarían:**  Comenzar en mismo nivel. POKE 39575.0 Hechizos débiles **007 alta tensión:**  POKE 38835.n n = número de fase(l-7). POKE 38824.n n = número de vidas(l-100) POKE 38916,201 Inf. vidas.

# **JUAN JORGE CABAU NOGAREDA (BARCELONA)**

Antidiccionario de Informática TETIS Juego ruso de corte erótico

**Marauder:** 

\*

- 10 CLEAR 24767 FOR F= 55000 TO 55032 READ A POKE F.A NEXT F
- 20 DATA 33.0,252,17,96.236.1.20.0,237. 176.62.201.50.115.236,205,96.236.62, 104.50.165.254.62.91,50,166,254.205.19. 252.201,62,0.50.183.133.62,245.50.66.
- 102.195,0,128,201
- 30 INPUT "NUM. DE FASE?", A
- 40 LET A-A-2 POKE 23401.A
- 50 LOAD "" CODE 64512: RANDOMIZE USR 55000 RANDOMIZE USR 64531

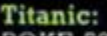

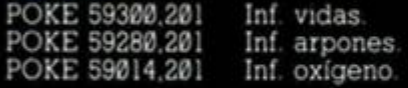

### ENRIQUE FRANCISCO GRANADOS (CÓRDOBA)

Infiltrémosnos en la guarida del vampiro **Infiltrator:**<br>**POKE 36398,201<br>POKE 40327,201** Despegue rápido. Inmunidad a choques<br>Sin turbo, POKE 37334,201 **Nosferatu**  POKE 32496,201 Inf tiempo. POKE 44908,0 POKE 44909,0 Comenzar en cualquier fase. POKE 35498.221 POKE 35499,54 POKE 35500.33 POKE 35501.56 POKE 35502,0 POKE 35503,0 Inmunidad total. POKE 33115,62 POKE 33116.7 POKE 33142,62 Luz en los sótanos

## **JORGE SUÁREZ VALLE (GERONA)**

Antidiccionario de Informática REGISTRO: Civil. Mercantil.... **Jai! Bréale:**  10 LOAD " " CODE 20 FOR A = 29755 TO 29763 30 READ B: POKE A.B NEXT A 40 RANDOMIZE USR 29696 50 DATA 62, 210, 50. 129. 198, 42. 240. 255. 233 **Out Run:**  POKE 39204.0 Inf. tiempo

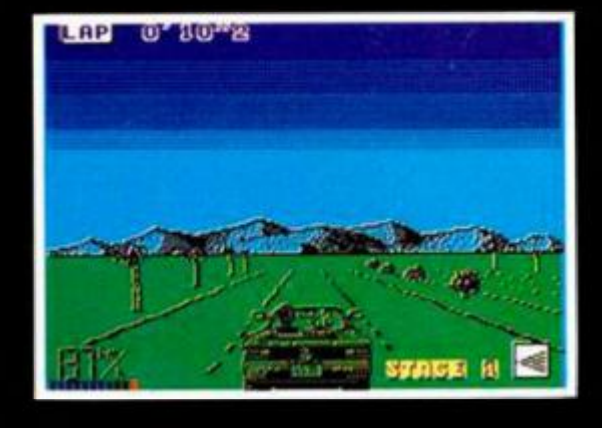

## **MANUEL CASTILLO JUAREZ (SAN SEBASTIAN)**

•Brooom. broooom!.

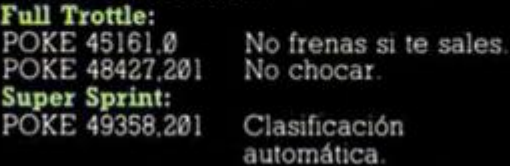

#### **DAVID CASTANO CARAVACA (MURCIA )**

¡Hagamos treavesuras!

POKE 43516,201

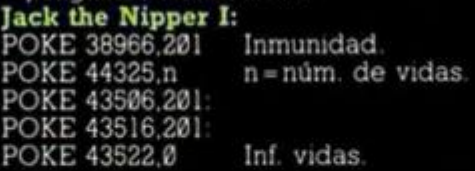

## **MÓNICA ARTEAGA MORENO (MADRID)**

Un cargador que hará furor **Batty:**  10 CLEAR 6E4: LOAD '''' CODE : POKE 65522.252 20 FOR N = 64512 TO 64517 READ A POKE N.A. NEXT N 30 PR1NT USR 64753 40 DATA 50.56.189,195,0,104 **Ikaxi Warriors:**  POKE 39919.34 Inf, balas POKE 40078.34 Inf. granadas. POKE 39611.24 Inmunidad.

# **CARLOS MATZ GARCÍA (BARCELONA)**

Te facilitaremos todo el dinero que quieras (y no somos un banco).

**Overlander 48K:**  10 CLEAR 24999: LOAD '''' SCREEN\$: LOAD "" CODE: LOAD "" CODE 20 CLS: LOAD …. CODE 30 POKE 31313.0 POKE 26103.167 POKE 45803.94 POKE 4S804.38 40 RANDOMIZE USR 63488

## **Overlander 128K:**

10 CLEAR 24999: LOAD '''' CODE: LOAD "" CODE

20 RANDOMIZE USR 28672: LOAD '''' SCREENS: LOAD \*\*\*\* CODE: LOAD \*\*\*\* CODE

25 CLS: LOAD …. CODE 30 POKE 31319.0 POKE 26146.167 POKE 46059,94 POKE 46060,38 40 RANDOMIZE USR 63744

## **JOSÉ L. ENCISO DOLMOS (TARRAGONA)**

¡Cuidado con esos tomates! .. Te pueden matar.

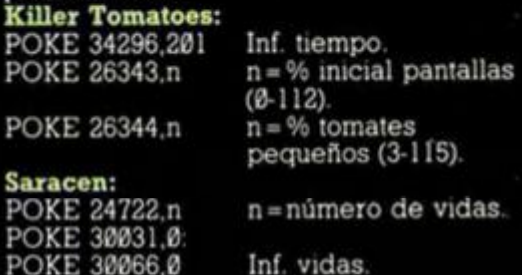

# **JORGE SÁNCHEZ SÁNCHEZ (BARCELONA)**

Te daré pokes para el «DARE» **Dan Daré:** 

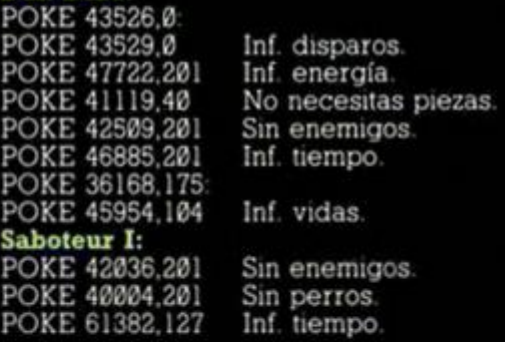

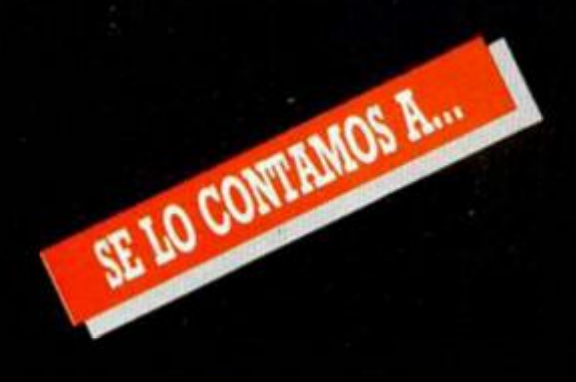

# **OSCAR CASO DOPICO (LA CORUÑA)**

Renegados maniacos.

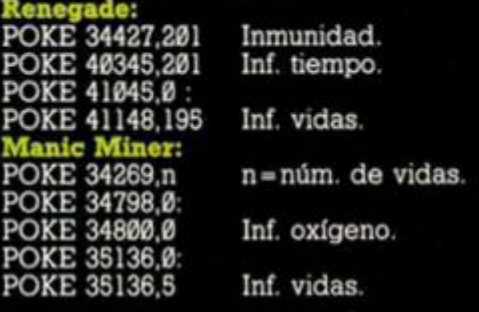

# **TOMÁS DUARTE GÓMEZ (SEVILLA)**

¿Qué harán los "Portland" este año? Traiiblazer: POKE 32741.62: POKE 32742,0: POKE 32743,0 Inf. tiempo. Crystal castles:

Bolas rápidas más rápidas.

n = número de vidas.

POKE 63732,0: POKE 63733,0: POKE 63734.0

#### **PABLO DERKA (ARGENTINA)**

Inf. vidas.

No tengo tiempo... **Endaro Racer:**  POKE 42143,0: POKE 42144,0 Inf. tiempo. **Out Ron:**  POKE 39204,0 Inf. tiempo. **Popoyoi**  POKE 30057,195 Inf. vidas.

POKE 26095,n n = núm. de corazones.

**Bubble Bobble:** 

POKE 43870/0: POKE 43871,0: POKE 43872,0: POKE 43873,195 Inf. vidas.

# **SERAFÍN LATORRE JIMÉNEZ (BILBAO)**

Antidiccionano de Informática: ON-L1NE: Ni idea, a mí me suena a marca de lavadora. Rastan 48K: 10 CLEAR 26000: LOAD "" SCREENS: LOAD "" CODE 20 POKE 55629,0: POKE 55630,0: POKE 55631,0 30 POKE 55255,0 40 RANDOMIZE USR 65280 Rastan 128K: 10 CLEAR 26000: LOAD "" SCREENS: LOAD "" CODE 20 POKE 55444,0: POKE 55445,0: POKE 55446,0 30 POKE 55070,0 40 RANDOMIZE USR 65280

# **JOSÉ LUIS REYES MORALES (MADRID)**

Antidiccionario de Informática: TRABAJOS BATCH: Obras de un gran compositor de origen alemán.

#### **Fairlight I:**  POKE 63478,24 Abrir puertas. POKE 61893,58 Inf. vidas. 63478,24 61893,58

**Fairlight II:**  POKE 35228,58 POKE 31978,0 POKE 35161,58 POKE 32113,0 POKE 33627,24 POKE 33039,0

Inf. alfombra. Inf. energía. Inf. gema.

# Objetos inmóviles. Puertas abiertas. Volar.

# **PILAR ZAMORA ZORAYA (BARCELONA)**

Antidiccionario de Informática: Trabajos BATCH: Trabajos que nunca llegan a ejecutarse, pues cuando alguien pregunta si se pueden "lanzar", siempre hay alguien que responde: ¡Qué batch. hombre, qué batch, ni se te ocurra!.

**Scooby Doo:**  POKE 29479,0 Inmunidad. POKE 32095.201 Inf fase. POKE 28408,201 Sin enemigos. POKE 38144,201 Sin música. POKE 29614,0: POKE 64028.252 Inf, vidas. **£1 Misterio del Nilo:**  POKE 43933,0 Inf. balas. POKE 43995,0 Inf. bombas. POKE 24026,58 Pasar pantallas. POKE 55469,246 Inf. vidas.

Completar fase 1. ver otras.<br>Inmunidad.

# **ALBERTO GONZÁLEZ SAMAR O (MADRID)**

Antidiccionario de Informática: SAM: Grito que se escucha en el estadio del Manzanares y que responde al acrónimo de "Soy del Atlético de Madrid"

# **Into the POKE 30**

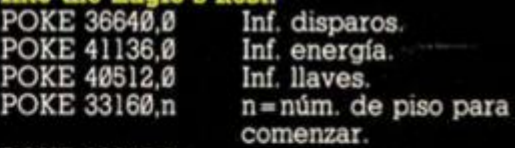

POKE 35810,0: POKE 35811,0:<br>POKE 35812,0

POKE 35812.0 Inf. vidas. **Empire Strikes Back:** 

10 CLEAR 65535: LOAD "" CODE: LOAD "" CODE

20 FOR N = 65305 TO 65312: READ A: POKE N.A: NEXT N

30 DATA 62.0,50.104,170,195,0,224

40 CLS: RANDOMIZE USR 65280

# **FRANCISCO CONRADO (ZARAGOZA)**

Antidiccionario de Informática:

FLASH: Instrucción para que le dé un idem al Spectrum y se quede "colgado". Muy utilizado en rutinas de protección.

# **Trantor:**

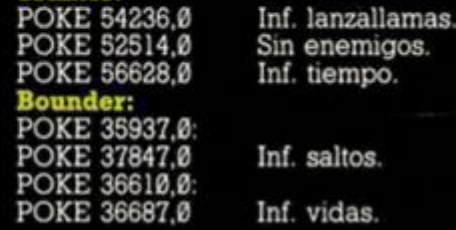

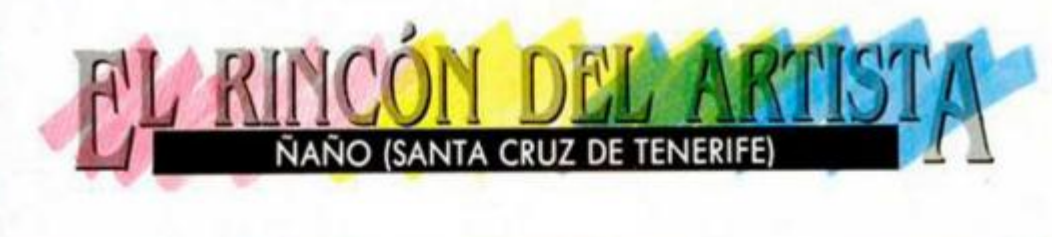

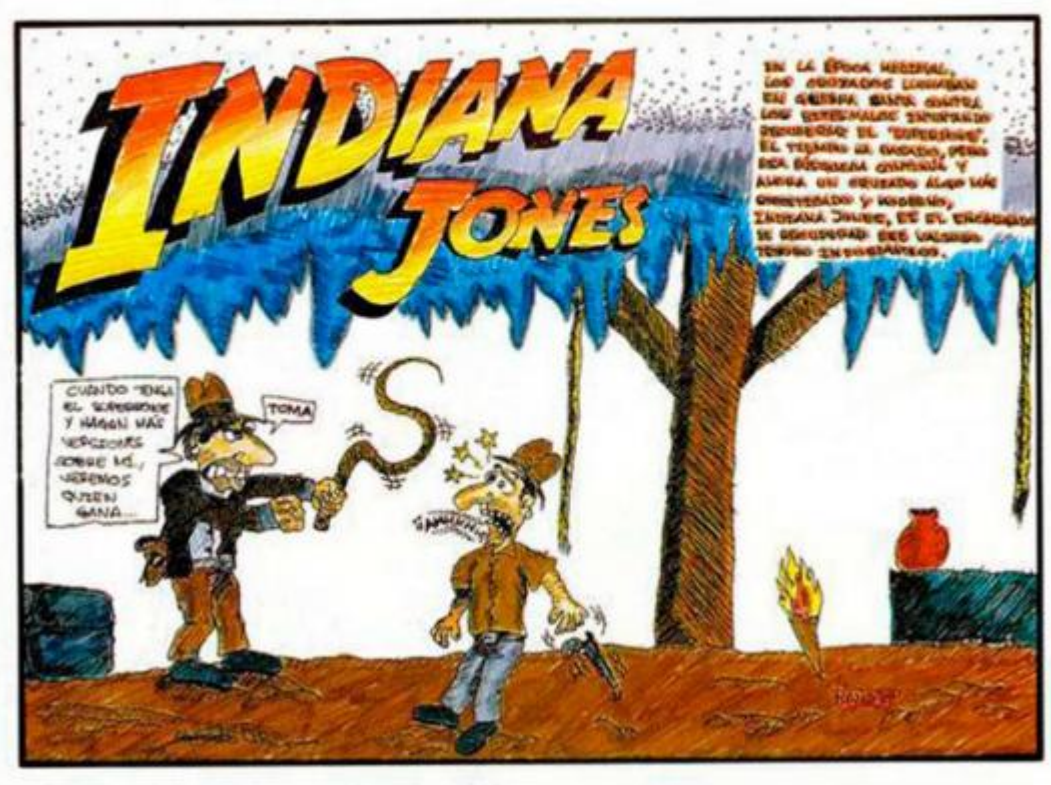

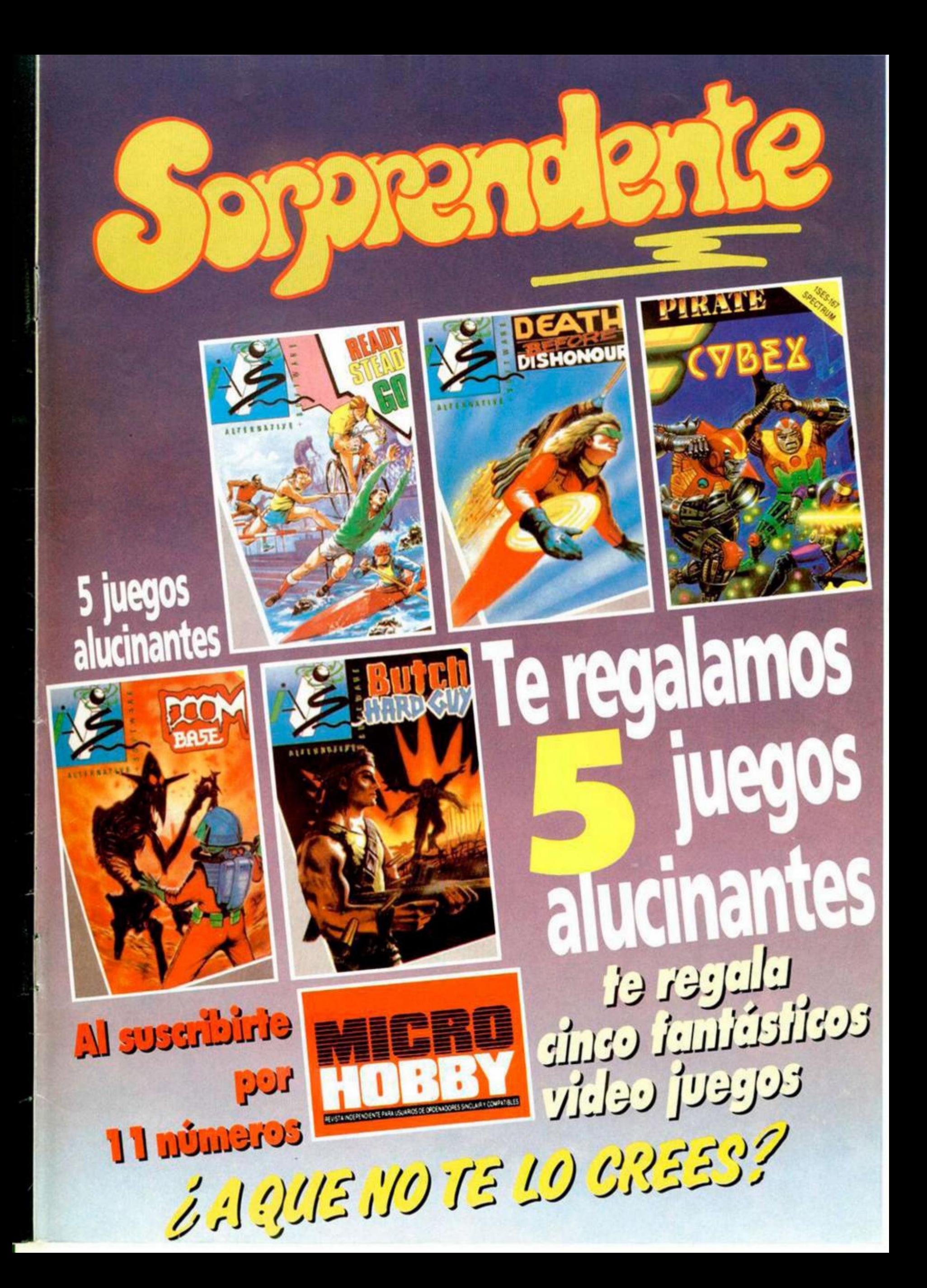

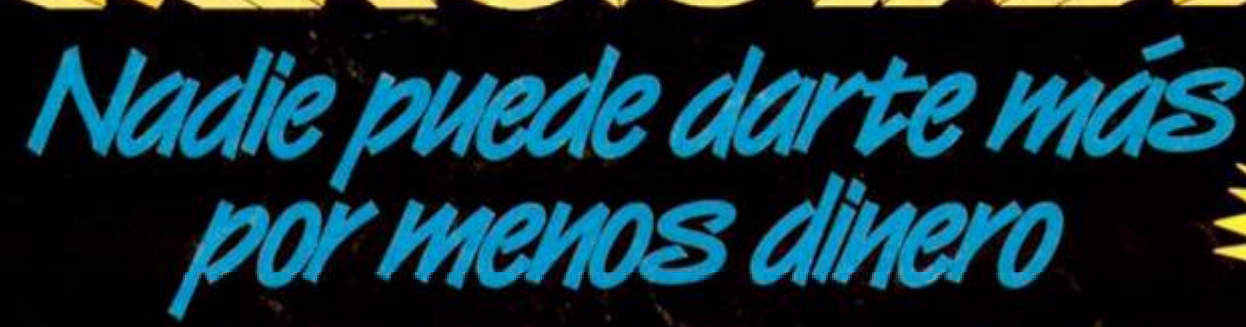

1.11 第

6.000 100 10

**al** 

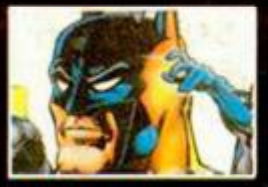

RiMBOHI

mis fuertes.., Ahora tú eres Rambo y debes atravesar las filas enemigas, los campos de minas y enfrentarte a todo un ejército para salvar a tu amigo, el Coronel Trontman.

El pensó que ta guerra habla terminado, pero la lealtad y la amistad son

2 四

## Bat MAN\*

Un héroe legendario para un juego histórico. BAT-MAN ha sido el programa que más elogios ha levantado entre los críticos de todo el mundo, sus gráficos, su argumento y tu adicción no tienen comparación posible.

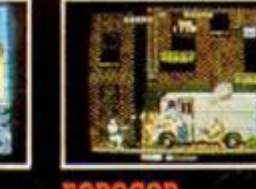

## ROBOCOP

Mitad hombre, mitad máquina. ;Todo un juego! La ley del futuro aparece en tu ordenador con una aventura inigualable. Con una acción rapidísima te conviertes en POBOCOP, enfrentándote a los asesinos de Delta City.

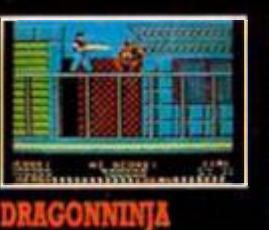

#### Ocho niveles de dura lucha que habrás de atravesar utilizando tus artes marciales especiales. Lanza patadas, puñetazos y utiliza todo el poder que le dan las armas Ninja... Si eres capaz de cogerlas.

 $\mathbb{Z}$ 

#### **AFTERBURNER**

¡Experimenta todo el realismo de un supersónico combate aéreo en tu casal Usando tu detector de color antimisiles y el fuego láser ¡podrás luchar contra los mejores pilotos de combatel Sólo tienes que buscar en tu radar, encontrar tu objetivo y disparar...

**DISPONIBLE EN: SPECTRUM, SPECTRUM +3, AMSTRAD, AMSTRAD DISCO, COMMODORE, MSX**  (\*) TARGET RENEGADE SUSTITUYE A BATMAN EN VERSION COMMODORE

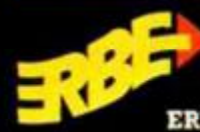

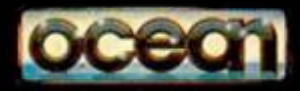

*Z¿- 350pta s* 

ER

V *a* 

**NÚM**